# **ERRATA**

09-02486

The attached pages update the following:

CTIX Operating System Manual, Version C, Volume 2, 2nd Edition 09-02263-01

CTIX Operating System Manual, Version C, Volume 3, 2nd Edition 09-02264-01

- The man page for masterupd(1M) should be removed from Volume 2, and all references to this command in the manuals should be ignored.
- The *route*(1M) man page included with this errata should be substituted for the *route*(1M) man page in Volume 2.
- Insert the *accept*(2) man page, included with this errata, in Section 2 of Volume 3, immediately after the *intro*(1M) man page.

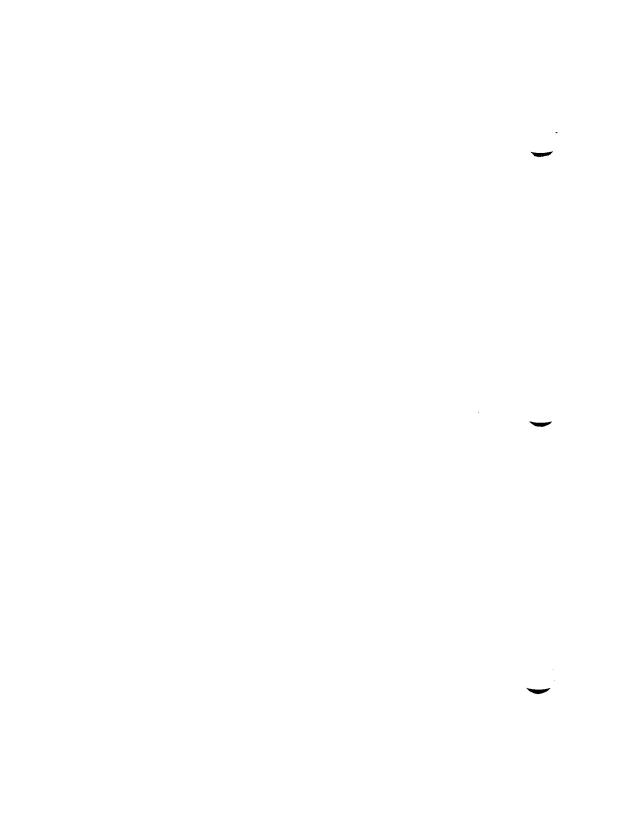

#### NAME

route - manually manipulate the routing tables

#### **SYNOPSIS**

/etc/route [ -f ] [ command destination gateway [ metric ] ]

#### DESCRIPTION

route is a program used to manually (statically) manipulate the network routing tables. It is normally not needed, since the routing daemon, routed manages the system routing table and therefore handles this function. Static routing is generally appropriate in cases where packets are being sent to systems that do not recognize broadcast routing packets.

Only the super-user may modify routing tables.

route accepts two commands: add, to add a route; and delete, to delete a route.

All commands have the following syntax:

/etc/route command destination gateway [ metric ]

where destination is a host or network for which the route is "to," gateway is the gateway to which packets should be addressed, and metric indicates the "hop count," the number of interfaces a packet must pass through to reach its destination. If no metric is specified, route assumes a value of 0. Routes to a particular host are distinguished from those to a network by interpreting the Internet address associated with destination. All symbolic names specified for a destination or gateway are first looked up in the host name database. If this lookup fails, route looks for the name in the network name database.

If the **-f** option is specified, *route* will "flush" (delete) the routing tables of all gateway entries.

#### DIAGNOSTICS

add host: gateway host flags hex-flag

The specified route is being added to the tables. The values printed are from the routing table entry supplied in the *ioctl* call.

delete host: gateway host flags hex-flags
As above, but when deleting an entry.

## host host done

When the -f flag is specified, each routing table entry is deleted. When a deletion is done by host name, an error is indicated with a message of this form.

# not in table

A delete operation was attempted without the -f flag for a host name that is not present in the route table.

# routing table overflow

An add operation was attempted, but the system was low on resources and was unable to allocate memory to create the new entry.

## **SEE ALSO**

intro(4), adman(1), routed(1M), hosts(4), networks(4).

#### NAME

accept - accept a connection on a socket

### SYNOPSIS

#include <sys/types.h>
#include <sys/socket.h>
int accept(s, addr, addrlen)
int s;
struct sockaddr \*addr;
int \*addrlen;

# DESCRIPTION

The accept call accepts a connection on a socket. The argument s is a socket that has been created with socket(2), bound to an address with bind(2), and is listening for connections after a listen(2). The accept extracts the first connection on the queue of pending connections, creates a new socket with the same properties of s and allocates a new file descriptor for the socket. If no pending connections are present on the queue, and the socket is not marked as non-blocking, accept blocks the caller until a connection is present. If the socket is marked non-blocking and no pending connections are present on the queue, accept returns an error as described below. The accepted socket, ns, cannot be used to accept more connections. The original socket s remains open.

The argument addr is a result parameter which is filled in with the address of the connecting entity, as known to the communications layer. The exact format of the addr parameter is determined by the "communications domain" [see protocols(4)]. The addrlen is a value-result parameter; it should initially contain the amount of space pointed to by addr; on return it contains the actual length (in bytes) of the address returned. This call is used with connection-based socket types, currently with SOCK\_STREAM.

## **RETURN VALUE**

The call returns -1 on error. If it succeeds it returns a non-negative integer which is a descriptor for the accepted socket (ns, described above).

#### **ERRORS**

The accept will fail if:

ACCEPT(2) (CTIX Internetworking) ACCEPT(2)

[EBADF] The descriptor is invalid.

[ENOTSOCK] The descriptor references a file, not a

socket.

[EOPNOTSUPP] The referenced socket is not of type

SOCK\_STREAM.

[EFAULT] The addr parameter is not in a

writable part of the user address

space.

# SEE ALSO

bind(2), connect(2), intro(2), listen(2), socket(2), intro(7). CTIX Network Programmer's Primer.

The enclosed pages update the following manual:

CTIX Operating System Manual, Version C Second Edition 09-02263-01

Insert the pages of this Update Notice into the CTIX Operating System Manual, Version C according to the instructions below. Each new page is dated so that you know which pages are update pages and which are original pages. The Summary of Changes on the first page of this Update Notice summarizes the changes made.

All material discussed in this Update Notice will be incorporated into the next edition of the CTIX Operating System Manual, Version C. To retain a record of this Update Notice, insert this cover page immediately after the manual's title page.

# For Volume 1:

| Find and Remove: | Replace With:   |
|------------------|-----------------|
| title page       | title page      |
| iii to vii       | iii to viii.b   |
| xxix to xciii    | xxix to xciii   |
| adb(1)           | adb(1)          |
| as(1)            | as(1)           |
| cc(1)            | cc(1)           |
| cclsw(1)         | cclsw(1)        |
| config(1M)       | config(1M)      |
| cpp(1)           | c <b>pp</b> (1) |
| crash(1M)        | crash(1M)       |
| createdev(1M)    | createdev(1M)   |
| fsck(1M)         | fsck(1M)        |
| fstyp(1M)        | fstyp(1M)       |
| hinv(1)          | hinv(1)         |
| includes(1)      | includes(1)     |
|                  | iopdump(1M)     |
| iv(1)            | iv(1)           |

# For Volume 2:

| Find and Remove: | Replace With: |
|------------------|---------------|
| title page       | title page    |
| iii to vii       | iii to vii    |
| xiii to lxxvii   |               |
| machid(1)        | machid(1)     |
| masterupd(1M)    |               |
| mcs(1)           | mcs(1)        |
| mkfs(1M)         | mkfs(1M)      |
| mount(1M)        | mount(1M)     |
|                  | occ(1)        |
| passmgmt(1M)     | passmgmt(1M)  |
| passwd(1)        | passwd(1)     |
| orofiler(1M)     | profiler(1M)  |
| pwconv(1M)       | pwconv(1M)    |
| sar(1)           | sar(1)        |
| sdb(1)           | sdb(1)        |
| serstat(1M)      | serstat(1M)   |
| tio(1)           | tio(1)        |

# For Volume 3:

| Find and Remove: | Replace With:   |
|------------------|-----------------|
| title page       | title page      |
| iii to vii       | iii to vii      |
| xiii to lxxvii   |                 |
| gettimeofday(2)  | gettimeofday(2) |
| notify(2)        | notify(2)       |
| shmop(2)         | shmop(2)        |
| syslocal(2)      | syslocal(2)     |
| fpgetround(3C)   | fpgetround(3C)  |
| getspent(3X)     | getspent(3X)    |
| monitor(3C)      | monitor(3C)     |
| sleep(3C)        | sleep(3C)       |

# For Volume 4:

| Find and Remove: | Replace With: |
|------------------|---------------|
| title page       | title page    |
| iii to v         | iii to v      |
| xi to lxxv       |               |
| filehdr(4)       | filehdr(4)    |
| passwd(4)        | passwd(4)     |
| shadow(4)        |               |
|                  | timezone(4)   |
| disk(7)          | disk(7)       |

Copyright © 1990 by Convergent Technologies, Inc.

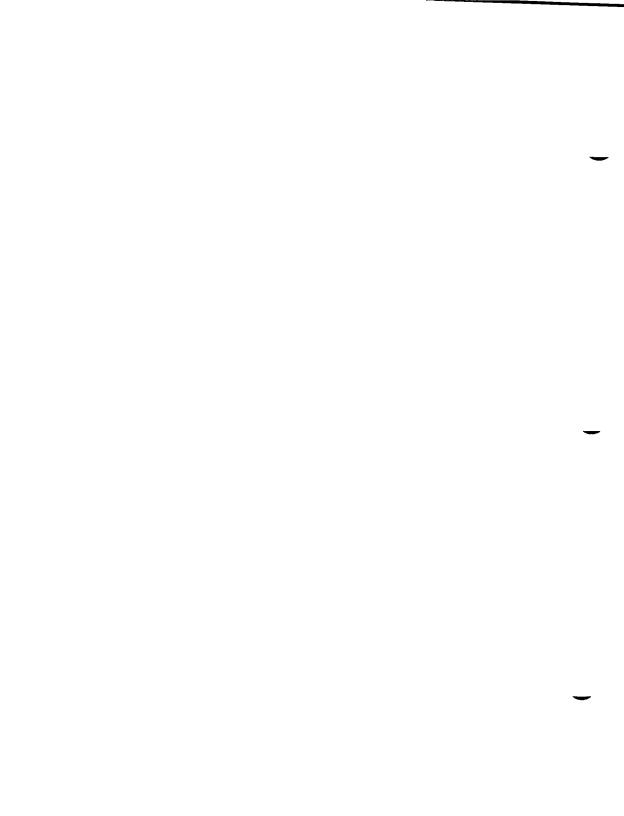

 $CTIX^{TM}\ OPERATING\ SYSTEM\ MANUAL \\ Version\ C \\ Volume\ 1$ 

# Convergent Technologies is a registered trademark of Convergent Technologies, Inc.

Convergent, CTIX, S/80, S/280, S/480, S/640, and S/4040 are trademarks of Convergent Technologies, Inc.

CTIX is derived from UNIX System V by Convergent Technologies under license from AT&T. UNIX and RFS are trademarks of AT&T.

Material excerpted from the UNIX System V, Release 3.2 System Administrator's/User's Reference Manual and Programmer's Reference Manual is Copyright 1989 by AT&T Technologies. Reprinted by permission.

This software and documentation is based in part on the Fourth Berkeley Software Distribution under license from the Regents of the University of California.

This manual was prepared on a Convergent Technologies S/640 Computer System and was printed on an Apple LaserWriter II Laser Printer.

Second Edition (November 1989) 09-02262-01 Update Notice 1 (November 1990) 09-02578

Copyright © 1990 by Convergent Technologies, Inc., San Jose, CA. Printed in USA.

All rights reserved. No part of this document may be reproduced, transmitted, stored in a retrieval system, or translated into any language without the prior written consent of Convergent Technologies, Inc.

Convergent Technologies makes no representations or warranties with respect to the contents hereof and specifically disclaims any implied warranties of merchantability or fitness for any particular purpose. Further, Convergent Technologies reserves the right to revise this publication and to make changes from time to time in its content without being obligated to notify any person of such revision or changes.

# TABLE OF CONTENTS: VOLUME 1

| Guide to Technical Documentation xi How to Use This Manual xix                                                                                                    |
|----------------------------------------------------------------------------------------------------|
| II 4- Vo-Thio Manual                                                                                                    |
|                                                                                                    |
| How to Get Started xxiii                                                                                                    |
| Permuted Index xxix                                                                                                    |
| 1. Commands and Application Programs: A-L                                                                                                    |
| Table of Related Entries introduction to commands and application programs 300 handle special functions of DASI 300 and 3006 terminals 4014 paginator for the Tektronix 4014 terminal 450 handle special functions of the DASI 450 terminal 450 handle special functions of the DASI 450 terminal Utury try to contact a remote system with debugging or accept allow or prevent LP requests acct overview of accounting and miscellaneous accounting commands acctoms command summary from per-process accounting records acctom search and print process accounting filed acctors connect-time accounting accturing maccinal maccinal |

| cat                                                                                                    |
|----------------------------------------------------------------------------------------------------|
| cat                                                                                                    |
| cc                                                                                                    |
| compler                                                                                                    |
| ccisw                                                                                                    |
| cc1sw                                                                                                    |
| cdc                                                                                                    |
| cflow                                                                                                    |
| cflow                                                                                                    |
| chand                                                                                                    |
| chmod                                                                                                    |
| chown                                                                                                    |
| chroot                                                                                                    |
| chrtbl generate character classification and conversion tables                                                                                                    |
| ckbunsed                                                                                                    |
| clear                                                                                                    |
| clei                                                                                                    |
| clri                                                                                                    |
| cmp                                                                                                    |
| col                                                                                                    |
| comb                                                                                                    |
| comb                                                                                                    |
| config                                                                                                    |
| conjugate                                                                                                    |
| conlocate locate a terminal to use as the virtual system console conv                                                                                                    |
| converter                                                                                                    |
| convert convert archive files to common formats                                                                                                    |
| cp                                                                                                    |
| cpio                                                                                                    |
| the Clanguage preprocessor                                                                                                    |
| cprs                                                                                                    |
| coset                                                                                                    |
| erach                                                                                                    |
| crash examine system images createdev                                                                                                    |
| createdev create device nodes for assorted device types                                                                                                    |
| cron                                                                                                    |
| CIONIAD                                                                                                    |
| crypt                                                                                                    |
| csh a shell (command interpreter) with C like syntax                                                                                                    |
| csplit                                                                                                    |
| csplit                                                                                                    |
| eters spawn getty to a remote terminal                                                                                                    |
| ctags                                                                                                    |
| ctinstall                                                                                                    |
| ctrace                                                                                                    |
| cu                                                                                                    |
| cu                                                                                                    |
| cwprepare constant-width text for troff                                                                                                    |
| extef                                                                                                    |
| cxref                                                                                                    |
| date                                                                                                    |
| doconsole                                                                                                    |
| dc                                                                                                    |
| dcopy copy file systems for optimal access time                                                                                                    |
| dd                                                                                                    |
| delta                                                                                                    |
| intake a delta (change) to an SCCS file                                                                                                    |
| the first the first the fi |
| 16                                                                                                    |
| dI report number of free disk blocks and i-nodes                                                                                                    |
|                                                                                                    |

| 100                                                              | _      |
|------------------------------------------------------------------|--------|
| diff differential file comparator                                | I      |
| diff3                                                            | n      |
| diffmk                                                           | S      |
| diremp                                                           | n      |
| dis                                                              | т      |
| diskuse generate disk accounting data by user IT                 | )      |
| diskusg                                                          |        |
| diame                                                            | .3     |
| du                                                               | e      |
| dump dump selected parts of an object file                       | e      |
| echo                                                             | S      |
| ed                                                               | T      |
| edit                                                             | ;)     |
| efl                                                              | e      |
| egrep search a file for a pattern using full regular expressions | S      |
| enable                                                           | S      |
| enpstart                                                         | r      |
| env set environment for command execution                        | n      |
| eqn format mathematical text for nroff or trof                   | ff     |
| errdead extract error records and status information from dump   | n      |
| errdemon                                                         | P<br>P |
| error                                                            | 11     |
| errpt                                                            | S      |
| ensiop terminate the error-togging demor                         | n      |
| ex                                                               | T      |
| expand expand tabs to spaces, and vice versa                     | a      |
| expr evaluate arguments as an expression                         |        |
| extproc                                                          | ff     |
| factor obtain the prime factors of a number                      | T      |
| ${ m ff}$                                                        | n      |
| fgrep                                                            | g      |
| file                                                             | e      |
| fine fast incremental backup                                     | p      |
| find                                                             | S      |
| finger user information lookup program                           | n      |
| fingerd remote user information serve                            | r      |
| fold fold long lines for finite width output device              | e      |
| frec                                                             | e      |
| fsck                                                             | ıs     |
| fsck                                                             | T      |
| fsize                                                            | e      |
| fsplit                                                           | S      |
| fsstat report file system statu                                  | ıs     |
| fstyp determine file system identifie                            | »T     |
| ftp                                                              | 'n     |
| ftpd DARPA Internet File Transfer Protocol serve                 | <br>.r |
| fumount forced unmount of an advertised resource                 |        |
| fusage                                                           |        |
| fuser                                                            |        |
| fwtmp                                                            |        |
| gdev graphical device routines and filter                        |        |
| ged graphical device routines and inter-                         |        |
| gence                                                            |        |
| get                                                              | u<br>A |
| 50                                                               | _      |
|                                                                  |        |

UPDATE - v - 12/90

| getopt                                                                                                    | 16       |
|----------------------------------------------------------------------------------------------------|----------|
| getopts                                                                                                    | 10       |
| getservaddr                                                                                                    | of.      |
| getty                                                                                                    | st       |
| getty set terminal type, modes, speed, and line discipling glossary definitions of common CTIX system terms and symbols | e        |
| globaly definitions of common CHX system terms and symbols                                                              | lS       |
| graph                                                                                                    | h        |
| graphics access graphical and numerical commands                                                                        | IS       |
| greek                                                                                                    | r        |
| grep                                                                                                    | n        |
| gutil                                                                                                    | S        |
| hd hexadecimal and ascii file dump                                                                                      | p        |
| head                                                                                                    | es       |
| help                                                                                                    | ν        |
| helpadm make changes to the Help Facility database                                                                      | e        |
| hinv                                                                                                    | v        |
| hostid set or print identifier of current host system                                                                   | y<br>m   |
| hostname set or print the Internet host name of the current system                                                      | 11       |
| hp handle special functions of Hewlett-Packard terminals                                                                | 11       |
| hpio                                                                                                    | S        |
| hpio                                                                                                    | r        |
| hyphen find hyphenated words                                                                                            | is       |
| id print user and group IDs and name                                                                                    | :S       |
| idload Remote File Sharing user and group mapping                                                                       | g        |
| ifconfig configure network interface parameters                                                                         | S        |
| includes determine C language preprocessor include files                                                                | 2S       |
| inetd internet "super-server"                                                                                           | •        |
| infocmp                                                                                                    |          |
| init process control initialization                                                                                     | n        |
| install                                                                                                    | s        |
| iopdump upload a front-end I/O processor's RAM                                                                          | Л        |
| iperm remove a message queue, semaphore set or shared memory ID                                                         | <u>`</u> |
| ipcs report inter-process communication facilities status                                                               |          |
| iv initialize and maintain volume                                                                                       | c        |
| join relational database operator                                                                                       |          |
| kill terminate a process                                                                                                |          |
| killall                                                                                                    | 5        |
| labelit provide labels for file systems                                                                                 | S        |
| ld                                                                                                    | .S       |
| liddre                                                                                                    | S        |
| lddrv                                                                                                    | S        |
| ldeeprom load EEPROM lex generate programs for simple lexical tasks                                                     | 4        |
| lea                                                                                                    | S        |
| line                                                                                                    | e        |
| link                                                                                                    | S        |
| lint                                                                                                    | r        |
| list produce C source listing from a common object file                                                                 | e        |
| locate identify a CTIX system command using keywords                                                                    | S        |
| login                                                                                                    | _        |
| logname                                                                                                    | 0        |
| Wildel + + + + + + + + + + + + + + + + + + +                                                                            |          |
| lp                                                                                                    | r        |
| lpadmin                                                                                                    | n        |
| lpr line printer spooler lpsched start/stop the LP scheduler and move requests                                          | •        |
| breaked                                                                                                    | 1        |
| 1DSUICU                                                                                                    | 2        |

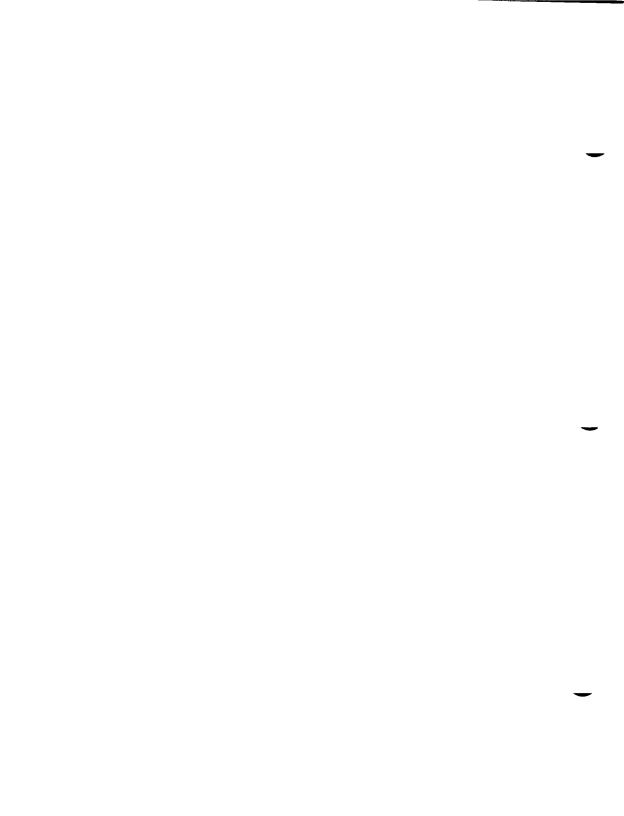

# **UPDATE NOTICE 1 SUMMARY OF CHANGES**

Update Notice I to the CTIX Operating System Manual, Version C, Second Edition, documents the new commands and features of the 6.3 release of CTIX, which runs on the new S/4040, a Motorola 68040-based system. Changes to the manual are summarized below.

### Volume 1

- Revised front matter
- New pages:
   iopdump(1M).
- Revised pages:

```
adb(1), as(1), cc(1), cclsw(1), config(1M), cpp(1), crash(1M), createdev(1M), fsck(1M), fstyp(1M), hinv(1), includes(1), iv(1).
```

#### Volume 2

- Revised front matter
- New pages: *occ* (1).
- Revised pages:

```
machid(1), mcs(1), mkfs(1M), mount(1M), passmgmt(1M), passwd(1), profiler(1M), pwconv(1M), sar(1), sdb(1), serstat(1M), tio(1).
```

Deleted pages:
 masterupd(1M).

#### Volume 3

• Revised pages:

```
gettimeofday (2), notify (2), shmop (2), syslocal (2), fpgetround (3C), getspent (3X), monitor (3C), sleep (3C).
```

# Volume 4

- Revised front matter
- New pages: timezone (4).
- Revised pages: filehdr(4), passwd(4), disk(7).
- Deleted pages: shadow(4).

UPDATE - viii.b - 12/90

## PERMUTED INDEX

This index includes entries for all pages of Volumes 1 through 4. The entries themselves are based on the one-line descriptions or titles found in the NAME portion of each manual page; the significant words (keywords) of these descriptions are listed alphabetically down the center of the index.

The index is actually a keyword-in-context (KWIC) index that has three columns. To use the index, read the center column to look up specific commands by name or by subject topics. Note that the entry may begin in the left column or wrap around and continue into the left column. A period (.) marks the end of the entry, and a slash (/) indicates where the entry has been continued or truncated. The right column gives the manual page where the command or subject is described.

| /special functions of DASI for Interphase V/TAPE 13tol, 1tol3: convert between comparison. diff3: paginator for the Tektronix special functions of the DASI long integer and base-64/  value.  adb: abs: return integer /floor, ceiling, remainder, tiop: terminal 1_accept: prevent LP requests. a directory for remote of a file. touch: update utime: set file accessibility of a file. commands. graphics: sputl, sgetl: fusage: disk sadp: disk ldfcn: common object file copy file systems for optimal locking: exclusive /setutent, endutent, utmpname: access: determine enable or disable process accteon2: connect-time acctprc1, acctprc2: process turnacct: shell procedures for /accton, acctwtmp: overview of | 3200 half-inch tape/ /interface ipt(7) 3-byte integers and long/ l3tol(3C) 3-way differential file diff3(1) 4014 terminal. 4014: 4014(1) 450 terminal. 450: handle 450(1) a64l, l64a: convert between a64l(3C) abort: generate a SIGABRT. abort(3C) abs: return integer absolute abs(3C) absolute debugger. adb(1) absolute value. abs(3C) absolute value functions. floor(3M) accelerator interface. tiop(7) accept a connect request. t_accept(3n) accept, reject: allow or accept(1M) access and modification times touch(1) access and modification times. utime(2) access: determine access(2) access graphical and numerical graphics(1G) access profiler. sadp(1M) access profiler. sadp(1M) access to regions of a file. locking(2) access utmp file entry. getut(3C) access utime, acct) accounting. acct: acct(1M) accounting. accton1, accton(1M) accounting. accton1, accton(1M) accounting and miscellaneous/ acctsh(1M) accounting and miscellaneous/ acctsh(1M) accounting and miscellaneous/ acctsh(1M) accounting and miscellaneous/ acctsh(1M) accounting and miscellaneous/ acctsh(1M) accounting and miscellaneous/ acctsh(1M) accounting and miscellaneous/ acctsh(1M) accounting and miscellaneous/ acct(1M) |
|----------------------------------------------------------------------------------------------------|----------------------------------------------------------------------------------------------------|
|                                                                                                    |                                                                                                    |
|                                                                                                    | accounting. /startup, acctsh(1M)                                                                                                    |
| /accton, acctwtmp: overview of                                                                                                    |                                                                                                    |
| accounting and miscellaneous                                                                                                    | accounting commands. /of acct(1M)                                                                                                    |
| diskusg: generate disk                                                                                                    | accounting data by user ID diskusg(1M)                                                                                                    |
| acct: per-process                                                                                                    |                                                                                                    |
|                                                                                                    |                                                                                                    |

UPDATE - xxix - 12/90

| goods and print propage                           | accounting file(s). acctcom: acctcom(1)   |
|---------------------------------------------------|-------------------------------------------|
| acctmerg: merge or add total                      | accounting files acctmerg(1M)             |
|                                                   | accounting records. /command acctems(1M)  |
| summary from per-process                          | accounting records. fwtmp, fwtmp(1M)      |
| wtmpfix: manipulate connect<br>runacet: run daily | accounting                                |
| process accounting.                               | acct: enable or disable acct(2)           |
| file format.                                      | acct: per-process accounting              |
| per-process accounting/                           | acctems: command summary from acctems(1M) |
| process accounting file(s).                       | acctcom: search and print acctcom(1)      |
| connect-time accounting.                          | accteon1, accteon2: accteon(1M)           |
| acctwtmp: overview of/                            | acctdisk, acctdusg, accton, acct(1M)      |
| accounting files.                                 | acctmerg: merge or add total acctmerg(1M) |
| accounting.                                       | acctprc1, acctprc2: process acctprc(1M)   |
| orderly release/ t_rcvrel:                        | acknowledge receipt of an t_rcvrel(3n)    |
| trig: sin, cos, tan, asin,                        | acos, atan, atan2:/ trig(3M)              |
| killall: kill all                                 | active processes killall(1M)              |
| sag: system                                       | activity graph sag(1G)                    |
| sar: sa1, sa2, sadc: system                       | activity report package sar(1M)           |
| sar: system                                       | activity reporter , sar(1)                |
| current SCCS file editing                         | activity. sact: print sact(1)             |
| report process data and system                    | activity. /time a command; timex(1)       |
| Dialers:                                          | ACU/modem calling protocols Dialers(5)    |
| random, hopefully interesting,                    | adage. fortune: print a fortune(6)        |
| , 1                                               | adb: absolute debugger adb(1)             |
| acctmerg: merge or                                | add total accounting files acctmerg(1M)   |
| putenv: change or                                 | add value to environment putenv(3C)       |
| /inet_netof: Internet                             | address manipulation routines inet(3)     |
| getservaddr: get network                          | address of service host getservad(1M)     |
| control. arp:                                     | address resolution display and arp(1M)    |
| arp:                                              | Address Resolution Protocol arp(7)        |
| endpoint, t_bind: bind an                         | address to a transport                    |
| allow synchronization of the/                     | adjtime: correct the time to adjtime(2)   |
| system.                                           | adman: administer a CTIX adman(1)         |
| SCCS files.                                       |                                           |
| network listener service                          | administration. nlsadmin: nlsadmin(1M)    |
| rfadmin: Remote File Sharing                      | administration                            |
| uadmin:                                           | administrative control uadmin(1M)         |
| uadmin:                                           | administrative control uadmin(2)          |
| swap: swap                                        | administrative interface swap(1M)         |
| remote access.                                    |                                           |
|                                                   | advent: explore Colossal Cave advent(6)   |
|                                                   | advertise a directory for adv(1M)         |
|                                                   | advertised resource furnount(1M)          |
| alarm: set a process                              |                                           |
| aliases:                                          |                                           |
| the data base for the mail                        | • • • • • • • • • • • • • • • • • • • •   |
|                                                   | allocate a library structure t_alloc(3n)  |
|                                                   | allocation. brk, sbrk: brk(2)             |
|                                                   | allocator. malloc, free, malloc(3C)       |
| mallinto: fast main memory                        | allocator. /calloc, mallopt, malloc(3X)   |
|                                                   | allow or prevent LP requests accept(1M)   |
| adjume: correct the time to                       |                                           |
| process by changing/ renice:                      | alter priority of running renice(1)       |
| sort: sort                                        | and/or merge files sort(1)                |
| link editor output.                               | ` '                                       |
| introduction to commands and                      |                                           |
| format                                            | ar: archive and library                   |
| iomat.                                            | ar. common archive me                     |

| number: convert                 | Arabic numerals to English number(6)        |
|---------------------------------|---------------------------------------------|
| language. bc:                   | arbitrary-precision arithmetic bc(1)        |
| for portable archives. ar:      |                                             |
|                                 | archive                                     |
|                                 | archive file format ar(4)                   |
| header of a member of an        | archive file. /the archive ldahread(3X)     |
| formats, convert; convert       | archive files to common convert(1)          |
| an archive/ ldahread: read the  | archive header of a member of ldahread(3X)  |
| 2645A terminal tape file        | archiver. /Hewlett-Packard hpio(1)          |
| tar: tape file                  | archiver                                    |
| maintainer for portable         | archives. /archive and library ar(1)        |
| cpio: copy file                 | archives in and out cpio(1)                 |
| varargs: handle variable        | argument list varargs(5)                    |
| formatted output of a varargs   | argument list. /print vprintf(3S)           |
| command. xargs: construct       | argument list(s) and execute xargs(1)       |
| getopt: get option letter from  | argument vector getopt(3C)                  |
| expr: evaluate                  | arguments as an expression expr(1)          |
| echo: echo                      | arguments echo(1)                           |
| bc: arbitrary-precision         | arithmetic language bc(1)                   |
| number facts.                   | arithmetic: provide drill in arithmetic(6)  |
| display and control.            | arp: address resolution arp(1M)             |
| Protocol.                       |                                             |
| ftp:                            | ARPANET file transfer program ftp(1)        |
| expr: evaluate arguments        | as an expression expr(1)                    |
|                                 | as: common assembler                        |
| /attach and detach serial lines | as network interfaces slattach(1M)          |
| /locate a terminal to use       | as the virtual system console conlocate(1M) |
| characters, asa: interpret      | ASA carriage control asa(1)                 |
| and//gmtime, asctime, cftime,   | ascftime, tzset: convert date ctime(3C)     |
| ascii: map of                   | ASCII character set ascii(5)                |
| hd: hexadecimal and             | ascii file dump                             |
| long integer and base-64        | ASCII string. /convert between              |
| strings: extract the            | ASCII text strings in a file strings(1)     |
| ctime, localtime, gmtime,       | asctime, cftime, ascftime.                  |
| trig: sin, cos, tan,            |                                             |
| output. a.out: common           | assembler and link editor a.out(4)          |
| as: common                      | assembler                                   |
| assertion.                      | assert: verify program assert(3X)           |
| setbuf, setvbuf:                | assign buffering to a stream setbuf(3S)     |
| astgen: generate/modify         | ASSIST menus and command/ astgen(1)         |
| commands, assist:               | assistance using CTIX system assist(1)      |
| print the list of blocks        | associated with an. bcheck: bcheck(1M)      |
| /create device nodes for        | assorted device types createdev(1M)         |
| menus and command forms.        |                                             |
| a later time.                   |                                             |
| /sin, cos, tan, asin, acos,     |                                             |
| description file, queuedefs:    |                                             |
| double-precision/strtod,        |                                             |
|                                 | atoi: convert string to strtol(3C)          |
|                                 | atol, atoi: convert string to strtol(3C)    |
|                                 | attach and detach serial lines slattach(1M) |
|                                 | attempt to mount remote                     |
|                                 | attempts. /usr/adm/loginlog: loginlog(4)    |
|                                 | await completion of process wait(1)         |
|                                 | awk: pattern scanning and awk(1)            |
|                                 | back into input stream ungetc(3S)           |
|                                 | backgammon back(6)                          |
| finc: fast incremental          | backup                                      |
|                                 |                                             |

| ckbupsed: check file system    | backup schedule                | ckbupscd(1M)   |
|--------------------------------|--------------------------------|----------------|
| frec: recover files from a     | backup tape                    | frec(1M)       |
|                                | banner: make posters           |                |
| newaliases: rebuild the data   | base for the mail aliases/     |                |
| Sun rpc program number data    | base. rpc:                     | $\dots$ rpc(4) |
| terminal capability data       | base, termcap:                 | termcap(4)     |
| terminal capability data       | base terminfo:                 |                |
| between long integer and       | base-64 ASCII string. /convert | a641(3C)       |
| (visual) display editor        | based on ex. /screen-oriented  |                |
| from proto file; set links     | based on. /out file lists      | qlist(1)       |
| portions of path names.        | basename, dimame: deliver      | . basename(1)  |
| later time. at,                | batch: execute commands at a   | at(1)          |
| arithmetic language.           | bc: arbitrary-precision        | bc(1)          |
| blocks associated with an.     | beheck: print the list of      | . bcheck(1M)   |
| system initialization/ brc,    | bcheckrc, dryload, powerfail:  |                |
| string operations, bcopy,      | bcmp, bzero: bit and byte      | $bstring(3)$   |
| byte string operations.        | bcopy, bcmp, bzero: bit and    | $bstring(3)$   |
|                                | bcopy: interactive block copy  | bcopy(1M)      |
|                                | bdiff: big diff                | bdiff(1)       |
| cb: C program                  | beautifier                     | $cb(1)$        |
| about the operating system for | beginning users. /information  | starter(1)     |
| j0, j1, jn, y0, y1, yn:        | Bessel functions. bessel:      | bessel(3M)     |
|                                | bfs: big file scanner          | $bfs(1)$       |
| cpset: install object files in | binary directories             | cpset(1M)      |
| fread, fwrite:                 | binary input/output            | fread(3S)      |
| bsearch:                       | binary search a sorted table   | . bsearch(3C)  |
| tfind, tdelete, twalk: manage  | binary search trees. tsearch,  | tsearch(3C)    |
| bind:                          | bind a name to a socket        | bind(2)        |
|                                | bind an address to a transport |                |
|                                | biod: NFS daemons.             |                |
|                                | bit and byte string/           |                |
|                                | black jack                     |                |
| bcopy: interactive             | block copy.                    | bcopy(1M)      |
|                                | block count of a file          |                |
|                                | block                          |                |
|                                | block                          |                |
| df: report number of free disk | blocks and i-nodes.            | df(1M)         |
|                                | blocks associated with an      |                |
|                                | Blocks (VHB)                   |                |
|                                | brc, bcheckrc, drvload,        |                |
| space allocation.              |                                |                |
|                                | bs: a compiler/interpreter for |                |
| sorted table.                  | bsearch: binary search a       | . bsearch(3C)  |
| stdio: standard                | buffered input/output package  | stdio(3S)      |
| setbuf, setvbuf: assign        | buffering to a stream.         | setbuf(38)     |
|                                | build special file.            |                |
|                                | bus interface                  |                |
| between host and network       | byte order. /convert values    | byteorder(3)   |
|                                | byte string operations         |                |
| size: print section sizes in   | bytes of common object files   | size(1)        |
| swap: swap                     | bytes                          | swad(3C)       |
|                                | bzero: bit and byte string     |                |
|                                | C compiler                     |                |
|                                |                                |                |
| cpp: tne                       | Clanguage preprocessor.        | cpp(1)         |
| melade/ melades: determine     | C language preprocessor        | includes(1)    |
|                                | C program checker              |                |
| ппи: а                         | C program checker              | IIII(1)        |

| 5                                                       | G =                                                               |
|---------------------------------------------------------|-------------------------------------------------------------------|
|                                                         | C program cross-reference                                         |
| extract and characteries in                             | C program debugger                                                |
| time corofile: setting up a                             | C shell environment at login cprofile(4)                          |
| object file list: produce                               | C source listing from a common list(1)                            |
| object me. Isi. produce                                 | cal: print calendar                                               |
| dc: desk                                                | calculator                                                        |
| cal: print                                              | calendar                                                          |
| <b>F</b>                                                | calendar: reminder service calendar(1)                            |
| cu:                                                     | call another UNIX system cu(1C)                                   |
| data returned by stat system                            | call. stat: stat(5)                                               |
| Dialers: ACU/modem                                      | calling protocols Dialers(5)                                      |
| malloc, free, realloc,                                  | calloc: main memory allocator malloc(3C)                          |
| fast/ malloc, free, realloc,                            | calloc, mallopt, mallinfo: malloc(3X)                             |
| intro: introduction to system                           | calls and error numbers intro(2)                                  |
| common shared NFS system                                | calls. nfssys: nfssys(2)                                          |
| request. rumount:                                       |                                                                   |
| to an LP line printer. lp,                              | cancel: send/cancel requests                                      |
| termcap: terminal                                       | capability data base termcap(4)                                   |
| terminfo: terminal                                      |                                                                   |
|                                                         | captoinfo: convert a termcap captoinfo(1M)                        |
|                                                         | carriage control characters                                       |
| *                                                       | casual users), edit: edit(1)                                      |
| files.                                                  |                                                                   |
| advent: explore Colossal                                | Cave                                                              |
|                                                         | cc: C compiler                                                    |
| cc2sw_cc2fp; front-end to the                           | cc command. cc1sw,                                                |
|                                                         | cc command. gencc: gencc(1M)                                      |
|                                                         | cc1sw, cc2sw, cc2fp: front-end                                    |
|                                                         | cd: change working directory                                      |
| commentary of an SCCS delta.                            | cdc: change the delta                                             |
| /ceil, fmod, fabs: floor,                               |                                                                   |
|                                                         | cflow: generate C flowgraph cflow(1)                              |
| /localtime, gmtime, asctime,                            |                                                                   |
| strings.                                                | cftime: language specific cftime(4)                               |
| delta: make a delta                                     | (change) to an SCCS file delta(1)                                 |
| priority of running process by                          | changing nice. renice: alter renice(1)                            |
| pipe: create an interprocess                            | channel pipe(2)                                                   |
| terminal's local RS-232                                 | channels. tp: controlling                                         |
| stream, ungete: push                                    | character back into input ungetc(3S) character classification and |
| conversion/ chrtbl: generate and neqn. eqnchar: special | character definitions for eqn eqnchar(5)                          |
| _toupper, setchrclass:                                  | character handling. /_tolower, ctype(3C)                          |
| user. cuserid: get                                      | character login name of the cuserid(3S)                           |
| /getchar, fgetc, getw: get                              |                                                                   |
|                                                         | character or word on a stream putc(3S)                            |
| ascii: map of ASCII                                     | character set                                                     |
|                                                         | character string                                                  |
| interpret ASA carriage control                          | characters. asa: asa(1)                                           |
| _tolower, toascii: translate                            | characters. /_toupper, conv(3C)                                   |
| tr: translate                                           | characters                                                        |
|                                                         | chargefee, ckpacct, dodisk, acctsh(1M)                            |
|                                                         | chdir: change working                                             |
| fsck, dfsck:                                            | check and repair file systems fsck(1M)                            |
|                                                         | check file system backup                                          |
|                                                         | check the uncp directories and uncheck(1M)                        |
| constant-width text for/ cw,                            | checkew: prepare                                                  |
|                                                         |                                                                   |

| text for proff or/ ean pean    | checkeq: format mathematical eqn(1)          |
|--------------------------------|----------------------------------------------|
|                                | checker                                      |
| emck: password/group file      | checkers. pwck, pwck(1M)                     |
| systems processed by fsck and/ | checklist: list of file                      |
| formatted with the MM/ mm,     |                                              |
|                                | checksum and block count of a sum(1)         |
|                                | chgrp: change owner or group                 |
| CHOWN,                         | child process times                          |
| times: get process and         | child process to stop or                     |
|                                |                                              |
| libraries tool.                | chkshlib: compare shared                     |
|                                | chmod: change mode                           |
| 6 61                           | chmod: change mode of file                   |
| of a file.                     | chown: change owner and group                |
| group.                         | chown, chgrp: change owner or                |
|                                | chroot: change root directory                |
| for a command.                 | chroot: change root directory                |
| classification and conversion/ | chrtbl: generate character                   |
| backup schedule.               | ckbupscd: check file system                  |
|                                | ckpacet, dodisk, lastlogin, acctsh(1M)       |
|                                | classification and conversion/               |
|                                | cleanup program strclean(1M)                 |
|                                | clean-up. uucleanup: uucleanup(1M)           |
|                                | clear i-node                                 |
|                                | clear terminal screen                        |
|                                | clearerr, fileno: stream ferror(3S)          |
|                                | client's data passed through nlsgetcall(3n)  |
|                                | C-like syntax. csh: a shell csh(1)           |
| synchronization of the system  | clock. /the time to allow adjtime(2)         |
| alarm: set a process alarm     | clock                                        |
| cron:                          | clock daemon cron(1M)                        |
|                                | clock: report CPU time used clock(3C)        |
| on a STREAMS driver.           | clone: open any minor device clone(7)        |
| ldclose, ldaclose:             | close a common object file ldclose(3X)       |
| close:                         | close a file descriptor                      |
| t_close:                       | close a transport endpoint t_close(3n)       |
| fclose, fflush:                | close or flush a stream fclose(3S)           |
| telldir, seekdir, rewinddir,   | closedir: directory/ /readdir, directory(3X) |
|                                | clri: clear i-node                           |
|                                | cmp: compare two files cmp(1)                |
| dis: object                    | code disassembler                            |
| line-feeds.                    | col: filter reverse col(1)                   |
| advent: explore                | Colossal Cave advent(6)                      |
| comb:                          | combine SCCS deltas comb(1)                  |
| common to two sorted files.    | comm: select or reject lines comm(1)         |
| nice: run a                    | command at low priority nice(1)              |
| cc2fp: front-end to the cc     | command. cc1sw, cc2sw,                       |
| change root directory for a    | command. chroot:                             |
| examples, usage: retrieve a    | command description and usage usage(1)       |
| env: set environment for       | command execution env(1)                     |
|                                | command execution rcmd(1)                    |
| uux: UNIX-to-UNIX system       |                                              |
| /ASSIST menus and              |                                              |
| create a front-end to the cc   |                                              |
| quits. nohup: run a            | command immune to hangups and nohup(1)       |
|                                | (command interpreter) with                   |
|                                | command options getopt(1)                    |
| getonts getontcyt; parse       | command options getopts(1)                   |
|                                | command. path:                               |
| Totale exceditione file for    | patit ( )                                    |

| /shell, the standard/restricted | command programming language   | $\dots$ sh(1)    |
|---------------------------------|--------------------------------|------------------|
| returning a stream to a remote  | command. /routines for         | rcmd(3)          |
| and system/ timex: time a       | command; report process data   | $\dots$ timex(1) |
| uuxqt: execute remote           | command requests               | uuxqt(1M)        |
| return stream to a remote       | command. rexec:                |                  |
| per-process/ acctems:           | command summary from           | . acctcms(1M)    |
| system: issue a shell           | command                        | system(3S)       |
| used by the /etc/tapeset        | command/information            | . tapedrives(4)  |
| test: condition evaluation      | command                        |                  |
| time: time a                    | command                        | time(1)          |
| locate: identify a CTIX system  | command using keywords         |                  |
| argument list(s) and execute    | command. xargs: construct      |                  |
| and miscellaneous accounting    | commands. /of accounting       | acct(1M)         |
| intro: introduction to          | commands and application/      | intro(1)         |
| assistance using CTIX system    | commands. assist:              |                  |
| at, batch: execute              | commands at a later time       |                  |
| access graphical and numerical  | commands. graphics:            |                  |
| install: install                | commands                       |                  |
| mkhosts: make node name         | commands.                      |                  |
| multi-user/ rc2, rc3: run       | commands performed for         | _ `              |
| •                               | commands performed to stop the |                  |
| operating system. rc0: run      | commands stat: statistical     |                  |
| network useful with graphical   |                                | , ,              |
| streamio: STREAMS ioctl         |                                |                  |
| manipulate the object file      | comment section. mcs:          |                  |
| cdc: change the delta           | commentary of an SCCS delta    |                  |
| ar:                             | common archive file format     |                  |
| editor output. a.out:           | common assembler and link      |                  |
| as:                             | common assembler               |                  |
| glossary: definitions of        | common CTIX system terms and/  |                  |
| convert archive files to        | common formats. convert: ,     | ` '              |
| routines. ldfcn:                | common object file access      |                  |
| conv:                           | common object file converter   |                  |
| cprs: compress a                | common object file.            |                  |
| ldopen, ldaopen: open a         | common object file for/        |                  |
| /line number entries of a       | common object file function    |                  |
| ldclose, ldaclose: close a      | common object file             |                  |
| read the file header of a       | common object file. ldfhread:  | . $Idfhread(3X)$ |
| entries of a section of a       | common object file. /number    | ldlseek(3X)      |
| the optional file header of a   | common object file. /seek to   |                  |
| entries of a section of a       |                                | . ldrseek(3X)    |
| /section header of a            | common object file             |                  |
| an indexed/named section of a   | common object file. /seek to   | . ldsseck(3X)    |
| of a symbol table entry of a    | common object file. /the index |                  |
| symbol table entry of a         | common object file. /indexed   | . ldtbread(3X)   |
| seek to the symbol table of a   | common object file. ldtbseek:  | . ldtbseek(3X)   |
| line number entries in a        | common object file. linenum:   | linenum(4)       |
| C source listing from a         | common object file. /produce   | list(1)          |
| nm: print name list of          | common object file             | nm(1)            |
| relocation information for a    | common object file. reloc:     | reloc(4)         |
| senhdr: section header for a    | common object file.            | scnhdr(4)        |
| line number information from a  | common object file. /and       | strip(1)         |
|                                 | common object file symbol/     |                  |
|                                 | common object file symbol      |                  |
|                                 | common object files            |                  |
|                                 | common object files            |                  |
|                                 | common object files. /print    |                  |
|                                 | common shared NFS system       |                  |
|                                 | common to two sorted files     |                  |
| 25                              |                                |                  |

|                                | i===/1)                                                                                                    |
|--------------------------------|----------------------------------------------------------------------------------------------------|
| ipcs: report inter-process     | communication facilities/ ipcs(1)                                                                                                    |
| /itok: standard interprocess   | communication package stdipc(3C)                                                                                                    |
|                                | communication server talkd(1M)                                                                                                    |
| socket: create an endpoint for | communication socket(2)                                                                                                    |
| /configuration file for uncp   | communications lines Devices(5)                                                                                                    |
| diff: differential file        | comparator                                                                                                    |
| descriptions. infocmp:         | compare or print out terminfo infocmp(1M)                                                                                                    |
|                                | compare shared libraries tool                                                                                                    |
| cmp:                           | compare two files                                                                                                    |
| SCCS file. sccsdiff:           | compare two versions of an sccsdiff(1)                                                                                                    |
| dill3: 3-way differential file | comparison                                                                                                    |
| diremp: directory              | comparison                                                                                                    |
| expression, regump, regex:     | compile and execute regular regcmp(3X) compile and match routines regexp(5)                                                                                                    |
| regexp: regular expression     | compile regcmp(1)                                                                                                    |
| regcinp: regular expression    | compiled term file term(4)                                                                                                    |
| tenn: format of                | compiler                                                                                                    |
| tio: tarminfo                  | compiler                                                                                                    |
| veces yet another              | compiler-compiler                                                                                                    |
| modest sized programs have     | compiler/compiler compiler compiler compiler for compiler compiler for compiler compiler comp |
|                                | complementary error function erf(3M)                                                                                                    |
| en, enc. enor function and     | completion of process                                                                                                    |
|                                | compress a common object file                                                                                                    |
|                                | compress and expand files pack(1)                                                                                                    |
| table entry of all dibindex:   | compute the index of a symbol                                                                                                    |
|                                | concatenate and print files                                                                                                    |
| test:                          | condition evaluation command                                                                                                    |
| system                         | config: configure a CTIX                                                                                                    |
|                                | configuration file. exports: exports(4)                                                                                                    |
| (internet/ inetd.conf:         |                                                                                                    |
| communications/ Devices:       |                                                                                                    |
|                                | configuration file gateways(4)                                                                                                    |
|                                | Configuration File netcf(4)                                                                                                    |
| resolv.conf: resolver          | configuration file resolver(4)                                                                                                    |
| STREAMS linker, load socket    | configuration. /Idsocket: slink(1)                                                                                                    |
| rtab: Remote I/O Processor     |                                                                                                    |
| config:                        | configure a CTIX system config(1M)                                                                                                    |
| enpstart:                      | -                                                                                                    |
| parameters, if config:         | configure network interface ifconfig(1M)                                                                                                    |
| I/O Processor, riopcfg:        | configure system for Remote riopcfg(1M)                                                                                                    |
| system. lpadmin:               | configure the LP spooling lpadmin(1M)                                                                                                    |
| system, uconf:                 |                                                                                                    |
| t_reveonnect: receive the      | confirmation from a connect/ t_rcvconnect(3)                                                                                                    |
| to use as the virtual system/  |                                                                                                    |
|                                | connect accounting records fwtmp(1M)                                                                                                    |
|                                | connect: initiate a connection connect(2)                                                                                                    |
| t_accept: accept a             | connect request t_accept(3n)                                                                                                    |
| t_listen: listen for a         | connect request t_listen(3n)                                                                                                    |
|                                | connect request. /receive                                                                                                    |
| getpeername: get name of       | connected peer getpeemame(2)                                                                                                    |
|                                | connection. dial: establish                                                                                                    |
|                                | connection on a socket                                                                                                    |
|                                | connection. shutdown: shut                                                                                                    |
| or expedited data sent over a  |                                                                                                    |
| data or expedited data over a  |                                                                                                    |
| <del>-</del>                   | connection with another/                                                                                                    |
|                                | connections on a socket listen(2) connect-time accounting acctcon(1M)                                                                                                    |
| accicont, acciconz:            | connect-time accounting accicon(T.VI)                                                                                                    |

| to use as the virtual system   | console. /locate a terminal conlocate(1M)                                |
|--------------------------------|--------------------------------------------------------------------------|
| the kernel debugger system     | console port. /change dbconsole(1M)                                      |
| console:                       | console terminal console(7)                                              |
| for implementation-speci fic   | constants. /file header limits(4)                                        |
| math: math functions and       | constants math(5)                                                        |
| file header for symbolic       | constants. unistd: unistd(4)                                             |
| cw, checkew: prepare           | constant-width text for troff                                            |
|                                | construct a file system mkfs(1M)                                         |
| execute command. xargs:        | construct argument list(s) and xargs(1)                                  |
| nroff/troff, tbl, and eqn      | constructs. deroff: remove deroff(1)                                     |
| debugging on. Uutry: try to    | contact a remote system with                                             |
| ls: list                       | contents of directory                                                    |
| ttoe, vtoe: graphical table of | contents routines. toc: dtoc, toc(1G)                                    |
| csplit:                        | context split                                                            |
| address resolution display and | control. arp: arp(1M)                                                    |
| asa: interpret ASA carriage    | control characters asa(1)                                                |
|                                | control device ioctl(2)                                                  |
|                                | control device scsi(7)                                                   |
| Serial Line Internet Protocol  | control facility. /switched slipd(1M)                                    |
| fcntl: file                    | control                                                                  |
| floating point environment     | control. /fpsetsticky: IEEE fpgetround(3)                                |
| init, telinit: process         | control initialization init(1M)                                          |
| icmp: Internet                 | Control Message Protocol icmp(7)                                         |
| msgctl: message                | control operations msgctl(2)                                             |
| semctl: semaphore              | control operations semctl(2)                                             |
| shmctl: shared memory          | control operations shmctl(2)                                             |
|                                | control options fcntl(5)                                                 |
|                                | Control Protocol                                                         |
|                                | control                                                                  |
|                                | control                                                                  |
| uucp status inquiry and job    | control. uustat:                                                         |
|                                | control                                                                  |
|                                | controller. /for Interphase ipt(7)                                       |
| set drive parameters for tape  | controllers. tapeset: tapeset(1M)                                        |
|                                | controlling terminal                                                     |
|                                | controlling terminal's local                                             |
|                                | conv: common object file conv(1)                                         |
| _toupper, _tolower, toascii:/  |                                                                          |
|                                | conventional names for term(5)                                           |
| units:                         | conversion program units(1)                                              |
|                                | conversion tables. /generate                                             |
| into a terminfo/ captoinfo:    | convert a term cap description captoinfo(1M)                             |
| dd:                            | convert and copy a file                                                  |
| English. number:               | convert Arabic numerals to number(6)                                     |
| common formats, convert:       | convert archive files to convert(1) convert between 3-byte               |
| integers and/13tol, Itol3:     | convert between long integer                                             |
|                                | convert convert archive files convert(1)                                 |
|                                | convert date and time to/                                                |
|                                | convent date and time to/                                                |
| count from anni                | convert floating-point number ecvt(3C) convert formatted input scanf(3S) |
| Scam, Iscam, sscam:            | convert string to/ strtod(3C)                                            |
|                                | convert string to integer strtol(3C)                                     |
| sinoi, aioi, aioi:             | convert values between host/ byteorder(3)                                |
| conv. common chiect 61s        | converter                                                                |
| timed: Transport Interface     | cooperating STREAMS module timod(7)                                      |
| dd: convert and                | copy a file                                                              |
| bcopy: interactive block       |                                                                          |
| ocopy. Interactive block       | огу                                                                      |

| cpio:                         | copy file archives in and out. | cpio(1)     |
|-------------------------------|--------------------------------|-------------|
|                               | copy file systems for optimal  |             |
|                               | copy, link, or move files      |             |
|                               | copy of file system            |             |
|                               | copy                           |             |
|                               | copy. uucp, uulog,             |             |
|                               | copy. uuto, uupick: public     |             |
|                               | correct the time to allow      |             |
|                               | cos, tan, asin, acos, atan,    |             |
|                               | cosh, tanh: hyperbolic         |             |
| sum: print checksum and block | count of a file.               | sum(1)      |
| we: word                      |                                |             |
|                               | cp, ln, mv: copy, link, or     | ` '         |
|                               | cpio archive                   |             |
|                               | cpio: copy file archives in    |             |
|                               | cpp: the C language            |             |
| environment at login time.    | cprofile: setting up a C shell | cprofile(4) |
| file.                         | cprs: compress a common object |             |
| binary directories.           |                                |             |
|                               | CPU time used                  |             |
| craps: the game of            | craps                          | craps(6)    |
|                               | crash: examine system images.  |             |
|                               | creat: create a new file or    |             |
|                               | create a front-end to the cc   |             |
|                               | create a name for a temporary  |             |
|                               | create a new file or rewrite   |             |
|                               | create a new process           |             |
|                               | create a shared library        |             |
|                               | create a temporary file.       |             |
|                               | create an endpoint for         |             |
| channel. pipe:                |                                |             |
| files. admin:                 |                                |             |
|                               | create device nodes for        |             |
| umask: set and get file       |                                | ` /         |
| 3                             | cron: clock daemon             |             |
| crontab: user                 |                                | `           |
| cxref: generate C program     | cross-reference                | cxref(1)    |
| pg: file perusal filter for   | CRTs                           | $pg(1)$     |
|                               | crypt: encode/decode           | crypt(1)    |
|                               | crypt: password and file       |             |
| generate hashing encryption.  | crypt, setkey, encrypt:        |             |
| interpreter) with C-like/     | · ·                            | . ,         |
| ,                             | csplit: context split          |             |
| terminat.                     | ct: spawn getty to a remote    |             |
| for towning!                  | ctags: create a tags file      |             |
|                               | ctime, localtime, gmtime,      |             |
| ascume, citime, ascrime,      |                                |             |
| adman: administer a           | ctinstall: install software    | adman(1)    |
|                               | CTIX system                    |             |
|                               | CTIX system                    |             |
| /definitions of common        | CTIX system terms and/         | glossarv(1) |
| ,                             | ctrace: C program debugger.    |             |
|                               | cu: call another UNIX system   |             |
| ttt,                          | cubic: tic-tac-toe             | m(6)        |
| uname: get name of            | current CTIX system            | uname(2)    |
| <del>-</del>                  |                                |             |

| endpoint, t_look; look at the  | current event on a transport t_look(3n)      |
|--------------------------------|----------------------------------------------|
| get/set unique identifier of   | current host. /sethostid: gethostid(2)       |
| sethostname: get/set name of   | current host. gethostname, gethostname(2)    |
| set or print identifier of     | current host system. hostid: hostid(1)       |
| uname: print name of           | current CTIX system uname(1)                 |
| activity, sact: print          | current SCCS file editing sact(1)            |
| t getstate: get the            | current state t_getstate(3)                  |
| the Internet host name of the  | current system. /set or print hostname(1)    |
| slot in the utmp file of the   | current user. /find the                      |
| getcwd: get path-name of       | current working directory getcwd(3C)         |
| ser dump; format of            | curses screen image file scr_dump(4)         |
| handling and optimization/     | curses: terminal screen curses(3X)           |
| spline: interpolate smooth     | curve                                        |
| name of the user.              | cuserid: get character login cuserid(3S)     |
| each line of a file. cut:      | cut out selected fields of cut(1)            |
|                                | cw, checkcw: prepare cw(1)                   |
| cross-reference.               | cxref: generate C program cxref(1)           |
|                                | daemon                                       |
| rfudaemon: Remote File Sharing | daemon process rfudaemon(1M)                 |
| routed: network routing        | daemon routed(1M)                            |
| strerr: STREAMS error logger   | daemon strerr(1M)                            |
|                                | daemons                                      |
| runacct: run                   | daily accounting nunacct(1M)                 |
| Protocol server. ftpd:         | DARPA Internet File Transfer ftpd(1M)        |
|                                | DARPA port to RPC program portmap(1M)        |
| telnetd:                       | DARPA TELNET protocol server telnetd(1M)     |
| tftp: user interface to the    | DARPA TFTP protocol tftp(1)                  |
| Protocol server, tftpd:        | DARPA Trivial File Transfer                  |
| /handle special functions of   | DASI 300 and 300s terminals                  |
|                                | DASI 450 terminal. /handle                   |
|                                | data and system activity timex(1)            |
|                                | data base for the mail aliases newaliases(1) |
| rpc: Sun rpc program number    | data base.                                   |
| terricap: terrinal capability  | data base terminfo(4)                        |
|                                | data by user ID. diskusg: diskusg(1M)        |
|                                | data error indication                        |
|                                | data in a machine-independent/ sputl(3X)     |
|                                | data in memory plock(2)                      |
|                                | data or expedited data over a t_snd(3n)      |
|                                | data or expedited data sent t_rcv(3n)        |
|                                | data passed through the/ nlsgetcall(3n)      |
| prof: display profile          | data                                         |
| call. stat:                    | data returned by stat system stat(5)         |
| I/O Processor for online       | data. riopgry: query Remote riopgry(1M)      |
| brk, sbrk: change              | data segment space allocation brk(2)         |
| /receive data or expedited     | data sent over a connection t_rcv(3n)        |
|                                | data types                                   |
| t_rcvudata: receive a          | data unit                                    |
| t_sndudata: send a             | data unit                                    |
| changes to the Help Facility   | database. helpadm: make helpadm(1M)          |
|                                | database operator join(1)                    |
| using the mkfs(1) proto file   | database. /and verify software qinstall(1)   |
|                                | database subroutines. /store, dbm(3X)        |
|                                | database subroutines ndbm(3X)                |
|                                | database. tput: initialize                   |
|                                | Datagram Protocol                            |
| settimeofday: get/set          | date and time. gettimeofday, gettimeofday(2) |
|                                |                                              |

| /accftime_tzset: convert                        | date and time to string         | ctime(3C)       |
|-------------------------------------------------|---------------------------------|-----------------|
| /ascitific, tzsci. convert                      | date: print and set the date    | date(1)         |
| debugger system console port                    | dbconsole: change the kernel    | . dbconsole(1M) |
| /dbm nextkey, dbm_error,                        | dbm_clearerr: database/         | ndbm(3X)        |
|                                                 | dbm_close, dbm_fetch,           | ndbm(3X)        |
| /dbm_fetch, dbm_store,                          | dbm_delete, dbm_firstkey,/      | ndbm(3X)        |
|                                                 | dbm_error, dbm_clearerr:/       |                 |
| /dbm_firstkey, dbm_nextkey,                     | dbm_fetch, dbm_store./          |                 |
| dbm_open, dbm_close,<br>/dbm_store, dbm_delete, | dbm_firstkey, dbm_nextkey,/     |                 |
| firstkey, nextkey: database/                    | dbminit, fetch, store, delete,  |                 |
| /dbm_delete, dbm_firstkey,                      | dbm_nextkey, dbm_error,/        |                 |
| dbm_fetch, dbm_store./                          | dbm_open, dbm_close,            |                 |
| /dbm close, dbm fetch,                          | dbm_store, dbm_delete /         |                 |
| /doin_close, doin_reten,                        | dc: desk calculator             | dc(1)           |
| ontimal access time                             | dcopy: copy file systems for    | dconv(1M)       |
| optimai access unic.                            | dd: convert and copy a file.    |                 |
| adb: absolute                                   | • •                             |                 |
| ctrace: C program                               | debugger.                       |                 |
| fsdb: file system                               | debugger                        | fedb(1M)        |
| load symbols in kernel                          | debugger. mkdbsym:              |                 |
| sdb: symbolic                                   | debugger                        |                 |
| dbconsole: change the kernel                    | debugger system console port    |                 |
| contact a remote system with                    |                                 |                 |
| timezone: set                                   |                                 |                 |
| sysdef: output system                           | definition.                     |                 |
| eqnchar: special character                      | definitions for eqn and neqn.   |                 |
| system terms and/ glossary:                     | definitions of common CTIX      |                 |
| dbminit, fetch, store,                          | delete, firstkey, nextkey:/     |                 |
| names. basename, dirname:                       | deliver portions of path        | hasename(1)     |
| file, tail:                                     | deliver the last part of a      |                 |
| file. delta: make a                             | delta (change) to an SCCS       |                 |
| delta. cdc: change the                          | delta commentary of an SCCS     |                 |
| rmdel: remove a                                 |                                 |                 |
| to an SCCS file.                                |                                 |                 |
| comb: combine SCCS                              | deltas                          |                 |
| errdemon: error-logging                         | demon.                          |                 |
| terminate the error-logging                     | demon. errstop:                 |                 |
| mesg: permit or                                 | deny messages                   | mesa(1)         |
| tbl, and eqn constructs.                        | deroff: remove nroff/troff,     |                 |
| usage: retrieve a command                       | description and usage/          |                 |
| description into a terminfo                     | description. /a termcap         |                 |
| queuedefs: at/batch/cron queue                  | description file                |                 |
| system: system                                  | description file.               |                 |
|                                                 | description into a terminfo/    | captoinfo(1M)   |
| compare or print out terminfo                   | descriptions. infocmp:          | infocmp(1M)     |
| close: close a file                             | descriptor.                     | close(2)        |
| dup: duplicate an open file                     | descriptor                      | dup(2)          |
|                                                 | descriptor                      |                 |
|                                                 | descriptor table size           |                 |
|                                                 | desk calculator.                | dc(1)           |
|                                                 | detach serial lines as network/ |                 |
|                                                 | determine accessibility of a    |                 |
|                                                 | determine Clanguage             |                 |
|                                                 | determine file system           |                 |
|                                                 | determine file type             |                 |
|                                                 | device drivers                  |                 |
|                                                 | device. fold: fold long         |                 |
|                                                 | device information table        |                 |
|                                                 |                                 |                 |

UPDATE - xl - 12/90

| ioctl: control                        |                                                   |
|---------------------------------------|---------------------------------------------------|
|                                       | device name devnm(1M)                             |
|                                       | device nodes for assorted createdev(1M)           |
| clone: open any minor                 | device on a STREAMS driver clone(7)               |
| /tekset, td: graphical                | device routines and filters gdev(1G)              |
| scsi: scsi control                    | device                                            |
| device nodes for assorted             | device types. /create createdev(1M)               |
| for uucp communications/              | Devices: configuration file Devices(5)            |
| scsimap: set mappings for SCSI        | devices scsimap(1M)                               |
|                                       | devnm: device name devnm(1M)                      |
| blocks and i-nodes.                   | df: report number of free disk df(1M)             |
| systems. fsck,                        | dfsck: check and repair file fsck(1M)             |
| terminal line connection.             | dial: establish an out-going dial(3C)             |
| ratfor: rational FORTRAN              | dialect                                           |
| protocols.                            | Dialers: ACU/modem calling Dialers(5)             |
| bdiff: big                            | diff bdiff(1)                                     |
| comparison.                           | diff3: 3-way differential file diff3(1)           |
| sdiff: side-by-side                   | difference program sdiff(1)                       |
| diffmk: mark                          | differences between files diffmk(1)               |
| diff:                                 | · · · · · · · · · · · · · · · · · · ·             |
|                                       | dir: format of directories                        |
|                                       | diremp: directory comparison diremp(1)            |
| file. uucheck: check the uucp         | directories and permissions uucheck(1M)           |
| install object files in binary        | directories. cpset: cpset(1M)                     |
| dir: format of                        |                                                   |
|                                       | directories. link, unlink: link(1M)               |
| mkdir, mkdirs: make                   |                                                   |
| rm, rmdir: remove files or            |                                                   |
| cd: change working                    | directory                                         |
| chdir: change working                 | directory                                         |
| chroot: change root                   | directory                                         |
| uucleanup: uucp sp∞l                  | directory clean-up                                |
| dircmp:                               | directory comparison                              |
| file. getdents: read                  |                                                   |
| file system independent               | directory entry. dirent:                          |
| unlink: remove                        | directory entry unlink(2) directory for a command |
| chroot: change root                   |                                                   |
| /make a lost+found                    |                                                   |
| adv: adventise a                      | 2                                                 |
| path-name of current working          | , , ,                                             |
| ls: list contents of<br>mkdir: make a |                                                   |
| mkdir: make a<br>mvdir: move a        |                                                   |
| pwd: working                          | directory name                                    |
| /seekdir, rewinddir, closedir:        |                                                   |
| ordinary file. mknod: make a          |                                                   |
| mdir: remove a                        |                                                   |
| independent directory entry.          | · · · · · · · · · · · · · · · · · · ·             |
| nath names hasename                   | dirname: deliver portions of basename(1)          |
| put numes, eusemanne,                 | dis: object code disassembler dis(1)              |
| t unbind:                             | disable a transport endpoint t_unbind(3n)         |
| printers, enable.                     | disable: enable/disable LP enable(1)              |
|                                       | disable process accounting acct(2)                |
| dis: object code                      |                                                   |
| type, modes, speed, and line          | discipline. /set terminal getty(1M)               |
| type, modes, speed, and line          | discipline. /set terminal uugetty(1M)             |
| t_snddis: send user-initiated         | disconnect request t_snddis(3n)                   |
|                                       | disconnect. t_rcvdis: t_rcvdis(3n)                |
|                                       |                                                   |

UPDATE - xli - 12/90

| ć                              | Y 1 61                        | fusage(1M)    |
|--------------------------------|-------------------------------|---------------|
| Iusage:                        | disk access profiler.         | sadro(1M)     |
| sadp:                          | disk accounting data by user  | dickneg(1M)   |
| 1D. diskusg: generate          | disk blocks and i-nodes.      | diskusg(1.vi) |
|                                | disk driver                   |               |
| disk: general                  | disk synchronization.         | undate(1M)    |
| update: provide                | disk usage                    | du(1M)        |
| du: summanze                   | diskusg: generate disk        | dickness(1M)  |
| accounting data by user 1D.    | display and control           | am(1M)        |
| arp. address resolution        | display editor based on ex    | vi(1)         |
| information emptytet:          | display mounted resource      | mntstat(1M)   |
| momation. ministat.            | display profile data          | nrof(1)       |
| pror.                          | display serial port error     | serstat(1M)   |
|                                | display status of nodes on    |               |
|                                | distance function.            |               |
| /lcong48: generate uniformly   |                               |               |
|                                | dname: print Remote File      |               |
| routines. /res_send, res_init, | dn_comp, dn_expand: resolver  |               |
| /res_send, res_init, dn_comp,  | dn_expand: resolver routines  |               |
| MM/ mm, checkmm: print/check   | documents formatted with the  |               |
| macro package for formatting   | documents. mm: the MM         | $\dots$ mm(5) |
| slides. mmt, mvt: typeset      |                               | mmt(1)        |
| nulladm / chargefee ckpacct    | dodisk, lastlogin, monacct,   | . acctsh(1M)  |
| whodo: who is                  | doing what                    | , whodo(1M)   |
| /print Remote File Sharing     | domain and network names      | . dname(IM)   |
|                                | domain name server            |               |
|                                | double-precision number       |               |
|                                | download. tdl,                |               |
|                                | drand48, erand48, lrand48,    |               |
|                                | draw a graph                  |               |
|                                | drill in number facts         |               |
| controllers, tapeset; set      | drive parameters for tape     | . tapeset(1M) |
| used by the/ tapedrives: tape  | drive specific information    | tapedrives(4) |
| facilitate usage of a tape     | drive. tsioctl:               | tsioctl(1)    |
|                                | driver. clone: open           |               |
|                                | driver                        |               |
| lddrv: manage loadable         | drivers                       | . lddrv(1M)   |
|                                | drivers: loadable device      |               |
|                                | drvload, powerfail: system    |               |
| table of contents/ toc:        | dtoc, ttoc, vtoc: graphical   |               |
|                                | du: summarize disk usage.     |               |
| and status information from    | dump. /extract error records  | . errdead(IM) |
|                                | dump                          |               |
| od: octal                      |                               |               |
|                                | dump selected parts of an     |               |
| descriptor.                    | dup: duplicate an open file   | aup(2)        |
|                                | echo arguments.               |               |
|                                | ECHO_REQUEST packets to       |               |
| floating point number to/      |                               | ecvt(3C)      |
| noating-point number to        | ed, red: text editor.         |               |
| program end etext              | edata: last locations in      |               |
|                                | edit: text editor (variant of |               |
| sact: print current SCCS file  | editing activity.             | sact(1)       |
| /(visual) display              | editor based on ex            | vi(1)         |
| ed. red: text                  |                               |               |
| ,                              | editor.                       |               |
| files. ld: link                | editor for common object      |               |
|                                | •                             | ` '           |

|                                | " and/10)                                      |
|--------------------------------|------------------------------------------------|
| ged: graphical                 | editor ged(1G)                                 |
| common assembler and link      | editor output. a.out:                          |
|                                | editor                                         |
| casual users), edit; text      | editor (variant of ex for edit(1)              |
| Ideeprom: load                 | EEPROM                                         |
| /user, real group, and         | effective group IDs getuid(2)                  |
| and//getegid: get real user,   | effective user, real group, getuid(2)          |
|                                | efl: extended FORTRAN efl(1)                   |
| split FORTRAN, ratfor, or      | efl files. fsplit: fsplit(1)                   |
| pattern using full regular/    | egrep: search a file for a egrep(1)            |
|                                | en: Ethernet Processor en(7)                   |
| enable/disable LP printers.    | enable, disable: enable(1)                     |
| accounting. acct:              | enable or disable process acct(2)              |
| real-time priorities           | enabled/disabled. rtpenable: rtpenable(1M)     |
| enable, disable:               | enable/disable LP printers enable(1)           |
| crypt:                         | encode/decode crypt(1)                         |
| encrypt: generate hashing      | encryption. crypt, setkey, crypt(3C)           |
| crypt: password and file       | encryption functions crypt( $3X$ )             |
| makekey: generate              | encryption key makekey(1)                      |
| locations in program.          | end, etext, edata: last end(3C)                |
| /getgrgid, getgmam, setgrent,  |                                                |
| /gethostent, sethostent,       | endhostent: get network host/ gethostbyname(3) |
| /getnethyname, setnetent,      | endnetent: get network entry getnetent(3)      |
| socket: create an              |                                                |
| bind an address to a transport | endpoint. t_bind: t_bind(3n)                   |
| t_close: close a transport     | endpoint t_close(3n)                           |
| current event on a transport   | endpoint. t_look: look at the t_look(3n)       |
| t open: establish a transport  | endpoint                                       |
| manage options for a transport | endpoint. t_optmgmt: t_optmgmt(3n)             |
| t_unbind: disable a transport  | endpoint t_unbind(3n)                          |
| /getprotobyname, setprotoent,  | endprotoent: get protocol/ getprotoent(3)      |
| /getpwuid, getpwnam, setpwent, | endpwent, fgetpwent: get/ getpwent(3C)         |
| /getservbyname, setservent,    |                                                |
| getspent, getspnam, setspent,  | endspent, fgetspent, lckpwdf,/getspent(3X)     |
| utmp//pututline, setutent,     | endutent, utmpname: access getut(3C)           |
| convert Arabic numerals to     |                                                |
| processor.                     | enpstart: configure Ethernet enpstart(1M)      |
| getdents: read directory       | entries and put in a file getdents(2)          |
| nlist: get                     | entries from name list nlist(3C)               |
| file. linenum: line number     | entries in a common object linenum(4)          |
| file//manipulate line number   | entries of a common object ldlread(3X)         |
| /ldnlseek: seek to line number | entries of a section of a/ldlseek $(3X)$       |
| /Idnrseek: seek to relocation  | entries of a section of a/ldrseek(3X)          |
| system independent directory   | entry. dirent: file dirent(4)                  |
| utmp, wtmp: utmp and wtmp      | entry formats utmp(4)                          |
| fgetgrent: get group file      | entry. /setgrent, endgrent, getgrent(3C)       |
| endhostent: get network host   | entry. /sethostent, gethostbyname(3)           |
| endnetent: get network         | entry./setnetent, getnetent(3)                 |
| endprotoent: get protocol      | entry. /setprotoent, getprotoent(3)            |
| fgetpwent: get password file   | entry. /setpwent, endpwent, getpwent(3C)       |
|                                | entry./getrpcbyname, getrpcent(3)              |
| endservent: get service        | entry. /setservent, getservent(3)              |
| utmpname: access utmp file     | entry. /setutent, endutent, getut(3C)          |
| object file symbol table       | entry. /symbol name for common ldgetname(3X)   |
| /the index of a symbol table   | entry of a common object file ldtbindex(3X)    |
| /read an indexed symbol table  | entry of a common object file ldtbread(3X)     |
| putpwent: write password file  | entry putpwent(3C)                             |
| write shadow password file     | entry, putspent: putspent(3X)                  |
|                                |                                                |

| unlink: remove directory       | entry                                                                                                    |
|--------------------------------|----------------------------------------------------------------------------------------------------|
| command execution.             | env: set environment for env(1)                                                                                                    |
| commune excession.             | environ: user environment environ(5)                                                                                                    |
| corofile: setting up a C shell | environment at login time cprofile(4)                                                                                                    |
| profile: setting up an         | environment at login time profile(4)                                                                                                    |
| TEEE floating point            | environment control fpgetround(3)                                                                                                    |
| Antiron: user                  | environment environ(5)                                                                                                    |
|                                | environment for command env(1)                                                                                                    |
| execution, env. set            | environment name getenv(3C)                                                                                                    |
| putenv: change or add value to |                                                                                                    |
| performed for multi-user       | environment. /run commands rc2(1M)                                                                                                    |
| stop the Remote File Sharing   | environment. rfstop: rfstop(1M)                                                                                                    |
| interface, and terminal        | environment. /terminal tset(1)                                                                                                    |
| character definitions for      | equand nequal special equator (5)                                                                                                    |
| remove proff/troff, tbl, and   | eqn constructs. deroff: deroff(1)                                                                                                    |
| mathematical text for nroff/   | eqn, neqn, checkeq: format eqn(1)                                                                                                    |
| definitions for eqn and neqn.  | equipment: special character equipment equipment |
| rhosts: remote                 | equivalent users                                                                                                    |
| mrand48, jrand48,/ drand48,    | erand48, lrand48, nrand48, drand48(3C)                                                                                                    |
| graphical device/ gdev: hpd,   | erase, hardcopy, tekset, td: gdev(1G)                                                                                                    |
| complementary error function.  | erf, erfc: error function and erf(3M)                                                                                                    |
| complementary error function.  | err: error-logging interface err(7)                                                                                                    |
| and status information from I  |                                                                                                    |
| and status internation from/   | errdead: extract error records errdead(1M)                                                                                                    |
| £                              | errdemon: error-logging demon errdemon(1M)                                                                                                    |
|                                | errfile: error-log file                                                                                                    |
| system error, perror,          | ermo, sys_errlist, sys_nerr: perror(3C) error function. /erfc: error erf(3M)                                                                                                    |
| function and complementary     | error indication. t_revuderr: t_revuderr(3)                                                                                                    |
|                                |                                                                                                    |
|                                | error logger cleanup program strclean(1M)                                                                                                    |
|                                | error logger daemon strerr(1M)                                                                                                    |
|                                | error logging and event/                                                                                                    |
|                                | error message                                                                                                    |
|                                | error messages. /errno, perror(3C)                                                                                                    |
| information/ and death and     | error numbers. /introduction intro(2) error records and status errdead(1M)                                                                                                    |
| information/ efficaci extract  | error statistics serstat(1M)                                                                                                    |
|                                | error-handling function matherr(3M)                                                                                                    |
| mauler.                        | error-log file format errfile(4)                                                                                                    |
| errine:                        | error-logging demon erride(4)                                                                                                    |
|                                |                                                                                                    |
| errstop, terminate the         | error-logging demon errstop(1M)                                                                                                    |
| process a report of logged     | error-logging interface err(7) errors. errpt: errpt(1M)                                                                                                    |
| hashcheck: find spelling       | errors. /hashmake, spellin, spell(1)                                                                                                    |
| error-logging demon            | errstop: terminate the errstop(1M)                                                                                                    |
| another transport/ t_connect:  | establish a connection with t_connect(3n)                                                                                                    |
| endpoint t open:               | establish a transport                                                                                                    |
| terminal line/ dial:           | establish an out-going dial(3C)                                                                                                    |
| setmat                         | establish mount table setmnt(1M)                                                                                                    |
|                                | /etc/passwd. //etc/shadow pwconv(1M)                                                                                                    |
|                                | /etc/passwd. //etc/shadow pwenconv(1M)                                                                                                    |
|                                | /etc/shadow with information/                                                                                                    |
|                                | /etc/shadow with information/                                                                                                    |
|                                | /etc/tapeset commandpwunconv(1M)                                                                                                    |
|                                | etext, edata: last locations end(3C)                                                                                                    |
| ni piogrami. end,              | Ethernet Processor                                                                                                    |
|                                | Ethemet processor enpstart(1M)                                                                                                    |
| hmat-                          | Euclidean distance function                                                                                                    |
| evaression evar-               | evaluate arguments as an expr(1)                                                                                                    |
| скризаний. Скри.               | cruiume argumento as an                                                                                                    |

UPDATE - xliv - 12/90

|                                                 | . 1 44                         | tast(1)                 |
|-------------------------------------------------|--------------------------------|-------------------------|
|                                                 | evaluation command             |                         |
| to STDEAMS arror logging and                    | event on a transport endpoint  | log(7)                  |
|                                                 | evnowait: manage/              |                         |
| notify unnotify                                 | evwait, evnowait: manage/      | notify(2)               |
| adit: text editor (variant of                   | ex for casual users).          | edit(1)                 |
| cuit. text cuitor (variant of                   | ex: text editor.               |                         |
| display aditor based on                         | ex. /screen-oriented (visual)  |                         |
| urspiay euttor based on                         | examine system images.         | crash(1M)               |
| a file locking:                                 | exclusive access to regions of | locking(2)              |
| execus execla execus:                           | exec: execl, execv, execle,    | exec(2)                 |
| exects, execup, execute/ exect                  | execl, execv, execle, execve,  | exec(2)                 |
|                                                 | execle, execve, execlp,        |                         |
| /execl execv execle execve.                     | execlp, execvp: execute a/     | exec(2)                 |
|                                                 | executable file for command.   |                         |
|                                                 | execute a file. /execle,       |                         |
|                                                 | execute command. xargs:        |                         |
| time. at, batch:                                | execute commands at a later    | at(1)                   |
| regemp, regex: compile and                      | execute regular expression     | regcmp(3X)              |
| requests. uuxqt:                                | execute remote command         | . uuxqt(1M)             |
|                                                 | execution. env:                |                         |
|                                                 | execution for an interval      |                         |
|                                                 | execution for interval         |                         |
|                                                 | execution profile              |                         |
|                                                 | execution                      |                         |
|                                                 | execution server.              |                         |
|                                                 | execution time profile         |                         |
|                                                 | execution. uux:                |                         |
|                                                 | execv, execle, execve, execlp, |                         |
|                                                 | execve, execlp, execvp:/       |                         |
|                                                 | execvp: execute a file         |                         |
|                                                 | existing one. creat: create    |                         |
|                                                 | exp, log, log 10, pow, sqrt:   |                         |
|                                                 | expand files. pack,            |                         |
| to spaces, and vice versa.                      | *                              | expand(1)               |
|                                                 | expedited data over a/         |                         |
|                                                 | expedited data sent over a/    |                         |
|                                                 | explore Colossal Cave          |                         |
| exp, log, log10, pow, sqrt:                     |                                | . exp(3M)               |
|                                                 | export configuration file      |                         |
|                                                 | exports: NFS file systems      |                         |
|                                                 | expr: evaluate arguments as an |                         |
| routines. regexp: regular                       | expression compile and match   | $\cdot \cdot regexp(5)$ |
| regcmp: regular                                 | expression compile             | regcmp(1)               |
|                                                 | expression                     |                         |
| compile and execute regular                     | expression. regcmp, regex:     | regcmp(3X)              |
|                                                 | expressions. /a file for       |                         |
| etl:                                            | extended FORTRAN language      | en(1)                   |
|                                                 | external processing on or off. |                         |
| programs. xstr:<br>status information/ errdead: | extract and share strings in C |                         |
|                                                 | extract the ASCII text strings |                         |
|                                                 | fabs: floor, ceiling,          |                         |
|                                                 | facilitate usage of a tape     |                         |
|                                                 | factors of a number.           |                         |
|                                                 | failed login attempts          |                         |
| true                                            | false: provide truth values    | true(1)                 |
|                                                 |                                |                         |

| data in a machina independent  | fashion. /access long integer  | smith(3X)                           |
|--------------------------------|--------------------------------|-------------------------------------|
| fine                           | fast incremental backup        | finc(1M)                            |
| /calloc mallont mallinfo:      | fast main memory allocator.    | . malloc(3X)                        |
| a stream                       | fclose, fflush: close or flush | fclose(3S)                          |
| a speam.                       | fcntl: file control.           | fcntl(2)                            |
|                                | fcntl: file control options.   | fcntl(5)                            |
| floating-point number/ ecvt.   | fcvt, gcvt: convert            |                                     |
|                                | fdopen: open a stream.         |                                     |
|                                | feof, clearerr, fileno: stream |                                     |
| fileno: stream status/         | ferror, feof, clearerr,        | ferror(3S)                          |
|                                | fetch, store, delete,          |                                     |
| for a file system.             | ff: file names and statistics  | ff(1M)                              |
|                                | fflush: close or flush a       |                                     |
|                                | fgetc, getw: get character or  |                                     |
| /getgrnam, setgrent, endgrent, | fgetgrent: get group file/     | . getgrent(3C)                      |
|                                | fgetpwent: get password file/  |                                     |
|                                | fgets: get a string from a     |                                     |
| /getspnam, setspent, endspent, | fgetspent, lckpwdf, ulckpwdf:/ | . getspent(3X)                      |
|                                | fgrep: search a file for a     |                                     |
|                                | file access and modification   |                                     |
|                                | file access:                   |                                     |
|                                | file archiver.                 |                                     |
|                                | file archiver.                 |                                     |
|                                | file archives in and out.      |                                     |
|                                | file checkers.                 |                                     |
|                                | file                           |                                     |
|                                | file. chown:                   |                                     |
|                                | file comment section           |                                     |
|                                | file comparator                |                                     |
|                                | file comparison                |                                     |
| fcntl:                         | file control                   | fcntl(2)                            |
| fcntl:                         | file control options           | fcntl(5)                            |
|                                | file converter                 |                                     |
|                                | file copy.                     |                                     |
|                                | file copy. uuto, uupick:       |                                     |
|                                | file                           |                                     |
|                                | file                           |                                     |
|                                | file creation mask             |                                     |
| ctags: create a tags           | file                           |                                     |
| 2                              | file. cut: cut out selected    |                                     |
|                                | file database. /software       |                                     |
| dd: convert and conv a         | file                           | $\frac{1}{2} \frac{dd(1M)}{dd(1M)}$ |
|                                | file. delta: make              |                                     |
| , ,                            | file descriptor.               | , .                                 |
|                                | file descriptor                |                                     |
| dup2: duplicate an open        | file descriptor.               | dup2(3C)                            |
|                                | file: determine file type      | file(1)                             |
| hd: hexadecimal and ascii      |                                | $hd(1)$                             |
|                                | file. dump: dump               |                                     |
| sact: print current SCCS       |                                |                                     |
|                                | file encryption functions.     |                                     |
|                                | file entry. /setgrent,         |                                     |
|                                | file entry. /endpwent,         |                                     |
|                                | file entry. /endutent,         |                                     |
|                                | file entry.                    |                                     |
| write snadow password          | file entry. putspent:          | . puispeni(3A)                      |

UPDATE - xlvi - 12/90

| execlp, execvp: execute a                                      | file. /execv, execle, execve,  | exec(2)          |
|----------------------------------------------------------------|--------------------------------|------------------|
| systems export configuration                                   | file. exports: NFS file        | exports(4)       |
| fgrep: search a                                                | file for a character string    | fgrep(I)         |
| grep: search a                                                 | file for a pattern             | grep(1)          |
| regular/ egrep: search a                                       | file for a pattern using full  | . egrep(1)       |
| path: locate executable                                        | file for command.              | path(1)          |
| inetd.conf: configuration                                      | file for inetd (internet/      | inetd.conf(4)    |
| ldaopen: open a common object                                  | file for reading. ldopen,      | . Idopen(3X)     |
| netre: login                                                   | file for remote networks       | $\dots$ netrc(4) |
| aliases: aliases                                               | file for sendmail              | aliases(4)       |
| lines. Devices: configuration                                  | file for uncp communications   | . Devices(5)     |
| acct: per-process accounting                                   | file format                    | acct(4)          |
| ar: common archive                                             | file format                    | ar(4)            |
| errfile: error-log                                             | file format                    |                  |
| intro: introduction to                                         | file formats                   | intro(4)         |
| entries of a common object                                     | file function. /line number    | . Idiread(3X)    |
| gateways: routed configuration                                 | file                           |                  |
| get: get a version of an SCCS                                  | file                           |                  |
| directory entries and put in a                                 | file. getdents: read           | , getdents(2)    |
| group: group                                                   | file                           | group(4)         |
| files. filehdr:                                                | file header for common object  |                  |
| limits:                                                        | file header for/               |                  |
| constants, unistd:                                             | file header for symbolic       |                  |
| file. ldfhread: read the                                       | file header of a common object |                  |
| ldohseek: seek to the optional                                 | file into pieces.              | split(1)         |
| split: split a issue: issue identification                     | •                              | spin(1)          |
|                                                                |                                |                  |
| of a member of an archive                                      | file. /read the archive header |                  |
| close a common object                                          | file. ldfhread; read the       |                  |
| file header of a common object                                 | file. Aine number entries of   |                  |
| a section of a common object                                   | file. /seek to the optional    |                  |
| file header of a common object<br>a section of a common object | file. /relocation entries of   |                  |
| header of a common object                                      | file. /indexed/named section   | ldshread(3X)     |
| section of a common object                                     | file. An indexed/named         | Idsseek(3X)      |
| table entry of a common object                                 | file. /the index of a symbol   | ldtbindex(3X)    |
| table entry of a common object                                 | file. /read an indexed symbol  |                  |
| table of a common object                                       | file. /seek to the symbol      |                  |
| entries in a common object                                     | file. linenum: line number     |                  |
| link: link to a                                                | file.                          |                  |
| listing from a common object                                   | file. list: produce C source   | list(1)          |
| set links/ glist: print out                                    | file lists from proto file;    |                  |
| access to regions of a                                         |                                |                  |
| make an ifile from an object                                   | file. mkifile:                 | . mkifile(1M)    |
| mknod: build special                                           | file                           | . mknod(1M)      |
| or a special or ordinary                                       | file. Imake a directory,       | mknod(2)         |
| ctermid: generate                                              | file name for terminal         | . ctermid(3S)    |
| mktemp: make a unique                                          | file name                      | . mktemp(3C)     |
| for a file system                                              | file names and statistics      | $\dots ff(1M)$   |
| netcf: Network Configuration                                   | File                           | netcf(4)         |
| data base for the mail aliases                                 | file. newaliases: rebuild the  | newaliases(1)    |
| change the format of a text                                    | file. newform:                 | . newform(1)     |
| name list of common object                                     | file. nm: print                | $\dots$ nm(1)    |
|                                                                | file                           |                  |
| /find the slot in the utmp                                     | file of the current user       | ttyslot(3C)      |
| /identify processes using a                                    | file or file structure.        | fuser(1M)        |
| one, creat: create a new                                       | file or rewrite an existing    | creat(2)         |
| passwd: password                                               | file                           | passwd(4)        |

| . 1 1' 6                       | C1 #: -C1 61                              |
|--------------------------------|-------------------------------------------|
|                                | file. /lines of several files paste(1)    |
|                                | file perusal filter for CRTs pg(1)        |
|                                | file pointer in a stream fseek(3S)        |
| lseek: move read/write         | file pointer                              |
|                                | file                                      |
| queue description              | file. /at/batch/cron queuedefs(4)         |
|                                | file read(2)                              |
|                                | file. /relocation information reloc(4)    |
|                                | file. resolv.conf: resolver(4)            |
|                                | file. rfmaster: Remote File rfmaster(4)   |
|                                | file. mdel: mdel(1)                       |
|                                | file scanner bfs(1)                       |
|                                | file. sccsdiff: compare sccsdiff(1)       |
|                                | file sccsfile(4)                          |
|                                | file. schhdr: section schhdr(4)           |
|                                | file. scr_dump: scr_dump(4)               |
| out file lists from proto      | file; set links based on                  |
|                                | File Sharing administration               |
|                                | File Sharing daemon process               |
|                                | File Sharing domain and dname(1M)         |
|                                | File Sharing environment                  |
|                                | File Sharing host password rfpasswd(1M)   |
|                                | File Sharing name server                  |
| query. nsquery: Remote         | File Sharing name server nsquery(1M)      |
| shell/ rfuadmin: Remote        | File Sharing notification rfuadmin(1M)    |
|                                | File Sharing resource unadv(1M)           |
| /mount, unmount Remote         | File Sharing (RFS) resources mountall(1M) |
| rfstart: start Remote          | File Sharing rfstart(1M)                  |
| mapping. idload: Remote        | File Sharing user and group idload(1M)    |
| fsize: report                  | file size                                 |
| stat, fstat: get               | file status                               |
| the ASCII text strings in a    | file. strings: extract strings(1)         |
| from a common object           | file. /line number information strip(1)   |
| processes using a file or      | file structure. /identify fuser(1M)       |
| checksum and block count of a  | file. sum: print sum(1)                   |
| swrite: synchronous write on a | file swnte(2)                             |
| /symbol name for common object | file symbol table entry                   |
| syms: common object            | file symbol table format syms(4)          |
| ckbupsed: check                | file system backup schedule               |
| fsdb:                          | file system debugger fsdb(1M)             |
| volume. fs:                    | file system: format of system fs(4)       |
| fstyp: determine               | file system identifier fstyp(1M)          |
| directory entry. dirent:       | file system independent dirent(4)         |
| statfs, fstatfs: get           | file system information statfs(2)         |
| mkfs: construct a              | file system mkfs(1M)                      |
| mount: mount a                 | file system mount(2)                      |
| /mount, unmount Network        | File System resources nmountall(1M)       |
| nfsstat: Network               | File System statistics nfsstat(1M)        |
| ustat: get                     | file system statistics ustat(2)           |
| fsstat: report                 | file system status fsstat(1M)             |
| mnttab: mounted                | file system table mnttab(4)               |
|                                | file system table mtab(4)                 |
| sysfs: get                     | file system type information sysfs(2)     |
| umount: unmount a              | file system umount(2)                     |
|                                | file system volcopy(1M)                   |
| system: system description     | file                                      |
| /umount: mount and unmount     | file systems and remote/ mount(1M)        |
| configuration/ exports: NFS    |                                           |
| g,p                            | , amportage y                             |

UPDATE - xlviii - 12/90

| access time. dcopy: copy       | file systems for optimal       | dcopy(1M)           |
|--------------------------------|--------------------------------|---------------------|
| fsck, dfsck: check and repair  | file systems.                  | fsck(1M)            |
| labelit: provide labels for    | file systems                   | . labelit(lM)       |
| mount, unmount multiple        | file systems. /umountall:      | mountall(1M)        |
| and/ checklist: list of        | file systems processed by fsck | . checklist(4)      |
| deliver the last part of a     | file. tail:                    | $\dots$ tail(1)     |
| term: format of compiled term  | file                           | term(4)             |
| tmpfile: create a temporary    |                                | tmpfile(3S)         |
| create a name for a temporary  | file. tmpnam, tempnam:         | tmpnam(3S)          |
| and modification times of a    | file. touch: update access     | touch(1)            |
| ftp: ARPANET                   | file transfer program          | ftp(1)              |
| ftnd: DARPA Internet           | File Transfer Protocol server  | $\dots$ ftpd $(1M)$ |
| tftrd: DARPA Trivial           | File Transfer Protocol server  | . tftpd(1M)         |
| unco system, uncico:           | file transport program for the | uucico(1M)          |
| ftw: walk a                    | file tree                      | ftw(3C)             |
| file: determine                | file type.                     | file(1)             |
| undo a previous get of an SCCS | file. unget:                   | unget(1)            |
| report repeated lines in a     | file. uniq:                    | uniq(1)             |
| directories and permissions    | file. uucheck: check the uucp  | . uucheck(1M)       |
| val: validate SCCS             |                                | val(1)              |
| write: write on a              |                                | write(2)            |
|                                | file-creation mode mask        | umask(1)            |
| common object files.           | filehdr: file header for       | filehdr(4)          |
| ferror, feof, clearerr,        |                                | . ferror(3S)        |
| and print process accounting   | file(s). acctcom: search       | acctcom(1)          |
| merge or add total accounting  | files, acctmerg:               | acctmerg(1M)        |
| create and administer SCCS     | files. admin:                  | admin(1)            |
| link unlink: link and unlink   | files and directories.         | link(1M)            |
| cat: concatenate and print     |                                |                     |
| cmp: compare two               |                                | cmp(1)              |
| lines common to two sorted     | files. comm: select or reject  | comm(1)             |
| ln, mv: copy, link, or move    |                                | cp(1)               |
| mark differences between       |                                | . , . diffmk(1)     |
| file header for common object  | files. filehdr:                | filehdr(4)          |
|                                | files                          | find(1)             |
| frec: recover                  | files from a backup tape       | frec(1M)            |
| format specification in text   | files. fspec:                  | fspec(4)            |
| FORTRAN, ratfor, or eff        |                                | fsplit(1)           |
| string, format of graphical    |                                | $\dots$ gps(4)      |
| cpset: install object          | files in binary directories    | cpset(1M)           |
| language preprocessor include  |                                | includes(1)         |
| intro: introduction to special |                                | intro(7)            |
| link editor for common object  |                                | ld(1)               |
| lockf: record locking on       |                                | lockf(3C)           |
| passmgmt: password             |                                | passmgmt(1M)        |
|                                | files or directories           | $\dots$ $m(1)$      |
| /merge same lines of several   | files or subsequent lines of/  | paste(1)            |
|                                | files. pack, pcat,             |                     |
| pr: print                      | files                          | $\dots$ pr(1)       |
| in bytes of common object      | files. /print section sizes    | size(1)             |
| sort: sort and/or merge        | files                          | sort(1)             |
| convert: convert archive       | files to common formats        | convert(1)          |
| what: identify SCCS            | files                          | what(1)             |
| fstab:                         | file-system-table              | fstab(4)            |
| pg: file perusal               | filter for CRTs                | pg(1)               |
| greek: select terminal         | filter                         | greek(1)            |
| nl: line numbering             | filter                         | nl(1)               |
| col:                           | filter reverse line-feeds      | col(1)              |
|                                |                                | •                   |

| tio: tema io                                                                                                    | filter                                                                                                    | tio(1)                                                                                                    |
|----------------------------------------------------------------------------------------------------|----------------------------------------------------------------------------------------------------|----------------------------------------------------------------------------------------------------|
| graphical device routines and                                                                                                    | filters. /tekset, td:                                                                                                    | ødev(1G)                                                                                                    |
| graphical device fournes and                                                                                                    | filters                                                                                                    | tolot(1G)                                                                                                    |
| tpiot. grapines                                                                                                    | finc: fast incremental backup.                                                                                                    | finc(1M)                                                                                                    |
| find:                                                                                                    | find files                                                                                                    |                                                                                                    |
|                                                                                                    | find hyphenated words                                                                                                    |                                                                                                    |
|                                                                                                    | find name of a terminal.                                                                                                    |                                                                                                    |
|                                                                                                    | find ordering relation for an                                                                                                    |                                                                                                    |
| hashmake, spellin, hashcheck:                                                                                                    | find spelling errors. spell,                                                                                                    | spell(1)                                                                                                    |
| of the current user, ttyslot:                                                                                                    | find the slot in the utmp file                                                                                                    | . ttyslot(3C)                                                                                                    |
| lookup program.                                                                                                    | finger: user information                                                                                                    | finger(1)                                                                                                    |
| information server.                                                                                                    | fingerd: remote user                                                                                                    | . fingerd(1M)                                                                                                    |
| fold: fold long lines for                                                                                                    | finite width output device                                                                                                    | fold(1)                                                                                                    |
| dbminit, fetch, store, delete,                                                                                                    | firstkey, nextkey: database/                                                                                                    | $dbm(3X)$                                                                                                    |
|                                                                                                    | Fish''                                                                                                    |                                                                                                    |
|                                                                                                    | fitting                                                                                                    |                                                                                                    |
|                                                                                                    | floating point environment/                                                                                                    |                                                                                                    |
|                                                                                                    | floating point NaN/ isnan:                                                                                                    |                                                                                                    |
|                                                                                                    | floating-point number to/                                                                                                    |                                                                                                    |
|                                                                                                    | floating-point numbers                                                                                                    |                                                                                                    |
| floor, ceil, fmod, fabs:                                                                                                    | floor, ceiling, remainder,/                                                                                                    | noor(3N1)                                                                                                    |
|                                                                                                    | flowgraph.                                                                                                    |                                                                                                    |
|                                                                                                    | flush a stream                                                                                                    |                                                                                                    |
|                                                                                                    | fold long lines for finite                                                                                                    |                                                                                                    |
|                                                                                                    | fopen, freopen, fdopen: open a                                                                                                    |                                                                                                    |
|                                                                                                    | forced unmount of an                                                                                                    |                                                                                                    |
| advertised resource, fullionit.                                                                                                    | fork: create a new process                                                                                                    |                                                                                                    |
| per-process accounting file                                                                                                    | format. acct:                                                                                                    |                                                                                                    |
|                                                                                                    | format and send listener                                                                                                    |                                                                                                    |
| 1 1                                                                                                    | format                                                                                                    |                                                                                                    |
|                                                                                                    | format                                                                                                    |                                                                                                    |
|                                                                                                    | format mathematical text for                                                                                                    |                                                                                                    |
| newform: change the                                                                                                    | format of a text file                                                                                                    | . newform(1)                                                                                                    |
| inode:                                                                                                    | format of an i-node                                                                                                    | . , . inode(4)                                                                                                    |
| term:                                                                                                    | format of compiled term file                                                                                                    | term(4)                                                                                                    |
|                                                                                                    | format of core image file                                                                                                    |                                                                                                    |
|                                                                                                    | format of cpio archive                                                                                                    | cpio(4)                                                                                                    |
|                                                                                                    | format of ourses somen image                                                                                                    |                                                                                                    |
|                                                                                                    | format of curses screen image                                                                                                    |                                                                                                    |
|                                                                                                    | format of directories                                                                                                    | dir(4)                                                                                                    |
| /graphical primitive string,                                                                                                    | format of directories                                                                                                    | dir(4)                                                                                                    |
| /graphical primitive string, sccsfile:                                                                                                    | format of directories                                                                                                    | dir(4) gps(4) sccsfile(4)                                                                                                    |
| /graphical primitive string,<br>sccsfile:<br>fs: file system:                                                                                                    | format of directories                                                                                                    | dir(4)<br>gps(4)<br>sccsfile(4)<br>fs(4)                                                                                               |
| /graphical primitive string,<br>sccsfile:<br>fs: file system:<br>files. fspec:                                                                                                    | format of directories                                                                                                    | dir(4) gps(4) sccsfile(4) fs(4) fspec(4)                                                                                               |
| /graphical primitive string,<br>sccsfile:<br>fs: file system:<br>files. fspec:<br>object file symbol table                                                                                                    | format of directories.  format of graphical files.  format of SCCS file.  format of system volume.  format specification in text  format. syms: common                                                                                                    | dir(4) gps(4) sccsfile(4) fs(4) fspec(4) syms(4)                                                                                       |
| /graphical primitive string,<br>sccsfile:<br>fs: file system:<br>files. fspec:<br>object file symbol table<br>troff. tbl:                                                                                                    | format of directories.  format of graphical files.  format of SCCS file.  format of system volume.  format specification in text  format. syms: common  format tables for nroff or                                                                                                    | dir(4) gps(4) sccsfile(4) fs(4) fspec(4) syms(4) tbl(1)                                                                                |
| /graphical primitive string,<br>sccsfile:<br>fs: file system:<br>files. fspec:<br>object file symbol table<br>troff. tbl:<br>nroff:                                                                                                    | format of directories.  format of graphical files.  format of SCCS file.  format of system volume.  format specification in text  format. syms: common  format tables for nroff or  format text.                                                                                                    | dir(4) gps(4) sccsfile(4) fs(4) fspec(4) syms(4) tbl(1) nroff(1)                                                                       |
| /graphical primitive string, sccsfile: fs: file system: files. fspec: object file symbol table troff. tbl: nroff: archive files to common                                                                                                    | format of directories.  format of graphical files.  format of SCCS file.  format of system volume.  format specification in text  format. syms: common  format tables for nroff or  format text.  formats. convert: convert                                                                                                    | dir(4) gps(4) sccsfile(4) fs(4) fspec(4) syms(4) tbl(1) nroff(1) conven(1)                                                             |
| /graphical primitive string, sccsfile: fs: file system: files. fspec: object file symbol table troff. tbl: nroff: archive files to common intro: introduction to file                                                                                                    | format of directories. format of graphical files. format of SCCS file. format of system volume. format specification in text format. syms: common format tables for nroff or format text. formats. convert: convert                                                                                                    | dir(4) gps(4) sccsfile(4) fs(4) fspec(4) syms(4) tbl(1) nroff(1) conven(1) intro(4)                                                    |
| /graphical primitive string, sccsfile: fs: file system: files. fspec: object file symbol table troff. tbl: nroff: archive files to common intro: introduction to file wtmp: utmp and wtmp entry                                                                                                    | format of directories.  format of graphical files.  format of SCCS file.  format of system volume.  format specification in text  format. syms: common  format tables for nroff or  format text.  formats. convert: convert  formats.  formats. utmp,                                                                                                    | dir(4) gps(4) sccsfile(4) fs(4) fspec(4) syms(4) tbl(1) nroff(1) convert(1) intro(4) utmp(4)                                           |
| /graphical primitive string, sccsfile: fs: file system: files. fspec: object file symbol table troff. tbl: nroff: archive files to common intro: introduction to file wtmp: utmp and wtmp entry scanf, fscanf, sscanf: convert                                                                                                    | format of directories.  format of graphical files.  format of SCCS file.  format of system volume.  format specification in text  format. syms: common  format tables for nroff or  format text.  formats. convert: convert  formats.  formats. utmp,  formatted input.                                                                                                    | dir(4) gps(4) sccsfile(4) fs(4) fspec(4) syms(4) tbl(1) nroff(1) convert(1) intro(4) utmp(4) scanf(3S)                                 |
| /graphical primitive string, sccsfile: fs: file system: files. fspec: object file symbol table troff. tbl: nroff: archive files to common intro: introduction to file wtmp: utmp and wtmp entry scanf, fscanf, sscanf: convert /vfprintf, vsprintf: print fprintf, sprintf: print                                                                                                   | format of directories.  format of graphical files.  format of SCCS file.  format of system volume.  format specification in text  format. syms: common  format tables for nroff or  format text.  formats. convert: convert  formats.  formats. utmp,  formatted input.  formatted output of a varargs/  formatted output. printf,                                                                                       | dir(4) gps(4) sccsfile(4) fs(4) fspec(4) syms(4) tbl(1) nroff(1) convert(1) intro(4) utmp(4) . scanf(3S) . vprintf(3S)                 |
| /graphical primitive string, sccsfile: fs: file system: files. fspec: object file symbol table troff. tbl: nroff: archive files to common intro: introduction to file wtmp: utmp and wtmp entry scanf, fscanf, sscanf: convert /vfprintf, vsprintf: print fprintf, sprintf: print                                                                                                   | format of directories.  format of graphical files.  format of SCCS file.  format of system volume.  format specification in text  format. syms: common  format tables for nroff or  format text.  formats. convert: convert  formats.  formats. utmp,  formatted input.                                                                                                    | dir(4) gps(4) sccsfile(4) fs(4) fspec(4) syms(4) tbl(1) nroff(1) convert(1) intro(4) utmp(4) . scanf(3S) . vprintf(3S)                 |
| /graphical primitive string, sccsfile: fs: file system: files. fspec: object file symbol table troff. bl: nroff: archive files to common intro: introduction to file wtmp: utmp and wtmp entry scanf, fscanf, sscanf: convert /vfprintf, vsprintf: print fprintf, sprintf: print /checkmm: print/check documents                                                                    | format of directories.  format of graphical files.  format of SCCS file.  format of system volume.  format specification in text  format. syms: common  format tables for nroff or  format text.  formats. convert: convert  formats.  formats. utmp,  formatted input.  formatted output of a varargs/  formatted output. printf,                                                                                       | dir(4) gps(4) sccsfile(4) fs(4) fspec(4) syms(4) tbl(1) nroff(1) conven(1) intro(4) utmp(4) scanf(3S) . vprintf(3S) . printf(3S) mm(1) |
| /graphical primitive string, sccsfile: fs: file system: files. fspec: object file symbol table troff. tbl: nroff: archive files to common intro: introduction to file wtmp: utmp and wtmp entry scanf, fscanf, sscanf: convert /vfprintf, vsprintf: print fprintf, sprintf: print /checkmm: print/check documents mptx: the macro package for mm: the MM macro package for          | format of directories. format of graphical files. format of SCCS file. format of system volume. format specification in text format. syms: common format tables for nroff or format text. formats. convert: convert formats. formats. utmp, formatted input. formatted output of a varargs/ formatted output. printf, formatted with the MM macros. formatting a permuted index. formatting documents.                   | dir(4)                                                                                                    |
| /graphical primitive string, sccsfile: fs: file system: files. fspec: object file symbol table troff. tbl: nroff: archive files to common intro: introduction to file wtmp: utmp and wtmp entry scanf, fscanf, sscanf: convert /vfprintf, vsprintf: print fprintf, sprintf: print /checkmm: print/check documents mptx: the macro package for mm: the MM macro package for ms: text | format of directories. format of graphical files. format of SCCS file. format of system volume. format specification in text format. syms: common format tables for nroff or format text. formats. convert: convert formats. formats.utmp, formatted input. formatted output of a varargs/ formatted output. printf, formatted with the MM macros. formatting a permuted index. formatting documents. formatting macros. | dir(4)                                                                                                    |
| /graphical primitive string, sccsfile: fs: file system: files. fspec: object file symbol table troff. tbl: nroff: archive files to common intro: introduction to file wtmp: utmp and wtmp entry scanf, fscanf, sscanf: convert /vfprintf, vsprintf: print fprintf, sprintf: print /checkmm: print/check documents mptx: the macro package for mm: the MM macro package for ms: text | format of directories. format of graphical files. format of SCCS file. format of system volume. format specification in text format. syms: common format tables for nroff or format text. formats. convert: convert formats. formats. utmp, formatted input. formatted output of a varargs/ formatted output. printf, formatted with the MM macros. formatting a permuted index. formatting documents.                   | dir(4)                                                                                                    |

UPDATE -1- 12/90

| me: macros for                 | formatting papers me(5)                       |
|--------------------------------|-----------------------------------------------|
|                                | forms. /generate/modify astgen(1)             |
|                                | FORTRAN dialect ratfor(1)                     |
|                                | FORTRAN language efl(1)                       |
| files. fsplit: split           | FORTRAN, ratfor, or efl fsplit(1)             |
| hopefully interesting, adage.  | fortune: print a random, fortune(6)           |
| fogetround, fosetround.        | fpgetmask, fpsetmask, fpgetround(3)           |
| fngetmask fnsetmask/           | fpgetround, fpsetround, fpgetround(3)         |
|                                | fpgetsticky, fpsetsticky: IEEE/ fpgetround(3) |
|                                | fprintf, sprintf: print printf(3S)            |
|                                | fpsetmask, fpgetsticky / fpgetround(3)        |
| /ipsetround, ipgetmask,        | fpsetround, fpgetmask, fpgetround(3)          |
|                                |                                               |
| point//ipsetmask, ipgetsticky, | fpsetsticky: IEEE floating fpgctround(3)      |
|                                | fpute, putw: put character or putc(3S)        |
| stream. puts,                  | fputs: put a string on a puts(3S)             |
|                                | fread, fwrite: binary fread(3S)               |
|                                | frec: recover files from a frec(1M)           |
|                                | free a library structure t_free(3n)           |
|                                | free disk blocks and i-nodes df(1M)           |
| memory allocator, malloc,      | free, realloc, calloc: main malloc(3C)        |
| mallopt, mallinfo:/ malloc,    | free, realloc, calloc, malloc(3X)             |
| stream, fopen,                 | freopen, fdopen: open a fopen(3S)             |
|                                | frexp, ldexp, modf: manipulate frexp(3C)      |
| free: recover files            | from a backup tape frec(1M)                   |
| list: produce C source listing | from a common object file list(1)             |
|                                | from a common object file strip(1)            |
| /receive the confirmation      | from a connect request t_rcvconnect(3)        |
|                                | from a socket. recv, recv(2)                  |
| cotus act character or word    | from a stream. /fgetc, getc(3S)               |
| gerw. ger character of word    | from a stream                                 |
| gets, igets, get a string      | from an object file                           |
|                                |                                               |
|                                | from an SCCS file mdel(1)                     |
|                                | from argument vector getopt(3C)               |
| t_rcvdis: retrieve information | from disconnect t_rcvdis(3n)                  |
| records and status information | from dump. /extract error errdead(1M)         |
| /etc/shadow with information   | from /etc/passwd. /and update pwconv(1M)      |
|                                | from /etc/passwd. /and update pwunconv(1M)    |
| read: read                     | from file read(2)                             |
|                                | from i-numbers ncheck(1M)                     |
| nlist: get entries             | from name list nlist(3C)                      |
| acctems: command summary       | from per-process accounting/ acctcms(1M)      |
| qlist: print out file lists    | from proto file; set links/ qlist(1)          |
| getpw: get name                | from UID getpw(3C)                            |
| cc1sw, cc2sw, cc2fp:           | front-end to the cc command                   |
| gence: create a                | front-end to the cc command gencc(1M)         |
|                                | fs: file system: format of fs(4)              |
| formatted input, scanf.        | fscanf, sscanf: convert scanf(3S)             |
|                                | fsck and ncheck. /list                        |
| file systems.                  | fsck, dfsck: check and repair fsck(1M)        |
| a lost+found directory for     | fsck. mklost+found: make mklostfnd(1M)        |
| a lost lostina attendity for   | fsdb: file system debugger fsdb(1M)           |
| reposition a file pointer in/  |                                               |
| reposition a me pointer in     | fsize: report file size fsize(1)              |
| tart flag                      | fspec: format specification in                |
| wai files.                     | fsplit: split FORTRAN, ratfor,                |
|                                |                                               |
| status.                        | fsstat: report file system fsstat(1M)         |
|                                | fstab: file-system-table fstab(4)             |
| stat,                          | fstat: get file status stat(2)                |

UPDATE - li - 12/90

|                                                     | 6 6 01                          | (2)           |
|-----------------------------------------------------|---------------------------------|---------------|
|                                                     | fstatfs: get file system        |               |
| identifier.                                         | fstyp: determine file system    | istyp(IM)     |
|                                                     | ftell: reposition a file        |               |
| communication/ stdipc,                              |                                 |               |
| program.                                            | ftp: ARPANET file transfer      |               |
| Transfer Protocol server.                           | ftpd: DARPA Internet File       |               |
|                                                     | ftw: walk a file tree           |               |
|                                                     | full regular expressions        |               |
|                                                     | full-duplex connection.         |               |
| advertised resource.                                | fumount: forced unmount of an   |               |
| •                                                   | function and complementary      |               |
| gamma: log gamma                                    | function.                       |               |
| hypot: Euclidean distance                           | function                        | . hypot(3M)   |
|                                                     | function. /line number entries  | . ldlread(3X) |
| matherr: error-handling                             | function                        |               |
|                                                     | function                        |               |
|                                                     | functions and constants         |               |
| intro: introduction to                              | functions and libraries         |               |
| j0, j1, jn, y0, y1, yn: Bessel                      |                                 | . bessel(3M)  |
| password and file encryption                        |                                 |               |
| logarithm, power, square root                       | functions. /sqrt: exponential,  |               |
| remainder, absolute value                           | functions. /floor, ceiling,     |               |
| ocurse: optimized screen                            | functions                       |               |
| 300, 300s: handle special                           | functions of DASI 300 and 300s/ | , ,           |
| terminals. hp: handle special                       | functions of Hewlett-Packard    |               |
| terminal. 450: handle special                       | functions of the DASI 450       |               |
| sinh, cosh, tanh: hyperbolic                        | functions                       |               |
| atan, atan2: trigonometric                          | functions. /tan, asin, acos,    |               |
|                                                     | fusage: disk access profiler    | . fusage(1M)  |
|                                                     | fuser: identify processes       |               |
|                                                     | fwrite: binary input/output     |               |
| connect accounting records.                         | fwtmp, wtmpfix: manipulate      |               |
| moo: guessing                                       | game                            |               |
| back: the                                           | game of backgammon              |               |
| bj: the                                             | game of black jack              |               |
| craps: the                                          | game of craps.                  | craps(6)      |
| wump: the                                           | game of hunt-the-wumpus         |               |
| trk: trekkie                                        | game                            |               |
| intro: introduction to                              | games                           |               |
| gamma: log                                          | gamma function.                 |               |
| file.                                               | 5                               |               |
| number to string, ecvt, fcvt,                       |                                 |               |
| tekset, td: graphical device/                       | gdev: hpd, erase, hardcopy,     |               |
| the se server and                                   | ged: graphical editor           |               |
| the cc command.                                     | gence: create a front-end to    |               |
| maze:<br>abort:                                     | generate a maze                 |               |
|                                                     | generate a SIGABRT              |               |
| cflow:<br>cross-reference, exref:                   | generate C flowgraph            |               |
|                                                     | generate C program              |               |
| classification and/ chrtbl:<br>by user ID. diskusg: | generate character              |               |
| makekey:                                            | generate encryption key.        |               |
| terminal ctermid:                                   | generate file name for          |               |
| crypt, setkey, encrypt:                             | generate hashing encryption.    |               |
| i-numbers, ncheck:                                  | generate path names from        |               |
| lexical tasks. lex:                                 | generate programs for simple    |               |
| /srand48, seed48, lcong48:                          | generate uniformly distributed/ |               |
| and command forms, astgen:                          | generate/modify ASSIST menus    |               |
| and commune rounds, astgon.                         | generate/monty /100101 mellus   | · · asigui(1) |

UPDATE - lii - 12/90

|                                 | generator. rand,                |                    |
|---------------------------------|---------------------------------|--------------------|
|                                 | get a string from a stream      |                    |
|                                 | get a version of an SCCS file   |                    |
|                                 | get and set options on/         | getsockopt(2)      |
| ulimit:                         | get and set user limits         | ulimit(2)          |
| the user, cuserid:              | get character login name of     | cuserid(3S)        |
| getc, getchar, fgetc, getw:     | get character or word from a/   | $\dots$ getc(3S)   |
| through the/ nlsgetcall:        | get client's data passed        | nlsgetcall(3n)     |
| getdtablesize:                  | get descriptor table size       | . getdtablesize(2) |
|                                 | get entries from name list      |                    |
| umask: set and                  | get file creation mask          | umask(2)           |
| stat, fstat:                    | get file status.                | stat(2)            |
| statfs, fstatfs:                | get file system information     |                    |
| ustat:                          | get file system statistics      | ustat(2)           |
| information. sysfs:             | get file system type            | sysfs(2)           |
| file.                           | get: get a version of an SCCS   |                    |
| /setgrent, endgrent, fgetgrent: | get group file entry            | getgrent(3C)       |
| getlogin:                       | get login name                  |                    |
| logname:                        | get login name                  |                    |
| msgget:                         | get message queue.              |                    |
| getpw:                          | get name from UID               |                    |
| getpeername:                    | get name of connected peer      | . getpeername(2)   |
| system. uname:                  | get name of current CTIX        | uname(2)           |
| provider, nlsprovider:          | get name of transport           | nlsprovider(3n)    |
| host, getservaddr:              | get network address of service  | getservad(1M)      |
| /setnetent, endnetent:          | get network entry               | getnetent(3)       |
| /sethostent, endhostent:        | get network host entry          |                    |
| getmsg:                         | get next message off a stream   | getmsg(2)          |
| unget: undo a previous          | get of an SCCS file             | unget(1)           |
| argument vector, getopt:        | get option letter from          |                    |
| /setpwent, endpwent, fgetpwent: | get password file entry         | getpwent(3C)       |
| working directory, getcwd:      | get path-name of current        |                    |
| times, times:                   | get process and child process   | times(2)           |
| and/ getpid, getpgrp, getppid:  | get process, process group,     |                    |
| /setprotoent, endprotoent:      | get protocol entry              | getprotoent(3)     |
| information. t_getinfo:         | get protocol-specific service   | t_getinfo(3n)      |
| /geteuid, getgid, getegid:      | get real user, effective user / | getuid(2)          |
| getrpcbyname, getrpcbynumber:   | get rpc entry. getrpcent,       | getrpcent(3)       |
| getrpcport:                     | get RPC port number             | getrpcport(3)      |
| /setservent, endservent:        | get service entry               | getservent(3)      |
| semget:                         | get set of semaphores           | semget(2)          |
| fgetspent, lckpwdf, ulckpwdf:   | get shadow. /endspent,          |                    |
| identifier. shmget:             | get shared memory segment       | shmget(2)          |
| getsockname:                    | get socket name                 | . , getsockname(2) |
| t_getstate:                     | get the current state           | t_getstate(3)      |
| tty:                            | get the name of the terminal    | tty(1)             |
| time:                           | get time                        | time(2)            |
| get character or word from a/   | getc, getchar, fgetc, getw:     | getc(3S)           |
| current working directory.      | getcwd: get path-name of        | getcwd(3C)         |
| entries and put in a file.      | getdents: read directory        | getdents(2)        |
| table size.                     | getdtablesize: get descriptor   | getdtablesize(2)   |
|                                 | getegid: get real user /        |                    |
| environment name.               | 8                               |                    |
| real user, effective/ getuid,   |                                 |                    |
| user / getuid, geteuid,         |                                 |                    |
| setgrent, endgrent,/            | getgrent, getgrgid, getgmam,    | getgrent(3C)       |
| gethostent, sethostent,/        | gethostbyname, gethostbyaddr,   | . gethostbyname(3) |
| unique identifier of current/   | gethostid, sethostid: get/set   | gethostid(2)       |
|                                 |                                 |                    |

12/90

| get/set name of current host                                                                                                    | gethostname, sethostname:                                                                                                    | gethostname(2)                                                                                                    |
|----------------------------------------------------------------------------------------------------|----------------------------------------------------------------------------------------------------|----------------------------------------------------------------------------------------------------|
| got, set thanks at correct treat.                                                                                                    | getlogin: get login name.                                                                                                    | , getlogin(3C)                                                                                                    |
| stream.                                                                                                    | getmsg: get next message off a                                                                                                    | $\dots$ getmsg(2)                                                                                                    |
| getnetbyname, setnetent,/                                                                                                    | getnetent, getnetbyaddr,                                                                                                    | getnetent(3)                                                                                                    |
| argument vector.                                                                                                    | getopt: get option letter from                                                                                                    | getopt(3C)                                                                                                    |
| 3                                                                                                    | getopt: parse command options                                                                                                    | getopt(1)                                                                                                    |
| options, getopts,                                                                                                    | getoptcvt: parse command                                                                                                    | getopts(1)                                                                                                    |
| command options.                                                                                                    | getopts, getoptcvt: parse                                                                                                    | getopts(1)                                                                                                    |
| •                                                                                                    | getpass: read a password                                                                                                    | getpass(3C)                                                                                                    |
| connected peer.                                                                                                    |                                                                                                    | getpeemame(2)                                                                                                    |
| process group, and/ getpid,                                                                                                    | getpgrp, getppid: get process,                                                                                                    | getpid(2)                                                                                                    |
| process, process group, and/                                                                                                    | getpid, getpgrp, getppid: get                                                                                                    | getpid(2)                                                                                                    |
| group, and/ getpid, getpgrp,                                                                                                    | getppid: get process, process                                                                                                    | getpid(2)                                                                                                    |
| getprotobyname, setprotoent,/                                                                                                    | getprotoent, getprotobynumber,                                                                                                    | . getprotoent(3)                                                                                                    |
|                                                                                                    | getpw: get name from UID.                                                                                                    | getpw(3C)                                                                                                    |
| setpwent, endpwent./                                                                                                    | getpwent, getpwuid, getpwnam,                                                                                                    | . getpwent(3C)                                                                                                    |
| getpwent, getpwuid,                                                                                                    | getpwnam, setpwent, endpwent /                                                                                                    | . getpwent(3C)                                                                                                    |
| endpwent,/ getpwent,                                                                                                    | getpwuid, getpwnam, setpwent,                                                                                                    | . getpwent(3C)                                                                                                    |
| get rpc entry. getrpcent,                                                                                                    | getrpcbyname, getrpcbynumber:                                                                                                    | getrpcent(3)                                                                                                    |
| getrpcbynumber: get rpc/                                                                                                    | getrpcent, getrpcbyname,                                                                                                    | getrpcent(3)                                                                                                    |
| number.                                                                                                    |                                                                                                    | getrpcport(3)                                                                                                    |
| a stream.                                                                                                    | gets, fgets: get a string from                                                                                                    | $\dots$ gets(3S)                                                                                                    |
| address of service host.                                                                                                    | getservaddr: get network                                                                                                    | . getservad(IM)                                                                                                    |
| getservbyname, setservent,/                                                                                                    |                                                                                                    | getservent(3)                                                                                                    |
| gettimeofday, settimeofday:                                                                                                    |                                                                                                    | gettimeofday(2)                                                                                                    |
| gethostname, sethostname:                                                                                                    |                                                                                                    | getnostname(2)                                                                                                    |
| current/ gethostid, sethostid:                                                                                                    |                                                                                                    | gethostid(2)                                                                                                    |
|                                                                                                    | getsockname: get socket name                                                                                                    | getsockname(2)                                                                                                    |
| and set obtions on sockets                                                                                                    | getsockopt, setsockopt: get                                                                                                    | , getsockopt(2)                                                                                                    |
| - I f 1-1 1f /                                                                                                    |                                                                                                    | (2V)                                                                                                    |
| endspent, fgetspent, lckpwdf,/                                                                                                    | getspent, getspnam, setspent,                                                                                                    | . getspent(3X)                                                                                                    |
| endspent, fgetspent, lckpwdf,/<br>get/set date and time.                                                                                                    | getspent, getspnam, setspent,                                                                                                    | gettimeofday(2)                                                                                                    |
| endspent, fgetspent, lckpwdf,/<br>get/set date and time.<br>and terminal settings used by                                                                                                    | gettspent, getspnam, setspent, gettimeofday, settimeofday:                                                                                                    | gettimeofday(2) . gettydefs(4)                                                                                                    |
| endspent, fgetspent, lckpwdf,/ get/set date and time. and terminal settings used by modes, speed, and line/                                                                                                    | getspent, getspnam, setspent, gettimeofday, settimeofday: getty. gettydefs: speed getty: set terminal type,                                                                                                    | gettimeofday(2) gettydefs(4) getty(1M)                                                                                                    |
| endspent, fgetspent, lckpwdf,/ get/set date and time. and terminal settings used by modes, speed, and line/ ct: spawn                                                                                                    | getspent, getspnam, setspent, gettimeofday, settimeofday: getty gettydefs: speed getty: set terminal type, getty to a remote terminal.                                                                                                    | gettydefs(4) gettydefs(4) gettydefs(1M) gettydefs(1C)                                                                                                    |
| endspent, fgetspent, lekpwdf,/ get/set date and time. and terminal settings used by modes, speed, and line/ ct: spawn settings used by getty.                                                                                                    | getspent, getspnam, setspent, gettimeofday, settimeofday: getty gettydefs: speed getty: set terminal type, getty to a remote terminal. gettydefs: speed and terminal                                                                                                    | gettypent(3X) gettimeofday(2)gettydefs(4)getty(1M)ct(1C)gettydefs(4)                                                                                                    |
| endspent, fgetspent, lekpwdf,/ get/set date and time. and terminal settings used by modes, speed, and line/ ct: spawn settings used by getty. getegid: get real user./                                                                                                    | getspent, getspnam, setspent, gettimeofday, settimeofday: getty gettydefs: speed getty: set terminal type, getty to a remote terminal. gettydefs: speed and terminal getuid, geteuid, getgid,                                                                                                    | gettydefs(4) gettydefs(4) gettydefs(4) gettydefs(4) gettydefs(4) gettydefs(4) gettydefs(4) gettydefs(2)                                                                                                    |
| endspent, fgetspent, lckpwdf,/ get/set date and time. and terminal settings used by modes, speed, and line/ ct: spawn settings used by getty, getegid: get real user,/ pututline, setutent,/ getut:                                                                                                    | getspent, getspnam, setspent, gettimeofday, settimeofday: getty gettydefs: speed getty: set terminal type, getty to a remote terminal. gettydefs: speed and terminal gettude, geteuid, getgid, getutent, getutid, getutline,                                                                                                    | getspent(3X) gettimeofday(2) gettydefs(4) getty(1M) ct(1C) gettydefs(4) gettydefs(4) gettydefs(2) gettid(2C)                                                                                                    |
| endspent, fgetspent, lckpwdf,/ get/set date and time. and terminal settings used by modes, speed, and line/ ct: spawn settings used by getty, getegid: get real user,/ pututline, setutent,/ getut: setutent,/ getut: getutent,                                                                                                    | getspent, getspnam, setspent, gettimeofday, settimeofday: getty gettydefs: speed getty: set terminal type, getty to a remote terminal gettydefs: speed and terminal gettid, geteuid, getgid, getutent, getutid, getutline, getutid, getutline, pututline,                                                                                                    | getspent(3X) gettimeofday(2) gettydefs(4) getty(1M) ct(1C) gettydefs(4) gettydefs(4) gettydefs(4) gettid(2) getut(3C) getut(3C)                                                                                                    |
| endspent, fgetspent, lckpwdf,/ get/set date and time. and terminal settings used by modes, speed, and line/ ct: spawn settings used by getty, getegid: get real user,/ putuline, setutent,/ getut: setutent,/ getutent, getute, getutent,                                                                                                    | getspent, getspnam, setspent, gettimeofday, settimeofday: getty gettydefs: speed getty: set terminal type, getty to a remote terminal. gettydefs: speed and terminal getuid, geteuid, getgid, getuent, getuid, getutline, getuid, getutline, pututline, getutline, pututline,                                                                                                    | getspent(3X) gettimeofday(2) gettydefs(4) getty(1M) control gettydefs(4) gettydefs(4) gettydefs(4) gettid(2) getut(3C) getut(3C) getut(3C)                                                                                                    |
| endspent, fgetspent, lckpwdf,/ get/set date and time. and terminal settings used by modes, speed, and line/ ct: spawn settings used by getty. getegid: get real user,/ putuline, setutent,/ getut: setutent,/ getutent, getut: getutent, getutid, from a/ getc, getchar, fgetc,                                                                                                    | getspent, getspnam, setspent, gettimeofday, settimeofday: getty. gettydefs: speed getty: set terminal type, getty to a remote terminal. gettydefs: speed and terminal getuid, geteuid, getgid, getuent, getutid, getutline, getutid, getutline, pututline, getutline, pututline, getutline, pututline,                                                                                                    | getspent(3X) gettimeofday(2) gettydefs(4) c.getty(1M) c.ct(1C) gettydefs(4) gettidfs(4) getuid(2) getut(3C) getut(3C) getut(3C) getut(3C) getut(3C) getut(3C)                                                                                                    |
| endspent, fgetspent, lckpwdf,/ get/set date and time. and terminal settings used by modes, speed, and line/ ct: spawn settings used by getty. getegid: get real user,/ pututline, setutent/, getut: setutent/ getut: getutent, getut: getutent, getutid, from a/ getc, getchar, fgetc, common CTIX system terms and/                                                                                                    | getspent, getspnam, setspent, gettimeofday, settimeofday: getty gettydefs: speed getty: set terminal type, getty to a remote terminal. gettydefs: speed and terminal getuid, geteuid, getgid, getutent, getutline, getutline, getutline, pututline, getutline, pututline, getutline, pututline, getw: get character or word glossary: definitions of                                                                                                    | getspent(3X) gettimeofday(2) . gettydefs(4) . getty(1M) ct(1C) . gettydefs(4) . getuid(2) . getuid(3C) . getut(3C) . getut(3C) . getc(3S) . glossary(1)                                                                                                    |
| endspent, fgetspent, lckpwdf,/ get/set date and time. and terminal settings used by modes, speed, and line/ ct: spawn settings used by getty, getegid: get real user,/ pututline, setutent,/ getut: setutent,/ getut: getutent, getut: getutent, getutid, from a/ getc, getchar, fgetc, common CTIX system terms and/ ascftime,/ ctime, localtime,                                                                                                    | getspent, getspnam, setspent, gettimeofday, settimeofday: getty gettydefs: speed getty: set terminal type, getty to a remote terminal. gettydefs: speed and terminal getuid, geteuid, getgid, getutent, getutid, getutline, getutid, getutline, pututline, getutline, pututline, getutline, pututline, getw: get character or word glossary: definitions of gmtime, asctime, cftime,                                                                                                    | getspent(3X) gettimeofday(2) . gettydefs(4) . getty(1M) ct(1C) . gettydefs(4) . getuid(2) . getuid(3C) . getut(3C) . getut(3C) . getc(3S) . glossary(1) . ctime(3C)                                                                                                    |
| endspent, fgetspent, lckpwdf,/ get/set date and time. and terminal settings used by modes, speed, and line/ ct: spawn settings used by getty. getegid: get real user,/ putulline, setutent,/ getut: setutent,/ getut: getutent, getut: getutent, getutid, from a/ getc, getchar, fgetc, common CTIX system terms and/ ascftime,/ ctime, localtime, fish: play                                                                                                    | getspent, getspnam, setspent, gettimeofday, settimeofday: getty gettydefs: speed getty: set terminal type, gettydefs: speed and terminal. gettydefs: speed and terminal getuid, geteuid, getgid, getutent, getutid, getuline, getutid, getutline, pututline, getutline, pututline/ getw: get character or word glossary: definitions of gmtime, asctime, cftime, ''Go Fish''.                                                                                                    | getspent(3X) gettimeofday(2) gettydefs(4) getty(1M) gettydefs(4) gettydefs(4) getuid(2) getuid(3C) getut(3C) getut(3C) getut(3C) getut(3C) getut(3C) fish(6)                                                                                                    |
| endspent, fgetspent, lckpwdf,/ get/set date and time. and terminal settings used by modes, speed, and line/ ct: spawn settings used by getty. getegid: get real user,/ pututline, setutent,/ getut: setutent,/ getut: getutent, getut: getutent, getutid, from a/ getc, getchar, fgetc, common CTIX system terms and/ ascftime,/ ctime, localtime, fish: play setjmp, longjmp: non-local                                                                                                    | getspent, getspnam, setspent, gettimeofday, settimeofday: getty gettydefs: speed getty: set terminal type, getty to a remote terminal. gettydefs: speed and terminal getuid, geteuid, getgid, getuetnt, getutid, getutline, getutline, pututline, getutline, pututline, getw: get character or word glossary: definitions of gmtime, asctime, cftime, "Go Fish". goto.                                                                                                    | getspent(3X) gettimeofday(2) gettydefs(4) getty(1M) ct(1C) gettydefs(4) getuid(2) getuid(2) getuid(3C) getut(3C) getut(3C) getut(3C) getuc(3C) fish(6) setjmp(3C)                                                                                                    |
| endspent, fgetspent, lckpwdf,/ get/set date and time. and terminal settings used by modes, speed, and line/ ct: spawn settings used by getty. getegid: get real user,/ pututline, setutent,/ getut: setutent,/ getut: getutent, getut: getutent, getutid, from a/ getc, getchar, fgetc, common CTIX system terms and/ ascftime,/ ctime, localtime, fish: play setjmp, longjmp: non-local string, format of graphical/                                                                                                    | getspent, getspnam, setspent, gettimeofday, settimeofday: getty gettydefs: speed getty: set terminal type, getty to a remote terminal. gettydefs: speed and terminal getuid, geteuid, getgid, getutent, getutid, getutline, getutline, pututline, getutline, pututline, getwie get character or word glossary: definitions of gmtime, asctime, cftime, "Go Fish". goto. gps: graphical primitive                                                                                                    | getspent(3X) gettimeofday(2) gettydefs(4) getty(1M) gettydefs(4) gettydefs(4) getuid(2) getuid(2) getuid(3C) getut(3C) getut(3C) getuc(3S) getosary(1) ctime(3C) setjmp(3C) gestjmp(3C) getydefs(4)                                                                                                    |
| endspent, fgetspent, lckpwdf,/ get/set date and time. and terminal settings used by modes, speed, and line/ ct: spawn settings used by getty. getegid: get real user,/ pututline, setutent,/ getut: setutent,/ getut: getutent, getut: getutent, getutid, from a/ getc, getchar, fgetc, common CTIX system terms and/ ascftime,/ ctime, localtime, fish: play setjmp, longjmp: non-local string, format of graphical/ graph: draw a                                                                                                    | getspent, getspnam, setspent, gettimeofday, settimeofday: getty gettydefs: speed getty: set terminal type, getty to a remote terminal. gettydefs: speed and terminal getuid, geteuid, getgid, getutent, getutid, getutline, getutid, getutline, pututline, getutine, pututline, get get character or word glossary: definitions of gmtime, asctime, cftime, "Go Fish". goto. gps: graphical primitive graph.                                                                                                    | getspent(3X) gettimeofday(2) gettydefs(4) getty(1M) ct(1C) gettydefs(4) gettydefs(4) getuid(2) getuid(2C) getuid(3C) getuit(3C) getut(3C) getu(3C) getu(3C)  |
| endspent, fgetspent, lckpwdf,/ get/set date and time. and terminal settings used by modes, speed, and line/ ct: spawn settings used by getty. getegid: get real user,/ pututline, setutent,/ getut: setutent,/ getut: getutent, getut: getutent, getutid, from a/ getc, getchar, fgetc, common CTIX system terms and/ ascftime,/ ctime, localtime, fish: play setjmp, longjmp: non-local string, format of graphical/                                                                                                    | getspent, getspnam, setspent, gettimeofday, settimeofday: getty gettydefs: speed getty: set terminal type, getty to a remote terminal. gettydefs: speed and terminal getuid, geteuid, getgid, getutent, getutid, getutline, getutine, pututline, getutline, pututline, get character or word glossary: definitions of gmime, asctime, cftime, "Go Fish". goto. gps: graphical primitive graph. graph.                                                                                                    | getspent(3X) gettimeofday(2) gettydefs(4) getty(1M) ct(1C) gettydefs(4) gettydefs(4) gettydefs(4) gettid(2) gettid(2C) getut(3C) getut(3C) getut(3C) getut(3C) getut(3C) fish(6) setjmp(3C) fish(6) setjmp(3C) graph(1G) sag(1G)                                                                                                    |
| endspent, fgetspent, lckpwdf,/ get/set date and time. and terminal settings used by modes, speed, and line/ ct: spawn settings used by getty. getegid: get real user,/ pututline, setutent,/ getut: setutent,/ getut: getutent, getut: getutent, getutid, from a/ getc, getchar, fgetc, common CTIX system terms and/ ascftime,/ ctime, localtime, fish: play setjmp, longjmp: non-local string, format of graphical/ graph: draw a sag: system activity commands. graphics: access /network useful with                                                                                                    | getspent, getspnam, setspent, gettimeofday, settimeofday: getty gettydefs: speed getty: set terminal type, getty to a remote terminal. gettydefs: speed and terminal getuid, geteuid, getgid, getutent, getutline, getutline, getutline, pututline, getutline, pututline, getutline, pututline, getwe: get character or word glossary: definitions of gmtime, asctime, cftime, "Go Fish". goto. gps: graphical primitive graph. graph. graphical and numerical graphical commands.                                                                                                    | getspent(3X) gettimeofday(2) . gettydefs(4) . getty(1M) ct(1C) . gettydefs(4) . getuid(2) . getuid(3C) . getut(3C) . getut(3C) . getut(3C) . getut(3C) . get(3S) . glossary(1) . ctime(3C) . fish(6) . setjmp(3C) . gsps(4) . graph(1G) . sag(1G) . graphics(1G) . stat(1G)                                                                                                    |
| endspent, fgetspent, lckpwdf,/ get/set date and time. and terminal settings used by modes, speed, and line/ ct: spawn settings used by getty. getegid: get real user,/ pututline, setutent,/ getut: setutent,/ getut: getutent, getutent, getutent, getutid, from a/ getc, getchar, fgetc, common CTIX system terms and/ ascftime,/ ctime, localtime, fish: play setjmp, longjmp: non-local string, format of graphical/ graph: draw a sag: system activity commands. graphics: access /network useful with /erase, hardcopy, tekset, td:                                                                                           | getspent, getspnam, setspent, gettimeofday, settimeofday: getty gettydefs: speed getty: set terminal type, gettydefs: speed and terminal. gettydefs: speed and terminal getuid, geteuid, getgid, getutent, getutid, getutline, getutline, pututline, getutline, pututline, getutline, pututline, getw: get character or word glossary: definitions of gmtime, asctime, cftime, "Go Fish". goto. gps: graphical primitive graph. graph. graphical and numerical graphical commands. graphical device routines and/                                                                                                    | getspent(3X) gettimeofday(2) gettydefs(4) getty(1M) cot(1C) gettydefs(4) getuid(2) getuid(2) getuid(3C) getuid(3C) getuid |
| endspent, fgetspent, lckpwdf,/ get/set date and time. and terminal settings used by modes, speed, and line/ ct: spawn settings used by getty. getegid: get real user,/ pututline, setutent,/ getut: setutent,/ getut: getutent, getut: getutent, getutid, from a/ getc, getchar, fgetc, common CTIX system terms and/ ascftime,/ ctime, localtime, fish: play setjmp, longjmp: non-local string, format of graphical/ graph: draw a sag: system activity commands. graphics: access /network useful with /erase, hardcopy, tekset, td: ged:                                                                                         | getspent, getspnam, setspent, gettimeofday, settimeofday: getty gettydefs: speed getty: set terminal type, gettydefs: speed and terminal. getydefs: speed and terminal getuid, geteuid, getgid, getutent, getutid, getulline, getutline, pututline, getutline, pututline, getwiline, pututline, getwiline, pututline, getw: get character or word glossary: definitions of gmtime, asctime, cftime, "Go Fish". goto. gps: graphical primitive graph. graph. graphical and numerical graphical commands. graphical device routines and/ graphical editor.                                                                                                    | getspent(3X) gettimeofday(2) gettydefs(4) getty(1M) cct(1C) gettydefs(4) getuid(2) getuid(2) getuid(3C) getuid(3C) getuid(3C) getuid(3C) getuid(3C) getuid(3C) getuid(3C) getuid(3C) getuid(3C) getuid(3C) getuid(3C) getuid(3C) getuid(3C) getuid(3C) getuid(3C) getuid(3C) getuid(3C) graph(1G) graph(1G) graphics(1G) graphics(1G) getuid(1G) getuid(1G)                                                                                                    |
| endspent, fgetspent, lckpwdf,/ get/set date and time. and terminal settings used by modes, speed, and line/ ct: spawn settings used by getty. getegid: get real user,/ pututline, setutent,/ getut: setutent,/ getut: getutent, getut: getutent, getutid, from a/ getc, getchar, fgetc, common CTIX system terms and/ ascftime,/ ctime, localtime, fish: play setjmp, longjmp: non-local string, format of graphical/ graph: draw a sag: system activity commands. graphics: access /network useful with /erase, hardcopy, tekset, td: ged: primitive string, format of                                                             | getspent, getspnam, setspent, gettimeofday, settimeofday: getty gettydefs: speed getty: set terminal type, getty to a remote terminal. gettydefs: speed and terminal getuid, geteuid, getgid, getuetnt, getutid, getutline, getutline, pututline, getutline, pututline, getw: get character or word glossary: definitions of gmtime, asctime, cftime, "Go Fish". goto. gps: graphical primitive graph. graph. graphical commands. graphical device routines and/ graphical editor. graphical files. /graphical                                                                                                    | getspent(3X) gettimeofday(2) gettydefs(4) getty(1M) ct(1C) gettydefs(4) getuid(2) getuid(2) getuid(3C) getuid(3C) getuid(3C) getuid(3C) getuid(3C) getuid(3C) getuid(3C) getuid(3C) getuid(3C) getuid(3C) getuid(3C) getuid(3C) getuid(3C) getuid(3C) getuid(3C) getuid(3C) glossary(1) ctime(3C) setimp(3C) glossary(1) graph(1G) setjmp(3C) graph(1G) graphics(1G) graphics(1G) gdev(1G) ged(1G) gety(1G)                                                                                                    |
| endspent, fgetspent, lckpwdf,/ get/set date and time. and terminal settings used by modes, speed, and line/ ct: spawn settings used by getty. getegid: get real user,/ pututline, setutent,/ getut: setutent,/ getut: getutent, getut: getutent, getutid, from a/ getc, getchar, fgetc, common CTIX system terms and/ ascftime,/ ctime, localtime, fish: play setjmp, longjmp: non-local string, format of graphical/ graph: draw a sag: system activity commands. graphics: access /network useful with /erase, hardcopy, tekset, td: ged: primitive string, format of toc: dtoc, ttoc, vtoc:                                      | getspent, getspnam, setspent, gettimeofday, settimeofday: getty gettydefs: speed getty: set terminal type, getty to a remote terminal. gettydefs: speed and terminal getuid, geteuid, getgid, getutent, getutline, pututline, getutline, pututline, pututline, getutline, pututline, getw: get character or word glossary: definitions of gmtime, asctime, cftime, ''Go Fish'' goto. gps: graphical primitive graph. graph. graph. graphical and numerical graphical device routines and/ graphical files. /graphical graphical files. /graphical graphical table of contents/                                                                                              | getspent(3X) gettimeofday(2) gettydefs(4) getty(1M) c getty(1M) gettydefs(4) gettydefs(4) gettydefs(4) gettydefs(2) gettydefs(3C) getut(3C) getut(3C) getut(3C) getut(3C) getut(3C) getut(3C) getut(3C) getut(3C) getut(3C) getut(3C) getut(3C) getut(3C) getut(3C) getut(3C) getut(3C) segut(3C) getut(3C) stating(3C) stating(3C) graph(1G) graphics(1G) graphics(1G) graphics(1G) graphics(1G) graphics(1G) graphics(1G) graphics(1G) graphics(1G) graphics(1G) graphics(1G) graphics(1G)                                                                                                    |
| endspent, fgetspent, lckpwdf,/ get/set date and time. and terminal settings used by modes, speed, and line/ ct: spawn settings used by getty. getegid: get real user,/ pututline, setutent,/ getut: setutent,/ getut: getutent, getut: getutent, getutid, from a/ getc, getchar, fgetc, common CTIX system terms and/ ascftime,/ ctime, localtime, fish: play setjmp, longjmp: non-local string, format of graphical/ graph: draw a sag: system activity commands. graphics: access /network useful with /erase, hardcopy, tekset, td: ged: primitive string, format of toc: dtoc, ttoc, vtoc: gutil:                               | getspent, getspnam, setspent, gettimeofday, settimeofday: getty gettydefs: speed getty: set terminal type, getty to a remote terminal. gettydefs: speed and terminal getuid, geteuid, getgid, getutent, getutline, pututline, getutline, pututline, pututline, getutline, pututline, getw: get character or word glossary: definitions of gmtime, asctime, cftime, ''Go Fish'' goto. gps: graphical primitive graph. graph. graph. graphical and numerical graphical commands. graphical device routines and/ graphical files. /graphical graphical table of contents/ graphical utilities.                                                                                 | getspent(3X) gettimeofday(2) gettydefs(4) gettydefs(4) gettydefs(4) gettydefs(4) gettydefs(4) gettydefs(4) gettydefs(2) gettydefs(3C) getut(3C) getut(3C) getut(3C) getut(3C) getut(3C) getut(3C) getut(3C) getut(3C) getut(3C) getut(3C) getut(3C) getut(3C) getut(3C) getut(3C) getut(3C) getut(3C) getut(3C) getut(3C) getut(3C) setime(3C) setimp(3C) graph(1G) graph(1G) graphics(1G) graphics(1G) graphics(1G) graphics(1G) graphics(1G) graphics(1G) graphics(1G) graphics(1G) graphics(1G) graphics(1G) graphics(1G)                                                                                                    |
| endspent, fgetspent, lckpwdf,/ get/set date and time. and terminal settings used by modes, speed, and line/ ct: spawn settings used by getty. getegid: get real user,/ pututline, setutent,/ getut: setutent,/ getut: getutent, getut: getutent, getutid, from a/ getc, getchar, fgetc, common CTIX system terms and/ ascftime,/ ctime, localtime, fish: play setjmp, longjmp: non-local string, format of graphical/ graph: draw a sag: system activity commands. graphics: access /network useful with /erase, hardcopy, tekset, td: ged: primitive string, format of toc: dtoc, ttoc, vtoc: gutil: numerical commands.           | getspent, getspnam, setspent, gettimeofday, settimeofday: getty gettydefs: speed getty: set terminal type, getty to a remote terminal. gettydefs: speed and terminal getuid, geteuid, getgid, getutent, getutline, getutline, getutline, pututline, getutline, pututline, getw: get character or word glossary: definitions of gmtime, asctime, cftime, "Go Fish" goto. gps: graphical primitive graph. graph. graph. graphical and numerical graphical commands. graphical device routines and/ graphical files. /graphical graphical table of contents/ graphical utilities. graphics: access graphical and                                                               | getspent(3X) gettimeofday(2) . gettydefs(4) . getty(1M) ct(1C) . gettydefs(4) . getuid(2) . getuid(2) . getuid(3C) . getut(3C) . getut(3C) . getu(3C) . getu(3C) . getu(3C) . getu(3C) . getu(3C) . getu(3C) . getu(3C) . getu(3C) . getu(3C) . getu(3C) . getu(3C) . getu(3C) . getu(3C) . getu(3C) . getu(3C) . getu(3C) . getu(3C) . getu(3C) . sag(1G) . setjmp(3C) . sag(1G) . sag(1G) . graphics(1G) . ged(1G) . ged(1G) . gevil(1G) . gutil(1G) . gutil(1G) . graphics(1G)                                                                                                    |
| endspent, fgetspent, lckpwdf,/ get/set date and time. and terminal settings used by modes, speed, and line/ ct: spawn settings used by getty. getegid: get real user,/ pututline, setutent,/ getut: setutent,/ getut: getutent, getut: getutent, getutid, from a/ getc, getchar, fgetc, common CTIX system terms and/ ascftime,/ ctime, localtime, fish: play setjmp, longjmp: non-local string, format of graphical/ graph: draw a sag: system activity commands. graphics: access /network useful with /erase, hardcopy, tekset, td: ged: primitive string, format of toc: dtoc, ttoc, vtoc: gutil: numerical commands. tplot:    | getspent, getspnam, setspent, gettimeofday, settimeofday: getty gettydefs: speed getty: set terminal type, getty to a remote terminal. gettydefs: speed and terminal getuid, geteuid, getgid, getutent, getutline, pututline, getutline, pututline, getutline, pututline, getutline, pututline, getw: get character or word glossary: definitions of gmtime, asctime, cftime, "Go Fish" goto. gps: graphical primitive graph. graph. graphical and numerical graphical commands. graphical device routines and/ graphical delior. graphical files. /graphical graphical table of contents/ graphics: access graphical and graphics: access graphical and graphics: filters. | getspent(3X) gettimeofday(2) . gettydefs(4) . getty(1M) ct(1C) . gettydefs(4) . gettydefs(4) . getuid(2) . getuid(3C) . getut(3C) . getut(3C) . getut(3C) . gett(3S) . glossary(1) . ctime(3C) . fish(6) . setjmp(3C) . gsps(4) . graph(1G) . sag(1G) . graphics(1G) . gedv(1G) . gedv(1G) . gedv(1G) . gedv(1G) . gedv(1G) . getti(1G) . gutil(1G) . gutil(1G) . graphics(1G) . graphics(1G) . tplot(1G)                                                                                                    |
| endspent, fgetspent, lckpwdf,/ get/set date and time. and terminal settings used by modes, speed, and line/ ct: spawn settings used by getty. getegid: get real user,/ pututline, setutent,/ getut: setutent,/ getut: getutent, getutent, getutent, getutid, from a/ getc, getchar, fgetc, common CTIX system terms and/ ascftime,/ ctime, localtime, fish: play setjmp, longjmp: non-local string, format of graphical/ graph: draw a sag: system activity commands. graphics: access /network useful with /erase, hardcopy, tekset, td: ged: primitive string, format of toc: dtoc, ttoc, vtoc: gutil: numerical commands. tplot: | getspent, getspnam, setspent, gettimeofday, settimeofday: getty gettydefs: speed getty: set terminal type, getty to a remote terminal. gettydefs: speed and terminal getuid, geteuid, getgid, getutent, getutline, getutline, getutline, pututline, getutline, pututline, getw: get character or word glossary: definitions of gmtime, asctime, cftime, "Go Fish" goto. gps: graphical primitive graph. graph. graph. graphical and numerical graphical commands. graphical device routines and/ graphical files. /graphical graphical table of contents/ graphical utilities. graphics: access graphical and                                                               | getspent(3X) gettimeofday(2) . gettydefs(4) . getty(1M) ct(1C) . gettydefs(4) . gettydefs(4) . getuid(2) . getut(3C) . getut(3C) . getut(3C) . getut(3C) . getut(3C) . get(3S) . glossary(1) . ctime(3C) . fish(6) . setjmp(3C) . gsps(4) . graph(1G) . sag(1G) . graph(1G) . ged(1G) . ged(1G) . ged(1G) . get(1G) . graph(1G) . get(1G) . graph(1G) . get(1G) . graph(1G) . get(1G) . graph(1G) . graph(1G) . graph(1G) . graph(1G) . get(1G) . graph(1G) . graph(1G)                                                                                                    |

UPDATE - liv - 12/90

| mut: typeset documents view                          | graphs, and slides. mmt,              | mmt(1)                                |
|------------------------------------------------------|---------------------------------------|---------------------------------------|
|                                                      | graphs and slides. /macro             |                                       |
| package for typesetting view                         | greek: select terminal filter.        |                                       |
| pattern.                                             |                                       |                                       |
| hiser effective user real                            | group, and effective group/           | oemid(2)                              |
| /getppid: get process, process                       | group, and parent process IDs.        | getnid(2)                             |
| chown, chgrp: change owner or                        | group.                                | chown(1)                              |
| endgrent, fgetgrent: get                             | group file entry. /setgrent,          |                                       |
| group:                                               | group file                            |                                       |
| setpgrp: set process                                 | group ID.                             |                                       |
| id: print user and                                   | group IDs and names.                  |                                       |
| real group, and effective                            | group IDs. /effective user,           |                                       |
| setuid, setgid: set user and                         | group IDs                             |                                       |
| Remote File Sharing user and                         | group mapping. idload:                |                                       |
| newgrp: log in to a new                              | group.                                |                                       |
| chown: change owner and                              | group of a file.                      |                                       |
| a signal to a process or a                           | group of processes. /send             |                                       |
| update, and regenerate                               | groups of programs. /maintain,        |                                       |
| checkers. pwck,                                      |                                       |                                       |
| ssignal,                                             | · · · · · · · · · · · · · · · · · · · |                                       |
|                                                      | GT local printer. /mvtpy:             | mktov(1)                              |
|                                                      | gtdl, ptdl: RS-232 terminal           |                                       |
|                                                      | guess the word.                       |                                       |
|                                                      | guessing game                         |                                       |
| moo.                                                 | gutil: graphical utilities.           | gutil(1G)                             |
| /for Interphase V/TAPE 3200                          | half-inch tape controller             |                                       |
| stape: SCSI quarter-inch and                         | half-inch tape.                       | stape(7)                              |
| system state. shutdown,                              |                                       |                                       |
|                                                      | handle special functions of           |                                       |
|                                                      | handle special functions of           |                                       |
| the DASI 450 terminal, 450:                          | handle special functions of           | 450(1)                                |
|                                                      | handle variable argument list         |                                       |
| curses: terminal screen                              | handling and optimization/            | . curses(3X)                          |
|                                                      | handling. /_tolower, _toupper,        | ctype(3C)                             |
|                                                      | hangman: guess the word               | . hangman(6)                          |
| nohup: run a command immune to                       | hangups and quits                     | nohup(1)                              |
| graphical/ gdev: hpd, erase,                         |                                       | gdev(1G)                              |
| hinv:                                                |                                       | hinv(1M)                              |
| hcreate, hdestroy: manage                            | hash search tables. hsearch,          |                                       |
| spell, hashmake, spellin,                            |                                       |                                       |
| setkey, encrypt: generate                            | hashing encryption. crypt,            | crypt(3C)                             |
|                                                      | hashmake, spellin, hashcheck:         |                                       |
|                                                      | hereate, hdestroy: manage hash        |                                       |
|                                                      | hd: hexadecimal and ascii file        |                                       |
|                                                      | hdestroy: manage hash search          |                                       |
| file. scnhdr: section                                | header for a common object            | scnhdr(4)                             |
|                                                      | header for common object              |                                       |
| limits: file                                         | header for/                           | . limits(4)                           |
|                                                      | header for symbolic constants         |                                       |
|                                                      | header of a common object             |                                       |
|                                                      | header of a common object/            |                                       |
| /read an indexed/named section                       |                                       | ` '                                   |
|                                                      | header of a member of an/             |                                       |
|                                                      | Help Facility database                | heln/1                                |
| help: CTIX system                                    |                                       | helpadm(1M)                           |
| Help Facility database.<br>tape file archiver. hpio: |                                       | hnio(1)                               |
| handle special functions of                          | Hewlett-Packard terminals.            | hn(1)                                 |
| manufe special functions of                          | TICHICK-I GCKGIG CHIMMIGIS            | · · · · · · · · · · · · · · · · · · · |

UPDATE - lv - 12/90

| dump. hd:                      | hexadecimal and ascii file     | hd(1)              |
|--------------------------------|--------------------------------|--------------------|
| <b>P</b>                       | hinv: hardware inventory       |                    |
| libdev: manipulate Volume      | Home Blocks (VHB)              | libdev(3X)         |
| fortune: print a random,       | hopefully interesting, adage   | fortune(6)         |
| /ntohs: convert values between | host and network byte order    | byteorder(3)       |
| endhostent: get network        | host entry. /sethostent,       | . gethostbyname(3) |
| unique identifier of current   | host. /sethostid: get/set      | gethostid(2)       |
| get/set name of current        | host. /sethostname:            | gethostname(2)     |
| get network address of service | host. getservaddr:             |                    |
| /set or print the Internet     | host name of the current/      |                    |
| change Remote File Sharing     | host password. rfpasswd:       |                    |
| rwhod:                         | host status server.            |                    |
| or print identifier of current | host system. hostid: set       |                    |
| identifier of current host/    | hostid: set or print           |                    |
| Internet host name of the/     | hostname: set or print the     |                    |
| packets to network             | hosts. /send ICMP ECHO_REQUEST |                    |
| of Hewlett-Packard terminals.  | hp: handle special functions   |                    |
| td: graphical device/ gdev:    | hpd, erase, hardcopy, tekset,  |                    |
| terminal tape file archiver.   | hpio: Hewlett-Packard 2645A    |                    |
| manage hash search tables.     | hsearch, hcreate, hdestroy:    |                    |
| convert values between host/   | htonl, htons, ntohl, ntohs:    |                    |
| values between host/ htonl,    | htons, ntohl, ntohs: convert   |                    |
| wump: the game of              | hunt-the-wumpus.               | * · ·              |
| sinh, cosh, tanh:              | hyperbolic functions           |                    |
| **                             | hyphenated words               |                    |
| function.                      | hypot: Euclidean distance      |                    |
| network hosts. ping: send      | ICMP ECHO_REQUEST packets to   |                    |
| Protocol.                      | icmp: Internet Control Message |                    |
| disk accounting data by user   | ID. diskusg: generate          |                    |
| semaphore set or shared memory | ID. /remove a message queue,   |                    |
|                                | id: print user and group IDs   |                    |
| setpgrp: set process group     | ID                             |                    |
|                                | identification file            |                    |
| fstyp: determine file system   | identifier.                    |                    |
| /sethostid: get/set unique     | identi fier of current host    |                    |
| get shared memory segment      |                                |                    |
| using keywords, locate:        |                                |                    |
| file or file/ fuser:           | ,                              |                    |
| what:                          | identify SCCS files            | what(1)            |
| user and group mapping.        | idload: Remote File Sharing    |                    |
|                                | IDs and names.                 |                    |
| group, and parent process      | IDs. /get process, process     |                    |
| group, and effective group     | IDs. /effective user, real     |                    |
| setgid: set user and group     | IDs. setuid,                   |                    |
| /fpgetsticky, fpsetsticky:     |                                |                    |
| interface parameters.          | ifconfig: configure network    |                    |
|                                | ifile from an object file      |                    |
|                                | image file                     |                    |
| format of curses screen        |                                |                    |
| crash: examine system          | images                         |                    |
| nohup: run a command           | immune to hangups and quits    |                    |
| limits: file header for        |                                |                    |
|                                | include files. /determine      |                    |
|                                | incremental backup             |                    |
| dirent: file system            | independent directory entry    |                    |
| •                              | independent operations         |                    |
| for formatting a permuted      | index. /the macro package      | mptx(5)            |

UPDATE - lvi - 12/90

| of a/ ldtbindex: compute the   | index of a symbol table entry ldtbindex(3X)                         |
|--------------------------------|---------------------------------------------------------------------|
| ptx: permuted                  | index                                                               |
|                                | indexed symbol table entry of ldtbread(3X)                          |
| ldshread, ldnshread: read an   | indexed/named section header/ ldshread(3X)                          |
| ldsseek, ldnsseek: seek to an  | indexed/named section of a/ ldsseek(3X)                             |
| receipt of an orderly release  | indication. /acknowledge t_rcvrel(3n)                               |
| receive a unit data error      | indication. t_revuderr: t_revuderr(3)                               |
| family.                        | inet: Internet protocol inet(7)                                     |
| inet ntoa inet makeaddr./      | inet_addr, inet_network, inet(3)                                    |
| "super-server"                 | inetd: intermet inetd(1M)                                           |
| configuration file for         | inetd (internet/ inetd.conf: inetd.conf(4)                          |
|                                | inetd.conf: configuration file inetd.conf(4)                        |
|                                | inet_lnaof, inet_netof:/ inet(3)                                    |
| finet network instantes        | inet_makeaddr, inet_lnaof,/ inet(3)                                 |
|                                | inet netof: Internet address/ inet(3)                               |
|                                |                                                                     |
| met_makeadur, met_adur,        | inet_network, inet_ntoa, inet(3) inet_ntoa, inet_makeaddr./ inet(3) |
| inet_addr, inet_network,       | infocmp: compare or print out infocmp(1M)                           |
| terminio descriptions.         | informp: compare or print out informp(TM)                           |
| initiab: script for the        | init process inittab(4)                                             |
|                                | init, telinit: process control init(1M)                             |
| init, telinit: process control | initialization init(1M)                                             |
|                                | initialization procedures brc(1M)                                   |
|                                | initialize a terminal or query tput(1)                              |
|                                | initialize and maintain iv(1)                                       |
|                                | initiate a connection on a connect(2)                               |
|                                | initiate an orderly release t_sndrel(3n)                            |
|                                | initiate pipe to/from a popen(3S)                                   |
|                                | inittab: script for the init inittab(4)                             |
|                                | i-node                                                              |
| inode: format of an            | i-node inode(4)                                                     |
| number of free disk blocks and | i-nodes. df: report df(1M)                                          |
| start and stop terminal        | input and output. /manually rsterm(1M)                              |
| sscanf: convert formatted      | input. scanf, fscanf, scanf(3S)                                     |
| push character back into       | input stream. ungetc: ungetc(3S)                                    |
| fread, fwrite: binary          | input/output fread(3S)                                              |
| poll: STREAMS                  | input/output multiplexing poll(2)                                   |
| stdio: standard buffered       |                                                                     |
| fileno: stream status          | inquiries. /feof, clearerr, ferror(3S)                              |
| uustat: uucp status            | inquiry and job control uustat(1C)                                  |
| with information from/ pwconv: |                                                                     |
| with information/ pwuncony:    | install and update /etc/shadow pwunconv(1M)                         |
| using the mkfs(1)/ ginstall:   | install and verify software qinstall(1)                             |
| install:                       | install commands install(1M)                                        |
|                                | install object files in binary cpset(1M)                            |
| local printer, mktpv, mytpv:   | install or relocate a PT or GT mktpy(1)                             |
|                                | install software ctinstall(1)                                       |
| abs: return                    | integer absolute value abs(3C)                                      |
| //64a: convert between long    | integer and base-64 ASCII/                                          |
| sput saett access long         | integer data in a/ sputl(3X)                                        |
| atol atoi: convert string to   | integer strtol, strtol(3C)                                          |
|                                | integers. /convert between                                          |
|                                | interactive block copy bcopy(1M)                                    |
|                                | interactive message processing mailx(1)                             |
| nrint a random konofulli-      | interesting, adage. fortune: fortune(6)                             |
|                                |                                                                     |
| tset: set terminal, terminal   | interface, and terminal/                                            |
|                                | interface cooperating STREAMS timod(/)                              |
| err: error-logging             |                                                                     |
| V/IAPE 3200 haif-inch/ ipt:    | interface for Interphase ipt(7)                                     |

| -:                              | interfere for OIC tone                                                    |
|---------------------------------|---------------------------------------------------------------------------|
| qic:                            | interface for QIC tape                                                    |
| 10: SOHWARE IOOPDACK RELWORK    | interface                                                                 |
| ip: paratiei printer            | interface                                                                 |
| mem, kmem: system memory        | interface                                                                 |
| ifconfig: configure network     | interface parameters ifconfig(1M)                                         |
| plot: graphics                  | interface                                                                 |
| STREAMS/ tirdwr: Transport      | Interface read/write interface tirdwr(7)                                  |
| /Transport Interface read/write | interface STREAMS module                                                  |
| plot: graphics                  | interface subroutines plot(3X)                                            |
| swap: swap administrative       | interface swap(1M)                                                        |
| termio: general terminal        | interface termio(7)                                                       |
| tiop: terminal accelerator      | interface                                                                 |
| logging and event/ log:         | interface to STREAMS error                                                |
| telnet: user                    | interface to TELNET protocol telnet(1)                                    |
| protocol. tftp: user            | interface to the DARPA TFTP                                               |
| tty: controlling terminal       | interface                                                                 |
|                                 | interface                                                                 |
| detach serial lines as network  | interfaces. /attach and slattach(1M)                                      |
| /inet_lnaof, inet_netof:        | Internet address manipulation/ inet(3)                                    |
| Protocol, icmp:                 | Internet Control Message icmp(7)                                          |
| named:                          | Internet domain name server named(1M)                                     |
| Protocol server, fipd: DARPA    | Internet File Transfer                                                    |
| nostname: set or print the      | Internet host name of the/ hostname(1)                                    |
| names and numbers for the       | internet. networks: networks(4)                                           |
| slipa: switched Senai Line      | Internet Protocol control/ slipd(1M)                                      |
| inet:                           | Internet protocol family inet(7) Internet Protocol ip(7)                  |
| ip:                             | Internet protocols protocols(4)                                           |
| protocols: list of              | Internet services services(4)                                             |
| services: list of               | internet 'super region'' inetd(1M)                                        |
| loop forestion file for instal  | internet "super-server" inetd(1M) (internet "super-server") inetd.conf(4) |
|                                 | Internet Transmission Control tcp(7)                                      |
|                                 | Internet User Datagram                                                    |
| half inch/ into interface for   | Interphase V/TAPE 3200 ipt(7)                                             |
|                                 | interpolate smooth curve spline(1G)                                       |
| characters asa:                 | interpret ASA carriage control                                            |
| sno: SNOROL                     | interpreter sno(1)                                                        |
| syntax csh: a shell (command    | interpreter                                                               |
| nine: create an                 | interprocess channel pipe(2)                                              |
| facilities/ incs: report        | inter-process communication ipcs(1)                                       |
| stdipe ftok: standard           | interprocess communication/ stdipc(3C)                                    |
| suspend execution for an        | interval. sleep: sleep(1)                                                 |
| sleep; suspend execution for    | interval sleep(3C)                                                        |
| application programs, intro:    | introduction to commands and intro(1)                                     |
| intro:                          | introduction to file formats intro(4)                                     |
|                                 | introduction to functions and intro(3)                                    |
|                                 | introduction to games intro(6)                                            |
| intro:                          | introduction to miscellany intro(5)                                       |
|                                 | introduction to special files intro(7)                                    |
|                                 | introduction to system calls intro(2)                                     |
| generate path names from        | i-numbers. ncheck: ncheck(1M)                                             |
| hinv: hardware                  | inventory                                                                 |
| tio: tape                       | io filter                                                                 |
| select: synchronous             | I/O multiplexing select(2)                                                |
| table. rtab: Remote             | I/O Processor configuration                                               |
| riopqry: query Remote           | I/O Processor for online data riopqry(1M)                                 |
|                                 | I/O Processor. riopcfg: riopcfg(1M)                                       |
| streamio: STREAMS               | ioctl commands streamio(7)                                                |
|                                 |                                                                           |

| 10 B 1 B 11                            | ioctl: control device ioctl(2)                                            |
|----------------------------------------|---------------------------------------------------------------------------|
| I/O Processor's RAM                    | iopdump: upload a Front-end iopdump(1M)                                   |
|                                        | ip: Internet Protocol ip(7)                                               |
| semaphore set or shared/               | iperm: remove a message queue, iperm(1)                                   |
| communication facilities/              | ipcs: report inter-process ipcs(1)                                        |
| V/TAPE 3200 half-inch tape/            | ipt: interface for Interphase ipt(7)                                      |
| /islower, isupper, isalpha,            | isalnum, isspace, iscntrl,/ ctype(3C)                                     |
| /isxdigit, islower, isupper,           | isalpha, isalnum, isspace,/ ctype(3C)                                     |
| /ispunct, isprint, isgraph,            | isascii, tolower, toupper,/ ctype(3C)                                     |
| terminal. ttyname,                     | isatty: find name of a ttyname(3C)                                        |
| /isalpha, isalnum, isspace,            | iscntrl, ispunct, isprint,/ ctype(3C)                                     |
| isupper, isalpha, isalnum./            | isdigit, isxdigit, islower, ctype(3C)                                     |
| fiscntrl, ispunct, isprint,            | isgraph, isascii, tolower/                                                |
| isalnum/ isdigit, isxdigit,            | islower, isupper, isalpha,                                                |
| for floating point NaN/                | isnan: isnand, isnanf: test isnan(3C)                                     |
| floating point NaN/ isnan:             | isnand, isnanf: test for isnan(3C)                                        |
| point NaN/ isnan: isnand,              | isnanf: test for floating isnan(3C) isprint, isgraph, isascii,/ ctype(3C) |
| /isspace, iscntrl, ispunct,            |                                                                           |
| /isalnum, isspace, iscntrl,            | ispunct, isprint, isgraph,/                                               |
| /isupper, isalpha, isalnum,<br>system: | isspace, iscntrl, ispunct,/                                               |
| issue:                                 |                                                                           |
| isdigit, isxdigit, islower,            | issue identification file                                                 |
| isalpha, isalnum / isdigit,            | isxdigit, islower, isupper,                                               |
|                                        | items                                                                     |
|                                        | iv: initialize and maintain iv(1)                                         |
|                                        | j0, j1, jn, y0, y1, yn: Bessel bessel(3M)                                 |
| functions, bessel: i0.                 | j1, jn, y0, y1, yn: Bessel bessel(3M)                                     |
| bj: the game of black                  |                                                                           |
| functions. bessel: j0, j1,             |                                                                           |
| operator.                              | join: relational database join(1)                                         |
|                                        | jrand48, srand48, seed48,/ drand48(3C)                                    |
|                                        | kernel debugger mkdbsym(1M)                                               |
|                                        | kernel debugger system console dbconsole(1M)                              |
| makekey: generate encryption           | key makekey(1)                                                            |
| CTIX system command using              | keywords. locate: identify locate(1)                                      |
| killall:                               | kill all active processes killall(1M)                                     |
| process or a group of/                 | kill: send a signal to a kill(2)                                          |
| •                                      | kill: terminate a process kill(1)                                         |
| processes.                             | killall: kill all active killall(1M)                                      |
|                                        | kmem: system memory interface mem(7)                                      |
|                                        | knowledge                                                                 |
| 3-byte integers and long/              | 13tol, Itol3: convert between                                             |
|                                        | 164a: convert between long                                                |
|                                        | labels for file systems labelit(1M)                                       |
| scanning and processing                | language. awk: patterm awk(1)                                             |
|                                        | language. bc: bc(1)                                                       |
| eff: extended FORTRAN                  | language efl(1)                                                           |
| scanning and processing                | language. nawk: pattern                                                   |
| cpp: the C                             | language preprocessor                                                     |
| mes, includes; determine C             | language preprocessor include includes(1) language. /standard/restricted  |
| command programming                    | language specific strings                                                 |
| crume:                                 | lastlogin, monacct, nulladm,/acctsh(1M)                                   |
|                                        | layer manager                                                             |
| /setspent endspent factspent           | lckpwdf, ulckpwdf: get shadow getspent(3X)                                |
|                                        | lcong48: generate uniformly/ drand48(3C)                                  |
| ohiect files                           | ld: link editor for common                                                |
| USJEET IIIOU.                          |                                                                           |
|                                        |                                                                           |

| chicat Cla Idalaan                                 | Idealoros alora a common        | Ideloga(3Y)     |
|----------------------------------------------------|---------------------------------|-----------------|
| beader of a member of and                          | Idaclose: close a common        | Idahmad(3X)     |
| fla for mading Idonan                              | Idaopen: open a common object   | Idonen(3X)      |
| me for reading, tdopen,                            | Idclose, Idaclose: close a      | ldclose(3X)     |
| common object me.                                  | lddry: manage loadable          | Iddry(1M)       |
| unvers.                                            | Ideeprom: load EEPROM           | Ideenrom(1M)    |
| of floating point/ freen                           | ldexp, modf: manipulate parts   | frexn(3C)       |
| or moating-pointy flexp,                           | ldfcn: common object file       | ldfcn(4)        |
| of a common object file                            | Idfhread: read the file header  | . ldfhread(3X)  |
|                                                    | Idgetname: retrieve symbol      |                 |
| line number entries/ Idlread                       | Idlinit, Idlitem: manipulate    | . Idlread(3X)   |
| number/ ldlread ldlinit.                           | ldlitem: manipulate line        | . ldlread(3X)   |
| manipulate line number/                            | Idlread, Idlinit, Idlitem:      | . Idlread(3X)   |
| line number entries of a/                          | ldlseek, ldnlseek: seek to      | . ldlseek(3X)   |
|                                                    | ldnlseek: seek to line number   |                 |
| entries of a section/ ldrseek.                     | ldnrseek: seek to relocation    | . ldrseek(3X)   |
| indexed/named/ ldshread,                           | ldnshread: read an              | . ldshread(3X)  |
|                                                    | ldnsseek: seek to an            |                 |
| file header of a common/                           | ldohseek: seek to the optional  | . ldohseek(3X)  |
| object file for reading.                           | ldopen, ldaopen: open a common  | ldopen(3X)      |
| relocation entries of a/                           | ldrseek, ldnrseek: seek to      | ldrseek(3X)     |
| indexed/named section header/                      | ldshread, ldnshread: read an    | . ldshread(3X)  |
| socket configuration. slink,                       | ldsocket: STREAMS linker, load  | slink(1)        |
| indexed/named section of a/                        | ldsseek, ldnsseek: seek to an   | . ldsseek(3X)   |
| of a symbol table entry of a/                      | ldtbindex: compute the index    | , ldtbindex(3X) |
| symbol table entry of a/                           | ldtbread: read an indexed       | . ldtbread(3X)  |
| table of a common object/                          | ldtbseek: seek to the symbol    | . ldtbseek(3X)  |
| getopt: get option                                 | letter from argument vector     | getopt(3C)      |
| generate programs for simple                       | lexical tasks. lex:             | $\dots$ lex(1)  |
| update. lsearch,                                   | Ifind: linear search and        | lsearch(3C)     |
| Blocks (VIIB).                                     | libdev: manipulate Volume Home  | $libdev(3X)$    |
|                                                    | libraries. intro:               |                 |
| chkshlib: compare shared                           | libraries tool.                 | chkshlib(1)     |
|                                                    | library. /find ordering         |                 |
| portable/ ar: archive and                          | library maintainer for          | $\ldots ar(1)$  |
|                                                    | library.                        | mkshlib(1)      |
| t_alloc: allocate a                                | library structure.              |                 |
| t_free: free a                                     | library structure.              |                 |
| t_sync: synchronize transport                      | library.                        | t_sync(3n)      |
| implementation-speci fic/                          |                                 |                 |
| ulimit: get and set user                           | limits                          |                 |
| an out-going terminal                              |                                 |                 |
| type, modes, speed, and<br>type, modes, speed, and | line discipline. /set terminal  | getty(1M)       |
| slipd: switched Serial                             | •                               |                 |
|                                                    | line                            |                 |
|                                                    | line number entries in a        |                 |
|                                                    | line number entries of a/       |                 |
| Idlseek Idplseek: seek to                          | line number entries of a/       | ldlseek(3X)     |
| strin: strin symbol and                            | line number information from a/ | strip(1)        |
|                                                    | line numbering filter           |                 |
|                                                    | line of a file. cut: cut        |                 |
|                                                    | line printer. lp, cancel:       |                 |
|                                                    | line printer options.           |                 |
|                                                    | line printer spooler            |                 |
| •                                                  | line: read one line             | line(1)         |
|                                                    | linear search and update        | lsearch(3C)     |
| col: filter reverse                                | line-feeds                      | col(1)          |
|                                                    |                                 |                 |

|                                |                                | 1' (4)            |
|--------------------------------|--------------------------------|-------------------|
| in a common object file.       | linenum: line number entries   | linenum(4)        |
|                                | lines as network interfaces.   |                   |
|                                | lines common to two sorted     |                   |
| file for uncp communications   | lines. Devices: configuration  | . Devices(5)      |
| device. fold: fold long        | lines for finite width output  | fold(1)           |
| head: give first few           | lines                          | head(1)           |
|                                | lines in a file                |                   |
|                                | lines of several files or      |                   |
|                                | link and unlink files and      |                   |
|                                | link editor for common object  |                   |
| a.out: common assembler and    | link editor output             | a.out(4)          |
|                                | link: link to a file           | link(2)           |
| cp, ln, mv: copy,              | link, or move files            | cp(1)             |
|                                | link to a file.                |                   |
|                                | linker, load socket/           |                   |
| lists from proto file; set     | links based on. /out file      |                   |
|                                | lint: a C program checker      |                   |
|                                | list contents of directory.    |                   |
| nlist: get entries from name   | list                           | $\dots$ nlist(3C) |
| and statistics for file system | list file names                | ff(1M)            |
|                                | list of blocks associated with |                   |
|                                | list of common object file     |                   |
| by fsck and/ checklist:        | list of file systems processed | . checklist(4)    |
| hosts:                         | list of hosts on network       | $\dots$ hosts(4)  |
| protocols:                     | list of Internet protocols     | protocols(4)      |
|                                | list of Internet services      |                   |
|                                | list of terminal types by      |                   |
|                                | list: produce C source listing |                   |
|                                | list. varargs:                 |                   |
|                                | list. /print formatted         |                   |
|                                | listen for a connect request   |                   |
|                                | listen for connections on a    |                   |
|                                | listener. /get client's        |                   |
|                                | listener service/              |                   |
|                                | listener service request/      |                   |
| hle. list: produce C source    | listing from a common object   |                   |
| xargs: construct argument      | list(s) and execute command    | xargs(1)          |
| links/ qlist: print out file   | lists from proto file; set     | qust(1)           |
|                                | literal copy of file system.   |                   |
| nies. cp,                      | ln, mv: copy, link, or move    | cp(1)             |
|                                | load EEPROM                    |                   |
|                                | load socket configuration.     |                   |
| /Idsocket: STREAMS linker,     | load symbols in kernel         | mkdhevm(1M)       |
| debugger, inkdosym.            | loadable device drivers.       | drivers(7)        |
|                                | loadable drivers.              |                   |
| oftime accitime / ctime        | localtime, gmtime, asctime,    | ctime(3C)         |
| the virtual system/ conlocate: | locate a terminal to use as    | conlocate(1M)     |
| command nath:                  | locate executable file for     | nath(1)           |
| command using keywords         | locate: identify a CTIX system | locate(1)         |
|                                | locations in program.          |                   |
| memory nlock                   | lock process, text, or data in | plock(2)          |
|                                | lockf: record locking on       |                   |
| regions of a file              | locking: exclusive access to   | locking(2)        |
|                                | locking on files               |                   |
|                                | log gamma function.            |                   |
|                                | log in to a new group.         |                   |
| error logging and event/       | log: interface to STREAMS      | $\log(7)$         |
| circi logging and eveny        |                                |                   |

UPDATE - lxi - 12/90

| exponential logarithm / exp  | log, log10, pow, sqrt:          | exp(3M)        |
|------------------------------|---------------------------------|----------------|
| hist/adm/loginlog:           | log of failed login attempts.   | loginlog(4)    |
| logarithm nower / exp log    | log 10, pow, sqrt: exponential, | exp(3M)        |
| /log10 now sort: exponential | logarithm, power, square root/  | exp(3M)        |
| errot: process a report of   | logged errors.                  | errpt(1M)      |
| rwho: who is                 | logged in on local network      | rwho(1)        |
| strclean: STREAMS error      | logger cleanup program          | strclean(1M)   |
| strerr: STREAMS error        | logger daemon                   | . strerr(1M)   |
| /interface to STREAMS error  | logging and event tracing       | $ \log(7)$     |
| /log of failed               | login attempts                  | . loginlog(4)  |
| networks. netro:             | login file for remote           | netrc(4)       |
| getlogin: get                | login name                      | . getlogin(3C) |
| logname: get                 | login name                      | . logname(1)   |
| cuserid: get character       | login name of the user          | . cuserid(3S)  |
|                              | login name of user              |                |
| passwd: change               | login password                  | passwd(1)      |
| rlogin: remote               | login.                          | rlogin(1)      |
| rlogind: remote              | login server.                   | . rlogind(1M)  |
|                              | login: sign on.                 |                |
| up a C shell environment at  | login time. cprofile: setting   | cprofile(4)    |
| setting up an environment at | login time. profile:            | . profile(4)   |
|                              | logname: get login name.        | . logname(1)   |
| user.                        | logname: return login name of   | logname(3X)    |
|                              | long integer and base-64 ASCII/ |                |
| sputl, sgetl: access         | long integer data in a/         | spuu(3A)       |
|                              | long integers. /ltol3: convert  |                |
|                              | long lines for finite width     |                |
|                              | longimp: non-local goto.        |                |
|                              | lookup program                  |                |
|                              | loopback network interface      |                |
|                              | lorder: find ordering relation  |                |
|                              | lost+found directory for fsck   |                |
| nice: run a command at       | low priority.                   | nice(1)        |
| send/cancel requests to an   | LP line printer. lp, cancel:    | lp(1)          |
| interface.                   | lp: parallel printer            | Ip(/)          |
|                              | LP printers. enable,            |                |
| /achie lamous start/startha  | LP requests. accept,            | Insched(1M)    |
|                              | LP spooling system.             |                |
|                              | LP status information.          |                |
|                              | lpadmin: configure the LP       |                |
| scheduler/ Insched Inshut    | lpmove: start/stop the LP       | Insched(1M)    |
| scheduler ipsched, ipsnut,   | lpr: line printer spooler.      |                |
| start/stop the LP scheduler/ | lpsched, lpshut, lpmove:        | . lpsched(1M)  |
| printer options.             | lpset: set parallel line        | lpset(1M)      |
|                              | lpshut, lpmove: start/stop the  |                |
|                              | lpstat: print LP status         |                |
| irand48 / drand48 erand48    | lrand48, nrand48, mrand48,      | . drand48(3C)  |
|                              | ls: list contents of            |                |
| and undate                   | lsearch, lfind: linear search   | . lsearch(3C)  |
| pointer.                     | lseek: move read/write file     |                |
| integers and long/ 13tol     | Itol3: convert between 3-byte   |                |
|                              | m4: macro processor             |                |
| mega, unixpc                 | machid: mc68k, miti, mini,      |                |
|                              | machine-dependent values        |                |
|                              | machine-independent fashion     |                |
|                              | macro package for formatting a  |                |
|                              | macro package for formatting    |                |
|                              |                                 |                |

| . , , , , , , , , , , , , , , , , , , ,    | 1.00                                                                                  |
|--------------------------------------------|---------------------------------------------------------------------------------------|
|                                            | macro package for typesetting                                                         |
|                                            | macro processor                                                                       |
|                                            | macros for formatting manual man(5)                                                   |
|                                            | macros for formatting papers me(5)                                                    |
|                                            | macros. /print/check documents mm(1)                                                  |
| ms: text formatting                        | macros                                                                                |
|                                            | mail aliases file newaliases(1)                                                       |
| users or read mail.                        | mail, mail: send mail to mail(1)                                                      |
| sendmail:                                  |                                                                                       |
| processing system.                         |                                                                                       |
| malloc, free, realloc, calloc:             |                                                                                       |
|                                            | main memory allocator malloc(3X)                                                      |
| regenerate groups of/ make:                | maintain, update, and make(1)                                                         |
|                                            | maintain volume iv(1)                                                                 |
| ar: archive and library                    | maintainer for portable/ ar(1)                                                        |
| SCCS file. delta:                          | make a delta (change) to an delta(1)                                                  |
| mkdir:                                     | make a directory mkdir(2)                                                             |
| or ordinary file. mknod:                   | make a directory, or a special mknod(2)                                               |
|                                            | make a lost+found directory mklostfnd(1M)                                             |
| mktemp:                                    | make a unique file name mktemp(3C)                                                    |
| file. mkifile:                             | make an ifile from an object mkifile(1M)                                              |
| Facility database, helpadm:                | make changes to the Help helpadm(1M)                                                  |
|                                            | make directories                                                                      |
| system. volcopy:                           | make literal copy of file volcopy(1M)                                                 |
|                                            | make: maintain, update, and make(1)                                                   |
|                                            | make node name commands                                                               |
|                                            | make posters banner(1)                                                                |
| session, script:                           | make typescript of terminal script(1)                                                 |
|                                            | makekey: generate encryption makekey(1)                                               |
|                                            | mallinfo: fast main memory/ malloc(3X)                                                |
|                                            | malloc, free, realloc, calloc: malloc(3C)                                             |
| mallopt, mallinto: tast main/              | malloc, free, realloc, calloc, malloc(3X)                                             |
| malloc, free, realloc, calloc,             | mallopt, mallinfo: fast main/ malloc(3X)                                              |
|                                            | man: macros for formatting                                                            |
|                                            | manage binary search trees tsearch(3C)                                                |
|                                            | manage hash search tables hsearch(3C)                                                 |
| lddrv:                                     | manage loadable drivers                                                               |
| unnouty, evwait, evnowait:                 | manage notifications. notify, notify(2) manage options for a transport t_optimgmt(3n) |
|                                            | manage options for a transport                                                        |
| passmgmt: password files<br>window: window | management primitives window(7)                                                       |
| sigignore, sigpause: signal                | management. /sigrelse, sigset(2)                                                      |
| sigignore, sigpause, signal wm: window     | management                                                                            |
| shl: shell laver                           | manager                                                                               |
| records. fwtmp, wtmpfix:                   |                                                                                       |
| of/ ldlread, ldlinit, ldlitem:             | manipulate line number entries                                                        |
| frexp, ldexp, modf:                        |                                                                                       |
| comment section mos:                       | manipulate the object file                                                            |
| route manually                             | manipulate the routing tables route(1M)                                               |
|                                            | manipulate Volume Home Blocks libdev(3X)                                              |
|                                            | manipulation routines inet(3)                                                         |
| man: macros for formatting                 |                                                                                       |
| routing tables muter                       | manually manipulate the route(1M)                                                     |
| terminal input and/ rsterm.                | manually start and stop rsterm(1M)                                                    |
|                                            | map of ASCII character set ascii(5)                                                   |
|                                            | mapper. portmap: DARPA portmap(1M)                                                    |
| File Sharing user and group                | mapping. idload: Remote idload(1M)                                                    |
| scsiman: set                               | mappings for SCSI devices scsimap(1M)                                                 |
| overnap, soc                               | rr o                                                                                  |

UPDATE - lxiii - 12/90

| C1                                             |                                 | diffeel (1)  |
|------------------------------------------------|---------------------------------|--------------|
|                                                | mark differences between        |              |
|                                                | mask                            |              |
|                                                | mask. umask:                    |              |
|                                                | master file, rfmaster: Remote   |              |
|                                                | master: master device           |              |
| regular expression compile and                 |                                 |              |
|                                                | math functions and constants    | J 1 . /      |
|                                                | math: math functions and        | , ,          |
|                                                | mathematical text for nroff or/ |              |
|                                                | matherr: error-handling         |              |
|                                                | maze                            |              |
|                                                | mc68k, miti, mini, mega,        |              |
|                                                | mcs: manipulate the object      |              |
| machid: mc68k, miti, mini,                     |                                 |              |
| interface.                                     | mem, kmem: system memory        |              |
| memcpy, memset:/ memory:                       | memccpy, memchr, memcmp,        | . memory(3C) |
| memset:/ memory: memccpy,                      | memchr, memcmp, memcpy,         | . memory(3C) |
| memory: memccpy, memchr,                       | memcmp, memcpy, memset: memory/ | . memory(3C) |
| /memccpy, memchr, memcmp,                      | memcpy, memset: memory/         |              |
| free, realloc, calloc: main                    | memory allocator. malloc,       | $malloc(3C)$ |
| mallopt, mallinfo: fast main                   | memory allocator. /calloc,      |              |
| shmctl: shared                                 | memory control operations       | shmctl(2)    |
| queue, semaphore set or shared                 | memory ID. /remove a message    |              |
| mem, kmem: system                              | memory interface                | mem(7)       |
| memcmp, memcpy, memset:/                       | memory: memccpy, memchr,        | . memory(3C) |
| memcmp, memcpy, memset:                        | memory operations. /memchr,     |              |
| shmop: shared                                  | memory operations               | shmop(2)     |
| lock process, text, or data in                 | memory. plock:                  |              |
| shmget: get shared                             | memory segment identifier       | shmget(2)    |
| /memchr, memcmp, memcpy,                       | memset: memory operations       | . memory(3C) |
| astgen: generate/modify ASSIST                 | menus and command forms         | astgen(1)    |
| sort: sort and/or                              | merge files                     | son(1)       |
| files. acctmerg:                               | merge or add total accounting   | U . ,        |
| files or subsequent/ paste:                    | merge same lines of several     |              |
|                                                | mesg: permit or deny messages   |              |
| msgctl:                                        |                                 |              |
| recv, recvfrom: receive a                      | message from a socket           |              |
| send listener service request                  | 8 .                             |              |
| 0 00                                           | message off a stream            |              |
|                                                | message on a stream             |              |
|                                                | message operations              | - L          |
| mailx: interactive                             |                                 |              |
| icmp: Internet Control                         | Message Protocol                |              |
|                                                | message queue                   |              |
| or shared/ ipcrm: remove a                     | message queue, semaphore set    |              |
| t_error: produce error                         | 0                               | _ \ ,        |
| send, sendto: send a                           | · ·                             | , ,          |
| mesg: permit or deny<br>sys nerr: system error | messages                        |              |
| strace: print STREAMS trace                    | messages. /ermo, sys_errlist,   |              |
| machid: mc68k, miti,                           |                                 |              |
| driver, clone: open any                        | minor device on a STREAMS       | clone(7)     |
| machid: mc68k,                                 |                                 |              |
|                                                | mkdbsym: load symbols in        |              |
| Kerner Georgger.                               | mkdir: make a directory.        |              |
| directories                                    | mkdir, mkdirs: make             |              |
| directories.                                   | mkfs: construct a file system.  |              |
|                                                | Julion work with o jointle      |              |

|                               | mkfs(1) proto file database                                                                                                    |
|-------------------------------|----------------------------------------------------------------------------------------------------|
|                               | mkhosts: make node name mkhosts(1M)                                                                                                    |
|                               | mkifile: make an ifile from an                                                                                                    |
| lost+tound directory for/     | mklost+found: make a mklostfnd(1M) mknod: build special file mknod(1M)                                                                                                    |
| cnecial or ordinary file      | mknod: make a directory, or a                                                                                                    |
| special of ordinary file.     | mkshlib: create a shared                                                                                                    |
|                               | mktemp: make a unique file                                                                                                    |
|                               | mktpy, mvtpy: install or                                                                                                    |
| documents formatted with the/ | mm, checkmm: print/check mm(1)                                                                                                    |
| formatting documents, mm: the | MM macro package for mm(5)                                                                                                    |
|                               | MM macros. /print/check mm(1)                                                                                                    |
| view graphs, and slides.      | mmt, mvt: typeset documents, mmt(1)                                                                                                    |
| table.                        | mnttab: mounted file system mnttab(4)                                                                                                    |
| chmod: change                 | mode                                                                                                    |
| umask: set file-creation      | mode mask                                                                                                    |
|                               | mode of file                                                                                                    |
|                               | modes, speed, and line/ getty(1M)                                                                                                    |
| uugetty: set terminal type,   |                                                                                                    |
|                               | modest-sized programs                                                                                                    |
| floating-point/ frexp, ldexp, | modf: manipulate parts of frexp(3C)                                                                                                    |
|                               | modification times of a file touch(1)                                                                                                    |
|                               | modification times utime(2)                                                                                                    |
|                               | module. timod: Transport timod(7) module. /Transport Interface tirdwr(7)                                                                                                    |
|                               | module. / fransport interface                                                                                                    |
| /expacet, dodisk, fastrogin,  | monitor: prepare execution monitor(3C)                                                                                                    |
| pronic.                       | moo: guessing game moo(6)                                                                                                    |
|                               | more, page: text perusal more(1)                                                                                                    |
| mount:                        | mount a file system mount(2)                                                                                                    |
|                               | mount and unmount file systems mount(1M)                                                                                                    |
| mnttry: attempt to            | mount remote resources mnttry(1M)                                                                                                    |
|                               | mount request server mountd(1M)                                                                                                    |
|                               | mount table setmnt(1M)                                                                                                    |
|                               | mount, unmount multiple file mountall(1M)                                                                                                    |
|                               | mount, unmount Network File nmountall(1M)                                                                                                    |
|                               | mount, unmount Remote File/ mountall(1M)                                                                                                    |
| unmount multiple file/        | mountall, umountall: mount, mountall(1M)                                                                                                    |
|                               | mountd: NFS mount request mountd(1M)                                                                                                    |
| mniiab:                       | mounted file system table mnttab(4) mounted file system table                                                                                                    |
|                               | mounted the system table                                                                                                    |
| rmount: queue remote resource | mounts mount(1M)                                                                                                    |
| showmount: show all remote    | mounts showmount(1M)                                                                                                    |
| mvdir:                        | move a directory mvdir(1M)                                                                                                    |
| cp, ln, mv: copy, link, or    | move files                                                                                                    |
| lseek:                        | move read/write file pointer lseek(2)                                                                                                    |
| the LP scheduler and          | move requests. /start/stop lpsched(1M)                                                                                                    |
| formatting a permuted index.  | mptx: the macro package for mptx(5)                                                                                                    |
| /erand48, lrand48, nrand48,   | mrand48, jrand48, srand48                                                                                                    |
|                               | ms: text formatting macros                                                                                                    |
| operations.                   | msgctl: message control msgctl(2)                                                                                                    |
|                               | msgget: get message queue msgget(2)                                                                                                    |
| him quartelli, mannet inner   | msgop: message operations msgop(2)                                                                                                    |
|                               | multiple file systems mountall(1M) multiplexing                                                                                                    |
|                               | multiplexing select(2)                                                                                                    |
|                               | multiplexor sxt(7)                                                                                                    |
| 5 5                           | The state of the state of the s |

| , , ,                                | 1                              | 2(1M)            |
|--------------------------------------|--------------------------------|------------------|
| run commands performed for           | multi-user environment. /rc3:  | rcz(1N1)         |
| typesetting view graphs and/         | mv: copy, link, or move files. | cn(1)            |
| ср, ш,                               | mvdir: move a directory.       | mvdir(1M)        |
| graphs and slides mmt                | mvt: typeset documents, view   | mmt(1)           |
| PT or GT local/ mktov.               | mytpy: install or relocate a   | $mktpy(1)$       |
|                                      | named: Internet domain name    |                  |
|                                      | NaN (Not-A-Number). /isnanf:   | isnan(3C)        |
| processing language.                 | nawk: pattern scanning and     | nawk(1)          |
| systems processed by fsck and        | ncheck. Alist of file          | checklist(4)     |
| from i-numbers.                      | ncheck: generate path names    | ncheck(1M)       |
| mathematical text for/ eqn,          | neqn, checkeq: format          |                  |
| definitions for eqn and              | neqn. /special character       | eqnchar(5)       |
| File.                                | netcf: Network Configuration   | netc1(4)         |
| networks.                            | netro: login file for remote   |                  |
| L.,,,,,,,,,,,,,,,,,,,,,,,,,,,,,,,,,, | network address of service     |                  |
| nost, getservaddr; get               | network byte order. /convert   | byteorder(3)     |
| values between nost and              | Network Configuration File.    | netcf(4)         |
|                                      | network entry. /getnetbyname,  |                  |
|                                      | Network File System resources  |                  |
|                                      | Network File System            |                  |
|                                      | network host entry             |                  |
| ICMP ECHO_REQUEST packets to         | network hosts. ping: send      | $\dots$ ping(1M) |
|                                      | network                        |                  |
| lo: software loopback                | network interface              | lo(7)            |
| ifconfig: configure                  | network interface parameters   | ifconfig(1M)     |
|                                      | network interfaces. /attach    |                  |
|                                      | network listener service       |                  |
|                                      | network names. dname: print    |                  |
| status of nodes on local             | network ruptime: display       | runtime(1)       |
| who is logged in on local            | network. rwho:                 | rwho(1)          |
|                                      | network status.                |                  |
| commands, stat: statistical          | network useful with graphical  | stat(1G)         |
| uucpd, ouucpd:                       | network uucp servers           | uucpd(1M)        |
| for the internet.                    | networks: names and numbers    | networks(4)      |
| netre: login file for remote         | networks                       | netrc(4)         |
|                                      | newaliases: rebuild the data   |                  |
| a text file.                         | newform: change the format of  |                  |
| • .                                  | newgrp: log in to a new group  |                  |
| news: print                          | news items                     | news(1)          |
|                                      | NFS daemons.                   |                  |
|                                      | NFS file systems export        |                  |
|                                      | NFS mount request server.      |                  |
|                                      | NFS system calls               |                  |
| •                                    | nfsd, biod: NFS daemons        |                  |
| statistics.                          | nfsstat: Network File System   | nfsstat(1M)      |
| system calls.                        | nfssys: common shared NFS      | nfssys(2)        |
|                                      | nice: change priority of a     |                  |
| of running process by changing       |                                | renice(1)        |
| priority.                            | nice: run a command at low     |                  |
| 1:                                   |                                |                  |
|                                      | nlist: get entries from name   | nlsadmin(1M)     |
|                                      | nlsgetcall: get client's data  |                  |
|                                      | nlsprovider: get name of       |                  |
| manspart Provider                    | 1 0                            | 1 ()             |

UPDATE - lxvi - 12/90

|                                                         |                                           | `  |
|---------------------------------------------------------|-------------------------------------------|----|
| listener service request/                               | nlsrequest: format and send               | )  |
| unmount Natural File System/                            | nm: print name list of common             | ì  |
|                                                         | node name commands mkhosts(1M             |    |
|                                                         | nodes for assorted device/ createdev(1M   |    |
|                                                         | nodes on local network ruptime(1          |    |
| hanging and quits                                       | nohup: run a command immune to nohup(1    | í  |
| setjmp, longjmp:                                        | non-local goto setjmp(3C                  |    |
|                                                         | (Not-A-Number). /isnanf: isnan(3C         |    |
|                                                         | notification shell script rfuadmin(1M     |    |
|                                                         | notifications. /unnotify, notify(2)       |    |
|                                                         | notify, unnotify, evwait, notify(2)       |    |
|                                                         | nrand48, mrand48, jrand48, drand48(3C     |    |
|                                                         | nroff: format text nroff(1                | )  |
| format mathematical text for                            | nroff or troff. /checkeq: eqn(1           | )  |
|                                                         | nroff or troff                            |    |
|                                                         | nroff/troff, tbl, and eqn deroff(1        |    |
|                                                         | nsquery: Remote File Sharing nsquery(1M   |    |
| between host/ htonl, htons,                             | ntohl, ntohs: convert values byteorder(3  | )  |
|                                                         | ntohs: convert values between byteorder(3 |    |
| null: the                                               | null file                                 | )  |
|                                                         | nulladm, pretmp, prdaily,/ acctsh(1M      |    |
| nl: line                                                | numbering filter                          | (  |
|                                                         | numerals to English                       |    |
|                                                         | numerical commands graphics(1G            |    |
| Network File/ nmountall,                                | •                                         |    |
| dis:                                                    | object code disassembler                  |    |
| ldfcn: common mcs: manipulate the                       | object file access routines               |    |
| conv: common                                            | object file converter                     |    |
| cprs: compress a common                                 | object file                               |    |
| dump selected parts of an                               | object file. dump: dump(1                 |    |
| ldopen, ldaopen: open a common                          | object file for reading ldopen(3X)        |    |
| number entries of a common                              | object file function. Aine                |    |
| ldaclose: close a common                                | object file. ldclose, ldclose(3X)         | () |
| the file header of a common                             | object file. ldfhread: read ldfhread(3X)  |    |
| of a section of a common                                | object file. /number entries ldlseek(3X)  | .) |
| file header of a common                                 | object file. /to the optional ldohseek(3X |    |
| of a section of a common                                | object file. /entries                     | .) |
| section header of a common                              | object file. /indexed/named ldshread(3X)  | () |
| section of a common                                     | object file. /indexed/named               |    |
| symbol table entry of a common                          | object file. /the index of a              |    |
| symbol table entry of a common                          | object file. /read an indexed             |    |
| the symbol table of a common number entries in a common | object file. linenum: line linenum(4      | .) |
| C source listing from a common                          |                                           | ソ  |
| mkifile: make an ifile from an                          |                                           |    |
| nm: print name list of common                           |                                           |    |
| information for a common                                |                                           |    |
|                                                         | object file. scnhdr: scnhdr(4             | ń  |
| information from a common                               |                                           |    |
| entry. /symbol name for common                          | object file symbol table ldgetname(3X)    |    |
| format. syms: common                                    | object file symbol table syms(4           |    |
| file header for common                                  | object files. filehdr: filehdr(4          |    |
| directories. cpset: install                             | object files in binary cpset(1M           | I) |
| ld: link editor for common                              | object files                              | l) |
| sizes in bytes of common                                | object files. /print section size(1       |    |
| find ordering relation for an                           | object library. lorder: lorder(1          | () |
|                                                         |                                           |    |

| number, factor:                | obtain the prime factors of a factor(1)      |
|--------------------------------|----------------------------------------------|
| occ:                           | occ command                                  |
|                                | octal dump                                   |
| functions.                     | ocurse: optimized screen ocurse(3X)          |
|                                | od: octal dump                               |
| occ:                           | old C compiler                               |
| query Remote I/O Processor for | online data. riopqry: riopqry(1M)            |
| reading, ldopen, ldaopen;      | open a common object file for ldopen(3X)     |
| fopen, freopen, fdopen:        | open a stream fopen(3S)                      |
| STREAMS driver. clone:         | open any minor device on a clone(7)          |
| dup: duplicate an              | open file descriptor dup(2)                  |
| dup2: duplicate an             | open file descriptor dup2(3C)                |
| open:                          | open for reading or writing open(2)          |
| seekdir,/ directory:           | opendir, readdir, telldir, directory(3X)     |
| starter: information about the | operating system for beginning/ starter(1)   |
| prf:                           | operating system profiler prf(7)             |
| /prfdc, prfsnap, prfpr:        | operating system profiler profiler(1M)       |
| commands performed to stop the | operating system. rc0: run rc0(1M)           |
| uconf: configure the           | operating system uconf(1M)                   |
| bzero: bit and byte string     | operations. bcopy, bcmp, bstring(3)          |
| rewinddir, closedir: directory | operations. /telldir, seekdir, directory(3X) |
| memcmp, memcpy, memset: memory | operations. /memccpy, memchr, memory(3C)     |
| msgctl: message control        | operations msgctl(2)                         |
| msgop: message                 | operations msgop(2)                          |
|                                |                                              |
| _                              | operations sernctl(2)                        |
| semop: semaphore               | operations semop(2)                          |
| shmctl: shared memory control  | operations shmctl(2)                         |
| shmop: shared memory           | operations shmop(2)                          |
| strespn, strtok: string        | operations. /strpbrk, strspn, string(3C)     |
| join: relational database      | operator                                     |
| dcopy: copy file systems for   | optimal access time dcopy(1M)                |
| terminal screen handling and   | optimization package. curses: curses(3X)     |
| ocurse:                        | optimized screen functions ocurse(3X)        |
|                                | option letter from argument                  |
|                                | optional file header of a ldohseek(3X)       |
| fcntl: file control            |                                              |
| sity: set the                  | options for a terminal stty(1)               |
|                                | options for a transport t_optingmt(3n)       |
| getopt: parse command          | options                                      |
| getopicvi: parse command       | options. lpset: lpset(1M)                    |
| set paramet the printer        | options on sockets getsockopt(2)             |
|                                | ordering relation for an lorder(1)           |
|                                | orderly release indication                   |
|                                | orderly release                              |
|                                | ordinary file. mknod: make mknod(2)          |
|                                | CTIX system command using locate(1)          |
|                                | CTIX system commands assist(1)               |
| help:                          | CTIX system Help Facility help(1)            |
| uname: print name of current   | CTIX system uname(1)                         |
|                                | out-going terminal line/ dial(3C)            |
|                                | output. a.out: common a.out(4)               |
|                                | output device. fold: fold fold(1)            |
|                                | output of a varargs argument/ vprintf(3S)    |
| sprintf: print formatted       | output. printf, fprintf, printf(3S)          |
|                                | output. /manually start rsterm(1M)           |
| sysdef:                        | output system definition sysdef(1M)          |
|                                |                                              |

|                              | ouucpd: network uucp servers uucpd(1M)                   |
|------------------------------|----------------------------------------------------------|
|                              | overview of accounting and/ acct(1M)                     |
| chown: change                | owner and group of a file                                |
| chown, chgrp: change         | owner or group                                           |
| and expand files.            | pack, pcat, unpack: compress pack(1)                     |
| handling and optimization    | package. /terminal screen curses(3X)                     |
| permuted/ mptx: the macro    | package for formatting a mptx(5)                         |
| documents. mm: the MM macro  | package for formatting mm(5)                             |
|                              | package for typesetting view                             |
| sadc: system activity report | package. sar: sa1, sa2, sar(1M)                          |
|                              | package. stdio: stdio(3S)                                |
| interprocess communication   | package. /ftok: standard stdipc(3C)                      |
| ping: send ICMP ECHO_REQUEST | packets to network hosts ping(1M)                        |
|                              | page: text perusal more(1)                               |
|                              | pages. man: man(5)                                       |
|                              | paginator for the Tektronix                              |
|                              | papers                                                   |
|                              | parallel line printer options lpset(1M)                  |
|                              | parallel printer interface lp(7)                         |
|                              | parameters for tape/ tapeset(1M)                         |
|                              | parameters, if config if config(1M)                      |
| process, process group, and  | parent process IDs. /get getpid(2)                       |
| getopt:                      | parse command options getopt(1)                          |
|                              | parse command options getopts(1)                         |
|                              | passed through the listener                              |
| management.                  | passmgmt: password files passmgmt(1M)                    |
|                              | passwd: change login password passwd(1)                  |
|                              | passwd: password file passwd(4)                          |
|                              | password and file encryption                             |
|                              | password file entry getpwent(3C)                         |
|                              | password file entry putpwent(3C)                         |
|                              | password file entry putspent(3X) password file passwd(4) |
|                              | password files management passmgmt(1M)                   |
|                              | password getpass(3C)                                     |
| nessud: change login         | password                                                 |
| Pamota File Sharing host     | password. rfpasswd: change rfpasswd(1M)                  |
|                              | password/group file checkers                             |
|                              | paste: merge same lines of paste(1)                      |
|                              | path: locate executable file path(1)                     |
|                              | path names. basename, basename(1)                        |
|                              | path names from i-numbers ncheck(1M)                     |
|                              | path-name of current working getcwd(3C)                  |
|                              | pattern grep(1)                                          |
| processing language. awk:    | pattern scanning and awk(1)                              |
| processing language. nawk:   | pattern scanning and nawk(1)                             |
| egrep: search a file for a   | pattern using full regular/ egrep(1)                     |
| signal.                      | pause: suspend process until pause(2)                    |
| expand files. pack,          | pcat, unpack: compress and pack(1)                       |
|                              | pclose: initiate pipe to/from popen(3S)                  |
| get name of connected        | peer. getpeermame: getpeermame(2)                        |
|                              | performed for multi-user/ rc2(1M)                        |
|                              | performed to stop the rc0(1M)                            |
|                              | permissions file. uucheck: uucheck(1M)                   |
|                              | permit or deny messages                                  |
|                              | permuted index. mptx: the mptx(5)                        |
|                              | permuted index                                           |
| format. acct:                | per-process accounting file acct(4)                      |

| acctems: command summary from  | per-process accounting/ acctcms(1M)                                      |  |
|--------------------------------|--------------------------------------------------------------------------|--|
|                                | perror, ermo, sys_errlist, perror(3C)                                    |  |
| pg: file                       | perusal filter for CRTs pg(1)                                            |  |
| more page: text                | perusal more(1)                                                          |  |
| CRTs.                          | pg: file perusal filter for pg(1)                                        |  |
| split: split a file into       | pieces split(1)                                                          |  |
| packets to network hosts.      | ping: send ICMP ECHO_REQUEST ping(1M)                                    |  |
| channel.                       | pipe: create an interprocess pipe(2)                                     |  |
| tee:                           | pipe fitting                                                             |  |
| popen, pclose: initiate        | pipe to/from a process popen(3S)                                         |  |
|                                | play "Go Fish" fish(6)                                                   |  |
| data in memory.                | plock: lock process, text, or plock(2)                                   |  |
|                                | plot: graphics interface plot(4)                                         |  |
| subroutines.                   | plot: graphics interface plot(3X)                                        |  |
| ftell: reposition a file       | pointer in a stream. /rewind, fseek(3S)                                  |  |
| lseek: move read/write file    | pointer                                                                  |  |
| multiplexing.                  | poll: STREAMS input/output poll(2)                                       |  |
|                                | popen, pclose: initiate pipe popen(3S)                                   |  |
|                                | port. dbconsole: change the dbconsole(1M)                                |  |
|                                | port error statistics serstat(1M)                                        |  |
| getrpcport: get RPC            | port number getrpcport(3)                                                |  |
| mapper, portmap: DAKPA         | port to RPC program number portmap(1M) portable archives. /archive       |  |
| hasanama dimama: daliyar       | portions of path names basename(1)                                       |  |
| program number manner          | portmap: DARPA port to RPC portmap(1M)                                   |  |
|                                | posters banner(1)                                                        |  |
| logarithm / exp. log. log 10.  | pow, sqrt: exponential, exp(3M)                                          |  |
| /sort: exponential. logarithm. | power, square root functions exp(3M)                                     |  |
|                                | powerfail: system/ brc(1M)                                               |  |
|                                | pr: print files                                                          |  |
| /lastlogin, monacet, nulladm,  | pretmp, prdaily, prtacet / acctsh(1M)                                    |  |
| /monacct, nulladm, pretmp,     | prdaily, prtacet, nunacet, acctsh(1M)                                    |  |
| for troff. cw, checkew:        | prepare constant-width text cw(1)                                        |  |
|                                | prepare execution profile monitor(3C)                                    |  |
| cpp: the C language            | preprocessor                                                             |  |
|                                | preprocessor include files includes(1)                                   |  |
| accept, reject: allow or       | prevent LP requests accept(1M)                                           |  |
| unget: undo a                  | previous get of an SCCS file unget(1)                                    |  |
|                                | prf: operating system                                                    |  |
| promer: prid, pristat,         | prfdc, prfsnap, prfpr:/ profiler(1M) prfld, prfstat, prfdc, profiler(1M) |  |
| borfstat prede presan          | pripr: operating system/ profiler(1M)                                    |  |
|                                | prfsnap, prfpr: operating profiler(1M)                                   |  |
|                                | prfstat, prfdc, prfsnap, profiler(1M)                                    |  |
| factor: obtain the             | prime factors of a number factor(1)                                      |  |
| graphical/ gps: graphical      | primitive string, format of gps(4)                                       |  |
|                                | primitive system data types types(5)                                     |  |
| window: window management      | primitives window(7)                                                     |  |
| interesting, adage. fortune:   | print a random, hopefully fortune(6)                                     |  |
| prs:                           | print an SCCS file prs(1)                                                |  |
| date:                          | print and set the date date(1)                                           |  |
| cal:                           | print calendar                                                           |  |
| of a file. sum:                | print checksum and block count sum(1)                                    |  |
|                                | print current SCCS file sact(1)                                          |  |
|                                | print files                                                              |  |
|                                | print files                                                              |  |
|                                | print formatted output of a/                                             |  |
| թաւս, ւթյուս, <b>s</b> թյուս.  | print formation output                                                   |  |
|                                |                                                                          |  |

UPDATE - lxx - 12/90

|                                | print identifier of current hostid(1)    |
|--------------------------------|------------------------------------------|
| lpstat:                        | print LP status information lpstat(1)    |
| object file. nm:               | print name list of common                |
| system. uname:                 | print name of current CTIX uname(1)      |
| news:                          | print news items news(1)                 |
| proto file; set links/ glist:  | print out file lists from qlist(1)       |
| infocmp: compare or            | print out terminfo/ infocmp(1M)          |
|                                | print process accounting acctcom(1)      |
| domain and network/ dname:     | print Remote File Sharing dname(1M)      |
|                                | print section sizes in bytes size(1)     |
|                                | print STREAMS trace messages strace(1M)  |
| of the/ hostname: set or       | print the Internet host name hostname(1) |
|                                | print the list of blocks bcheck(1M)      |
|                                | print user and group IDs and id(1M)      |
| formatted with/ mm. checkmm:   | print/check documents mm(1)              |
|                                | printer interface                        |
|                                | printer. /cancel: send/cancel lp(1)      |
|                                | printer. /mvtpy: install                 |
|                                | printer options lpset(1M)                |
|                                | printer spooler                          |
|                                | printers. enable, enable(1)              |
| print formatted output         | printf, fprintf, sprintf: printf(3S)     |
|                                | priorities enabled/disabled              |
| nice: run a command at low     | priority nice(1)                         |
| nice: change                   | priority of a process                    |
| changing nice renice: alter    | priority of running process by renice(1) |
| errors error                   | process a report of logged errpt(1M)     |
| acet: enable or disable        | process accounting                       |
|                                | process accounting acctprc(1M)           |
|                                | process accounting file(s) acctcom(1)    |
|                                | process alarm clock                      |
|                                | process and child process times(2)       |
|                                | process by changing nice renice(1)       |
|                                | process control/ init(1M)                |
|                                | process data and system/ timex(1)        |
|                                | process                                  |
| fork: create a new             | process fork(2)                          |
| /getnam getnnid: get nrocess   | process group, and parent/ getpid(2)     |
| getpgip, getppia. get process, | process group ID setpgrp(2)              |
|                                | process IDs. /get process, getpid(2)     |
| inittab: script for the init   | process inittab(4)                       |
| kill: terminate a              | process                                  |
| nice: change priority of a     | process                                  |
| kill: send a signal to a       | process or a group of/ kill(2)           |
|                                | process. popen, pclose: popen(3S)        |
| getrid getram getraid: get     | process, process group, and/ getpid(2)   |
| Remote File Sharing daemon     | process. rfudaemon: rfudaemon(1M)        |
| ns: renort                     | process status                           |
|                                | process, text, or data in plock(2)       |
| times: get process and child   | process times times(2)                   |
| wait: wait for child           | process to stop or terminate wait(2)     |
| ntrace:                        | process trace ptrace(2)                  |
| nause- suenend                 | process until signal pause(2)            |
| wait: await completion of      | process                                  |
| /list of file systems          | processed by fsck and ncheck             |
| to a process or a group of     | processes. /send a signal kill(2)        |
|                                | processes                                |
| structure fuser identify       | processes using a file or file fuser(1M) |
| structure. Tuser, identity     | processes using a me of me               |

| awk: nattern scanning and                        | processing language            | awk(1)          |
|--------------------------------------------------|--------------------------------|-----------------|
|                                                  | processing language.           |                 |
| extproc: turn external                           | processing on or off           | . extproc(1M)   |
|                                                  | processing system.             |                 |
|                                                  | Processor configuration table  |                 |
|                                                  | Processor                      |                 |
|                                                  | processor                      |                 |
| riopqry: query Remote I/O                        | Processor for online data      | . riopqry(1M)   |
|                                                  | processor                      |                 |
| system for Remote I/O                            | Processor, riopcfg: configure  | . riopcfg(1M)   |
| a common object file. list:                      | produce C source listing from  | list(1)         |
| t_error:                                         | produce error message.         | t_error(3n)     |
| function.                                        | prof: profile within a         | prof(5)         |
| profile.                                         | profil: execution time         | profil(2)       |
| prof: display                                    | profile data                   |                 |
| monitor: prepare execution                       | profile                        |                 |
| profil: execution time                           |                                | profil(2)       |
| environment at login time.                       |                                | profile(4)      |
| prof:                                            | profile within a function.     |                 |
| fusage: disk access                              |                                |                 |
| prf: operating system                            | profiler                       |                 |
| prfdc, prfsnap, prfpr:/                          |                                |                 |
| sadp: disk access                                | profiler                       |                 |
| standard/restricted command                      |                                |                 |
|                                                  | proto file database. /verify   | qinstaii(1)     |
| on. /print out file lists from                   |                                |                 |
| arp: Address Resolution                          | Protocol                       |                 |
|                                                  | Protocol control facility      |                 |
| /setprotoent, endprotoent: get<br>inet: Internet |                                |                 |
| icmp: Internet Control Message                   |                                |                 |
| ip: Internet                                     |                                |                 |
| DARPA Internet File Transfer                     |                                |                 |
| telnetd: DARPA TELNET                            | •                              |                 |
| DARPA Trivial File Transfer                      | Protocol server. tftpd:        |                 |
| Internet Transmission Control                    |                                |                 |
| user interface to TELNET                         | 1                              |                 |
| interface to the DARPA TFTP                      |                                |                 |
| udp: Internet User Datagram                      |                                |                 |
| Dialers: ACU/modem calling                       | protocols                      |                 |
| protocols.                                       | protocols: list of Internet    | . protocols(4)  |
| information, t_getinfo: get                      | protocol-speci fic service     | . t_getinfo(3n) |
| update:                                          | provide disk synchronization.  | update(1M)      |
| arithmetic:                                      | provide drill in number facts  |                 |
| systems. labelit:                                | provide labels for file        |                 |
| true, false:                                     | A .                            |                 |
| get name of transport                            |                                |                 |
|                                                  | prs: print an SCCS file        |                 |
| /nulladm, pretmp, prdaily,                       |                                |                 |
|                                                  | ps: report process status.     |                 |
| /generate uniformly distributed                  |                                |                 |
| /mvtpy: install or relocate a                    |                                |                 |
| download. tdl, gtdl,                             | •                              |                 |
|                                                  | ptrace: process trace          |                 |
|                                                  | ptx: permuted index            |                 |
| stream. ungeto:                                  |                                |                 |
|                                                  | pute, putchar, fpute, putw:    |                 |
| environment.                                     | putenv: change or add value to | putenv(3C)      |

| stream                          | putmsg: send a message on a     | putmse(2)          |
|---------------------------------|---------------------------------|--------------------|
| entry.                          | putpwent: write password file   | . putpwent(3C)     |
| stream.                         | puts, fputs: put a string on a  | puts(3S)           |
| password file entry.            | putspent: write shadow          | . putspent( $3X$ ) |
|                                 | pututline, setutent, endutent / |                    |
| a/ putc, putchar, fputc,        | putw: put character or word on  | putc(3S)           |
|                                 | pwck, grpck: password/group     |                    |
|                                 | pwconv: install and update      |                    |
|                                 | pwd: working directory name     |                    |
| /etc/shadow with information/   | pwuncony: install and update    |                    |
|                                 | QIC tape                        |                    |
|                                 | qinstall: install and verify    |                    |
| from proto file; set links/     | qlist: print out file lists     | qlist(1)           |
| ·                               | qsort: quicker sort             |                    |
| tape. stape: SCSI               | quarter-inch and half-inch      | stape(7)           |
| File Sharing name server        | query. nsquery: Remote          | . nsquery(1M)      |
|                                 | query Remote I/O Processor for  |                    |
|                                 | query terminfo database         |                    |
|                                 | queue description file          |                    |
|                                 | queue                           |                    |
|                                 | queue remote resource mounts    |                    |
|                                 | queue, semaphore set or shared/ |                    |
|                                 |                                 |                    |
|                                 | queuedefs: at/batch/cron queue  |                    |
| qsort:                          | quicker sort                    |                    |
| command minimize to nangups and | quiz: test your knowledge.      |                    |
| random-number generator         | rand, srand: simple             |                    |
| adage fortune: print a          | random, hopefully interesting,  | fortune(6)         |
|                                 | random-number generator         |                    |
|                                 | ratfor, or efl files            |                    |
|                                 | ratfor: rational FORTRAN        |                    |
| ratfor:                         | rational FORTRAN dialect        | ratfor(1)          |
| stop the operating system.      | rc0: run commands performed to  | rc0(1M)            |
|                                 | rc2, rc3: run commands          |                    |
| execution.                      | rcmd: remote shell command      | rcmd(1)            |
| routines for returning a/       | rcmd, rresvport, ruserok:       |                    |
|                                 | rcp: remote file copy           |                    |
|                                 | read a password                 |                    |
|                                 | read an indexed symbol table    |                    |
|                                 | read an indexed/named section   |                    |
| in a file. getdents:            | read directory entries and put  | getdents(2)        |
|                                 | read from file.                 |                    |
|                                 | read mail. mail,                |                    |
| шпе:                            | read: read from file.           |                    |
| mambar of an/ Idahraad:         | read the archive header of a    |                    |
|                                 | read the file header of a       |                    |
|                                 | readdir, telldir, seekdir,/     |                    |
| open a common object file for   | reading. ldopen, ldaopen:       | ldopen(3X)         |
| open: open for                  | reading or writing.             | open(2)            |
| lseek: move                     | read/write file pointer         | lseek(2)           |
| tirdwr: Transport Interface     | read/write interface STREAMS/   | tirdwr(7)          |
| allocator, malloc, free,        | realloc, calloc: main memory    | malloc(3C)         |
| mallinfo: fast/ malloc, free,   | realloc, calloc, mallopt,       | malloc(3X)         |
| enabled/disabled. rtpenable:    | real-time priorities            | . rtpenable(1M)    |
|                                 | reboot the system.              |                    |
| mail aliases/ newaliases:       | rebuild the data base for the   | . newaliases(1)    |

UPDATE - lxxiii - 12/90

| specify what to do upon       | receipt of a signal. signal: signal(2)        |
|-------------------------------|-----------------------------------------------|
| t_rcvrel: acknowledge         | receipt of an orderly release/ t_rcvrel(3n)   |
| t_rcvudata:                   | receive a data unit t_rcvudata(3)             |
| socket. recv, recvfrom:       | receive a message from a recv(2)              |
| indication. t_rcvuderr:       | receive a unit data error t_rcvuderr(3)       |
|                               | receive data or expedited data t_rcv(3n)      |
|                               | receive the confirmation from t_rcvconnect(3) |
| lockf:                        | record locking on files lockf(3C)             |
| from per-process accounting   | records. /command summary acctcms(1M)         |
| from/ errdead: extract error  | records and status information errdead(1M)    |
| manipulate connect accounting | records. fwtmp, wtmpfix: fwtmp(1M)            |
|                               | recover files from a backup frec(1M)          |
|                               | recv, recvfrom: receive a recv(2)             |
|                               | red: text editor ed(1)                        |
| execute regular expression.   |                                               |
| compile.                      | regcmp: regular expression regcmp(1)          |
|                               | regenerate groups of programs make(1)         |
| regular expression. regemp,   | regex: compile and execute regcmp(3X)         |
| locking: exclusive access to  | regions of a file locking(2)                  |
| match routines. regexp:       |                                               |
| regamp:                       | regular expression compile regcmp(1)          |
| regex: compile and execute    | regular expression. regcmp, regcmp(3X)        |
|                               | regular expressions. /search a egrep(1)       |
|                               | reject: allow or prevent LP accept(1M)        |
|                               | reject lines common to two comm(1)            |
|                               | relation for an object/ lorder(1)             |
|                               | relational database operator join(1)          |
| /receipt of an orderly        | release indication                            |
|                               | release                                       |
|                               | reloc: relocation information reloc(4)        |
|                               | relocate a PT or GT local/                    |
| idrseek, idniseek: seek to    | relocation entries of a/                      |
| formal fabridges militar      | remainder, absolute value/ floor(3M)          |
| /imod, rabs: noor, cening,    | reminder service                              |
|                               | remote access                                 |
|                               | remote command. /routines rcmd(3)             |
|                               | remote command requests                       |
|                               | remote command rexec(3)                       |
|                               | remote equivalent users                       |
|                               | remote execution server rexecd(1M)            |
|                               | remote file copy rcp(1)                       |
|                               | Remote File Sharing                           |
|                               | Remote File Sharing daemon rfudaemon(1M)      |
| network names, dname; print   | Remote File Sharing domain and                |
|                               | Remote File Sharing                           |
| password, rfpasswd; change    | Remote File Sharing host                      |
|                               | Remote File Sharing name                      |
|                               | Remote File Sharing name nsquery(1M)          |
| notification shell/ rfuadmin: | Remote File Sharing rfuadmin(1M)              |
| unadv: unadvertise a          | Remote File Sharing resource unadv(1M)        |
| /rumountall: mount, unmount   | Remote File Sharing (RFS)/ mountall(1M)       |
|                               | Remote File Sharing rfstart(1M)               |
|                               | Remote File Sharing user and idload(1M)       |
|                               | Remote I/O Processor                          |
|                               | Remote I/O Processor for riopqry(1M)          |
|                               | Remote I/O Processor riopcfg(1M)              |
|                               | remote login rlogin(1)                        |
|                               |                                               |

| بأم منسط.                                       | remote login server rlogind(1M)                                                                                                    |
|-------------------------------------------------|----------------------------------------------------------------------------------------------------|
| nogna:                                          | remote nogin server                                                                                                    |
| netre: login file for                           | remote networks netrc(4)                                                                                                    |
|                                                 | remote resource mounts                                                                                                    |
| nimount: cancel queued                          | remote resource request rumount(1M)                                                                                                    |
|                                                 | remote resources. /mount mount(1M)                                                                                                    |
|                                                 | remote resources                                                                                                    |
| execution remd:                                 | remote shell command rcmd(1)                                                                                                    |
| rshd:                                           | remote shell server rshd(1M)                                                                                                    |
|                                                 | remote system with debugging                                                                                                    |
|                                                 | remote terminal                                                                                                    |
|                                                 | remote user communication talkd(1M)                                                                                                    |
|                                                 | remote user information fingerd(1M)                                                                                                    |
| table. mtab:                                    | remotely mounted file system                                                                                                    |
|                                                 | remove a delta from an SCCS mdel(1)                                                                                                    |
| rmdir:                                          | remove a directory mdir(2)                                                                                                    |
|                                                 | remove a message queue, ipcrm(1)                                                                                                    |
|                                                 | remove directory entry unlink(2)                                                                                                    |
| •                                               | remove files or directories                                                                                                    |
|                                                 | remove nroff/troff, tbl, and deroff(1)                                                                                                    |
|                                                 | renice: alter priority of renice(1)                                                                                                    |
|                                                 | repair file systems fsck(1M)                                                                                                    |
|                                                 | repeated lines in a file                                                                                                    |
|                                                 | report CPU time used clock(3C)                                                                                                    |
| fsize:<br>fsstat:                               | and the second second s |
|                                                 |                                                                                                    |
| communication/ ipcs:<br>blocks and i-nodes, df: | report number of free disk                                                                                                    |
| errpt: process a                                | report follogged errors errpt(1M)                                                                                                    |
| sa2, sade: system activity                      |                                                                                                    |
| timex: time a command;                          |                                                                                                    |
|                                                 | report process status                                                                                                    |
|                                                 | report repeated lines in a uniq(1)                                                                                                    |
|                                                 | report RPC information rpcinfo(1M)                                                                                                    |
| sar: system activity                            | reporter                                                                                                    |
| stream. fseek, rewind, ftell:                   |                                                                                                    |
|                                                 | request message. /format                                                                                                    |
|                                                 | request. rumount: rumount(1M)                                                                                                    |
| mountd: NFS mount                               | request server mountd(1M)                                                                                                    |
|                                                 | request t_accept(3n)                                                                                                    |
|                                                 | request                                                                                                    |
|                                                 | request. /receive the                                                                                                    |
| send user-initiated disconnect                  |                                                                                                    |
| reject: allow or prevent LP                     | requests. accept, accept(1M) requests. /lpmove: start/stop lpsched(1M)                                                                                                    |
| the LP scheduler and move                       | requests. /ipiniove. statisticop                                                                                                    |
| ln cancel: send/cancel                          | requests                                                                                                    |
| in p, cancer. send/cancer                       | requests                                                                                                    |
|                                                 | res_init, dn_comp, dn_expand:/ resolver(3)                                                                                                    |
| res init dn comp dn expand:/                    | res_mkquery, res_send, resolver(3)                                                                                                    |
| control. arp: address                           | resolution display and arp(1M)                                                                                                    |
|                                                 | Resolution Protocol arp(7)                                                                                                    |
|                                                 | resolver configuration file resolver(4)                                                                                                    |
| res_init, dn_comp, dn_expand:                   | resolver routines. /res_send, resolver(3)                                                                                                    |
| unmount of an advertised                        | resource. fumount: forced fumount(1M)                                                                                                    |
| rmntstat: display mounted                       | resource information mntstat(1M)                                                                                                    |
| rmount: queue remote                            | resource mounts mount(1M)                                                                                                    |
| rumount: cancel queued remote                   | resource request rumount(1M)                                                                                                    |
|                                                 |                                                                                                    |

| file systems and remote                                                                                                    | resource. unadv: unadvertise                                                                                                    | unauv(1141)                                                                                                    |
|----------------------------------------------------------------------------------------------------|----------------------------------------------------------------------------------------------------|----------------------------------------------------------------------------------------------------|
| me systems and remote                                                                                                    | resources. /mount and unmount                                                                                                    | mount(1M)                                                                                                    |
|                                                                                                    | resources. /mount and unmount                                                                                                    | mount(1M)                                                                                                    |
|                                                                                                    | resources. /numountall: mount,                                                                                                    | nmountan(1M)                                                                                                    |
| attempt to mount remote                                                                                                    | resources. mnttry: $\dots \dots \dots \dots \dots$                                                                                                    |                                                                                                    |
| Remote File Sharing (RFS)                                                                                                    | resources. /mount, unmount                                                                                                    |                                                                                                    |
| <pre>dn_expand:/ res_mkquery,</pre>                                                                                                    | res_send, res_init, dn_comp,                                                                                                    |                                                                                                    |
| and usage examples, usage:                                                                                                    | retrieve a command description                                                                                                    |                                                                                                    |
| disconnect. t_rcvdis:                                                                                                    | retrieve information from                                                                                                    | t_rcvdis(3n)                                                                                                    |
| common object file/ ldgetname:                                                                                                    | retrieve symbol name for                                                                                                    | ldgetname(3X)                                                                                                    |
| abs:                                                                                                    | return integer absolute value.                                                                                                    | abs(3C)                                                                                                    |
| logname:                                                                                                    | return login name of user                                                                                                    | . logname(3X)                                                                                                    |
| command. rexec:                                                                                                    | return stream to a remote                                                                                                    |                                                                                                    |
| name. getenv:                                                                                                    | return value for environment                                                                                                    |                                                                                                    |
| stat: data                                                                                                    | returned by stat system call                                                                                                    |                                                                                                    |
|                                                                                                    | returning a stream to a remote/                                                                                                    |                                                                                                    |
| col: filter                                                                                                    | reverse line-feeds.                                                                                                    | col(1)                                                                                                    |
| file pointer in a/ fseek,                                                                                                    | rewind, ftell: reposition a                                                                                                    |                                                                                                    |
|                                                                                                    | rewinddir, closedir: directory/                                                                                                    |                                                                                                    |
| /readdir, telldir, seekdir,                                                                                                    |                                                                                                    |                                                                                                    |
| creat: create a new file or                                                                                                    |                                                                                                    |                                                                                                    |
| remote command.                                                                                                    | rexec: return stream to a                                                                                                    |                                                                                                    |
| server.                                                                                                    | rexecd: remote execution                                                                                                    |                                                                                                    |
|                                                                                                    | rfadmin: Remote File Sharing                                                                                                    |                                                                                                    |
| name server master file.                                                                                                    | rfmaster: Remote File Sharing                                                                                                    |                                                                                                    |
| Sharing host password.                                                                                                    | rfpasswd: change Remote File                                                                                                    |                                                                                                    |
| unmount Remote File Sharing                                                                                                    | (RFS) resources. /mount,                                                                                                    |                                                                                                    |
| Sharing.                                                                                                    | rfstart: start Remote File                                                                                                    |                                                                                                    |
| Sharing environment.                                                                                                    | rfstop: stop the Remote File                                                                                                    | . rfstop(1M)                                                                                                    |
| notification shell script.                                                                                                    | rfuadmin: Remote File Sharing                                                                                                    | . rfuadmin(1M)                                                                                                    |
| daemon process.                                                                                                    | rfudaemon: Remote File Sharing                                                                                                    | rfudaemon(1M)                                                                                                    |
| users.                                                                                                    | rhosts: remote equivalent                                                                                                    | rhosts(4)                                                                                                    |
| Remote I/O Processor.                                                                                                    | riopcfg: configure system for                                                                                                    | riopcfg(1M)                                                                                                    |
| Processor for online data.                                                                                                    | , ,                                                                                                    |                                                                                                    |
|                                                                                                    | rlogin: remote login.                                                                                                    |                                                                                                    |
|                                                                                                    | rlogind: remote login server.                                                                                                    |                                                                                                    |
| directories                                                                                                    |                                                                                                    | riogina(Livi)                                                                                                    |
|                                                                                                    | rm rmdir: remove files or                                                                                                    |                                                                                                    |
|                                                                                                    | rm, rmdir: remove files or                                                                                                    | $\dots$ $m(1)$                                                                                                    |
| read mail. mail,                                                                                                    | rmail: send mail to users or                                                                                                    | $\dots \dots m(1)$ $\dots \dots mail(1)$                                                                                                    |
| read mail. mail,                                                                                                    | mail: send mail to users or                                                                                                    | m(1) mail(1) mdel(1)                                                                                                    |
| read mail. mail,<br>SCCS file.                                                                                                    | mail: send mail to users or                                                                                                    | m(1) mail(1) mdel(1) mdir(2)                                                                                                    |
| read mail. mail,<br>SCCS file.<br>directories. m,                                                                                                    | mail: send mail to users or                                                                                                    | mm(1) mail(1) mdel(1) mdir(2) m(1)                                                                                                    |
| read mail. mail,<br>SCCS file.<br>directories. rm,<br>resource information.                                                                                                    | mail: send mail to users or                                                                                                    | m(1) mail(1) mdel(1) mdir(2) m(1) . mntstat(1M)                                                                                                    |
| read mail. mail, SCCS file.  directories. rm, resource information. remote resources.                                                                                                    | mail: send mail to users or mdel: remove a delta from an mdir: remove a directory. mdir: remove files or rmntstat: display mounted mnttry: attempt to mount                                                                                                    | m(1) mail(1) mdel(1) mdir(2) m(1) . mntstat(1M) . mnttry(1M)                                                                                                    |
| read mail. mail, SCCS file.  directories. rm, resource information. remote resources. mounts.                                                                                                    | mail: send mail to users or mdel: remove a delta from an mdir: remove a directory. mdir: remove files or mntstat: display mounted mnttry: attempt to mount mount: queue remote resource                                                                                                    | m(1) mail(1) mdel(1) mdir(2) m(1) . mntstat(1M) . mnutty(1M) . mount(1M)                                                                                                    |
| read mail. mail, SCCS file. directories. rm, resource information. remote resources. mounts. unmount Remote File Sharing/                                                                                                    | mail: send mail to users or mdel: remove a delta from an mdir: remove a directory. mdir: remove files or rmntstat: display mounted mnttry: attempt to mount rmount: queue remote resource mountall, rumountall: mount,                                                                                                    | m(1) mail(1) mdel(1) mdir(2) m(1) mntstat(1M) mnttry(1M) mount(1M) . mountall(1M)                                                                                                    |
| read mail. mail, SCCS file. directories. m, resource information. remote resources. mounts. unmount Remote File Sharing/ system table.                                                                                                    | mail: send mail to users or mdel: remove a delta from an mdir: remove a directory. mdir: remove files or rmntstat: display mounted mnttry: attempt to mount rmount: queue remote resource mountall, rumountall: mount, rmtab: remotely mounted file                                                                                                    | m(1) mail(1) mdel(1) mdir(2) m(1) . mntstat(1M) . mnttry(1M) . mount(1M) . mount(1M) . mountall(1M) . mtab(4)                                                                                                    |
| read mail. mail, SCCS file.  directories. rm, resource information. remote resources. mounts. unmount Remote File Sharing/system table. chroot: change                                                                                                    | mail: send mail to users or mdel: remove a delta from an mdir: remove a directory. mdir: remove files or mntstat: display mounted mnttry: attempt to mount mount: queue remote resource mountall, rumountall: mount, mtab: remotely mounted file root directory.                                                                                                    | m(1) mail(1) mdel(1) mdir(2) m(1) . mntstat(1M) . mnttry(1M) . mount(1M) . mount(1M) . mountall(1M) mtab(4) chroot(2)                                                                                                    |
| read mail. mail, SCCS file.  directories. m, resource information. remote resources. mounts. unmount Remote File Sharing/system table. chroot: change chroot: change                                                                                                    | mail: send mail to users or mdel: remove a delta from an mdir: remove a directory. mdir: remove files or mntstat: display mounted mnttry: attempt to mount mount: queue remote resource mountall, rumountall: mount, mtab: remotely mounted file root directory. root directory for a command.                                                                                                    | m(1) mail(1) mdel(1) mdir(2) m(1) . mntstat(1M) . mntty(1M) . mount(1M) . mountall(1 M) . mtab(4) chroot(2) chroot(1M)                                                                                                    |
| read mail. mail, SCCS file.  directories. m, resource information. remote resources. mounts. unmount Remote File Sharing/system table. chroot: change chroot: change logarithm, power, square                                                                                                    | mail: send mail to users or mdel: remove a delta from an mdir: remove a directory. mdir: remove files or mntstat: display mounted mnttry: attempt to mount mount: queue remote resource mountall, rumountall: mount, mtab: remotely mounted file root directory. root directory for a command. root functions. /exponential,                                                                                                    | m(1) mail(1) mdir(2) m(1) . mntstat(1M) . mntstat(1M) . mnount(1M) . mount(1M) . mountall(1M) mtab(4) chroot(2) chroot(1M) exp(3M)                                                                                                    |
| read mail. mail, SCCS file.  directories. m, resource information. remote resources. mounts. unmount Remote File Sharing/ system table. chroot: change chroot: change logarithm, power, square routing tables.                                                                                                    | mail: send mail to users or mdel: remove a delta from an mdir: remove a directory. mdir: remove files or mntstat: display mounted mnttry: attempt to mount mount: queue remote resource mountall, rumountall: mount, mtab: remotely mounted file not directory. cot directory for a command. root functions. /exponential, route: manually manipulate the                                                                                                    | m(1) mail(1) mdil(1) mdir(2) m(1) . mntstat(1M) . mnutry(1M) . mount(1M) . mountall(1 M)                                                                                                    |
| read mail. mail, SCCS file.  directories. m, resource information. remote resources. mounts. unmount Remote File Sharing/system table. chroot: change chroot: change logarithm, power, square routing tables. gateways:                                                                                                    | mail: send mail to users or mdel: remove a delta from an mdir: remove a directory. mdir: remove files or mntstat: display mounted mnttry: attempt to mount mount: queue remote resource mountall, rumountall: mount, much remotely mounted file root directory. root directory for a command. root functions. /exponential, route: manually manipulate the routed configuration file.                                                                                                    | m(1) mail(1) mdel(1) mdir(2) m(1) . mntstat(1M) . mnutry(1M) . mount(1M) . mountall(1M) . mtab(4) chroot(2) . chroot(1M) exp(3M) route(1M) . gateways(4)                                                                                      |
| read mail. mail, SCCS file.  directories. rm, resource information. remote resources. mounts. unmount Remote File Sharing/ system table. chroot: change chroot: change logarithm, power, square routing tables. gateways: daemon.                                                                                                    | mail: send mail to users or mdel: remove a delta from an mdir: remove a directory. mdir: remove files or mntstat: display mounted mnttry: attempt to mount mount: queue remote resource mountall, rumountall: mount, mtab: remotely mounted file root directory. root directory for a command. root functions. /exponential, route: manually manipulate the routed configuration file. routed: network routing                                                                                                    | m(1) mail(1) mdel(1) mdir(2) m(1) . mntstat(1M) . mnuttry(1M) . mount(1M) . mountall(1M) . chroot(2) . chroot(1M) . exp(3M) . route(1M) . gateways(4) . routed(1M)                                                                            |
| read mail. mail, SCCS file.  directories. m, resource information. remote resources. mounts. unmount Remote File Sharing/system table. chroot: change chroot: change chroot: on the chroit in table. gateways: daemon. /tekset, td: graphical device                                                                                                    | mail: send mail to users or mdel: remove a delta from an mdir: remove a directory. mdir: remove files or mntstat: display mounted mnttry: attempt to mount mount: queue remote resource mountall, rumountall: mount, mtab: remotely mounted file root directory. root directory for a command. root functions. /exponential, route: manually manipulate the routed configuration file. routed: network routing routines and filters.                                                                                                    | m(1) mail(1) mdel(1) mdir(2) m(1) . mntstat(1M) . mnuttry(1M) . mount(1M) . mountall(1M)                                                                                                    |
| read mail. mail, SCCS file.  directories. mr, resource information. remote resources. mounts. unmount Remote File Sharing/system table. chroot: change chroot: change chroot: other routing tables. gateways: daemon. /tekset, td: graphical device remd, rresvport, ruserok:                                                                                                    | mail: send mail to users or mdel: remove a delta from an mdir: remove a directory. mdir: remove files or rmntstat: display mounted mnttry: attempt to mount rmount: queue remote resource mountall, rumountall: mount, mtab: remotely mounted file root directory. root directory for a command. root functions. /exponential, route: manually manipulate the routed configuration file. routed: network routing routines and filters. routines for returning a/                                                                            | m(1) mail(1) mdel(1) mdir(2) m(1) . mntstat(1M) . mntsty(1M) . mnount(1M) . mountall(1M) . chroot(2) . chroot(1M) . exp(3M) . route(1M) . gateways(4) . routed(1M) . gdev(1G) rcmd(3)                                                         |
| read mail. mail, SCCS file.  directories. mr, resource information. remote resources. mounts. unmount Remote File Sharing/system table. chroot: change chroot: change chroot: change logarithm, power, square routing tables. gateways: daemon. /tekset, td: graphical device rcmd, rresvport, ruserok: Internet address manipulation                                                                       | mail: send mail to users or mdel: remove a delta from an mdir: remove a directory. mdir: remove files or mntstat: display mounted mnttry: attempt to mount mount: queue remote resource mountall, rumountall: mount, mtab: remotely mounted file root directory. root directory for a command. root functions. /exponential, route: manually manipulate the routed configuration file. routed: network routing routines and filters. routines for returning a/ routines. /inet_netof:                                                       | m(1) mail(1) mdel(1) mdir(2) m(1) . mntstat(1M) . mntsty(1M) . mount(1M) . mountall(1M)                                                                                                    |
| read mail. mail, SCCS file.  directories. rm, resource information. remote resources. mounts. unmount Remote File Sharing/system table. chroot: change chroot: change chroot: change logarithm, power, square routing tables. gateways: daemon. /tekset, td: graphical device rcmd, rresvport, ruserok: Internet address manipulation common object file access                                             | mail: send mail to users or mdel: remove a delta from an mdir: remove a directory. mdir: remove files or mntstat: display mounted mnttry: attempt to mount mount: queue remote resource mountall, rumountall: mount, mtab: remotely mounted file root directory. root directory for a command. root functions. /exponential, route: manually manipulate the routed: onfiguration file. routed: network routing routines and filters. routines for returning a/ routines. /inet_netof: routines. ldfcn:                                      | m(1) mail(1) mdil(1) mdir(2) m(1) . mntstat(1M) . mnutry(1M) . mount(1M) . mountall(1M) . chroot(2) . chroot(1M) . exp(3M) . route(1M) . gateways(4) . routed(1M) . gdev(1G) rcmd(3) inet(3) ldfcn(4)                                         |
| read mail. mail, SCCS file.  directories. rm, resource information. remote resources. mounts. unmount Remote File Sharing/system table. chroot: change chroot: change chroot: change logarithm, power, square routing tables. gateways: daemon. /tekset, td: graphical device rcmd, rresvport, ruserok: Internet address manipulation common object file access                                             | mail: send mail to users or rmdel: remove a delta from an mdir: remove a directory. mdir: remove files or mntstat: display mounted rmntry: attempt to mount rmount: queue remote resource mountall, rumountall: mount, mtab: remotely mounted file root directory. root directory for a command. root functions. /exponential, route: manually manipulate the routed configuration file. routed: network routing routines and filters. routines for returning a/ routines. /inet_netof: routines. ldfcn: routines. regexp: regular          | m(1) mail(1) mdil(1) mdir(2) m(1) . mntstat(1M) . mnutry(1M) . mount(1M) . mountall(1 M) . chroot(2) . chroot(1M) . exp(3M) . route(1M) . gateways(4) . routed(1M) . gdev(1G) . rcmd(3) . inet(3) . ldfcn(4) . regexp(5)                      |
| read mail. mail, SCCS file.  directories. rm, resource information. remote resources. mounts. unmount Remote File Sharing/ system table. chroot: change chroot: change logarithm, power, square routing tables. gateways: daemon. /tekset, td: graphical device remd, rresvport, ruserok: Internet address manipulation common object file access expression compile and match dn_comp, dn_expand: resolver | mail: send mail to users or mdel: remove a delta from an mdir: remove a directory. mdir: remove files or mnnstat: display mounted mnttry: attempt to mount mount: queue remote resource mountall, rumountall: mount, mtab: remotely mounted file root directory. root directory for a command. root functions. /exponential, route: manually manipulate the routed configuration file. routed: network routing routines and filters. routines. /inet_netof: routines. /inet_netof: routines. regexp: regular routines. /res_send, res_init, | m(1) mail(1) mdil(1) mdil(2) m(1) . mnitstat(1M) . mnutry(1M) . mount(1M) . mountall(1M) . chroot(2) . chroot(1M) . exp(3M) . route(1M) . gateways(4) . routed(1M) . gdev(1G) rcmd(3) inet(3) ldfcn(4) . regexp(5) . resolver(3)              |
| read mail. mail, SCCS file.  directories. rm, resource information. remote resources. mounts. unmount Remote File Sharing/system table. chroot: change chroot: change chroot: change logarithm, power, square routing tables. gateways: daemon. /tekset, td: graphical device rcmd, rresvport, ruserok: Internet address manipulation common object file access expression compile and match                | mail: send mail to users or mdel: remove a delta from an mdir: remove a directory. mdir: remove files or mnnstat: display mounted mnttry: attempt to mount mount: queue remote resource mountall, rumountall: mount, mtab: remotely mounted file root directory. root directory for a command. root functions. /exponential, route: manually manipulate the routed configuration file. routed: network routing routines and filters. routines. /inet_netof: routines. /inet_netof: routines. regexp: regular routines. /res_send, res_init, | m(1) mail(1) mail(1) mdel(1) mdir(2) m(1) . mnitstat(1M) . mnuttry(1M) . mount(1M) . mountall(1M) . chroot(2) . chroot(1M) . exp(3M) . route(1M) . gateways(4) . routed(1M) . gdev(1G) . rcmd(3) inet(3) ldfcn(4) . resolver(3) . resolver(3) |

| sendmail: mail                               | routing program                | sendmail(IM) |
|----------------------------------------------|--------------------------------|--------------|
| route: manually manipulate the               | routing tables.                | . route(1M)  |
| getrpcbynumber: get                          | rpc entry. /getrpcbyname,      | moinfo(1M)   |
| rpcinto: report                              | RPC information.               | aetmonort(3) |
|                                              | RPC port number                | genpepon(3)  |
| rpc: Sun                                     | DDC                            | nortman(1M)  |
| portmap: DARPA port to                       | RPC program number mapper      | pominap(TM)  |
| data base.                                   |                                |              |
| information.                                 | rpcinfo: report RPC            | remd(3)      |
| for returning a stream/ rcmd,                | RS-232 channels. tp:           |              |
| controlling terminal s local                 | RS-232 terminal download.      |              |
| standard/restricted/ sh,                     | rsh: shell, the                |              |
| standard/restricted/ sir,                    | rshd: remote shell server.     |              |
| stop terminal input and/                     | rsterm: manually start and     |              |
| configuration table.                         |                                |              |
| priorities enabled/disabled.                 | rtpenable: real-time           |              |
| resource request.                            |                                | rumount(1M)  |
| Remote File/ mountall,                       |                                | mountall(1M) |
| nice:                                        |                                |              |
| hangups and quits. nohup:                    | run a command immune to        | nohup(1)     |
| multi-user/ rc2, rc3:                        | run commands performed for     |              |
| the operating system. rc0:                   | run commands performed to stop |              |
| runacct:                                     | run daily accounting.          |              |
| /pretmp, prdaily, prtacet,                   | runacet, shutacet, startup./   |              |
| renice: alter priority of                    | running process by changing/   |              |
| nodes on local network.                      | ruptime: display status of     |              |
| returning a/ rcmd, rresvport,                | ruserok: routines for          |              |
| local network.                               | rwho: who is logged in on      | , ,          |
| 20.00                                        | rwhod: host status server      |              |
| activity report package. sar:                | sa1, sa2, sadc: system         |              |
| report package. sar: sal,                    | sa2, sade: system activity     |              |
| editing activity.<br>package. sar: sa1, sa2, | sade: system activity report   |              |
| package. sai. sai, saz,                      | sadp: disk access profiler.    |              |
|                                              | sag: system activity graph     |              |
| activity report package.                     | sar: sa1, sa2, sadc: system    |              |
| acarriy repair passager                      | sar: system activity reporter. |              |
| space allocation. brk,                       |                                |              |
| formatted input.                             | scanf, fscanf, sscanf: convert | scanf(3S)    |
| bfs: big file                                | scanner                        |              |
| language. awk: pattern                       | scanning and processing        |              |
| language. nawk: pattern                      | scanning and processing        |              |
| the delta commentary of an                   | SCCS delta. cdc: change        |              |
| comb: combine                                | SCCS deltas.                   |              |
| make a delta (change) to an                  | SCCS file. delta:              | delta(1)     |
| sact: print current                          | SCCS file editing activity     |              |
| get: get a version of an                     | SCCS file                      |              |
|                                              | SCCS file                      | 1 1 (4)      |
| midel: remove a delta from an                | SCCS file                      | secodiff(1)  |
| compare two versions of an                   | SCCS file                      | scessin(1)   |
| undo a previous get of an                    | SCCS file. unget:              | unget(1)     |
|                                              | SCCS file                      |              |
|                                              | SCCS files.                    |              |
| what: identify                               |                                |              |
|                                              | sccsdiff: compare two versions | sccsdiff(1)  |
|                                              | sccsfile: format of SCCS file  | sccsfile(4)  |
|                                              |                                |              |

| check file system hackun                               | schedule. ckbupscd:             | ckbursed(1M)    |
|--------------------------------------------------------|---------------------------------|-----------------|
|                                                        | scheduler and move requests.    |                 |
|                                                        | scheduler for the UUCP system   |                 |
|                                                        | schhdr: section header for a    |                 |
| screen image file                                      | scr_dump: format of curses      | . scr dump(4)   |
| clear: clear terminal                                  |                                 | clear(1)        |
| ocurse: optimized                                      |                                 |                 |
| optimization/ curses: terminal                         | screen handling and             |                 |
| scr_dump: format of curses                             | screen image file               | . scr_dump(4)   |
| display editor based on/ vi:                           | screen-oriented (visual)        |                 |
| inittab:                                               | script for the init process     | inittab(4)      |
| terminal session.                                      | script: make typescript of      | script(1)       |
| Sharing notification shell                             | script. rfuadmin: Remote File   |                 |
| scsi:                                                  | scsi control device             |                 |
| scsimap: set mappings for                              | SCSI devices                    | . scsimap(1M)   |
| half-inch tape. stape:                                 | SCSI quarter-inch and           |                 |
|                                                        | scsi: scsi control device       | scsi(/)         |
| devices.                                               | scsimap: set mappings for SCSI  |                 |
|                                                        | sdb: symbolic debugger          | sdb(1)          |
| program.                                               | sdiff: side-by-side difference  |                 |
| string. fgrep:                                         | search a file for a character   |                 |
| grep:                                                  | search a file for a pattern     |                 |
| using full regular/ egrep:                             | search a file for a pattern     |                 |
| bsearch: binary                                        | search and print process        |                 |
| accounting file(s). acctcom:<br>lsearch, lfind: linear | search and update               |                 |
| hcreate, hdestroy: manage hash                         | search tables. hsearch,         |                 |
| tdelete, twalk: manage binary                          | search trees. tsearch, tfind,   |                 |
| object file. schhdr:                                   | section header for a common     | scnhdr(4)       |
| object/ /read an indexed/named                         | section header of a common      | . ldshread(3X)  |
| the object file comment                                | section. mcs: manipulate        |                 |
| to line number entries of a                            | section of a common object/     |                 |
| /to relocation entries of a                            | section of a common object/     |                 |
| /seek to an indexed/named                              | section of a common object/     |                 |
| common object/ size: print                             |                                 |                 |
|                                                        | sed: stream editor              | sed(1)          |
| /mrand48, jrand48, srand48,                            |                                 |                 |
| section of/ ldsseek, ldnsseek:                         | seek to an indexed/named        |                 |
| a section/ ldlseek, ldnlseek:                          | seek to line number entries of  |                 |
| a section/ ldrseek, ldnrseek:                          | seek to relocation entries of   |                 |
| header of a common/ ldohseek:                          | seek to the optional file       |                 |
| common object file. ldtbseek:                          | seek to the symbol table of a   | , ,             |
| /opendir, readdir, telldir,                            | seekdir, rewinddir, closedir:/  | . directory(3A) |
| shmget: get shared memory                              | segment identifier.             |                 |
| brk, sbrk: change data                                 | segment space allocation        |                 |
| to two sorted files, comm:                             | select: synchronous I/O         | select(2)       |
| multiplexing.<br>greek:                                |                                 |                 |
| of a file. cut: cut out                                |                                 |                 |
|                                                        | selected parts of an object     |                 |
| nic. dump. dump                                        | semaphore control operations.   | semctl(2)       |
|                                                        | semaphore operations            |                 |
|                                                        | semaphore set or shared memory/ |                 |
|                                                        | semaphores                      |                 |
|                                                        | semctl: semaphore control       |                 |
| <b>k</b>                                               | semget: get set of semaphores   |                 |
|                                                        | semop: semaphore operations     |                 |
| t_sndudata:                                            | send a data unit                | . t_sndudata(3) |
|                                                        |                                 |                 |

| nutmea:                         | send a message on a stream putmsg(2)           |
|---------------------------------|------------------------------------------------|
| send, sendto:                   |                                                |
| a group of processes. kill:     | send a signal to a process or kill(2)          |
| over a connection, t snd:       | send data or expedited data                    |
| to network hosts. ping:         | send ICMP ECHO_REQUEST packets ping(1M)        |
| nlsrequest: format and          | send listener service request/                 |
| mail. mail, rmail:              | send mail to users or read mail(1)             |
| to a socket.                    | send, sendto: send a message send(2)           |
|                                 | send user-initiated disconnect                 |
| line printer. In concel:        | send/cancel requests to an LP                  |
| aliases: aliases file for       |                                                |
|                                 |                                                |
| program.<br>socket. send,       |                                                |
| /receive data or expedited data | sent over a connection                         |
|                                 | Serial Line Internet Protocol slipd(1M)        |
| /sldetach: attach and detach    |                                                |
| serstat: display                | 1                                              |
|                                 | server. fingerd: fingerd(1M)                   |
| File Tennefor Protocol          | server. ftpd: DARPA Internet ftpd(1M)          |
| Remote File Sharing name        | server master file. rfmaster:                  |
| mountd: NFS mount request       | server mountd(1M)                              |
| named: Internet domain name     | server                                         |
| Remote File Sharing name        |                                                |
| 3                               | server rexecd(1M)                              |
| rlogind: remote login           |                                                |
|                                 | server                                         |
|                                 | server rwhod(1M)                               |
|                                 | server. talkd:                                 |
| telnetd: DARPA TELNET protocol  | server                                         |
| Trivial File Transfer Protocol  | server. tftpd: DARPA tftpd(1M)                 |
| uucpd, ouucpd: network uucp     | serversuucpd(1M)                               |
| make typescript of terminal     | session. script: script(1)                     |
| buffering to a stream.          | setbuf, setvbuf: assign setbuf(3S)             |
| /toascci, _tolower, _toupper,   |                                                |
| IDs. setuid,                    |                                                |
| getgrent, getgrgid, getgrnam,   | setgrent, endgrent, fgetgrent:/ getgrent(3C)   |
| /gethostbyaddr, gethostent,     | sethostent, endhostent: get/ gethostbyname(3)  |
| identifier of/ gethostid,       | sethostid: get/set unique gethostid(2)         |
| current host. gethostname,      | sethostname: get/set name of gethostname(2)    |
| goto.                           | setjmp, longjmp: non-local setjmp(3C)          |
| hashing encryption. crypt,      | setkey, encrypt: generate crypt(3C)            |
| maning energy paom cryps,       | setmnt: establish mount table setmnt(1M)       |
| /getnetbyaddr, getnetbyname,    | ·i                                             |
| , genners), genners),           | setpgrp: set process group ID setpgrp(2)       |
| protocol/ /getprotobyname,      | setprotoent, endprotoent: get getprotoent(3)   |
| getpwent, getpwuid, getpwnam,   | setpwent, endpwent, fgetpwent:/ getpwent(3C)   |
| /getservbyport, getservbyname,  | setservent, endservent: get/ getservent(3)     |
| options on/ getsockopt,         | setsockopt: get and set getsockopt(2)          |
| lckpwdf,/ getspent, getspnam,   | setspent, endspent, fgetspent, getspent(3X)    |
| time. gettimeofday,             | settimeofday: get/set date and gettimeofday(2) |
| environment at/ cprofile:       | setting up a C shell cprofile(4)               |
| login time. profile:            | setting up an environment at profile(4)        |
| gettydefs: speed and terminal   |                                                |
|                                 | setuid, setgid: set user and setuid(2)         |
| <b>U</b> 1                      | setuname: set name of system setuname(1M)      |
| /getutid, getutline, pututline, | setutent, endutent, utmpname:/ getut(3C)       |
| stream. setbuf,                 | setvbuf: assign buffering to a setbuf(3S)      |
| data in a/ sputl,               |                                                |
| •                               |                                                |

| standard/restricted command/     | sh, rsh: shell, the                                                            |
|----------------------------------|--------------------------------------------------------------------------------|
| lckpwdf, ulckpwdf: get           | shadow. /endspent, fgetspent,                                                  |
| nutspent: write                  | shadow password file entry putspent(3X)                                        |
| xstr: extract and                | share strings in C programs xstr(1)                                            |
| chkshlib: compare                | shared libraries tool                                                          |
| mkshlib: create a                | shared library                                                                 |
| operations, shmctl:              |                                                                                |
|                                  | shared memory ID. /a message ipcrm(1)                                          |
| queue, semaphore set or shmop:   | shared memory operations                                                       |
| identifier. shmget: get          | shared memory segment                                                          |
| nfssys: common                   | shared NFS system calls                                                        |
| rfadmin: Remote File             | Sharing administration                                                         |
| rfudaemon: Remote File           | Sharing daemon process                                                         |
| dname: print Remote File         | Sharing domain and network/                                                    |
| rfstop: stop the Remote File     | Sharing environment                                                            |
| rfpasswd: change Remote File     | Sharing host password                                                          |
| file. rfmaster: Remote File      | Sharing name server master                                                     |
| nsquery: Remote File             | Sharing name server query nsquery(1M)                                          |
| script. rfuadmin: Remote File    | Sharing notification shell                                                     |
| unadvertise a Remote File        | Sharing resource. unadv: unadv(1M)                                             |
| /mount, unmount Remote File      | Sharing (RFS) resources mountall(1M)                                           |
| rfstart: start Remote File       | Sharing rfstart(1M)                                                            |
| mapping, idload: Remote File     | Sharing user and group idload(1M)                                              |
| rcmd: remote                     | shell command execution rcmd(1)                                                |
| with C-like syntax. csh: a       | shell (command interpreter)                                                    |
| system: issue a                  | shell command system(3S)                                                       |
| cprofile: setting up a C         |                                                                                |
| shl:                             | shell layer manager shl(1)                                                     |
| shutacet, startup, turnacet:     | shell procedures for//runacct, acctsh(1M)                                      |
| File Sharing notification        | shell script. /Remote rfuadmin(1M)                                             |
| rshd: remote                     | shell server                                                                   |
| command programming/ sh, rsh:    | shell, the standard/restricted sh(1)                                           |
|                                  | shl: shell layer manager shl(1)                                                |
| operations.                      |                                                                                |
| segment identifier.              |                                                                                |
| operations.                      |                                                                                |
| mounts.                          |                                                                                |
|                                  | shutacct, startup, turnacct:/ acctsh(1M)                                       |
| system, change system state.     | shutdown, halt: shut down shutdown(1M)                                         |
| full-duplex connection.          |                                                                                |
| program. sdiff:                  |                                                                                |
|                                  | SIGABRT abort(3C)                                                              |
| sigpause: signal/ sigset,        | sighold, sigrelse, sigignore, sigset(2) sigignore, sigpause: signal/ sigset(2) |
| sigset, sighold, sigrelse,       | sigignore, signause: signal/ sigset(2)                                         |
| login:                           | sign on login(1)                                                               |
| sigrelse, sigignore, sigpause:   | signal management. /sighold, sigset(2)                                         |
| pause: suspend process until     |                                                                                |
| what to do upon receipt of a     | signal signal: specify signal(2) signal to a process or a group kill(2)        |
| of processes. kill, send a       | signal to a process of a group                                                 |
| /sighold signales signature      | signals                                                                        |
| /signoid, signesse, signgificie, | signalse: signal management sigset(2) signelse, sigignore, signause: sigset(2) |
|                                  | signets, sighold, sigrelse, sigset(2)                                          |
| lex: generate programs for       |                                                                                |
|                                  | simple random-number rand(3C)                                                  |
| atan atan? · / tria              | sin, cos, tan, asin, acos, trig(3M)                                            |
| functions                        | sinh, cosh, tanh: hyperbolic sinh(3M)                                          |
|                                  | size                                                                           |
| ionse. report me                 |                                                                                |

|                                | size. getdtablesize: getdtablesize(2)       |
|--------------------------------|---------------------------------------------|
|                                | sizes in bytes of common size(1)            |
|                                | slattach, sldetach: attach and slattach(1M) |
|                                | sleep: suspend execution for sleep(1)       |
| interval.                      | sleep: suspend execution for sleep(3C)      |
| documents, view graphs, and    | slides. mmt, mvt: typeset mmt(1)            |
| typesetting view graphs and    | slides. /macro package for                  |
| linker, load socket/           | slink, ldsocket: STREAMS slink(1)           |
| Internet Protocol control/     | slipd: switched Serial Line slipd(1M)       |
| current/ ttyslot: find the     | slot in the utmp file of the ttyslot(3C)    |
| spline: interpolate            | smooth curve spline(1G)                     |
| sno:                           | SNOBOL interpreter sno(1)                   |
| bind: bind a name to a         | socket bind(2)                              |
| ldsocket: STREAMS linker, load | socket configuration. slink, slink(1)       |
| initiate a connection on a     | socket. connect: connect(2)                 |
| communication.                 | socket: create an endpoint for socket(2)    |
| listen for connections on a    | socket. listen: listen(2)                   |
| getsockname: get               | socket name getsockname(2)                  |
| receive a message from a       | socket. recv, recvfrom: recv(2)             |
| sendto: send a message to a    | socket. send, send(2)                       |
| get and set options on         | sockets. /setsockopt: getsockopt(2)         |
| ctinstall: install             | software ctinstall(1)                       |
|                                | software loopback network lo(7)             |
| ssignal, gsignal:              | software signals ssignal(3C)                |
| qinstall: install and verify   | software using the mkfs(1)/ qinstall(1)     |
| sort:                          | sort and/or merge files sort(1)             |
| qsort: quicker                 | sort                                        |
|                                | sort: sort and/or merge files sort(1)       |
| tsort: topological             | sort                                        |
| or reject lines common to two  | sorted files. comm: select comm(1)          |
| bsearch: binary search a       | sorted table bsearch(3C)                    |
| object file. list: produce C   | source listing from a common list(1)        |
| brk, sbrk: change data segment | space allocation brk(2)                     |
| /unexpand: expand tabs to      | spaces, and vice versa expand(1)            |
| terminal. ct:                  | spawn getty to a remote                     |
| the/ tapedrives: tape drive    | specific information used by tapedrives(4)  |
| cftime: language               | specific strings cftime(4)                  |
| fspec: format                  | specification in text files fspec(4)        |
| receipt of a signal. signal:   | specify what to do upon signal(2)           |
| /set terminal type, modes,     | speed, and line discipline getty(1M)        |
| /set terminal type, modes,     | speed, and line discipline uugetty(1M)      |
| used by getty. gettydefs:      | speed and terminal settings gettydefs(4)    |
| spelling/ spell, hashmake,     | spellin, hashcheck: find spell(1)           |
| spellin, hashcheck: find       | spelling errors. /hashmake, spell(1)        |
| curve.                         | spline: interpolate smooth spline(1G)       |
| split:                         | split a file into pieces split(1)           |
|                                | split                                       |
| efl files. fsplit:             |                                             |
| uucleanup: uucp                |                                             |
| lpr: line printer              | spooler                                     |
| lpadmin: configure the LP      | spooling system                             |
| output. printf, fprintf,       |                                             |
| integer data in a/             |                                             |
| power,/ exp, log, log10, pow,  | sqrt: exponential, logarithm, exp(3M)       |
| exponential, logarithm, power, |                                             |
| generator. rand,               | srand: simple random-number rand(3C)        |
| /nrand48, mrand48, jrand48,    | srand48, seed48, lcong48:/ drand48(3C)      |
| input. scanf, fscanf,          | sscanf: convert formatted scanf(3S)         |

| signals.                            | ssignal, gsignal: software     | ecional(3C)   |
|-------------------------------------|--------------------------------|---------------|
| package. stdio:                     | standard buffered input/output |               |
|                                     | standard interprocess          |               |
| communication/ stdipc, ftok:        |                                |               |
| sh, rsh: shell, the half-inch tape. | standard/restricted command/   |               |
|                                     | start and stop terminal input  |               |
| and output. rsterm: manually        | start Remote File Sharing.     |               |
| rfstart:                            | start Remote The Sharing       |               |
| operating system for/               |                                |               |
| and/lpsched, lpshut, lpmove:        | start/stop the LP scheduler    |               |
| /prtacct, runacct, shutacct,        | startup, turnacct: shell/      |               |
|                                     | stat, fstat: get file status   |               |
| useful with graphical/              | stat: statistical network      |               |
| stat: data returned by              | stat system call               |               |
| system information.                 | statfs, fstatfs: get file      |               |
| with graphical/ stat:               | statistical network useful     |               |
| ff: file name and                   | statistics for a file system   |               |
| nfsstat: Network File System        | statistics                     |               |
| display serial port error           | statistics serstat:            |               |
| ustat: get file system              | statistics                     | factor(1M)    |
| fsstat: report file system          | status.                        | . Issiai(IMI) |
| /extract error records and          | status information from dump   |               |
| lpstat: print LP                    | status information.            | ipstat(1)     |
| feof, clearerr, fileno: stream      | status inquiries. ferror,      |               |
| control. uustat: uucp               | status inquiry and job         |               |
| communication facilities            | status. /report inter-process  |               |
| netstat: show network               | status.                        |               |
| network. ruptime: display           | status of nodes on local       |               |
| ps: report process                  | status                         |               |
| rwhod: host                         | status server                  |               |
| stat, fstat: get file               | status.                        |               |
| input/output package.               | stdio: standard buffered       |               |
| interprocess communication/         | stdipc, ftok: standard         |               |
| 2.6 121                             | stime: set time                |               |
| wait for child process to           | stop or terminate. wait:       |               |
| rsterm: manually start and          | stop terminal input and/       |               |
| rc0: run commands performed to      | stop the operating system      |               |
| environment. rfstop:                | stop the Remote File Sharing   | •             |
| nextkey:/ dbminit, fetch,           | store, delete, firstkey,       |               |
| messages.                           | strace: print STREAMS trace    |               |
| stremp, strnemp,/ string:           | streat, strdup, strneat,       |               |
| /strcpy, strncpy, strlen,           | strchr, strrchr, strpbrk,/     |               |
| cleanup program.                    | strclean: STREAMS error logger |               |
| /streat, strdup, strneat,           | strcmp, stmcmp, strcpy,/       |               |
| /strncat, stremp, strnemp,          | strepy, stmepy, strlen,/       |               |
| /strrchr, strpbrk, strspn,          |                                |               |
| stmcmp,/ string: strcat,            | strdup, stmcat, strcmp,        |               |
| sed:                                |                                |               |
| fflush: close or flush a            |                                |               |
| fopen, freopen, fdopen: open a      | stream.                        |               |
| reposition a file pointer in a      |                                |               |
| get character or word from a        |                                |               |
| getmsg: get next message off a      |                                |               |
| fgets: get a string from a          | stream. gets,                  |               |
| put character or word on a          |                                |               |
| putmsg: send a message on a         |                                |               |
| puts, fputs: put a string on a      |                                |               |
| setvbuf: assign buffering to a      |                                |               |
| /feof, clearerr, fileno:            | stream status inquiries        | iemor(3S)     |

| _                                                | stream to a remote command rcmd(3)                                          |
|--------------------------------------------------|-----------------------------------------------------------------------------|
| rexec: return                                    |                                                                             |
| push character back into input                   | stream. ungetc: ungetc(3S)                                                  |
| commands.                                        | streamio: STREAMS ioctl streamio(7)                                         |
|                                                  | STREAMS driver. clone:                                                      |
|                                                  | STREAMS error logger cleanup strclean(1M)                                   |
| strerr:                                          | STREAMS error logger daemon strerr(1M)                                      |
| event/ log: interface to                         | STREAMS error logging and log(7)                                            |
| multiplexing. poll:                              | STREAMS input/output poll(2)                                                |
| streamio:                                        | STREAMS ioctl commands streamio(7)                                          |
| slink, ldsocket:                                 | STREAMS linker, load socket/ slink(1)                                       |
|                                                  | STREAMS module. /Transport timod(7)                                         |
|                                                  | STREAMS module. /Transport tirdwr(7)                                        |
|                                                  | STREAMS multiplexor sxt(7)                                                  |
|                                                  | STREAMS trace messages strace(1M)                                           |
|                                                  | strerr: STREAMS error logger strerr(1M)                                     |
|                                                  | string. /164a: convert between                                              |
| convert date and time to                         | string. /ascftime, tzset: ctime(3C)                                         |
| floating-point number to                         | string. /fcvt, gcvt: convert ecvt(3C)                                       |
| search a file for a character                    | string. fgrep: fgrep(1)                                                     |
| gps: graphical primitive                         | string, format of graphical/ gps(4)                                         |
| gets, fgets: get a                               | string from a stream gets(3S)                                               |
| puts, fputs: put a                               | string on a stream puts(3S)                                                 |
| bcmp, bzero: bit and byte                        | string operations. bcopy, bstring(3)                                        |
| strspn, strcspn, strtok:                         | string operations. /strpbrk, string(3C)                                     |
| number. strtod, atof: convert                    | string to double-precision strtod(3C)                                       |
| strtol, atol, atoi: convert                      | string to integer strtol(3C)                                                |
| cftime: language specific                        | strings cftime(4)                                                           |
| text strings in a file.                          | strings: extract the ASCII strings(1)                                       |
| xstr: extract and share                          | strings in C programs xstr(1)                                               |
| number information from a/                       | strip: strip symbol and line strip(1)                                       |
| information from a/ strip:                       | strip symbol and line number strip(1)                                       |
| /stmcmp, strcpy, strncpy,                        | strlen, strchr, strrchr, string(3C)                                         |
| string: streat, strdup,                          | strncat, strcmp, strncmp,/ string(3C)                                       |
| /strdup, strncat, strcmp,                        | stmcmp, strcpy, stmcpy, string(3C)                                          |
| /strcmp, stmcmp, strcpy,                         | stmcpy, strlen, strchr/string(3C)                                           |
| /strlen, strchr, strrchr,                        | strpbrk, strspn, strcspn,/ string(3C)                                       |
| /stmcpy, strlen, strchr,                         | strrchr, strpbrk, strspn./ string(3C)                                       |
| /strchr, strrchr, strpbrk,                       | strspn, strcspn, strtok:/ string(3C)                                        |
| to double-precision number.                      | strtod, atof: convert string strtod(3C)                                     |
| /strpbrk, strspn, strcspn,<br>string to integer. | strtok: string operations string(3C) strtol, atol, atoi: convert strtol(3C) |
| processes using a file or file                   | structure. fuser: identify fuser(1M)                                        |
| t_alloc: allocate a library                      | structure                                                                   |
| t_free: free a library                           | structure t free(3n)                                                        |
| terminal.                                        | = \                                                                         |
| another user.                                    | su: become super-user or su(1M)                                             |
|                                                  | subroutines. /store, delete,                                                |
|                                                  | subroutines. /dbm_error,                                                    |
|                                                  | subroutines                                                                 |
|                                                  | subsequent lines of one file paste(1)                                       |
|                                                  | sum: print checksum and block sum(1)                                        |
|                                                  | summarize disk usage                                                        |
| accounting/ acctems: command                     |                                                                             |
| base. rpc:                                       | Sun rpc program number data rpc(4)                                          |
| sync: update the                                 | super block sync(1M)                                                        |
| sync: update                                     | super block sync(2)                                                         |
| inetd: internet                                  | "super-server" inetd(1M)                                                    |
|                                                  |                                                                             |

| /file for inetd (internet                               | "super-server")                                           | inetd.conf(4)      |
|---------------------------------------------------------|-----------------------------------------------------------|--------------------|
| su: become                                              | super-user or another user.                               | su(1M)             |
| interval. sleep:                                        | suspend execution for an                                  | sleep(1)           |
| interval. sleep:                                        | suspend execution for                                     | sleep(3C)          |
| pause:                                                  | suspend process until signal                              |                    |
| ī                                                       | swab: swap bytes                                          |                    |
| swap:                                                   | swap administrative interface                             | swap(1M)           |
| swab:                                                   | swap bytes                                                | swab(3C)           |
| interface.                                              | swap: swap administrative                                 | swap(1M)           |
| Protocol control/ slipd:                                | switched Serial Line Internet                             | slipd(1M)          |
| file.                                                   | swrite: synchronous write on a                            | swrite(2)          |
|                                                         | sxt: STREAMS multiplexor                                  |                    |
| information from/ strip: strip                          | symbol and line number                                    |                    |
| file/ ldgetname: retrieve                               | symbol name for common object                             | . Idgetname(3X)    |
| name for common object file                             | symbol table entry. /symbol                               | . Idgetname(3X)    |
| object//compute the index of a                          | symbol table entry of a common                            | . Idibindex(3X)    |
| ldtbread: read an indexed                               | symbol table entry of a common/                           | Idibread(3A)       |
| syms: common object file                                | symbol table format                                       | syms(4)            |
| object/ ldtbseek: seek to the                           | symbolic constants.                                       | Iuioseek(3A)       |
| unistd: file header for                                 | symbolic debugger                                         |                    |
| sdb:                                                    | symbols. /definitions of                                  |                    |
| common CTIX system terms and mkdbsym: load              | symbols in kernel debugger.                               |                    |
| symbol table format.                                    | syms: common object file                                  |                    |
| symbol table format.                                    | sync: update super block                                  |                    |
|                                                         | sync: update the super block.                             |                    |
| /correct the time to allow                              | synchronization of the system/                            |                    |
| update: provide disk                                    | synchronization                                           | update(1M)         |
| t_sync:                                                 | synchronize transport library.                            |                    |
| select:                                                 | synchronous I/O multiplexing                              | select(2)          |
| swrite:                                                 | synchronous write on a file                               |                    |
| interpreter) with C-like                                | syntax. csh: a shell (command                             |                    |
| definition.                                             | sysdef: output system                                     | sysdef(1M)         |
| error/ perror, ermo,                                    | sys_errlist, sys_nerr: system                             |                    |
| information.                                            | sysfs: get file system type                               |                    |
| requests.                                               | syslocal: special system                                  |                    |
| perror, ermo, sys_errlist,                              | sys_nerr: system error/                                   | perror(3C)         |
| shutdown, halt: shut down                               | system, change system state                               |                    |
| binary search a sorted                                  | table. bsearch:                                           |                    |
| for common object file symbol                           | table entry. /symbol name table entry of a common object/ | 1dthindex(3X)      |
| /compute the index of a symbol                          | table entry of a common object                            | Idibroad(3X)       |
| file. /read an indexed symbol common object file symbol | table format. syms:                                       | syms(4)            |
| master device information                               |                                                           | master(4)          |
| mnttab: mounted file system                             | table.                                                    |                    |
| ldtbseek: seek to the symbol                            |                                                           |                    |
|                                                         | table of contents routines.                               |                    |
| remotely mounted file system                            | table. mtab:                                              | mtab(4)            |
|                                                         | table. rtab: Remote                                       |                    |
|                                                         | table                                                     |                    |
| getdtablesize: get descriptor                           | table size                                                | . getdtablesize(2) |
| classification and conversion                           | tables. /generate character                               | chnbl(1M)          |
| tbl: format                                             | tables for nroff or troff                                 | tbl(1)             |
| hdestroy: manage hash search                            | tables. hsearch, horeate,                                 | hsearch(3C)        |
|                                                         | tables. route: manually                                   |                    |
| tabs: set                                               | tabs on a terminal                                        | $\dots$ tabs(1)    |
|                                                         | tabs to spaces, and vice/                                 | expand(1)          |
| request.                                                | t_accept: accept a connect                                | i_accepi(3n)       |
|                                                         |                                                           |                    |

| ctags: create a                | tags file                      | . ctags(1)     |
|--------------------------------|--------------------------------|----------------|
| a file.                        | tail: deliver the last part of | tail(1)        |
| talk:                          | talk to another user.          | talk(1)        |
| communication server.          | talkd: remote user             | . talkd(1M)    |
| structure.                     | t_alloc: allocate a library    | t_alloc(3n)    |
| trigonometric/ trig: sin, cos, | tan, asin, acos, atan, atan2:  | . trig(3M)     |
| sinh, cosh,                    | tanh: hyperbolic functions.    | . sinh(3M)     |
|                                | tape controller. /Interphase   |                |
| set drive parameters for       | tape controllers. tapeset:     | tapeset(1M)    |
| information used/ tapedrives:  | tape drive specific            | apedrives(4)   |
| tsioctl: facilitate usage of a | tape drive.                    | . tsioctl(1)   |
| Hewlett-Packard 2645A terminal | tape file archiver. hpio:      | hpio(1)        |
| tar:                           | tape file archiver             | tar(1)         |
|                                | tape. frec:                    |                |
|                                | tape io filter                 |                |
|                                | tape.                          |                |
|                                | tape. stape: SCSI              | stape(/)       |
| specific information used by/  |                                | tapearives(4)  |
| for tape controllers.          | tapeset: set drive parameters  | tapeset(TM)    |
|                                | tar: tape file archiver.       |                |
| programs for simple lexical    | tasks. lex: generate           | lex(1)         |
|                                | t_bind: bind an address to a   | . I_DINU(3II)  |
| deroff: remove nroff/troff,    | tbl, and eqn constructs        |                |
| endpoint.                      |                                |                |
|                                | t_connect: establish a         |                |
| Control Protocol.              | tcp: Internet Transmission     | _conficet(911) |
|                                | td: graphical device routines/ | gdev(1G)       |
| search trees tsearch tfind     | tdelete, twalk: manage binary  | tsearch(3C)    |
|                                | tdl, gtdl, ptdl: RS-232        |                |
| terminal commode.              | tee: pipe fitting.             | tee(1)         |
| edev: hpd. erase, hardcopy.    | tekset, td: graphical device/  | . gdev(1G)     |
| 4014: paginator for the        | Tektronix 4014 terminal        |                |
|                                | telinit: process control       | init(1M)       |
| directory: opendir, readdir,   | telldir, seekdir, rewinddir./  | directory(3X)  |
|                                | TELNET protocol server         | telnetd(1M)    |
| telnet: user interface to      | TELNET protocol                |                |
| server.                        |                                | telnetd(1M)    |
|                                | tempnam: create a name for a   |                |
|                                | temporary file                 |                |
| tempnam: create a name for a   | temporary file. tmpnam,        | tmpnam(3S)     |
| terminals.                     | term: conventional names for   | term(5)        |
| term: format of compiled       | term file                      | term(4)        |
|                                | termcap description into a     |                |
|                                | termcap: terminal capability   |                |
| for the Tektronix 4014         | terminal. 4014: paginator      | 450(1)         |
| functions of the DASI 450      | terminal. 450: nandle special  | 430(1)         |
| іпіспасе, цор:                 | terminal accelerator           | tomosp(1)      |
|                                |                                |                |
| console: console               | terminal capability data base  |                |
| ct: snawn getty to a remote    | terminal                       | ct(1C)         |
| generate file name for         | terminal. ctermid:             | ctermid(3S)    |
| tdl. gtdl. ptdl: RS-232        | terminal download.             | tdl(1)         |
|                                | terminal environment.          |                |
| greek: select                  | terminal filter                | greek(1)       |
| /tgetstr, tgoto, touts:        | terminal independent/          | otermcap(3X)   |
|                                | terminal input and output      |                |
| •                              |                                |                |

| *in-1/ *** *in-1               | terminal interface and                                                                                                    |
|--------------------------------|----------------------------------------------------------------------------------------------------|
|                                | terminal interface, and                                                                                                    |
|                                | terminal interface                                                                                                    |
|                                | terminal line connection dial(3C)                                                                                                    |
|                                | terminal number. ttytype:                                                                                                    |
|                                | terminal or query terminfo tput(1)                                                                                                    |
|                                | terminal screen                                                                                                    |
| optimization package. curses:  |                                                                                                    |
| script: make typescript of     | terminal session script(1)                                                                                                    |
| getty. gettydefs: speed and    | terminal settings used by gettydefs(4)                                                                                                    |
| stty: set the options for a    |                                                                                                    |
| tabs: set tabs on a            | terminal                                                                                                    |
| hpio: Hewlett-Packard 2645A    | terminal tape file archiver hpio(1)                                                                                                    |
| and terminal/ tset: set        | terminal, terminal interface, tset(1)                                                                                                    |
| system/ conlocate: locate a    |                                                                                                    |
| tty: get the name of the       | terminal                                                                                                    |
| isatty: find name of a         | terminal. ttyname, ttyname(3C)                                                                                                    |
|                                | terminal type, modes, speed, getty(1M)                                                                                                    |
| and line/ uugetty: set         | terminal type, modes, speed, uugetty(1M)                                                                                                    |
| number. ttytype: list of       | terminal types by terminal                                                                                                    |
| vt: virtual                    | terminalvt(7)                                                                                                    |
|                                | terminals. /handle special                                                                                                    |
| functions of Hewlett-Packard   | terminals. hp: handle special                                                                                                    |
|                                | terminal's local RS-232                                                                                                    |
|                                | terminate a process                                                                                                    |
|                                | terminate process                                                                                                    |
| demon errston:                 | terminate the error-logging errstop(1M)                                                                                                    |
|                                | terminate wait: wait                                                                                                    |
| tic:                           | and the second second s |
| initialize a terminal or query | •                                                                                                    |
|                                | terminfo description. /convert captoinfo(1M)                                                                                                    |
| informp: compare or print out  | terminfo descriptions infocmp(1M)                                                                                                    |
|                                | terminfo: terminal capability terminfo(4)                                                                                                    |
|                                | termio: general terminal termio(7)                                                                                                    |
|                                | terms and symbols glossary(1)                                                                                                    |
| message.                       | t_error: produce error t_error(3n)                                                                                                    |
|                                | test: condition evaluation test(1)                                                                                                    |
|                                | test for floating point NaN/ isnan(3C)                                                                                                    |
|                                | test your knowledge quiz(6)                                                                                                    |
| ·                              | text editor ed(1)                                                                                                    |
|                                | text editor ex(1)                                                                                                    |
|                                | text editor (variant of ex for edit(1)                                                                                                    |
|                                | text file. newform: newform(1)                                                                                                    |
|                                | text files                                                                                                    |
| /cnecked: 10mat mainemaiicai   | text for nroff or troff                                                                                                    |
|                                | text formatting macros                                                                                                    |
| nroff: format                  |                                                                                                    |
|                                | text, or data in memory plock(2)                                                                                                    |
| more nage.                     | text perusal more(1)                                                                                                    |
| strings: extract the ASCII     | text strings in a file strings(1)                                                                                                    |
|                                | text                                                                                                    |
|                                | tfind, tdelete, twalk: manage tsearch(3C)                                                                                                    |
|                                | t_free: free a library t_free(3n)                                                                                                    |
| user interface to the DARPA    | TFTP protocol. tftp: tftp(1)                                                                                                    |
| Transfer Protocol server.      | tftpd: DARPA Trivial File tftpd(1M)                                                                                                    |
|                                | tgetent, tgetnum, tgetflag, otermcap(3X)                                                                                                    |
| •                              | • • •                                                                                                    |

| tputs:/ tgetent, tgetnum,                              | tget flag, tgetstr, tgoto,                | . otermcap(3X) |
|--------------------------------------------------------|-------------------------------------------|----------------|
| protocol-speci fic service/                            | t_getinfo: get                            | t_getinfo(3n)  |
| tgoto, tputs:/ tgetent,                                | tgetnum, tgetflag, tgetstr,               | otermcap(3X)   |
| state.                                                 | t_getstate: get the current               | t_getstate(3)  |
| tgetent, tgetnum, tgetflag,                            | tgetstr, tgoto, tputs:/                   | otermcap(3X)   |
| /tgetnum, tgetflag, tgetstr,                           | tgoto, tputs: terminal/                   | otermcap(3X)   |
|                                                        | tic: terminfo compiler.                   | tic(1M)        |
|                                                        | tic-tac-toe                               |                |
|                                                        | time a command; report process            |                |
|                                                        | time a command.                           |                |
| execute commands at a later                            |                                           |                |
| a C shell environment at login                         | time. cprofile: setting up                |                |
| systems for optimal access                             | time. dcopy: copy file                    |                |
|                                                        | time: get time.                           |                |
| settimeofday: get/set date and                         |                                           |                |
| profil: execution                                      | time profile                              |                |
| up an environment at login                             | time. profile: setting                    |                |
|                                                        | time                                      |                |
|                                                        | time to allow synchronization             | time(2)        |
| of the/ adjtime: correct the tzset: convert date and   | time to string. /ascftime,                |                |
| clock: report CPU                                      | time used                                 |                |
| timezone: set default system                           | time zone.                                |                |
| process times.                                         | times: get process and child              |                |
| update access and modification                         | times of a file. touch:                   |                |
| get process and child process                          | times. times:                             |                |
| file access and modification                           | times. utime: set                         |                |
|                                                        | timex: time a command; report             | timex(1)       |
| time zone.                                             |                                           | timezone(4)    |
|                                                        | timod: Transport Interface                | timod(7)       |
| 1 0                                                    | tio: tape io filter                       |                |
| interface.                                             |                                           |                |
| read/write interface STREAMS/                          |                                           |                |
| request.                                               | t_listen: listen for a connect            |                |
| event on a transport/                                  | t_look: look at the current $\dots \dots$ |                |
| file.                                                  | tmpfile: create a temporary               |                |
| for a temporary file.                                  | tmpnam, tempnam: create a name            |                |
| /isascii, tolower, toupper,                            | toascci, _tolower, _toupper,/             |                |
| /tolower, _toupper, _tolower,                          | toascii: translate characters             |                |
| graphical table of contents/                           |                                           |                |
| popen, pclose: initiate pipe                           | to/from a process                         |                |
| /toupper, tolower, _toupper,                           | _tolower, toascii: translate/             |                |
| tolower, toupper, toascci,<br>toascii:/ conv: toupper, | _tolower, _toupper,/ /isascii,            |                |
| compare shared libraries                               | tool. chkshlib:                           | chkshlih(1)    |
|                                                        | t_open: establish a transport             |                |
| tsort:                                                 | topological sort                          |                |
| a transport endpoint.                                  | t_optmgmt: manage options for             |                |
|                                                        | total accounting files                    |                |
| modification times of a file.                          |                                           |                |
| /toupper, toascci, _tolower,                           | _toupper, setchrclass:/                   | ctype(3C)      |
| conv: toupper, tolower,                                |                                           |                |
| local RS-232 channels.                                 |                                           |                |
|                                                        | tplot: graphics filters                   |                |
| query terminfo database.                               | tput: initialize a terminal or            | tput(1)        |
| /tgetflag, tgetstr, tgoto,                             |                                           | * **           |
| _                                                      | tr: translate characters.                 |                |
| strace: print STREAMS                                  | trace messages.                           | strace(1M)     |
|                                                        |                                           |                |

| ptrace: process                | trace                           | ptrace(2)       |
|--------------------------------|---------------------------------|-----------------|
| error logging and event        | tracing. finterface to STREAMS  | $ \log(7)$      |
| ftp: ARPANET file              | transfer program                | ftp(1)          |
| ftpd: DARPA Internet File      | Transfer Protocol server.       | ftpd(1M)        |
| tftpd: DARPA Trivial File      | Transfer Protocol server        | tftpd(1M)       |
| / toupper, tolower, toascii:   | translate characters            | conv(3C)        |
| tr:                            | translate characters            | $tr(1)$         |
| tcp: Internet                  | Transmission Control Protocol   | tcp(7)          |
| t_bind: bind an address to a   | transport endpoint              | t_bind(3n)      |
| t_close: close a               | transport endpoint              | t_close(3n)     |
| look at the current event on a | transport endpoint. t_look:     | t_look(3n)      |
| t_open: establish a            | transport endpoint              | t_open(3n)      |
| /manage options for a          | transport endpoint.             | . t_optmgmt(3n) |
| t_unbind: disable a            | transport endpoint              | t_unbind(3n)    |
| cooperating STREAMS/ timod:    | Transport Interface             | timod(7)        |
| interface STREAMS/ tirdwr:     | Transport Interface read/write  |                 |
|                                | transport library               |                 |
| system. uucico: file           | transport program for the uucp  | uucico(1M)      |
| nlsprovider: get name of       | transport provider              | nlsprovider(3n) |
| a connection with another      | transport user. /establish      | . t_connect(3n) |
| expedited data sent over a/    | t_rcv: receive data or          | $t_{rcv}(3n)$   |
| confirmation from a connect/   | t_revenuect: receive the        | t_reveonnect(3) |
| from disconnect.               | t_rcvdis: retrieve information  | t_rcvdis(3n)    |
| of an orderly release/         | t_rcvrel: acknowledge receipt   | . t_rcvrel(3n)  |
| unit.                          | t_rcvudata: receive a data      | . t_rcvudata(3) |
| data error indication.         | t_revuderr: receive a unit      | t_rcvuderr(3)   |
| ftw: walk a file               | tree                            |                 |
|                                | trees. /tfind, tdelete,         | tsearch(3C)     |
|                                | trekkie game                    |                 |
|                                | trigonometric functions. /cos,  |                 |
| server, tftpd: DARPA           | Trivial File Transfer Protocol  |                 |
|                                | trk: trekkie game               |                 |
|                                | troff. cw, checkew: prepare     |                 |
|                                | troff. /neqn, checkeq: format   |                 |
|                                | troff, tbl:                     |                 |
| Tollilat tables for filoli of  | troff: typeset text.            |                 |
| true false: provide            | truth values.                   | true(1)         |
| with debugging on. Uutry:      |                                 |                 |
|                                | tsearch, tfind, tdelete,        | tsearch(3C)     |
| interface and terminal/        | tset: set terminal, terminal    | tset(1)         |
| tane drive                     | tsioctl: facilitate usage of a  | tsioctl(1)      |
| data over a connection.        |                                 | t snd(3n)       |
|                                | t_snddis: send user-initiated   |                 |
|                                | t sndrel: initiate an orderly   |                 |
| 1010430.                       | t_sndudata: send a data unit.   |                 |
|                                | tsort: topological sort         |                 |
| library.                       | t_sync: synchronize transport   |                 |
|                                | ttoc, vtoc: graphical table of  |                 |
| •                              | ttt, cubic: tic-tac-toe.        |                 |
| interface.                     | tty: controlling terminal       |                 |
|                                |                                 |                 |
| a terminal.                    | ttyname, isatty: find name of   | ttyname(3C)     |
| utmp file of the current/      |                                 | ttyslot(3C)     |
| types by terminal number.      | ttytype: list of terminal       | ttytype(4)      |
| endpoint.                      | t_unbind: disable a transport   | t_unbind(3n)    |
|                                | turnacct: shell procedures for/ | acctsh(1M)      |
| tsearch, tfind, tdelete,       | twalk: manage binary search/    | tsearch(3C)     |
|                                |                                 |                 |

| 61 1                          | 61-/1)                                                                                                    |
|-------------------------------|----------------------------------------------------------------------------------------------------|
|                               | type                                                                                                    |
| sysis: get nie system         | type information sysfs(2)                                                                                                    |
|                               | type, modes, speed, and line/ getty(1M)                                                                                                    |
| uugetty: set terminal         | type, modes, speed, and line/ uugetty(1M)                                                                                                    |
|                               | types by terminal number                                                                                                    |
| nodes for assorted device     | types. /create device createdev(1M)                                                                                                    |
| types.                        | types: primitive system data types(5)                                                                                                    |
|                               | typescript of terminal script(1)                                                                                                    |
| graphs, and slides. mmt, mvt: | typeset documents, view mmt(1)                                                                                                    |
|                               | typeset text troff(1)                                                                                                    |
| mv: a troff macro package for | typesetting view graphs and/ mv(5)                                                                                                    |
|                               | tzset: convert date and time ctime(3C)                                                                                                    |
| control.                      | uadmin: administrative uadmin(1M)                                                                                                    |
|                               | uadmin: administrative                                                                                                    |
|                               | uconf: configure the operating                                                                                                    |
|                               | udp: Internet User Datagram                                                                                                    |
| getpw: get name from          | UID getpw(3C)                                                                                                    |
|                               | ul: do underlining                                                                                                    |
|                               | ulckpwdf: get shadow getspent(3X)                                                                                                    |
|                               | ulimit: get and set user ulimit(2)                                                                                                    |
|                               | umask: set and get file umask(2)                                                                                                    |
|                               | umask: set file-creation mode umask(1)                                                                                                    |
| systems and remote/ mount,    | umount: mount and unmount file mount(1M)                                                                                                    |
|                               | umount: unmount a file system umount(2)                                                                                                    |
|                               | umountall: mount, unmount mountall(1M)                                                                                                    |
|                               | unadvertise a Remote File unadv(1M)                                                                                                    |
| CTIX system.                  | uname: get name of current uname(2)                                                                                                    |
|                               | uname: print name of current uname(1)                                                                                                    |
|                               | underlining                                                                                                    |
|                               | undo a previous get of an SCCS unget(1)                                                                                                    |
| spaces, and vice/ expand,     |                                                                                                    |
| an SCCS file.                 |                                                                                                    |
|                               | ungetc: push character back ungetc(3S)                                                                                                    |
|                               | uniformly distributed/ drand48(3C)                                                                                                    |
|                               | uniq: report repeated lines in                                                                                                    |
| mktemp: make a                | unique file name                                                                                                    |
|                               |                                                                                                    |
| symbolic constants.           | unistd: file header for unistd(4) unit data error indication t_rcvuderr(3)                                                                                                    |
| <del>-</del>                  | unit                                                                                                    |
| t sndudata: send a data       |                                                                                                    |
| t_sildddata. seild a data     | units: conversion program units(1)                                                                                                    |
| mc68k miti mini maga          | unixpc, machid: machid(1)                                                                                                    |
| execution hur:                | UNIX-to-UNIX system command                                                                                                    |
| mich milog miname:            | UNIX-to-UNIX system copy uucp(1C)                                                                                                    |
| nuto unnick: nublic           | UNIX-to-UNIX system file copy uuto(1C)                                                                                                    |
| link unlink: link and         | unlink files and directories link(1M)                                                                                                    |
|                               | unlink: remove directory unlink(2)                                                                                                    |
|                               | unmount a file system umount(2)                                                                                                    |
|                               | unmount file systems and/ mount(1M)                                                                                                    |
| mountall, umountall: mount,   | unmount multiple file systems mountall(1M)                                                                                                    |
| nmountall, numountall: mount, | unmount Network File System/ nmountall(1M)                                                                                                    |
| resource. furnount: forced    | unmount of an advertised furnount(1M)                                                                                                    |
| mountall, rumountall: mount,  | unmount Remote File Sharing/ mountall(1M)                                                                                                    |
| manage notifications. notify, | unnotify, evwait, evnowait: notify(2)                                                                                                    |
| files. pack, pcat,            | unpack: compress and expand pack(1)                                                                                                    |
| times of a file. touch:       | update access and modification touch(1)                                                                                                    |
| of programs. make: maintain,  |                                                                                                    |
| L. B. min.                    | Lamestone Occube a service of the service of the se |

| -washingtoll and              | update /etc/shadow with/       | nwcony(1M)      |
|-------------------------------|--------------------------------|-----------------|
| pwconv: install and           | update /etc/shadow with/       | nwanconv(1M)    |
| 16nd: linear search and       | update. lsearch,               | lsearch(3C)     |
| synchronization.              | update: provide disk           | update(1M)      |
| synchronization.              | update super block             | svnc(2)         |
| sync.                         | update the super block         | svnc(1M)        |
| du: summarize disk            | usage                          | du(1M)          |
| a command description and     |                                |                 |
| tsjoctl: facilitate           | usage of a tape drive          | , tsioctl(1)    |
| description and usage/        |                                |                 |
| stat: statistical network     | useful with graphical/         | stat(1G)        |
| id: print                     | user and group IDs and names   | id(1M)          |
| setuid, setgid: set           | user and group IDs             | setuid(2)       |
| idload: Remote File Sharing   | user and group mapping         | idload(1M)      |
| talkd: remote                 | user communication server      | talkd(1M)       |
| crontab:                      | user crontab file              | crontab(1)      |
| character login name of the   | user. cuserid: get             | cuserid(3S)     |
| udp: Internet                 | User Datagram Protocol         | udp(7)          |
| /getgid, getegid: get real    | user, effective user, real/    | getuid(2)       |
| environ:                      | user environment               | environ(5)      |
| disk accounting data by       | user ID. diskusg: generate     | . diskusg(1M)   |
| program. finger:              | user information lookup        | finger(1)       |
| fingerd: remote               | user information server        | fingerd(1M)     |
| protocol. telnet:             | user interface to TELNET       | telnet(1)       |
| TFTP protocol. tftp:          | user interface to the DARPA    | tftp(1)         |
| ulimit: get and set           | user limits                    | ulimit(2)       |
| logname: return login name of | user                           | . logname(3X)   |
| /get real user, effective     | user, real group, and/         | getuid(2)       |
| become super-user or another  | user. su:                      | su(1M)          |
|                               | user                           |                 |
| with another transport        | user. /establish a connection  | . t_connect(3n) |
| the utmp file of the current  | user. /find the slot in        | ttyslot(3C)     |
|                               | user                           |                 |
|                               | user-initiated disconnect      |                 |
|                               | users). edit: text editor      |                 |
|                               | users or read mail             |                 |
|                               | users.                         |                 |
|                               | users. /information about the  |                 |
| wall: write to all            |                                | wan(1)          |
|                               | using a file or file/          | iuser(1.VI)     |
| search a file for a pattern   | using full regular/ egrep:     | locate(1)       |
| assist: assistance            | using keywords. locate:        | 10Cate(1)       |
| /install and verify software  |                                | oinstall(1)     |
|                               | /usr/adm/loginlog: log of      |                 |
| raned login attempts.         | ustat: get file system         | ustat(2)        |
| outil: graphical              | utilities                      | entil(1G)       |
| modification times            | utime: set file access and     | utime(2)        |
| itmp wtmp:                    | utmp and wtmp entry formats    | utmp(4)         |
| endutent utmnname: access     | utmp file entry. /setutent,    | getut(3C)       |
|                               | utmp file of the current user. |                 |
| /pututline_setutent_endutent  | utmpname: access utmp file/    | getut(3C)       |
| directories and permissions/  | uucheck: check the uucp        | . uucheck(1M)   |
| for the uuch system.          | uucico: file transport program | uucico(1M)      |
| directory clean-up.           | uucleanup: uucp spool          | . uucleanup(1M) |
|                               | uucp communications lines.     |                 |
|                               | uucp directories and/          |                 |
| uucpd, ouucpd: network        | •                              |                 |
| 1 / 1                         | •                              |                 |

| ,,,,,,,,,,,,,,,,,,,,,,,,,,,,,,,,,,,,,, |                                | uuslaamum(1M)  |
|----------------------------------------|--------------------------------|----------------|
| control uustat:                        | uucp spool directory clean-up  | mistat(1C)     |
| file transport program for the         | uucp system. uucico:           | uucico(1M)     |
| uusched: the scheduler for the         | UUCP system                    | . uusched(1M)  |
| UNIX-to-UNIX system copy.              | uucp, uulog, uuname:           | uucp(1C)       |
| servers.                               | uucpd, ouucpd: network uucp    | uucpd(1M)      |
| modes, speed, and line/                | uugetty: set terminal type,    | . uugetty(1M)  |
|                                        | uulog, uuname: UNIX-to-UNIX    |                |
|                                        | uuname: UNIX-to-UNIX system    |                |
|                                        | uupick: public UNIX-to-UNIX    |                |
|                                        | uusched: the scheduler for the |                |
| UNIX-to-UNIX system file/              | uuto, uupick: public           | uuto(1C)       |
| system with debugging on.              | Uutry: try to contact a remote | Uutry(1M)      |
| command execution.                     | uux: UNIX-to-UNIX system       | uux(1C)        |
|                                        | uuxqt: execute remote command  |                |
|                                        | validate SCCS file             |                |
|                                        | value                          |                |
|                                        | value for environment name     |                |
|                                        | value to environment           |                |
| /htons ntohl ntohs: convert            | values between host and/       | byteorder(3)   |
|                                        | values: machine-dependent      |                |
|                                        | values                         |                |
| values: machine-dependent              | values                         | values(5)      |
|                                        | varargs argument list          |                |
|                                        | varargs: handle variable       |                |
|                                        | variable argument list         |                |
| users), edit: text editor              | (variant of ex for casual      |                |
| ontion letter from argument            | vector, getopt: get            |                |
| assert:                                | verify program assertion.      | assert(3X)     |
|                                        | verify software using the      |                |
| tabs to spaces, and vice               | versa. /unexpand: expand       | expand(1)      |
|                                        | version control                |                |
| get: get a                             | version of an SCCS file        | get(1)         |
|                                        | versions of an SCCS file       |                |
|                                        | vfprintf, vsprintf: print      |                |
|                                        | vi: screen-oriented (visual)   |                |
|                                        | vice versa. expand, unexpand:  |                |
|                                        | view graphs, and slides        |                |
| macro package for typesetting          | view graphs and slides. /troff | $mv(5)$        |
|                                        | virtual system console         |                |
|                                        | virtual terminal               |                |
|                                        | (visual) display editor based  |                |
|                                        | volcopy: make literal copy of  |                |
| file system: format of system          | volume. fs:                    | . voicopy(111) |
| libdev: manipulate                     | Volume Home Blocks (VHB)       | libdev(3X)     |
|                                        | volume                         |                |
| print formatted output of a/           | vprintf, vfprintf, vsprintf:   | vprintf(3S)    |
|                                        | vt: virtual terminal.          |                |
| ipt: interface for Interphase          |                                |                |
| contents/ toc: dtoc, ttoc,             | vtoc: graphical table of       |                |
| or terminate. wait:                    |                                |                |
|                                        | walk a file tree               | ftw(3C)        |
|                                        |                                | , ,            |

|                              | wall: write to all users wall(1)        |
|------------------------------|-----------------------------------------|
|                              | we: word count                          |
|                              | what: identify SCCS files what(1)       |
| signal, signal; specify      | what to do upon receipt of a signal(2)  |
| whodo:                       | who is doing what whodo(1M)             |
|                              | who is logged in on local rwho(1)       |
|                              | who is on the system who(1)             |
|                              | whodo: who is doing what whodo(1M)      |
| fold long lines for finite   | width output device. fold: fold(1)      |
|                              | window management primitives window(7)  |
|                              | window management                       |
|                              | working directory                       |
|                              | working directory                       |
| get path-name of current     | working directory. getcwd: getcwd(3C)   |
| pwd:                         |                                         |
| swrite: synchronous          | write on a file swrite(2)               |
| write:                       | write on a file write(2)                |
| putpwent:                    | write password file entry putpwent(3C)  |
|                              | write shadow password file putspent(3X) |
| wall:                        | write to all users wall(1)              |
| write:                       | write to another user write(1)          |
|                              | write: write on a file write(2)         |
| open: open for reading or    | writing                                 |
| utmp, wtmp: utmp and         | wtmp entry formats utmp(4)              |
| accounting records. fwtmp,   |                                         |
| hunt-the-wumpus.             |                                         |
| list(s) and execute command. | xargs: construct argument xargs(1)      |
| strings in C programs.       | xstr: extract and share xstr(1)         |
| bessel: j0, j1, jn,          | y0, y1, yn: Bessel functions bessel(3M) |
|                              | yacc: yet another                       |
| set default system time      | zone. timezone: timezone(4)             |

#### NAME

adb - absolute debugger

### SYNOPSIS

```
adb [-w] [objfil [corfil]]
```

### DESCRIPTION

The *adb* program is a general-purpose debugging program. It can be used to examine files and to provide a controlled environment for the execution of CTIX programs.

The *objfil* parameter is normally an executable program file, preferably containing a symbol table; if not, the symbolic features of *adb* cannot be used, but the file can still be examined. The default for *objfil* is **a.out**. The *corfil* parameter is assumed to be a core image file produced after executing *objfil*; the default for *corfil* is **core**.

Requests to *adb* are read from the standard input and responses are to the standard output. If the -w flag is present, both *objfil* and *corfil* are created, if necessary, and opened for reading and writing so that files can be modified using *adb*. Note that *adb* ignores QUIT; INTERRUPT causes return to the next *adb* command.

In general, requests to adb are of the following form:

```
[address] [, count] [command][;]
```

If address is present, dot is set to address. Initially, dot is set to 0. For most commands, count specifies how many times the command is executed. The default count is 1. Address and count are expressions.

The interpretation of an address depends on the context it is used. If a subprocess is being debugged, then addresses are interpreted in the usual way in the address space of the subprocess. For further details of address mapping, see *ADDRESSES*.

#### EXPRESSIONS

- . The value of dot.
- + The value of *dot* incremented by the current increment.
- The value of *dot* decremented by the current increment.
- " The last address typed.

integer Hexadecimal by default or if preceded by 0x; octal if preceded by 0o or 0O; decimal if preceded by 0t or 0T.

integer.fraction

A 32-bit floating-point number.

UPDATE - 1 - 12/90

'cccc' The ASCII value of up to four characters. A\may be used to escape a'.

< name The value of name, which is either a 68010/68020/68040 register name or a variable name. adb maintains a number of variables (see VARIABLES) named by single letters or digits. If name is a register name, then the value of the register is obtained from the system header in corfil. The registers are d0 through d7, a0 through a7, sp, pc, cc, sr, and usp.</p>

symbol A symbol is a sequence of upper or lowercase letters, underscores, or digits, not starting with a digit. The value of the symbol is taken from the symbol table in objfil.

From C, only external variables are available as symbols. The symbol name is the same as the C variable name, except that an underscore (\_) is prepended to any name that is the same as the name for a register.

(exp) The value of the expression exp.

# Monadic operators:

\*exp The contents of the location addressed by exp in corfil.

@exp The contents of the location addressed by exp in objfil.

-exp Integer negation.

*Texp* Bitwise complement.

Dyadic operators are left associative and are less binding than monadic operators.

e1+e2 Integer addition.

e1-e2 Integer subtraction.

e1\*e2 Integer multiplication.

el %e2 Integer division.

e1 & e2 Bitwise conjunction.

el | e2 Bitwise disjunction.

e1#e2 E1 rounded up to the next multiple of e2.

### **COMMANDS**

Most commands consist of a verb followed by a modifier or list of modifiers. The following verbs are available. (The commands? and / may be followed by \*; see ADDRESSES for further details.)

UPDATE - 2 - 12/90

- 2f Locations starting at *address* in *objfil* are printed according to the format f. The value of *dot* is incremented by the sum of the increments for each format letter (q.v.).
- If Locations starting at address in corfil are printed according to the format f and dot is incremented as for?.
- =f The value of address is printed in the styles indicated by the format f. (For i format? is printed for the parts of the instruction that reference subsequent words.)

A format consists of one or more characters that specify a style of printing. Each format character may be preceded by a decimal integer that is a repeat count for the format character. While stepping through a format, dot is incremented by the amount given for each format letter. If no format is given, then the last format is used. The format letters available are as follows:

- o 2 Prints 2 bytes in octal. All octal numbers output by *adb* are preceded by 0.
- O 4 Prints 4 bytes in octal.
- q 2 Prints in signed octal.
- Q 4 Prints long signed octal.
- **d** 2 Prints in decimal.
- D 4 Prints long decimal.
- x 2 Prints 2 bytes in hexadecimal.
- X 4 Prints 4 bytes in hexadecimal.
- u 2 Prints as an unsigned decimal number.
- U 4 Prints long unsigned decimal.
- **f** 4 Prints the 32-bit value as a floating-point number.
- F 8 Prints double floating point.
- **b** 1 Prints the addressed byte in octal.
- c 1 Prints the addressed character.
- C 1 Prints the addressed character using the following escape convention. Character values 000 to 040 are printed as @, followed by the corresponding character in the range 0100 to 0140. The character @ is printed as @@.
- s n Prints the addressed characters until a zero character is reached.

S n Prints a string using the @ escape convention. The value n is the length of the string including its zero terminator.

- Y 4 Prints 4 bytes in date format [see ctime (3C)].
- in Prints as machine instructions. The value *n* is the number of bytes occupied by the instruction. This style of printing causes variables 1 and 2 to be set to the offset parts of the source and destination, respectively.
- **a** 0 Prints the value of *dot* in symbolic form. Symbols are checked to ensure that they have an appropriate type as indicated below:
  - / local or global data symbol
  - ? local or global text symbol
  - = local or global absolute symbol
- p 2 Prints the addressed value in symbolic form using the same rules for symbol lookup as a.
- t 0 When preceded by an integer, tabs to the next appropriate tab stop. For example, 8t moves to the next eight-space tab stop.
- r 0 Prints a space.
- **n** 0 Prints a new-line.
- "..." 0 Prints the enclosed string.
- The value of *dot* is decremented by the current increment. Nothing is printed.
- + The value of *dot* is incremented by 1. Nothing is printed.
- The value of *dot* is decremented by 1. Nothing is printed.

### new-line

Repeats the previous command with a *count* of 1.

## [?/]I value mask

Words starting at *dot* are masked with *mask* and compared with *value* until a match is found. If **L** is used, then the match is for 4 bytes at a time instead of 2. If no match is found, then *dot* is unchanged; otherwise *dot* is set to the matched location. If *mask* is omitted, then -1 is used.

UPDATE - 4 - 12/90

[?/]w value ...

Writes the 2-byte *value* into the addressed location. If the command is **W**, write 4 bytes. Odd addresses are not allowed when writing to the subprocess address space.

## [?/]m b1 e1 f1[?/]

New values for (b1, e1, f1) are recorded. If less than three expressions are given, then the remaining map parameters are left unchanged. If the ? or / is followed by \*, the second segment (b2, e2, f2) of the mapping is changed. If the list is terminated by ? or /, the file (objfil) or corfil, respectively) is used for subsequent requests. (So that, for example, /m? causes / to refer to objfil.)

>name The value of dot is assigned to the variable or register named.

! A shell is called to read the rest of the line following!.

### \$modifier

Miscellaneous commands. The available modifiers follow:

- < f Reads commands from the file f and return.
- f Sends output to the file f, which is created if it does not exist.
- r Prints the general registers and the instruction addressed by **pc**. The value of *dot* is set to **pc**.
- Prints all breakpoints and their associated counts and commands.
- c C stack backtrace. If address is given, then it is taken as the address of the current frame (instead of **fp**). If count is given, then only the first count frames are printed.
- e The names and values of external variables are printed.
- w Sets the page width for output to address (default 80).
- s Sets the limit for symbol matches to address (default 255).
- o All integers input are regarded as octal.
- **d** Resets integer input as described in *EXPRESSIONS*.
- **q** Exits from adb.

UPDATE - 5 - 12/90

- v Prints all nonzero variables.
- **f** Prints the 68881 floating-point registers.
- m Prints the address map.

# :modifier

Manage a subprocess. Available modifiers are as follows:

- bc Sets breakpoint at address. The breakpoint is executed count-1 times before causing a stop. Each time the breakpoint is encountered, the command c is executed. If this command sets dot to zero, the breakpoint causes a stop.
- **d** Deletes breakpoint at *address*.
- Runs *objfil* as a subprocess. If *address* is given explicitly, then the program is entered at this point; otherwise, the program is entered at its standard entry point. The value *count* specifies how many breakpoints are to be ignored before stopping. Arguments to the subprocess can be supplied on the same line as the command. An argument starting with < or > causes the standard input or output to be established for the command. All signals are turned on entry to the subprocess.
- The subprocess is continued with signal s [see signal(2)]. If address is given, the subprocess is continued at this address. If no signal is specified, then the signal that caused the subprocess to stop is sent. Breakpoint skipping is the same as for r.
- As for c except that the subprocess is single-stepped *count* times. If there is no current subprocess, then *objfil* is run as a subprocess as for r. In this case, no signal can be sent; the remainder of the line is treated as arguments to the subprocess.
- k The current subprocess, if any, is terminated.

#### VARIABLES

The *adb* command provides a number of variables. Named variables are set initially by *adb*, but they are not used subsequently. Numbered variables are reserved for communication as follows.

- The last value printed.
- 1 The last offset part of an instruction source.
- The previous value of variable 1.

UPDATE - 6 - 12/90

On entry, the following are set from the system header in the *corfil*. If *corfil* does not appear to be a **core** file, these values are set from *objfil*.

- **b** The base address of the data segment.
- **d** The data segment size.
- e The entry point.
- m The "magic" number (0407, 0410, or 0413).
- s The stack segment size.
- t The text segment size.

### **ADDRESSES**

The address in a file associated with a written address is determined by a mapping associated with that file. Each mapping is represented by two triples (b1, e1, f1) and (b2, e2, f2) and the *file address* corresponding to a written address is calculated as follows:

```
b1 \le address < e1 \implies file \ address = address + f1 - b1 otherwise,
```

```
b2 \le address < e2 \implies file\ address = address + f2 - b2,
```

otherwise, the requested *address* is not legal. In some cases (for example, for programs with separated I and D space), the two segments for a file can overlap. If a ? or / is followed by an asterisk (\*), only the second triple is used.

The initial setting of both mappings is suitable for normal **a.out** and **core** files. If either file is not of the kind expected, then for that file, b1 is set to 0, e1 is set to the maximum file size, and f1 is set to 0; in this way, the whole file can be examined with no address translation.

So you can use *adb* on large files, all appropriate values are kept as signed 32-bit integers.

#### FILES

```
/dev/kmem
/dev/swap
a.out
core
```

#### SEE ALSO

ptrace(2), a.out(4), core(4).

### DIAGNOSTICS

adb when there is no current command or format. Comments about inaccessible files, syntax errors, abnormal termination of commands, and so on. Exit status is 0, unless last command failed or returned nonzero status.

### **BUGS**

A breakpoint set at the entry point is not effective on initial entry to the program.

When single-stepping, system calls do not count as an executed instruction.

Local variables whose names are the same as an external variable may foul up the accessing of the external.

Shared libraries are not included in the map.

UPDATE - 8 - 12/90

### **NAME**

as - common assembler

### **SYNOPSIS**

as [ options ] filename

## DESCRIPTION

The as command assembles the named file. The following flags may be specified in any order:

| -o objfile | Puts the output of the assembly in <i>objfile</i> . By default, the output filename is formed by removing the <i>s</i> suffix, if there is one, from the input filename and appending a <i>so</i> suffix. |
|------------|----------------------------------------------------------------------------------------------------|
| -n         | Turns off long/short address optimization. By default, address optimization takes place.                                                                                                    |
| -m         | Runs the m4 macro processor on the input to the assembler.                                                                                                    |
| -R         | Removes (unlink) the input file after assembly is completed.                                                                                                    |
| -dl        | Does not produce line number information in the object file.                                                                                                    |
| -T         | Truncates symbols to eight characters.                                                                                                    |
| -V         | Writes the version number of the assembler being run on the standard error output.                                                                                                    |

### **FILES**

TMPDIR/\* temporary files

-Y [md],dir

TMPDIR is usually /tmp but can be redefined by setting the environment variable TMPDIR [see tempnam() in tmpnam(3S)].

Finds the m4 preprocessor (m) and/or the file of predefined

macros (d) in directory dir instead of in the customary place.

### SEE ALSO

cc(1), ld(1), m4(1), nm(1), strip(1), tmpnam(3S), a.out(4). *Programmer's Guide: CTIX Supplement.* 

### WARNING

If the -m (m4 macro processor invocation) option is used, keywords for m4 [see m4(1)] cannot be used as symbols (variables, functions, or labels) in the input file since m4 cannot determine which are assembler symbols and which are real m4 macros.

AS(1) AS(1)

# **CAVEATS**

Arithmetic expressions may only have one forward referenced symbol per expression.

## **NOTES**

Wherever possible, the assembler should be accessed through a compilation system interface program [such as cc(1)].

UPDATE -2 - 12/90

#### NAME

cc - C compiler

### SYNOPSIS

cc [ options ] files

### DESCRIPTION

The cc command is the interface to the C Compilation System. The compilation tools consist of a preprocessor, optimizing compiler, assembler, and link editor. The cc command processes the supplied options and then executes the various tools with the proper arguments. The cc command accepts several types of files as arguments.

Files whose names end with .c are taken to be C source programs and may be preprocessed, compiled, optimized, assembled, and link edited. The compilation process may be stopped after the completion of any pass if the appropriate options are supplied. If the compilation process runs through the assembler, then an object program is produced and is left in the file whose name is that of the source with .o substituted for .c. However, the .o file is normally deleted if a single C program is compiled and then immediately link edited. In the same way, files whose names end in .s are taken to be assembly source programs, and may be assembled and link edited; files whose names end in .i are taken to be preprocessed C source programs and may be compiled, optimized, assembled, and link edited. Files whose names do not end in .c, .s, or .i are handed to the link editor.

Since the *cc* command usually creates files in the current directory during the compilation process, it is necessary to run the *cc* command in a directory in which a file can be created. The following options are interpreted by *cc*.

-#

- -## These options cause cc to display each command that it would generate if it were to execute, but to fully execute only in the case of -#. Thus, -# specifies execution in verbose mode, and -## specifies verbose mode (what cc would do if it were to execute), but does nothing.
- -c Suppresses the link editing phase of the compilation, and does not remove any produced object files.
- -g Causes the compiler to generate additional information needed for the use of *sdb* (1).

# -o outfile

Produces an output object file by the name *outfile*. The name of the default file is **a.out**. This is a link editor option.

UPDATE - 1 - **12/90** 

-p Arranges for the compiler to produce code that counts the number of times each routine is called; also, if link editing takes place, profiled versions of libc.a and libm.a (with -lm option) are linked and *monitor*(3C) is automatically called. A **mon.out** file will then be produced at normal termination of execution of the object program. An execution profile can then be generated by use of *prof*(1).

-w Suppresses warnings. Previous versions of the compiler passed the -w option to the linker (*ld*) to suppress warnings from *ld* about truncated names. Use -wl,-w instead.

## -Bstring

## -t/p02al/

These options will be removed in the next release. Use the **-Y** option.

- **-E** Runs only cpp(1) on the named C programs, and sends the result to the standard output.
- **-H** Prints out on *stderr* the pathname of each file included during the current compilation.
- -O Does compilation phase optimization. This option will not have any affect on s files.
- -On Optimizes code, where n is a decimal number specifying the optimizations to be done:
  - **2** Branch optimization. (Jump to jump, and so forth.)
  - 4 Strength reduction, like replacing constant multiplications with shifts and adds.
  - **8** Reaching analysis. Used by common subexpression eliminations, constant propagations, loop optimizations, and so forth.
  - Loop optimizations. Move loop-invariants out of loop, replace array references with pointers, invert loop-index and count to zero, loop unrolling, and so forth.
  - 32 Lifetime analysis. Lets variables share registers.
  - Remove useless code, like unreached statements and assignments to unused variables.
  - Optimize more than one function at a time. See -Xparse-size (-X20).
  - 256 Remove link/unlink, if possible.

UPDATE - 2 - 12/90

Other optimizations, like peephole and automatic register allocation are always done.

Optimizations can be combined by adding their codes; for example, to have both strength reduction and reaching analysis, n would be specified as 12. -O without a number implies -O511, which is a combination of all optimizations listed above. If -O is not given, then -O6 is implied.

- -P Runs only cpp(1) on the named C programs and leaves the result in corresponding files suffixed i. This option is passed to cpp(1).
- -S Compiles and does not assemble the named C programs, and leaves the assembler-language output in corresponding files suffixed .s.
- -T Truncates variable names to eight characters. Tells the loader to match eight character names (same as -G in the loader).
- -V Displays the current version number.

# -Wc, arg1[, arg2...]

Hands off the argument[s] argi to pass c where c is one of [p0al] indicating the preprocessor, compiler, assembler, or link editor, respectively. For example: -Wa,-m passes -m to the assembler.

- -X Since the descriptions for these options take up so many pages, the -X options are listed after the -Y options below.
- -Y [p0alSILUc], dirname | processor

Specifies a new pathname, dirname, for the locations of the tools and directories designated in the first argument; or selects a processor type, processor, for which to generate code. [p0alSILUc] represents:

- p preprocessor
- 0 compiler
- a assembler
- 1 link editor
- S directory containing the start-up routines
- I default include directory searched by cpp(1)
- L first default library directory searched by ld(1)
- U second default library directory searched by ld(1)
- c selects the processor type, specified by the second argument, for which to generate code: 68040, 68020, 68010, 68881. For example, -Y c,68020 selects the 68020 processor with software floating-point instructions. Note that 68881 implies 68020, and that if a compile is being done for a 68000- or 68010-based system, occ is called automatically.

If the location of a tool is being specified, then the new pathname for the tool will be *dirname/tool*. If more than one **-Y** option is applied to any one tool or directory, then the last occurrence holds

#### -Xname

-Xn The -X switch tells the compiler how to behave in certain areas. There are two ways to set these options, either by a number, -Xn, or with a mnemonic, -Xname.

Some options can be set to a decimal value, m, by using an equals sign, -Xn=m or -Xname=m.

To turn off an option, set it to zero: -Xn=0 or -Xname=0. If nothing else is said, the default value of m is 1. For example, -X6, -X6=1, and -Xtest-at-top are the same option.

Currently the following -X options are implemented:

## -Xstruct-compress

-X1=1 Uses same alignment in structure as the member with the biggest alignment requirement. On systems where the minimum structure alignment is always bigger than 1, this option can be used to match external hardware.

# -Xstruct-unaligned

-X1=2 (Default) Does not align structures when pushing them on the stack as arguments.

### -Xstruct-default

-X1=0 Uses default structure alignment.

### -Xmismatch-warning

-X2 (Default) Generates only a warning instead of a fatal error when pointers of different types or integers are mixed in expressions. For example, the line

long i1, 
$$i2 = &i1$$
;

is illegal in the C programming language, but some older programs depend on the compiler to handle lines of code like this, anyway. -X2 is also set by -Xpcc (-X7=3).

### -Xuse-float

-X3 Forces the compiler not to convert float operands to double in expressions and as function arguments.

UPDATE - 4 - 12/90

## -Xmemory-is-volatile

-X4 Does not do optimizations that can make drivers (or other programs) fail. By default, the compiler tries to store as much data in registers as is possible, whenever it is safe. Problems occur if a memory location changes because it is mapped to some external hardware and the compiler, unaware of this change, continues to use the old value that is stored in a register. These situations can be handled with the ANSI-C keyword volatile, but to be able to compile older programs, -Xmemory-is-volatile is provided.

## -Xlocals-on-stack

-X5 By default, the compiler tries to allocate all local variables to registers. If -Xlocals-on-stack is given, only variables declared with the register keyword are assigned to registers.

### -Xtest-at-bottom

-X6=0 Uses one loop test at the bottom of a loop. The default is X6=1.

### -Xtest-at-top

-X6=1 (Default) Uses one loop test at the top of a loop.

### -Xtest-at-both

-X6=2 Forces the compiler to always test loops both before the loop is started and at the bottom of the loop. Use this option to create the fastest possible code, although using somewhat more space. Even if -Xtest-at-both is not set, other optimizations sometimes make the compiler generate double tests.

#### -Xk-and-r

-X7=0 With this option, the compiler follows the C language standard as defined by the Kernighan & Ritchie C reference manual, but with all new ANSI-C features added. Where Kernighan & Ritchie and ANSI differs, -Xk-and-r follows Kernighan & Ritchie. See Table 1, later in this section, which explains the cases where the -X7 switch has an effect. The default is X7=3.

## -Xpcc

-X7=3 (Default) With this option, the compiler follows the C standard as defined by the Unix System V Release 3 C compiler. See Table 1 for details.

## -Xenum-is-small

-X8=0 Uses the smallest integer type possible for enums.

### -Xenum-is-int

-X8 (Default) The enum type is always equal to int. This option is also set by the -Xpcc (-X7=3) option.

### -Xforce-declarations

**-X9** With this option, the compiler generates warnings if a function is used without a previous declaration. This option is useful in combination with prototypes to make C a strongly "typed" language.

# -Xstack-probe

-X10 Stack checking (probing) is done on some machines. This can be avoided by giving -X10.

### -Xpass-source

**-X11** Outputs the C source as comments in the generated assembly language code.

# -Xsigned-bitfields

-X12=0 Bitfields without the **signed** or **unsigned** keyword are treated as signed integers.

## -Xunsigned-bitfields

-X12 (Default) Bitfields without the **signed** or **unsigned** keyword are treated as unsigned integers.

## -Xswap-cr-nl

-X13 Swaps \n and \r. Used on systems where carriage return and linefeed are reversed.

# -Xsuppress-warnings

**-X14** Same as the **-w** switch. No warnings are generated.

### -Xunroll=m

-X15=m

Unrolls small loops this number of times. This is set to 2 as a default if  $-\mathbf{O}$  is given. The number m must be a power of 2.

UPDATE - 6 - 12/90

### -Xunroll-size=m

### -X16=m

Specifies the number of nodes a loop can contain at the most, to be considered for loop unrolling. Every operator and every operand count as one node, thus the expression  $\mathbf{a}=\mathbf{b}-\mathbf{c}$ ; contains five nodes. The number m is set to 20 as a default if  $-\mathbf{O}$  is given.

## -Xstruct-best-align

-X17 If this option is given, members of a structure are aligned on their natural alignment instead of the default alignment. This switch produces faster but noncompatible code on machines that put integers on 2-byte boundaries to remain compatible with preceding processors.

### -Xinline=m

### -X19=m

Inline functions with less than m nodes. This option is available from release 2.36 of the compiler.

## -Xparse-size=m

### -X20=m

Waits with code generation of functions until m KB of internal memory is used. By delaying generation, the compiler can do intrafunction optimizations like inlining and register tracking. This option is set to 500 as a default.

# -Xbottom-up-init

-X21 (Default) Both Kernighan & Ritchie and ANSI-C specify clearly that structure and array initializations with missing braces should be parsed top-down, but some C compilers parse these bottom-up instead. For example:

-Xbottom-up-init makes the compiler parse the above example bottom-up. This option is set when -Xpcc (-X7=3) is set.

### -Xtruncate=m

-X22=m

Truncates all identifiers after m characters.

## -Xptr-values-in-a0

-X32 On 68XXX machines that return pointer function values both in register d0 and a0, this option forces the compiler to use the a0 value instead of the d0 value. This option is useful when mixing assembler written routines that only return values in a0, with C routines.

## -Xno-libc-inlining

- -X33 Sometimes some libe routines like strepy() can be inlined by the compiler. This option prevents this.
- -X34=0 The MC68020 with the MC68881/2 floating point co-processor used the **fintrz** instruction to truncate floating-point values before converting them to a 32-bit integer. This causes a problem on the MC68040, because that instruction is not implemented in hardware; rather, it is emulated in the kernel.
- -X34=1 (Default) This switch makes the compiler set the floating-point rounding- mode to "round-to-zero" before every float-to-integer conversion and resetting it afterwards. This is done to avoid the kernel-trap that the **fintrz** instruction causes on the MC68040.
- -X34=2 This switch uses neither of the above methods to round a floating-point value. It is considerably faster than these constructs, but is dependent on rounding-mode in the processor being set to "round-to-zero" in advance. Note that this mode produces illegal programs if the rounding-mode is not set correctly.
- -X35=0 (Default) A 16-bit relative jump-table is to be used for switch-statements. This can cause problems in huge switch-statements ( > 32K). The code will be smaller but somewhat slower.
- -X35=1 A 32-bit absolute jump-table is to be used for switch-statements. The code is bigger but runs faster.

The -X7 switch (-Xk-and-r, and -Xpcc) controls the way the compiler behaves in certain areas. Table 1 explains the cases where this switch has an effect.

UPDATE - 8 - 12/90

Table 1

| Case                                                                                                    | K-&-R | PCC |
|----------------------------------------------------------------------------------------------------|-------|-----|
| long float is same as double.                                                                                                    | у     | y   |
| The asm keyword is defined.                                                                                                    | y     | y   |
| The volatile, const, and signed keywords are defined.                                                                                                    | y     | n   |
| The type of the hexadecimal constant 0xffffffff is unsigned int (u) or int (i).                                                                                                    | i     | i   |
| Declarations inside a function using the <b>extern</b> keyword have block (b) or file (f) scope. File scope is the same as if the declaration was made outside of the function.      | f     | f   |
| In ANSI-C, it is legal to initialize automatic arrays and structures/ unions. The compiler always accepts this and is either silent (s) or gives a warning (w).                      | S     | W   |
| When two integers are mixed in an expression, they cause conversions and the result type is either "unsigned wins" (u) or "smallest possible wins" (s). For example, the expression, | u     | u   |
| ((unsigned char)1 > -1)                                                                                                    |       |     |
| is 0 if (u) and 1 if (s).                                                                                                    |       |     |
| When prototypes are used and the arguments do not match, the compiler will generate an error (e) or warning (w).                                                                     | w     | w   |

Table 1 (Continued)

| Case                                                                                                    | K-&-R | PCC |
|----------------------------------------------------------------------------------------------------|-------|-----|
| Float expressions are computed in float (f) or double (d).                                                                                               | đ     | d   |
| Not fully braced structure and array initializers can either be parsed top-down (t) or bottom-up (b). This is the same as the -Xbottom-up (-X21) option. | t     | b   |
| When pointers and integers are mismatched, the compiler will generate an error (e) or a warning (w). Same as the -Xmismatchwarning.                      | e     | W   |
| When an array is declared illegally without a dimension, the compiler will give an error (e) or warning (w).                                             | e     | w   |
| Trigraphs, for example, ?? sequences, are either recognized (r) or not (n).                                                                              | r     | n   |
| Illegal structure references give either an error (e) or a warning (w):                                                                                  | e     | w   |
| int *p; $p->a=1$ ;                                                                                                    |       |     |
| Comments are replaced by nothing (n) or a space (s).                                                                                                    | n     | n   |
| Macro arguments are replaced in strings and in character constants:                                                                                      | у     | у   |
| #define x(a) if (a) printf("a\n");                                                                                                    |       |     |

Table 1 (Continued)

| Case                                                         | K-&-R | PCC |
|--------------------------------------------------------------|-------|-----|
| Preprocessor errors are either errors (e) or warnings (w).   | e     | w   |
| STDC macro is predefined.                                    | n     | n   |
| Spaces are legal before cpp #directives.                     | n     | n   |
| Predefined macros like unix, m68k, and so on, are available. | у     | у   |

The cc command also recognizes -C, -D, -H, -I, and -U and passes these options and their arguments directly to the preprocessor without using the -W option. Similarly, the cc command recognizes -I, -m, -o, -r, -s, -t, -u, -w, -x, -z, -F, -G, -L, -M, -N, -V, and -Z and passes these options and their arguments directly to the loader. See the man pages for cpp(1) and ld(1) for descriptions.

Other arguments are taken to be C-compatible object programs, typically produced by an earlier cc run or perhaps libraries of C-compatible routines, and are passed directly to the link editor. These programs, together with the results of any compilations specified, are link edited (in the order given) to produce an executable program with name **a.out** unless the **-o** option of the link editor is used.

The C compiler uses one of four code generators for the 68010, 68020, 68020/68881, and 68040. If 68010 is selected, *cc* invokes *occ* and passes all options directly to *occ*. There are several ways to select a particular code generator, but the selection is normally done using one of two basic mechanisms.

The first is to specify the processor on the cc command line, for example, by using the -Y option. (An equivalent mechanism is provided by the gencc(1M) command, and also by the ccIsw(1), cc2sw, or cc2fp command.) The -Y option has additional arguments that allow you to specify pathnames of default libraries, include files, and tools as described earlier.

The second mechanism is to use the CENVIRON shell variable. Note that the first mechanism, specifying the processor and/or search path of libraries and include files, overrides the CENVIRON and any other shell variable settings.

CC(1)

The CENVIRON variable has the following syntax:

## CPU=xxxxx,FPU=yyyyy

where CPU indicates the central processor for which code is to be generated and FPU indicates the style of floating-point math to use. Use the following table to determine which combinations are legal and which style of floating-point math will be used

| CPU   | FPU      |          |               |
|-------|----------|----------|---------------|
|       | SOFTWARE | 68881    | FPU = omitted |
| 68000 | software | illegal  | software      |
| 68010 | software | illegal  | software      |
| 68020 | software | hardware | software      |
| 68040 | illegal  | illegal  | hardware      |

If you are compiling for a 68040-based system but you want to use software floating point, use CPU=68020 and FPU=SOFTWARE, or just CPU=68020.

The FPU parameter may be omitted; the default is either SOFTWARE or HARDWARE, as shown in the table above. The CENVIRON variable should always be set to the appropriate values in the .profile or .cshrc files or in the makefile. [See hinv(1M).]

The C compiler interprets two shell variables which, along with the CENVIRON variable, allow cross-compilation for any CTIX machine:

LIBROOT This variable is a path that is prepended to normal library

names when searching for a library. See also ld(1).

INCROOT This variable is a path that is prepended to the /usr/include

and /usr/include/sys directories during include file searches.

See also cpp(1).

The C language standard was extended to allow arbitrary length variable names. The option pair "-**Wp,-T -W0,-XT**" will cause *cc* to truncate arbitrary length variable names to eight characters.

### FILES

| file.c | C source file              |
|--------|----------------------------|
| file.i | preprocessed C source file |
| file.o | object file                |

| file.s          | assembly language file    |
|-----------------|---------------------------|
| a.out           | link edited output        |
| LIBDIR/*crt1.o  | start-up routine          |
| LIBDIR/crtn.o   | start-up routine          |
| TMPDIR/*        | temporary files           |
| BINDIR/as       | assembler, $as(1)$        |
| BINDIR/Id       | link editor, $ld(1)$      |
| LIBDIR/libc.a   | standard C library        |
| LIBDIR/libc s.a | standard C shared library |

LIBDIR is usually /lib

BINDIR is usually /bin

TMPDIR is usually /tmp but can be redefined by setting the environment variable TMPDIR [see tempnam() in tmpnam(3S)].

### SEE ALSO

as(1), ld(1), cpp(1), gencc(1), lint(1), prof(1), sdb(1), tmpnam(3S).

Kernighan, B. W., and Ritchie, D. M., *The C Programming Language*, Prentice-Hall, 1978.

Programmer's Guide: CTIX Supplement

#### **CAVEATS**

cc will complain if it encounters inconsistencies between the processor selected and default libraries or include files. occ is invoked to generate code for 68000 or 68010 processors.

Sometimes the range for a branch does not fit inside a word; in this case, an error message is printed. For suggested workarounds, see the section called "Span-Dependent Optimization" in Chapter 14 of the *Programmer's Guide: CTIX Supplement*.

#### DIAGNOSTICS

The diagnostics produced by the C compiler are sometimes cryptic. Occasional messages may be produced by the assembler or link editor.

#### NOTES

By default, the return value from a compiled C program is completely random. The only two guaranteed ways to return a specific value is to explicitly call exit(2) or to leave the function main() with a "return expression;" construct.

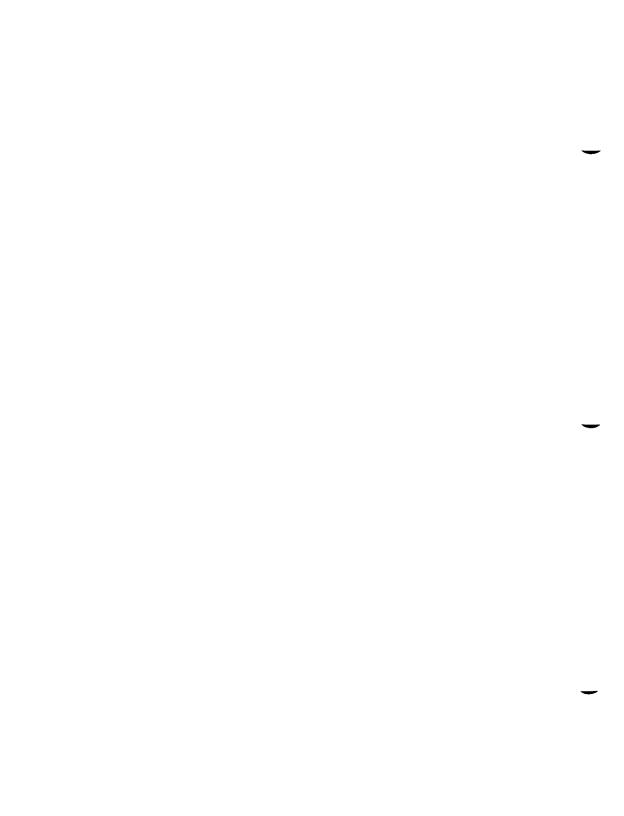

CC1SW(1) CC1SW(1)

#### NAME

cc1sw, cc2sw, cc2fp, cc4 - front-end to the cc command

## **SYNOPSIS**

```
cc1sw [ options ] files
cc2sw [ options ] files
cc2fp [ options ] files
cc4 [ options ] files
```

# DESCRIPTION

cc1sw, cc2sw, cc2fp, and cc4 provide a front-end to cc for use in cross-compilation. cc1sw generates code for a 68010 processor with software floating point, cc2sw generates code for a 68020 processor with software floating point, cc2fp generates code for a 68020 processor with hardware floating point, and cc4 generates code for a 68040 processor. The commands call cc with the following -Y options:

```
cc1sw
        -Y c,68010
        -Y S,/cross/1sw/lib
        -Y L,/cross/1sw/lib
        -Y U,/cross/1sw/usr/lib
cc2sw
        -Y c,68020
        -Y S,/cross/2sw/lib
        -Y L,/cross/2sw/lib
        -Y U,/cross/2sw/usr/lib
cc2fp
        -Y c,68881
        -Y S,/cross/2fp/lib
        -Y L,/cross/2fp/lib
        -Y U,/cross/2fp/usr/lib
        -Y c.68040
cc4
        -Y S,/cross/2fp/lib
        -Y L,/cross/2fp/lib
        -Y U,/cross/2fp/usr/lib
```

Options are those options available for cc.

The default include directories searched by cc (called by cc1sw, cc2sw, or cc2fp) are /usr/include and /usr/include/sys. The default include directories can be overridden by using the -Y I, dirname option or setting the INCROOT environment variable [see cc(1)].

CC1SW(1) CC1SW(1)

## **FILES**

file.c C source file

file.i preprocessed C source file

file.o object file

file.s assembly language file link edited output a.out LIBDIR/\*crt1.0 start-up routine LIBDIR/crtn.o start-up routine TMPDIR/\* temporary files preprocessor, cpp(1)LIBDIR/cpp BINDIR/as assembler, as(1) link editor, ld(1)BINDIR/1d standard C library LIBDIR/

LIBDIR/libc s.a standard C shared library

LIBDIR is usually / lib BINDIR is usually / bin

TMPDIR is usually /tmp but can be redefined by setting the environment variable TMPDIR [see tempnam() in tmpnam(3S)].

# **NOTES**

cc2sw can be used for generating software floating point on 68040-based systems.

## SEE ALSO

cc(1), gencc(1M).

UPDATE - 2 - 12/90

#### NAME

config - configure a CTIX system

## SYNOPSIS

```
/etc/config [ -1 file ] [ -c file ] [ -m file ] [ -t ] [ -b num ] [ -d num ] [ -s num ] [ -f num ] dfile
```

#### DESCRIPTION

The *config* program takes a description of a CTIX system, generates a configuration table file, and generates a hardware interface file. The configuration table file is a C program defining the configuration tables for the various devices on the system. The hardware interface file provides information about the interface between the hardware and device handlers.

The options to config(1M) are as follows:

- -I Specifies the name of the hardware interface file; low.s is the default.
- -c Specifies the name of the configuration table file; **conf.c** is the default.
- -m Specifies the name of the file that contains information about supported devices; /etc/master is the default name. This file is supplied with the CTIX system and should *not* be modified unless the user *fully* understands its construction.
- -t Requests a short table of major device numbers for character- and block-type devices. This can facilitate the creation of special files.
- -b Specifies the minimum number of entries in the *bdevsw* array. The default value is **20**.
- -d Specifies the minimum number of entries in the *cdevsw* array. The default value is 128.
- -s Specifies the minimum number of entries in the *fmodsw* array. The default value is **16**.
- -f Specifies the minimum number of entries in the *fstypsw* array. The default value is 8. The -b, -d, -s, and -f options are provided to ensure that a sufficient number of empty slots are available for loadable modules, such as drivers, stream modules, software modules, and file system types.

The user must supply *dfile*, which must contain device information for the user's system. The *dfile* is divided into two parts: the first part contains physical device specifications; the second part contains system-dependent information. Any line with an asterisk (\*) in column 1 is a comment. A sample *dfile* file is provided in the /usr/sys/cf directory.

UPDATE - 1 - 12/90

## First Part of dfile

Each line in the first part of the *dfile* contains one field, *devname*, which is the name of the device, software module, stream module, or file system type (as it appears in the /etc/master device table).

The disk driver section is the first group of the first part; this first group must contain only disk driver *devname* entries.

Note that for disk controllers, the position of *devname* in *dfile* determines the /dev/dsk controller number assigned to the *devname* driver. For tape controllers, the position of *devname* has no significance. The tape controller number mapping is performed by the CTIX installation tools, using the mknod(1M) command.

The following example shows how controller numbers are assigned from an S/640 or S/480 dfile:

| dfile Entry | Controller Number        |           |
|-------------|--------------------------|-----------|
| diskonbd    | /dev/dsk/c0d?            | (ST506)   |
| Vsmd3200    | /dev/dsk/c1d?            | (1st SMD) |
| scsidisk    | /dev/dsk/c2d?            | (SCSI)    |
| Vsmd3200    | /dev/dsk/c3d?            | (2nd SMD) |
| :           |                          |           |
| scsi        | (required line for SCSI) |           |
| stape       | (SCSI QIT and HIT)       |           |
|             |                          |           |

In the example, above the quarter-inch tape (QIT) drive is a SCSI device, assigned to /dev/rmt/c0d?. The VME-based half-inch tape controller is assigned /dev/rmt/c1d? by the installation tools. The driver (/etc/lddrv/ipt.o) is loaded dynamically at boot time, so ipt is not entered in the dfile.

For the S/120, S/22x, and S/320, disk controller numbers are assigned as they are on the S/640 and S/480, but tape controller numbers are assigned differently, as shown below:

| dfile Entry | Controller Number        |  |
|-------------|--------------------------|--|
| :           |                          |  |
| qic         | /dev/rmt/c0d0 (QIC-2)    |  |
| scsi        | (required line for SCSI) |  |
| stape       | (SCSI QIT and HIT)       |  |

As shown above, the first quarter-inch tape drive is QIC-2 controller-based; it is assigned /dev/rmt/c0d0. Again, the VME-based half-inch tape drive controller

UPDATE - 2 - 12/90

is assigned /dev/rmt/cld? by the installation tools. The SCSI quarter-inch tape and half-inch tape drives are assigned /dev/rmt/c0d1 to /dev/rmt/c0d7.

For the S/80 and S/280, the controller number assignment is different, because the onboard disk controller is the SCSI controller and there is no VME expansion:

| dfile Entry | Controller Number        |  |
|-------------|--------------------------|--|
| scsidisk    | /dev/dsk/c0d? (SCSI)     |  |
| scsi        | (required line for SCSI) |  |
| stape       | (SCSI QIT and HIT)       |  |

As shown above, the first quarter-inch tape drive is assigned /dev/rmt/c0d0. Remaining tape drives are assigned /dev/rmt/c0d? (where ? is 1 through 7).

## Second Part of dfile

The second part of the *dfile* contains four types of lines, listed and described below. Note that *all* specifications of this part *are required*, although the order is arbitrary.

1. Root/pipe device specification

Two lines of three fields each:

root devname minor pipe devname minor

where *minor* is the minor device number (in decimal) of the slice on the fixed disk.

2. Swap device specification

One line that contains five fields, as follows:

swap devname minor swplo nswap

where *swplo* is the lowest disk block (decimal) in the swap area and *nswap* is the maximum number of 1-KB disk blocks (decimal) in the swap area. The kernel sizes the actual swap area size and configures itself for up to this maximum.

3. Dynamic device number assignment

The *devnames* for **root**, **swap**, and **pipe** can be specified as **any**. The major device numbers are undetermined until boot time.

UPDATE - 3 - 12/90

The key word parameter **dynamic** can be used with the **any** *devname* to force the major device number of the **boot** device to 0. For example, if the **devnames** in the *dfile* are **diskonbd** and **scsidisk**, and the **boot** device is the **scsidisk**, the kernel swaps the device numbers so that **scsidisk** can be accessed through major device number 0 instead of 1, as specified in the *dfile*. All access to SCSI disks is through **/dev/dsk/c0d**?s?, and all access to ST506 disks is through **/dev/dsk/c1d**?s?. If **any** is not used, **dynamic** has no effect.

# 4. Parameter specification

Any number of lines of two fields each, chosen from the following list. *Number* is decimal. Note that the following parameter list is *not* complete; parameters not on the list either must not be changed or have no effect.

```
buffers
           number /* number of 1024-byte file system
                        caching buffers */
buffers 4k number
                     /* number of 4096-byte file system
                        caching buffers */
                    /* max number of pages per loadable
dmmxsz
           number
                        driver */
inodes
           number
                   /* max open inodes in system */
s5inodes
           number
                     /* max open s5inodes in system */
files
           number /* max open files in system */
fikrec
           number /* max locks active in system */
mounts
           number /* max file systems mounted */
                    /* total number of regions in system */
regions
           number
procs
           number /* max processes in system */
maxproc
           number /* max processes per user ID */
maxfsiz
           number /* ulimit default in 512-byte blocks */
maxumem
           number /* max number of pages per process */
cbufsize
           number /* console circular buffer size in bytes */
           number /* max chars in a message */
msgmax
msgmni
           number
                     /* max active message queues */
msgmnb
           number
                     /* max total chars in message queues */
                     /* max messages in system */
msgtql
           number
msgssz
           number
msgseg
           number
                    /* msgssz * msgseg = number bytes of
                        system buffering */
nlldry
           number /* max number of loadable drivers */
semmni
           number /* max active semaphores */
           number /* max semaphores in system */
semmns
semmsi
           number /* max semaphores per ID */
```

UPDATE - 4 - 12/90

```
semopm
           number /* max operations per semop call */
           number /* max undo structures per process */
semume
semmnu
           number /* max undo structures in system */
diriosz
           number /* direct I/O default size */
shmmax
           number /* max bytes in a shared segment */
shmmin
           number /* min bytes in a shared segment */
shmmni
           number
                    /* max active shared segments */
           number
                    /* max attached segments per process */
shmseg
shmbrk
           number
                    /* gap in pages between data and
                        shared memory */
nqueue
           number
                    /* max stream queues */
                    /* max streams */
nstream
           number
nblk4096
           number
                    /* number of 4096 byte stream bufs */
nblk2048
           number
                     /* number of 2048 byte stream bufs */
nblk1024
           number
                    /* number of 1024 byte stream bufs */
nblk512
                    /* number of 512 byte stream bufs */
           number
nblk256
           number /* number of 256 byte stream bufs */
           number /* number of 128 byte stream bufs */
nblk128
nblk64
           number /* number of 64 byte stream bufs */
nblk16
           number /* number of 16 byte stream bufs */
nblk4
           number /* number of 4 byte stream bufs */
shlbmax
           number /* max # of shared libs per process */
nofiles
           number /* max # of open files per process */
ntimod
           number /* max # of TLI connections */
ntirdwr
           number
                    /* max # of TLI read/write connections */
           number /* max # of stream pipes */
nsp
```

Certain parameters, if set to 0, allow the kernel to autoconfigure. For example, procs, regions, clists, i-nodes, s5inodes, files, and buffers are autoconfigurable. The value of procs is based on the number of users; the values for regions, i\_nodes, s5inodes, and files are based on the value of procs. The value of clists is based on the number of serial and cluster ports. The value of buffers is based on the amount of physical memory. Any or all of the autoconfigured values can be overridden. The value of maxumem can also be set to 0; in which case, it floats between 1 MB and one quarter of the total swap space.

#### **EXAMPLE**

This example assumes an S/640 system with the following devices:

- onboard ST506 disks (root)
- first interphase SMD disk controller

UPDATE - 5 - 12/90

- SCSI disks
- second interphase SMD disk controller
- RS-232-C (any number of ports)
- SCSI tape drives
- one parallel line printer
- root device is a disk (drive 0, section 1)
- pipe device is a disk (drive 0, section 1)
- swap device is a disk (drive 0, section 2), with a swplo of 1 and an nswap of 8000
- number of buffers is 100
- number of processes is 100
- maximum number of processes per user ID is 25
- number of mounts is 6
- number of inodes is 100
- number of files is 120
- number of character buffers is 64
- messages are to be included
- semaphores are to be included

The S/640 system configuration would be specified as follows in the dfile:

```
diskonbd
Vsmd3200
scsidisk
Vsmd3200
serial
scsi
stape
console
plp
                                01
root
          any
pipe
          any
                                01
swap
                                        0
                                                8000
          any
* Comments are inserted in this manner
buffers
          100
          100
procs
maxproc 25
mounts
         6
inodes
          100
files
          120
mesg
          1
sema
          1
clists
          64
```

UPDATE - 6 - 12/90

## **FILES**

/etc/master default input master device table
/usr/sys/cf/dfile default system configuration
/usr/sys/cf/low.s default output hardware interface
/usr/sys/cf/conf.c default output configuration table

# SEE ALSO

ldeeprom(1M), uconf(1M), master(4). S/Series CTIX Administrator's Guide.

# DIAGNOSTICS

Diagnostics are routed to the standard output and are self-explanatory.

# **BUGS**

The -t option does not know about devices that have aliases.

UPDATE - 7 - 12/90

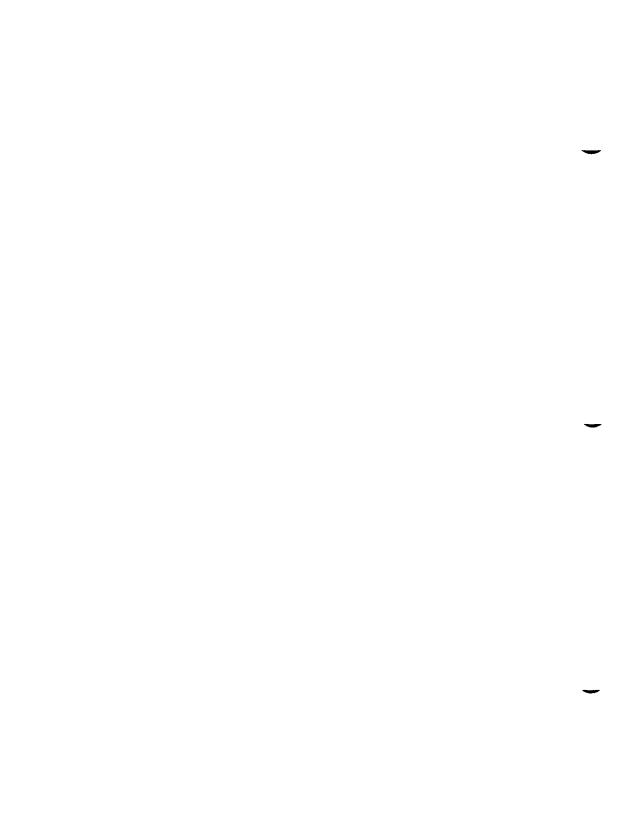

CPP(1) CPP(1)

#### NAME

cpp - the C language preprocessor

## **SYNOPSIS**

LIBDIR/cpp [ option ... ] [ ifile [ ofile ] ]

#### DESCRIPTION

The C language preprocessor, cpp, is invoked as the first pass of any C compilation by the cc(1) command. Thus, cpp's output is designed to be in a form acceptable as input to the next pass of the C compiler. If you are running a 6.3 or later release of CTIX, cpp is a built-in feature of the C compiler. See m4(1) for a general macro processor. The use of cpp other than through the cc(1) command is not suggested, since the functionality of cpp has been moved in the latest release.

cpp optionally accepts two filenames as arguments. Ifile and ofile, respectively, are the input and output for the preprocessor. They default to standard input and standard output if not supplied.

The following options to cpp are recognized:

- -P Preprocesses the input without producing the line control information used by the next pass of the C compiler.
- -C By default, *cpp* strips C-style comments. If the -C option is specified, all comments (except those found on *cpp* directive lines) are passed along.
- -Uname Removes any initial definition of *name*, where *name* is a reserved symbol that is predefined by the particular preprocessor. Following is the current list of these possibly reserved symbols.

operating system:

unix, gcos, ibm, os, tss

hardware:

interdata, mc68k, mc68k32, m68k,

mc68000, mc68010, mc68020, mc68881, mc68040, pdp11, u370, u3b,

u3b5, u3b2, u3b20d, vax

UNIX system variant:

RES, RT

*lint*(1):

lint

#### -Dname

# -Dname=def

Defines *name* with value *def* as if by a **#define**. If no =*def* is given, *name* is defined with value 1. The -**D** option has lower precedence than the -**U** option. That is, if the same name is used in both a

CPP(1) CPP(1)

-U option and a -D option, the name will be undefined regardless of the order of the options.

- -T The -T option forces *cpp* to use only the first eight characters to distinguish preprocessor symbols and is included for backward compatibility.
- -Idir Changes the algorithm for searching for #include files whose names do not begin with / to look in dir before looking in the directories on the standard list. Thus, #include files whose names are enclosed in " " will be searched for first in the directory of the file with the #include line, then in directories named in -I options, and last in directories on a standard list. For #include files whose names are enclosed in <>, the directory of the file with the #include line is not searched. By default, cpp searches for the name enclosed in <> in /usr/include; however, if the shell variable INCROOT is set, cpp prepends the value of INCROOT to the standard list. This is particularly useful for cross-compilation.
- -Ydir Uses directory dir in place of the standard list of directories when searching for **#include** files. The -Y option overrides the value for INCROOT if it is set.
- -H Prints, one per line on standard error, the pathnames of included files.

Two special names are understood by *cpp*. The name \_\_LINE\_\_ is defined as the current line number (as a decimal integer) as known by *cpp*, and \_\_FILE\_\_ is defined as the current filename (as a C string) as known by *cpp*. They can be used anywhere (including in macros) just as any other defined name.

All *cpp* directive lines start with # in column 1. Any number of blanks and tabs is allowed between the # and the directive. The directives are as follows:

# #define name token-string

Replaces subsequent instances of name with token-string.

# #define name( arg, ..., arg ) token-string

Notice that there can be no space between *name* and the (. Replace subsequent instances of *name* followed by a (, a list of commaseparated sets of tokens, and a) followed by *token-string*, where each occurrence of an *arg* in the *token-string* is replaced by the corresponding set of tokens in the comma-separated list. When a macro with arguments is expanded, the arguments are placed into the expanded *token-string* unchanged. After the entire *token-string* has been expanded, *cpp* restarts its scan for names to expand at the beginning of the newly created *token-string*.

UPDATE - 2 - 12/90

#### #undef name

Causes the definition of *name* (if any) to be forgotten from now on. No additional tokens are permitted on the directive line after *name*.

# #ident "string"

Puts string into the .comment section of an object file.

# #include "filename"

# #include <filename>

Includes at this point the contents of *filename* (which will then be run through *cpp*). When the *<filename* > notation is used, *filename* is only searched for in the standard places. See the **-I** and **-Y** options above for more detail. No additional tokens are permitted on the directive line after the final " or >.

# #line integer-constant "filename"

Causes *cpp* to generate line control information for the next pass of the C compiler. *Integer-constant* is the line number of the next line and *filename* is the file from which it comes. If "filename" is not given, the current filename is unchanged. No additional tokens are permitted on the directive line after the optional *filename*.

## #endif

Ends a section of lines begun by a test directive (#if, #ifdef, or #ifndef). Each test directive must have a matching #endif. No additional tokens are permitted on the directive line.

## #ifdef name

The lines following will appear in the output if and only if *name* has been the subject of a previous **#define** without being the subject of an intervening **#undef**. No additional tokens are permitted on the directive line after *name*.

## #ifndef name

The lines following will appear in the output if and only if *name* has not been the subject of a previous **#define**. No additional tokens are permitted on the directive line after *name*.

# #if constant-expression

Lines following will appear in the output if and only if the *constant-expression* evaluates to nonzero. All binary nonassignment C operators, the ?: operator, the unary -,!, and operators are all legal in *constant-expression*. The precedence of the operators is the same as defined by the C language. There is also a unary operator **defined**, which can be used in *constant-expression* in these two forms: **defined** 

CPP(1) CPP(1)

( name ) or **defined** name. This allows the utility of **#ifdef** and **#ifndef** in a **#if** directive. Only these operators, integer constants, and names which are known by *cpp* should be used in *constant-expression*. In particular, the **sizeof** operator is not available.

To test whether either of two symbols, foo and fum, are defined, use

#if defined(foo) || defined(fum)

# #elif constant-expression

An arbitrary number of **#elif** directives is allowed between a **#if**, **#ifdef**, or **#ifndef** directive and a **#else** or **#endif** directive. The lines following the **#elif** directive will appear in the output if and only if the preceding test directive evaluates to zero, all intervening **#elif** directives evaluate to zero, and the *constant-expression* evaluates to nonzero. If *constant-expression* evaluates to nonzero, all succeeding **#elif** and **#else** directives will be ignored. Any *constant-expression* allowed in a **#if** directive is allowed in a **#elif** directive.

#else The lines following will appear in the output if and only if the preceding test directive evaluates to zero, and all intervening #elif directives evaluate to zero. No additional tokens are permitted on the directive line.

The test directives and the possible #else directives can be nested.

## **FILES**

INCDIR standard directory list for #include files, usually

/usr/include

LIBDIR usually /lib

#### SEE ALSO

cc(1), lint(1), m4(1).

## DIAGNOSTICS

The error messages produced by *cpp* are intended to be self-explanatory. The line number and filename where the error occurred are printed along with the diagnostic.

## **NOTES**

The unsupported **-W** option enables the **#class** directive. If it encounters a **#class** directive, *cpp* will exit with code 27 after finishing all other processing. This option provides support for "C with classes."

UPDATE -4 - 12/90

CPP(1) CPP(1)

Because the standard directory for included files may be different in different environments, this form of **#include** directive:

# #include <file.h>

should be used, rather than one with an absolute path, like:

# #include "/usr/include/file.h"

cpp warns about the use of the absolute pathname.

UPDATE - 5 - 12/90

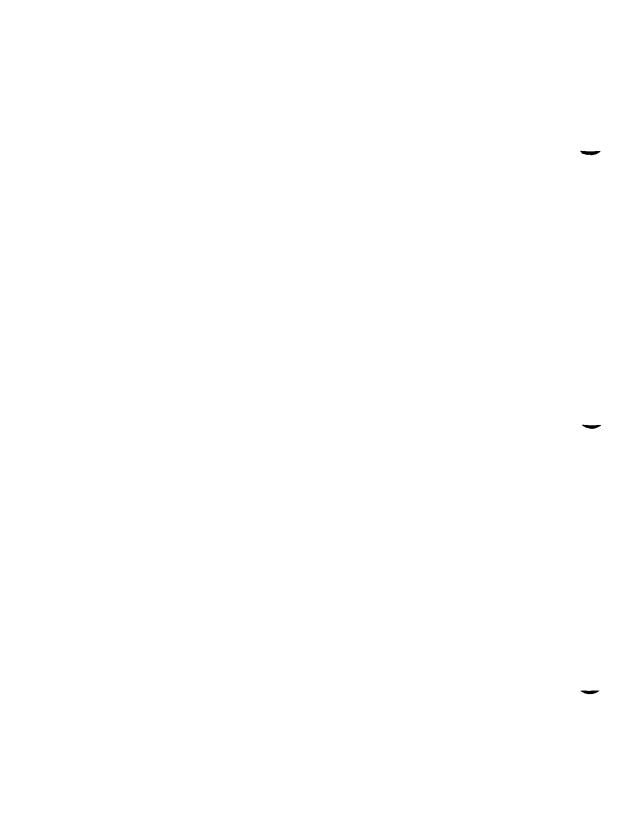

## NAME

crash - examine system images

# **SYNOPSIS**

/etc/crash [ -d dumpfile ] [ -n namelist ] [ -w outputfile ]

#### DESCRIPTION

The *crash* command is used to examine the system memory image of a live or a crashed system by formatting and printing control structures, tables, and other information. Command line arguments to *crash* are *dumpfile*, *namelist*, and *outputfile*.

dumpfile is the file containing the system memory image. The default dumpfile is /dev/kmem. The system image can also be slice zero of the raw disk that contains the dump area (for example, /dev/rdsk/c0d0s0); or it can be the pathname of a file produced using dd to copy slice zero or just the dump area; or in the case of a tape dump, the second file on the tape.

The unstripped executable file *namelist* contains the symbol table information needed for symbolic access to the system memory image to be examined. The default *namelist* is /etc/lddrv/unix.exec if examining a running system or /etc/lddrv/prev.unix.exec if examining a dump. If neither of these files exists, the default is /unix. If a system image from another machine is to be examined, the corresponding prev.unix.exec must be copied from that machine. The prev.unix.exec is preferred to /unix because it also contains the *namelist* for all the loaded drivers at the correct addresses.

When the *crash* command is invoked, a session is initiated. The output from a *crash* session is directed to *outputfile*. The default *outputfile* is the standard output.

Input during a crash session is of the form:

```
function [argument ... ]
```

where function is one of the crash functions described in the FUNCTIONS section of this man page, and arguments are qualifying data that indicate which items of the system image are to be printed.

The default for process-related items is the current process for a running system and the process that was running at the time of the crash for a crashed system. If the contents of a table are being dumped, the default is all active table entries.

UPDATE - 1 - 12/90

The following function options are available to *crash* functions wherever they are semantically valid:

-e Displays every entry in a table.

**-f** Displays the full structure.

-p Interprets all address arguments in the command line as *physical* 

addresses.

-s process Specifies a process slot other than the default.

-w file Redirects the output of a function to *file*.

Note that if the -p option is used, all address and symbol arguments explicitly entered on the command line will be interpreted as physical addresses. If they are not physical addresses, results will be inconsistent.

The functions *mode*, *defproc*, and *redirect* correspond to the function options -p, -s, and -w. The *mode* function may be used to set the address translation mode to physical or virtual for all subsequently entered functions; *defproc* sets the value of the process slot argument for subsequent functions; and *redirect* redirects all subsequent output.

Output from *crash* functions may be piped to another program in the following way:

function [argument ... ]! shell command

For example,

# mount! grep rw

will write all mount table entries with an *rw* flag to the standard output. The redirection option (-w) cannot be used with this feature.

Depending on the context of the function, numeric arguments will be assumed to be in a specific radix. Counts are assumed to be decimal. Addresses are always hexadecimal. Table address arguments larger than the size of the function table will be interpreted as hexadecimal addresses; those smaller will be assumed to be decimal slots in the table. Default bases on all arguments may be overridden. The C conventions for designating the bases of numbers are recognized. A number that is usually interpreted as decimal will be interpreted as hexadecimal if it is preceded by  $\theta x$  and as octal if it is preceded by  $\theta x$ . Decimal override is designated by  $\theta dx$ , and binary by  $\theta dx$ .

Aliases for functions may be any uniquely identifiable initial substring of the function name. Traditional aliases of one letter, such as p for proc, remain valid.

UPDATE - 2 - 12/90

Many functions accept different forms of entry for the same argument. Requests for table information will accept a table entry number, a physical address, a virtual address, a symbol, a range, or an expression. A range of slot numbers may be specified in the form a-b where a and b are decimal numbers. An expression consists of two operands and an operator. An operand may be an address, a symbol, or a number; the operator may be +, -, \*, /, &, or |. An operand that is a number should be preceded by a radix prefix if it is not a decimal number (0 for octal, 0x for hexadecimal, and 0b for binary). The expression must be enclosed in parentheses (). Other functions will accept any of these argument forms that are meaningful.

Two abbreviated arguments to *crash* functions are used throughout. Both accept data entered in several forms. They may be expanded into the following:

table\_entry = table entry | address | symbol | range | expression

start\_addr = address|symbol|expression

## **FUNCTIONS**

? [ -w file ]

List available functions.

**!cmd** Escapes to the shell to execute a command.

adv [-e] [-w file] [[-p]table\_entry ...]
Prints the advertise table.

base [-w file] number ...

Prints *number* in binary, octal, decimal, and hexadecimal. A number in a radix other then decimal should be preceded by a prefix that indicates its radix as follows:  $\theta x$ , hexidecimal;  $\theta$ , octal; and  $\theta b$ , binary.

buffer [-w file] [-format] bufferslot

or

buffer [-w file] [-format] [-p] start\_addr

Alias: b.

Prints the contents of a buffer in the designated format. The following format designations are recognized: -b, byte; -c, character; -d, decimal; -x, hexadecimal; -o, octal; -r, directory; and -i, inode. If no format is given, the previous format is used. The default format at the beginning of a *crash* session is hexadecimal.

UPDATE - 3 - 12/90

```
bufhdr [-f] [-w file] [[-p] table_entry ...]
         Alias: buf.
         Prints system buffer headers.
         The -f option produces different output depending on whether the
         buffer is local or remote (contains RFS data).
callout [-w file]
         Alias: c.
         Prints the callout table.
cblk [-e] [-p] [-w file] [-t type] [table_entry ...]
         Displays contents of cblocks.
cd
         Equivalent to
         tty -t cd
         (See tty function below.)
clist [-e] [-p] [-w file] [-t type] [ table_entry ...]
         Displays usage of clists.
conbuf [-w file]
         Displays console buffer.
dballoc [-w file ] [class ... ]
         Prints the dballoc table. If a class is entered, only data block allocation
         information for that class will be printed.
dbfree [-w file] [class ...]
         Prints free streams data block headers. If a class is entered, only data
         block headers for the class specified will be printed.
dblock [-e] [-w file] [-c class ...]
         or
dblock [-e] [-w file] [[-p] table_entry ...]
         Prints allocated streams data block headers. If the class option (-c) is
         used, only data block headers for the class specified will be printed.
defproc [-w file ] [-c]
         or
```

UPDATE - 4 - 12/90

# defproc [-w file ] [slot]

Sets the value of the process slot argument. The process slot argument may be set to the current slot number (-c) or the slot number may be specified. If no argument is entered, the value of the previously set slot number is printed. At the start of a *crash* session, the process slot is set to the current process.

# dis [-w file] [-a] start addr [count]

Disassembles from the start address for *count* instructions. The default count is 1. The absolute option (-a) specifies a nonsymbolic disassembly.

# disk [-w file]

Displays disk information.

# drvtable [-w file]

Displays loadable driver table information.

# ds [-w file] virtual\_address ...

Prints the data symbol whose address is closest to, but not greater than, the address entered.

# fcallout [ -w file ]

Alias: fc.

Prints the fast callout table.

# file [-e] [-w file] [[-p] table\_entry ...]

Alias: f.

Prints the file table.

# findaddr [-w file] table slot

Prints the address of *slot* in *table*. Only tables available to the *size* function are available to *findaddr*.

# findslot [ -w file ] virtual\_address ...

Prints the table, entry slot number, and offset for the address entered. Only tables available to the *size* function are available to *findslot*.

# fs [-w file] [[-p] table\_entry ...]

Prints the file system information table.

# **gdp** [-**e**] [-**f**] [-**w** file] [[-**p**] table\_entry ...]

Prints the gift descriptor protocol table.

# gt Equivalent to

tty -t gt

(See tty function below.)

help [-w file] function ...

Prints a description of the named function, including syntax and aliases.

inode [-e] [-f] [-w file] [[-p] table\_entry ...]

Alias: i.

Prints the inode table, including file system switch information.

iop16 Equivalent to

tty-tiop16

(See tty function below.)

kfp [-w file] [-s process] [-r]

or

kfp [-w file] [-s process] [value]

Prints the frame pointer for the start of a kernel stack trace. The kfp value can be set using the value argument or the reset option (-r), which sets the kfp from the saved kfp in a dump. If no argument is entered, the current value of the kfp is printed.

lck [-e] [-w file] [[-p] table\_entry ...]

Alias: I.

Prints record locking information. If the -e option is used or table address arguments are given, the record lock list is printed. If no argument is entered, information on locks relative to inodes is printed.

linkblk [-e] [-w file] [[-p] table\_entry ...]

Prints the linkblk table.

major [-w file] [entry ...]

Prints the MAJOR table.

map [-w file] mapname ...

Prints the map structure of the given mapname.

mbfree [ -w file ]

Prints free streams message block headers.

mblock [-e] [-w filename] [[-p] table\_entry ...]

Prints allocated streams message block headers.

mode [ -w file ] [ mode ]

Sets address translation of arguments to virtual (v) or physical (p) mode. If no mode argument is given, the current mode is printed. At the start of a *crash* session, the mode is virtual.

UPDATE - 6 - 12/90

```
mount [-e] [-w file] [[-p] table entry ...]
        Alias: m.
        Prints the mount table.
msg[-e][-f][-p][-w file][-s process][table_entry ...]
        Displays IPC message queue headers.
msginfo [-p] [-w file]
        Displays IPC message information.
msgtext [-e] [-p] [-w file] [-s process] [table_entry ...]
        Displays IPC message data.
nm [-w file] symbol ...
        Prints value and type for the given symbol.
notify [-e][-p][-w file] symbols
od [-p] [-w file] [-format] [-mode] [-s process] start_addr [count]
        Alias: rd.
        Prints count values starting at the start address in one of the following
        formats: character (-c), decimal (-d), hexadecimal (-x), octal (-0),
        ASCII (-a), or hexadecimal/character (-h), and one of the following
        modes: long (-1), short (-t), or byte (-b). The default mode for
        character and ASCII formats is byte; the default mode for decimal,
        hexadecimal, and octal formats is long. The format -h prints both
        hexadecimal and character representations of the addresses dumped;
        no mode needs to be specified. When format or mode is omitted, the
        previous value is used. At the start of a crash session, the format is
        hexadecimal and the mode is long. If no count is entered, 1 is
```

pdt [-e] [-w file] [-s process] section segment
 or

assumed.

The page descriptor table of the designated memory section and segment is printed. Alternatively, the page descriptor table starting at the start address for count entries is printed. If no count is entered, 1 is assumed.

pfdat [-e] [-w file] [[-p] table\_entry ...]
 Prints the pfdata table.

pfree [-e] [-w file] table\_entry ...
 Displays free list entries.

UPDATE - 7 - 12/90

```
phash [-e][-p][-w file]
         Displays page hash table.
proc [-e] [-f] [-w file] [[-p] table_entry ... #procid ...]
        or
proc [-f] [-w file] [-r]
         Alias: p.
         Prints the process table. Process table information may be specified in
         two ways. First, any mixture of table entries and process ids may be
         entered. Each process id must be preceded by a #. Alternatively,
         process table information for runnable processes may be specified with
         the runnable option (-r).
pt
         Equivalent to
         tty -t pt
         (See tty function below.)
grun [-w file]
         Prints the list of scheduled streams queues.
queue [-e] [-w file] [[-p] table_entry ...]
         Prints streams queues.
quit
         Alias: a.
         Terminates the crash session.
rcvd [-e] [-f] [-w file] [[-p] table entry ...]
         Prints the receive descriptor table.
redirect [-w file ] [-c]
         or
redirect [-w file ] [file ]
         Used with a filename, redirects output of a crash session to the named
         file. If no argument is given, the filename to which output is being
         redirected is printed. Alternatively, the close option (-c) closes the
         previously set file and redirects output to the standard output.
region [-e] [-f] [-w file] [[-p] table_entry ...]
         Prints the region table.
scsi [-w file]
         Displays SCSI tables.
scsirgb [-f] [-w file] [tbl entry | start addr]
         Displays SCSI request blocks.
```

UPDATE - 8 - 12/90

```
sdt [-e] [-w file] [-s process] section
sdt [-e] [-w file] [-s process] [-p] start_addr [count]
        S/640 Only:
        The segment descriptor table for the named memory section is printed.
         Alternatively, the segment descriptor table starting at start address for
        count entries is printed. If no count is given, a count of 1 is assumed.
search [-p] [-w file] [-m mask] [-s process] pattern start_addr length
         Prints the words in memory that match pattern, beginning at the start
         address for length words. The mask is anded (&) with each memory
         word and the result compared against the pattern. The mask defaults
         to 0xffffffff.
         Equivalent to
ser
         ttv -t ser
         (See tty function below.)
shm [-e] [-f] [-p] [-w file | table entry ...
         Displays IPC shared memory headers.
shminfo [-p] [-w file]
         Displays system IPC shared memory information.
size [-w file] [-x] [structure name ...]
         Prints the size of the designated structure. The (-x) option prints the
         size in hexadecimal. If no argument is given, a list of the structure
         names for which sizes are available is printed.
sndd [-e] [-f] [-w file] [[-p] table_entry ...]
         Prints the send descriptor table.
sptb [-e] [-p] [-w file] [start addr]
         Displays sptballoc maps.
srmount[-e] [-w file] [[-p]table_entry ...]
         Prints the server mount table.
stack [-w file ] [-u ] [process ]
         or
stack [-w file ] [-k ] [process ]
         or
```

UPDATE - 9 - 12/90

```
stack [-w file ] [[-p]-i start_addr]
```

Alias: s.

Dumps stack. The (-u) option prints the user stack. The (-k) option prints the kernel stack. The (-i) option prints the interrupt stack starting at the start address. If no arguments are entered, the kernel stack for the current process is printed. The interrupt stack and the stack for the current process are not available on a running system.

stat [-w file]

Prints system statistics.

Prints the streams table.

strstat [-w file]

Prints streams statistics.

swap Displays swap map statistics.

swapinfo

Displays swap statistics.

or

Alias: t.

Prints stack trace. The kfp value is used with the -r option. The interrupt option prints a trace of the interrupt stack beginning at the start address. The interrupt stack trace and the stack trace for the current process are not available on a running system.

ts [-w file ] virtual\_address ...

Prints closest text symbol to the designated address.

$$tty \, [\, \hbox{-}e \, ] \, \, [\, \hbox{-}w \, \hbox{file} \, ] \, \, [\, \hbox{-}t \, \hbox{type} \, [\, [\, \hbox{-}p \, ] \, \hbox{table\_entry} \, \dots \, ] \, ]$$

or

$$tty \hbox{ [-e] [-f] [-w file] [[-p] start\_addr]}$$

Valid types: cd, gt, iop16, pt, ser, vt, vtd, wxt.

Prints the tty table. If no arguments are given, the tty table for all tty types is printed. If the -t option is used, the table for the single tty type specified is printed. If no argument follows the type option, all entries in the table are printed. A single tty entry may be specified from the start address.

UPDATE - 10 - 12/90

```
unnotify [-e][-p][-w file][-s process] symbols
    Displays queued notifications for process.
```

user [-f] [-w file] [process]

Alias: u.

Prints the ublock for the designated process.

var [-w file]

Alias: v.

Prints the tunable system parameters.

vt Equivalent to

tty -t vt

(See tty function above.)

vtd Equivalent to

tty -t vtd

(See tty function above.)

vtop [-w file] [-s process] start\_addr ...

Prints the physical address translation of the virtual start address.

wxt Equivalent to

tty -t wxt

(See tty function.)

## FILES

/dev/kmem system image of currently running system /dev/rdsk/c?d?s0 used to access system image on disk

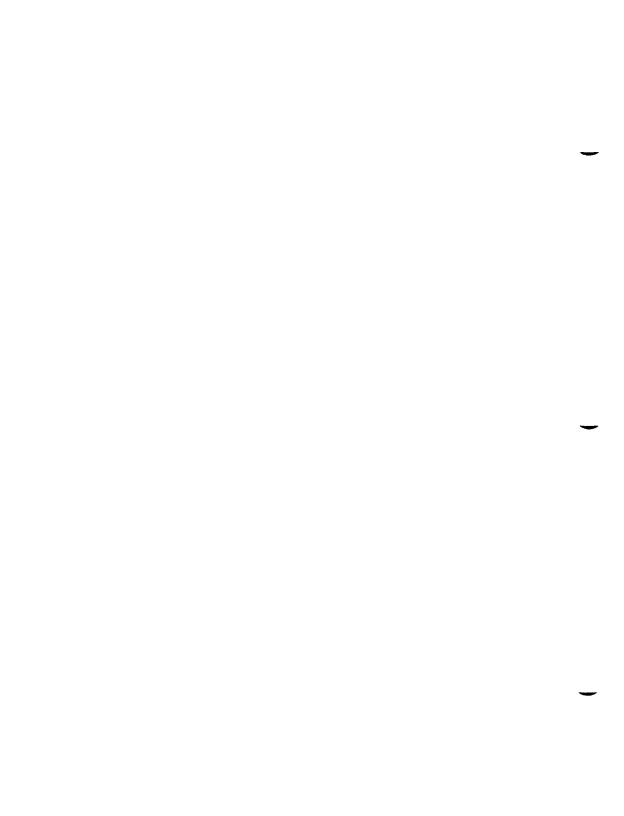

## NAME

createdev - create device nodes for assorted device types

#### SYNOPSIS

createdev -d device [ -c controller ] [ -v ] [ -r ] [ -p ] [ -t ]

#### DESCRIPTION

The *createdev* command is used to create device nodes of various types. After parsing various parameters, the command invokes *mknod* to create the specified device node or sets of device nodes.

The -d option specifies the device number (for example, unit, drive, or line number), and is required for every invocation.

The -c option specifies the controller number of the specified device.

The -v option specifies that disk devices are to be created. Both block-type and character-type device nodes of the form /dev/rdsk/cxdysz and /dev/dsk/cxdysz are added. Each invocation creates as many slices as the disk supports on CTIX (currently 16). For the -v option, both the -d and -c options are required.

The -r option specifies that devices are created to provide access to streaming tape drives; these are the character-type device nodes. These devices are of the form: /dev/rmt/cxdy, /dev/rmt/cxdyc, /dev/rmt/cxdyh, /dev/rmt/cxdyhn, /dev/rmt/cxdyln, /dev/rmt/cxdyln, and /dev/rmt/cxdyn.

This option is useful when adding SCSI tape devices. For the -r option, both the -d and -c options are required.

For 68040-based machines, the **-t** option allows devices to be created of the type **/dev/ttyaxx**, where a is an alphabetic character from a-z that signifies the expansion slot in which the TTY port is located, and xx is a two-digit decimal that signifies the TTY port number. For 68020-based machines, the **-t** option allows devices to be created of the type **/dev/ttyxxx**, where xxx is a three-digit decimal that signifies the TTY port number. For both types of machines, these are character-type devices, typically used for terminals and line printers, as well as other peripherals. For this option, the **-d** option is required.

The -p option allows devices to be created of the type /dev/ttypxx. These are character-type devices, typically used for virtual login sessions. An example of this is an Ethernet connection. The -d option is required.

# **FILES**

/dev/tty\*
/dev/ttyp\*
/dev/dsk/\*
/dev/rdsk/\*
/dev/rmt/\*

# SEE ALSO

mknod(1M).

UPDATE - 2 - 12/90

## NAME

fsck, dfsck - check and repair file systems

## **SYNOPSIS**

```
/etc/fsck [-y] [-n] [-sc:s] [-S] [-Sc:s] [-S] [-t file] [-q] [-D] [-f] [-p] [-bB] [-O] [-M] [-E] [file-systems] /etc/dfsck [options1] filsys1... - [options2] filsys2...
```

#### DESCRIPTION

#### Fsck

fsck audits and interactively repairs inconsistent conditions for CTIX file systems. If the file system is consistent, the number of files, number of blocks used, and number of free blocks are reported. If the file system is inconsistent, the operator is prompted for concurrence before each correction is attempted. It should be noted that some corrective actions result in some loss of data: the amount and severity of data lost can be determined from the diagnostic output. The default action for each consistency correction is to wait for the operator to respond yes or no. If the operator does not have write permission, fsck defaults to an -n action. Upon completion, fsck reports the number of used and free 512-byte blocks and the number of files in the file system.

Modifying a mounted (**root**) file system requires special precautions by fsck, because a single sync (2) undoes all of fsck's repair work. To prevent this, fsck performs a  $uadmin(A_REMOUNT,0,0)$  [see uadmin(2)]. The system call forces CTIX to reread the super-block from the disk. If there is extensive damage to the mounted file system, fsck reboots CTIX.

The following options are interpreted by fsck:

- -y Assumes a yes response to all *fsck* prompts.
- -n Assumes a no response to all questions asked by *fsck* prompts; does not open the file system for writing.

#### -Sc:s

-s Ignores the actual free list or bit map and (unconditionally) reconstructs a new one by rewriting the super-block of the file system. The file system should be unmounted while this is done; if this is not possible, care should be taken that the system is quiescent.

If c:s is given on a standard file system, the free list is organized with c blocks-per-cylinder and s blocks skipped. If c:s is omitted, the values originally specified to mkfs are used. If these values were not specified, the value 400:7 is used.

UPDATE - 1 - 12/90

-Sc:s

-S Conditionally reconstructs the free list or bit map. This option is like -s, described above, except that the free list or bit map is rebuilt only if no discrepancies are discovered in the file system. -S forces a no response to fsck prompts. This option is useful for forcing free list or bit map reorganization on uncontaminated file systems.

- -t If fsck cannot obtain enough memory to keep its tables, it uses a scratch file. If the -t option is specified, the file named in the next argument is used as the scratch file, if needed. Without the -t flag, fsck prompts for the name of the scratch file. The file chosen should not be on the file system being checked, and if it is not a special file or did not already exist, it is removed when fsck completes.
- -q Quiets fsck. Does not print size-check messages in Phase 1. Unreferenced FIFOs are silently removed. If fsck requires it, counts in the super-block are automatically fixed and the free list or bit map is salvaged.
- **-D** Checks directories for consistency. This is useful after system crashes. The following inconsistencies are sought:
  - Entries with null names but nonzero i-numbers.
  - Entries that are not padded to full size with nulls.
  - Invalid . and . . entries.
  - Names that contain a slash ( /).
  - Final blocks that are not cleared past end-of-file.
- -f Fast checks. Checks block and sizes (Phase 1) and checks the free list or bit map (Phase 5). The free list or bit map is reconstructed (Phase 6) if it is necessary.
- -p Preens file systems only; intended for autoboot. The *fsck* program does not prompt for operator input; instead, it applies standard fixes whenever the fix doesn't involve loss of data. Only the following problems are subject to this kind of fix:
  - Unreferenced i-nodes.
  - Link counts in i-nodes too large.
  - Missing blocks in the free list.
  - Blocks in the free list also in files.
  - Counts in the super-block wrong.

UPDATE - 2 - 12/90

Any problem not of this type causes fsck to terminate with an error status. The startup script that runs fsck (normally /etc/bcheckrc) can specify the -p option to fsck and make a normal boot contingent upon a normal fsck return status.

# -b or -B

If the file system being checked is the **root** file system and modifications have been made, this resyncs the file system, or reboots if necessary.

- -E Converts file system to extended bit-map format.
- -M Converts file system to new bit-map free list format.
- -O Converts file system to old free list format.

The -E, -M, and -O options imply -s.

If no *file-systems* are specified, *fsck* reads a list of default file systems from the file /etc/checklist

Inconsistencies are checked as follows:

- 1. Blocks claimed by more than one i-node or the free list.
- Blocks claimed by an i-node or the free list outside the range of the file system.
- Incorrect link counts.
- Size checks:
  - Incorrect number of blocks.
  - Directory size not 16-byte aligned.
- Bad i-node format.
- 6. Blocks not accounted for anywhere.
- 7. Directory checks:
  - File pointing to unallocated i-node.
  - I-node number out of range.
- Super-block checks:
  - More than 65536 i-nodes.
  - More blocks for i-nodes than exist in the file system.
- 9. Bad free block list format.
- 10. Total free block and/or free i-node count incorrect.

Orphaned files and directories (allocated but unreferenced) are, with the operator's concurrence, reconnected by placing them in the **lost+found** directory, if the files are nonempty. The user is notified if the file or directory is empty or not. If it is empty, *fsck* silently removes them. The *fsck* program forces the reconnection of nonempty directories. The name assigned is the i-node number. The only restriction is that the directory **lost+found** must

preexist in the root of the file system being checked and must have empty slots in which entries can be made. The **lost+found** directory is normally created by running *mklost+found* (1M) just after the file system is created with *mkfs* (1M).

Checking the raw device is almost always faster and should be used with everything but the root file system.

#### Dfsck

The dfsck program allows two file system checks on two different drives simultaneously. options1 and options2 are used to pass options to fsck for the two sets of file systems. A dash (-) is the separator between the file system groups.

The dfsck program permits an operator to interact with two fsck (1M) programs at once. To aid in this, dfsck prints the file system name for each message to the operator. When answering a question from dfsck, the operator must prefix the response with a 1 or a 2 (indicating that the answer refers to the first or second file system group).

Do not use *dfsck* to check the **root** file system.

## FILES

/etc/checklist default list of file systems to check

/etc/checkall optimizing dfsck shell file

#### SEE ALSO

clri(1M), init(1M), mklost+found(1M), uadmin(2), ncheck(1M), checklist(4), fs(4).

S/Series CTIX Administrator's Guide.

#### DIAGNOSTICS

The diagnostics produced by fsck are intended to be self-explanatory.

If -p was specified and preening was inadequate, a nonzero status is returned.

## NOTES

Always unmount file systems before running *fsck* except in the case of the **root** file system.

The *block* device must be used with mounted file systems; thus, the **root** file system must always be specified as the block device.

The maintenance tape can be used to check the normal **root** file system as a raw device, unmounted. (In this case, the **root** file system is on the RAM disk.)

The fsck program determines the file system type (1K or 4K) on its own.

UPDATE -4 - 12/90

# BUGS

I-node numbers for  $\boldsymbol{.}$  and  $\boldsymbol{.}$  in each directory should be checked for validity.

The fsck program does not know how to create a lost+found directory.

UPDATE - 5 - 12/90

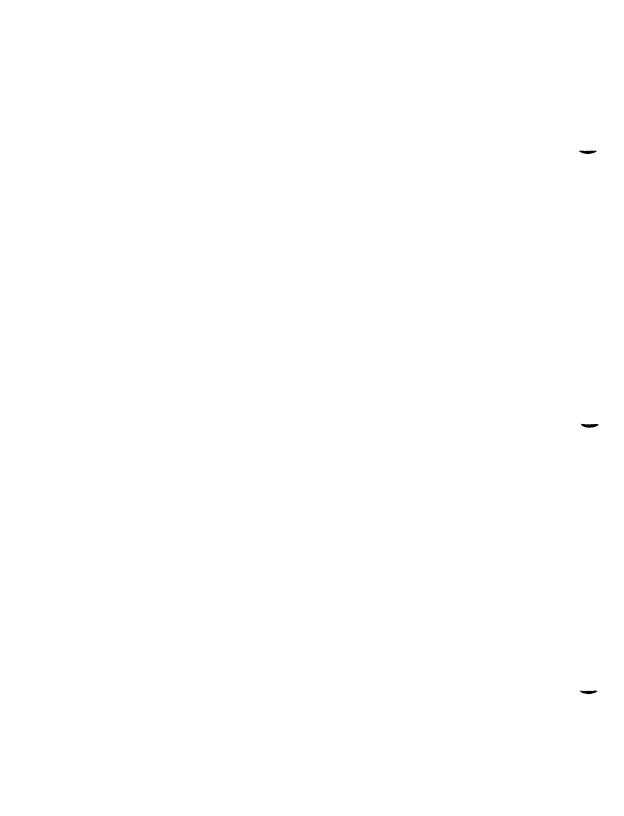

FSTYP(1M) FSTYP(1M)

### NAME

fstyp - determine file system identifier

### SYNOPSIS

fstyp special

### DESCRIPTION

The fstyp command allows the user to determine the file system identifier of mounted or unmounted file systems using heuristic programs. The file system type is required by mount(2) and sometimes by mount(1M) to mount file systems of different types.

The directory /etc/fstyp.d contains a program for each file system type to be checked; each program applies some appropriate heuristic to determine whether the supplied special file is of the type for which it checks. If it is, the program prints on standard output the usual file-system identifier for that type and exits with a return code of 0; otherwise, it prints error messages on standard error and exits with a nonzero return code. The fstyp command runs the programs in /etc/fstyp.d in alphabetical order, passing special as an argument; if any program succeeds, its file-system type identifier is printed and fstyp exits immediately. If no program succeeds, fstyp prints "Unknown\_fstyp" to indicate failure.

### NOTE

fstyp reports "S51K" for both 1K and 4K System V file systems.

### WARNING

The use of heuristics implies that the result of *fstyp* is not guaranteed to be accurate.

### SEE ALSO

mount(1M), mount(2), sysfs(2).

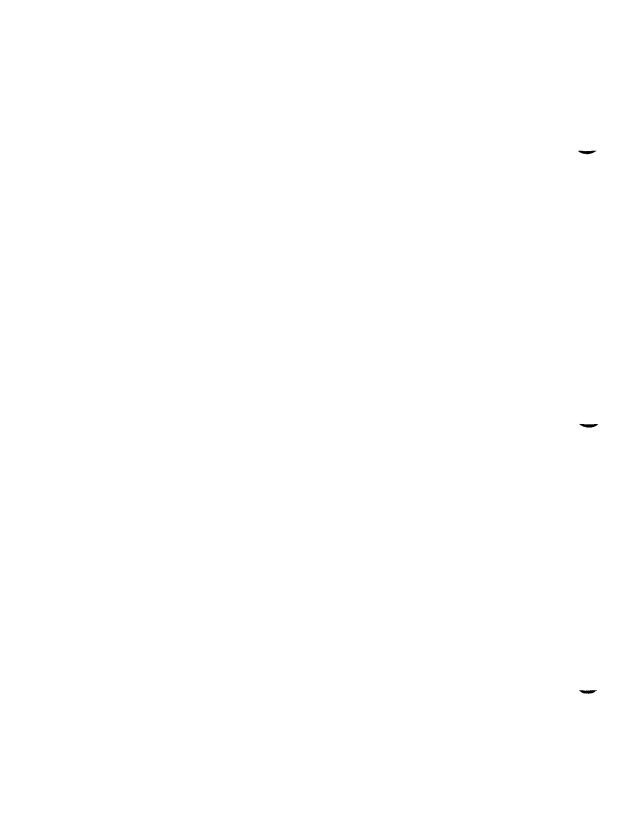

HINV(1M) HINV(1M)

### NAME

hiny - hardware inventory

#### SYNOPSIS

/etc/hinv option

/etc/hinv hardware-item

#### DESCRIPTION

The hinv command provides hardware configuration information. There are two forms of the command. In the first form, an option is given and the result is printed on stdout; in the second form, a particular hardware item is specified, and hinv exits with 0 if it exists, or with 1 otherwise.

# Option is one of the following:

| -p Prints hardware configuration. Items are | printed one per line. |
|---------------------------------------------|-----------------------|
|---------------------------------------------|-----------------------|

- **-c** Prints CPU type (68020 or 68040).
- **-f** Prints FPU type (68040 or 68881). (For S/280 only: 68882 is reported as 68881.)
- -s Prints system type.
- -u Returns a meaningless value of 128; included for compatibility only.
- -m Prints total physical memory in bytes.

# Hardware-item is one of the following:

| 68881 | 68881 (on S/80, S/480, or S/640) or 68882 (on S/280) floating- |
|-------|----------------------------------------------------------------|
|       | point processor is present.                                    |

iop Terminal Accelerator Board is present.

422 Any RS-422 Cluster Board.

422-2 Two-channel RS-422 Cluster Board.

Four-channel RS-422 Cluster Board.

vme VME Interface Board.

sn RS-232 Board n.

scsi A SCSI interface is present.

S0 Onboard SCSI is present.

Sn SCSI Combo Board n.

HINV(1M) HINV(1M)

ipt Interphase Tape Controller is in EEPROM.

smd Interphase SMD Controller is in EEPROM.

**mpcc** Multiprotocol Communications Controller is in EEPROM.

**serial** Gives number of serial ports present.

**disks** Gives number of disks present.

eeprom VME EEPROM valid for UNIX.

**enet** Ethernet Combo Board is present or a CMC Ethernet Board is in

EEPROM.

**cmcenp** CMC Ethernet Board is in EEPROM.

En Ethernet Combo Board n.

In IOP16 Board n is present (n = 1 ... 4).

**hwfloat** Hardware floating point is present.

### **BUGS**

The *hinv* command does not know about particular VME cards, which can be plugged in when the VME Interface Board is present.

### NAME

includes - determine C language preprocessor include files

## **SYNOPSIS**

includes [ option ... ] file ...

### DESCRIPTION

The *includes* command determines the **#include** files necessary to compile a C language source file using the C language preprocessor cpp(1); the command is based on cpp(1) and takes the same options. (If you are running a 6.3 or later release of CTIX, cpp is a built-in feature of the C compiler.) Multiple source files can be named on the command line. However, instead of producing preprocessed code, includes produces on standard output a list of the **#include** file dependencies (directly or nested) of the named source files.

The output format is suitable for direct use in a *makefile* to be used by the make(1) command. For each named source file, the **#include** files are listed, one per line, preceded by the name of the source file (with the last letter of its name changed to the letter o). The two names are separated by a colon and a space: For example, if source file **pgm.c** depends only on the **#include** file **incl.h**, the output of **includes** for the source file **pgm.c** would be

pgm.o: incl.h

The following options to includes are recognized:

-Uname

Removes any initial definition of *name*, where *name* is a reserved symbol that is predefined by the particular preprocessor. The current list of possibly-reserved symbols includes the following:

operating system:

ibm, gcos, os, tss, unix

hardware:

interdata, mc68k, mc68k32, m68k, mc68000 mc68010 mc68020 mc68881

mc68000, mc68010, mc68020 mc68881,

mc68040, pdp11, u370, u3b, vax

system variants:

RES, RT

-Dname

-Dname=def

Defines *name* with value *def* as if by a **#define**. If no =*def* is given, *name* is defined with value 1. The -**D** option has lower precedence than the -**U** option. That is, if the same name is used in both a -**U** option and a -**D** option, the name is undefined, regardless of the order of the options.

-T The -T option forces *includes* to use only the first eight characters to distinguish preprocessor symbols and is included for backward compatibility.

-Idir Changes the algorithm for searching for #include files whose names do not begin with / to look in dir before looking in the directories on the standard list. Thus, #include files with names enclosed in double quotation marks ("") are searched for first in the directory of the file with the #include line, then in directories named in -I options, and last in directories on a standard list. For #include files with names enclosed in angle brackets (<>), the directory of the file with the #include line is not searched. By default, includes searches for the name enclosed in angle brackets in /usr/include; however, if the shell variable INCROOT is set, includes prepends the value of INCROOT to the standard list; this is particularly useful for cross-compilation.

-Ydir Uses directory dir in place of the standard list of directories when searching for **#include** files. The -Y option overrides the value for INCROOT if it is set.

**-H** Prints, one per line on standard error, the pathnames of included files.

Two special names are understood by *includes*: \_\_LINE\_\_ is defined as the current line number (as a decimal integer) as known by *includes*, and \_\_FILE\_\_ is defined as the current filename (as a C string) as known by *includes*. The special names can be used anywhere (including in macros), just as any other defined name.

All cpp directives understood by includes start with lines begun by #. The directives are as follows:

# #define name token-string

Replaces subsequent instances of name with token-string.

# #define name( arg, ..., arg ) token-string

Notice that there can be no space between the *name* and the (. Replace subsequent instances of *name* followed by a (, a list of comma-separated tokens, and a ) by *token-string* where each occurrence of an *arg* in the *token-string* is replaced by the corresponding token in the comma-separated list. When a macro with arguments is expanded, the arguments are placed into the expanded *token-string* unchanged. After the entire *token-string* 

has been expanded, *includes* restarts its scan for names to expand at the beginning of the newly created *token-string*.

#ident "string"

This directive has no effect.

**#undef** name Causes the definition of name (if any) to be forgotten from now on.

#include "filename"

#include <filename >

Includes at this point the contents of *filename* (which is then run through *includes*). When the *<filename* > notation is used, *filename* is searched for only in the standard places; see the descriptions for the -I and -Y options for more detail.

#line integer-constant "filename"

This directive has no effect.

#endif Ends a section of lines begun by a test directive (#if, #ifdef, or #ifndef). Each test directive must have a matching #endif.

#ifdef name The lines following are processed if and only if name has been the subject of a previous #define without being the subject of an intervening #undef.

**#ifndef** name The lines following are not processed if and only if name has been the subject of a previous **#define** without being the subject of an intervening **#undef**.

## #if constant-expression

Lines following are processed if and only if the constant-expression evaluates to nonzero. All binary nonassignment C operators, the ?: operator, the unary —, !, and operators are all legal in constant-expression. The precedence of the operators is the same as defined by the C language. There is also a unary operator defined, which can be used in constant-expression in these two forms: defined (name) or defined name. This allows the utility of #ifdef and #ifndef in a #if directive. Only these operators, integer constants, and names that are known by includes should be used in constant-expression. In particular, the sizeof operator is not available.

# #elif constant-expression

An arbitrary number of #elif directives is allowed between a #if, #ifdef, or #ifndef directive and a #else or #endif directive. The lines following the #elif directive will appear in the output if and

only if the preceding test directive evaluates to zero, all intervening #elif directives evaluate to zero, and the *constant-expression* evaluates to nonzero. If *constant-expression* evaluates to nonzero, all succeeding #elif and #else directives will be ignored. Any *constant-expression* allowed in a #if directive is allowed in a #elif directive.

#else

The lines following will appear in the output if and only if the preceding test directive evaluates to zero, and all intervening #elif directives evaluate to zero.

The test directives and the possible #else directives can be nested.

**FILES** 

INCDIR standard directory list for #include files, usually

/usr/include

LIBDIR usually /lib

SEE ALSO

cc(1), cpp(1), m4(1).

### DIAGNOSTICS

The error messages produced by *includes* are intended to be self-explanatory. The line number and filename where the error occurred are printed along with the diagnostics.

IOPDUMP(1M) IOPDUMP(1M)

### NAME

iopdump - upload a Front-end I/O Processor's RAM

#### SYOPNSIS

/usr/local/bin/iopdump [ -p ] [ -i iop16number ] address length

## DESCRIPTION

*iopdump* uploads and displays **length** number of memory data bytes beginning at **address** from a front-end I/O processor.

The address argument is a hexadecimal value from 0 to ffff.

The length argument is a decimal value.

The default front-end processor is an IOP.

The -i option specifies that the type of front-end I/O processor is an IOP16. For the -i option, the number iop16number must be a decimal number in the range 0 to 3. There is no default number.

The -p option causes the retrieved data to be printed as an ASCII hexadecimal dump to the standard output. Without this option, the binary data is sent to the standard output.

#### BUGS

For the IOP16, *iopdump* obtains only the data from the first board.

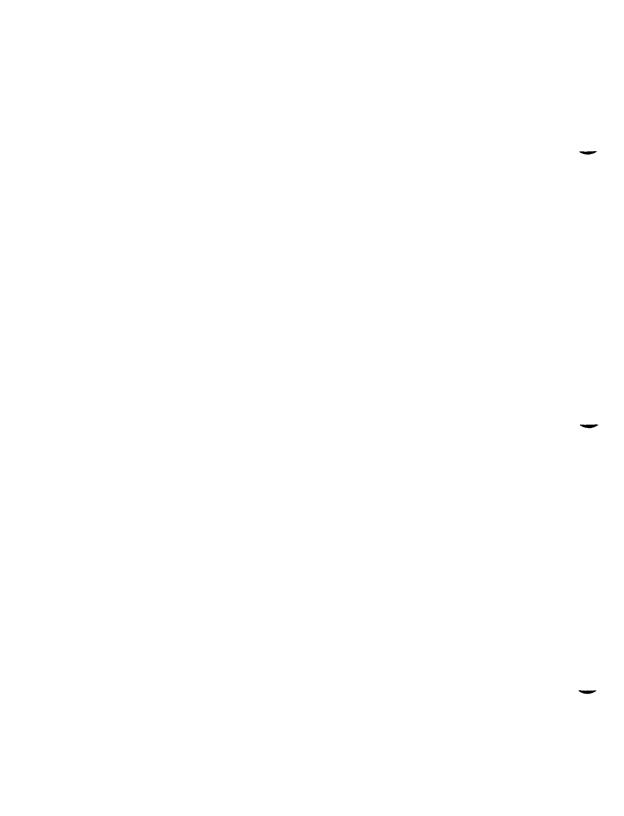

IV(1)

### NAME

iv - initialize and maintain volume

### SYNOPSIS

iv -iuostdwlvq special [ descriptionfile ]

## DESCRIPTION

The *iv* command initializes and maintains a disk volume. *Special* and *descriptionfile*, described below, specify the disk and a description file for the disk volume. The *iv* command performs one of five operations, specified by the following options:

- -i Completely initializes a volume. This consists of five phases:
  - 1. Initializes *iv's* internal Volume Home Block, based on *descriptionfile* and the disk type. If the disk can support bad block handling, this creates an internal Bad Block Table. Puts bad block data from *descriptionfile* and volume's existing Bad Block Table (if any) in internal Bad Block Table.
  - Formats medium.
  - Performs a surface check. If the disk can support bad block handling, this adds bad blocks to the Bad Block Table. If the disk cannot support bad block handling, the first bad spot causes the disk to be rejected.
  - 4. Writes out the Volume Home Block. This has the effect of dividing the volume into slices (partitions).
  - 5. Allocates and writes out the files that share the Reserved Area (slice 0) with the Volume Home Block. If the disk can support bad block handling, one of these files is the Bad Block Table. Other files are specified in *descriptionfile*.
- -u Updates the Volume Home Block. This is the same as -i, except that
  the second and third phases (medium formatting and surface check)
  are skipped.
- -o Outputs a Volume Home Block and partition 0 to any file; requires a descriptionfile. The following command produces a dump tape:

### iv -o /dev/rmt0 /usr/lib/iv/desc.tdump

-s Performs a surface test. Any bad blocks discovered are added to the Bad Block Table.

IV(1)

-t Tells volume description. Displays volume home block in humanreadable form. No description file is needed. The volume's contents are not affected.

-d Displays description file. A description file that describes the current state of the volume is written to the standard output. If the Reserved Area contains a loader, the loader keyword's value is written as /usr/lib/iv/loader. If the Reserved Area contains a download image area, the Download Area Description lists files whose names are of the following form:

# /usr/lib/iv/wsxxx.yyy

where xxx is the numeric device identification; yyy is 422 if xxx is even and 232 if xxx is odd.

The -f option, equivalent to -u, is provided for compatibility with older versions of iv. It should not be used, as it may disappear in future releases.

In addition to the single operation option (-i, -u, -s, -t, or -d) you can specify any or all of the following options:

- -v Verbose display output. If the display includes the Volume Home Block, it also includes the Bad Block Table.
- A normal surface test consists of a single pass over the disk; -l specifies ten passes.
- -w A normal surface test pass consists of a read pass; -w specifies a write pass before each read pass.
- -q Prints the size of the disk (in megabytes).

### File Parameters

Special is the character special file for slice zero on the drive. This name takes the form  $\frac{\text{dev}}{\text{rdsk}/\text{cndts0}}$ , where n is the controller number and t is the drive number.

Descriptionfile is a text file that describes the volume. It is required by the -i and -u options. The description file consists of five parts:

- General Description
- Reserved Area Description
- Bad Blocks Description
- Partition Table Description
- Download Area Description

Each description is separated from the next by a line that contains only a single dollar sign (\$). Specifics for each of the five descriptions are given under separate headings below.

# General Description

Each line in the General Description begins with a keyword. Some keywords are followed by values; the value is separated from the keyword by spaces or tabs. For example:

ecc

cylinders

1024

Each keyword is used only once; valid keywords follow:

type

Mandatory unless the volume is already initialized in the appropriate format. Value is disk type: **HD** for onboard ST506 hard disk; **RD** for RAM disk; V3200 for SMD controller; SCSI for SCSI disk; and FD for floppy disk.

name

Mandatory unless the volume is already initialized in the appropriate format. Value is the volume name. Any characters except spaces or tabs are permitted in the volume name; the serial number of the disk is the recommended volume name. The actual name in the Volume Home Block is always exactly six characters; *iv* right truncates names that are too long and right pads with nulls names that are too short.

cylinders

Mandatory unless the volume is already initialized in the appropriate format. Value is the number of cylinders on the disk. For SCSI, cylinders X heads X sectors should be just less than twice the number of 1K logical blocks on the disk.

heads

Mandatory unless the volume is already initialized in the appropriate format. Value is the number of heads on the disk.

sectors

Mandatory unless the volume is already initialized in the appropriate format. Value is the number of physical sectors per track. The standard value is 32.

lsectors

The number of logical 512-byte sectors on a SCSI disk. If this value is not supplied, the total number of available logical sectors on the device is used.

formatextra

The SMD drive is formatted with an extra sector on each track. (This sector is ignored by CTIX but is required for some disk drives, notably the Eagle-XP.)

**IV**(1) **IV**(1)

steprate

Mandatory for ST506 unless the volume is already initialized in the appropriate format. Value is a number that is passed to the disk controller. The normal steprate for ST506 drives is 14; 0 can be used for slower drives. See the disk manufacturer's documentation for further information.

exchangeable If this keyword is present, the disk can be removed from its drive.

hitech

(ST506 drives only) If this keyword is present, the reduced write current line to the disk is used for head-select bit 3 to allow more than eight heads.

precomp

(ST506 drives only) The value is c/16, where c is the cylinder at precompensation should start. See manufacturer's documentation for further information.

ecc

The disk has been prepared to function in ECC mode.

gap1

gap2

Gap size for SMD drives. See the disk manufacturer's documentation for further information.

## unformattedbytes

The number of unformatted bytes per sector. This value is required if the "cyl head offset" format is used for the bad block table entries.

# Reserved Area Description

The Reserved Area Description describes the files that share slice zero with the Volume Home Block. Each line in the Reserved Area Description consists of a keyword followed by one or more parameters; one or more tabs or spaces separate keywords and parameters from each other. Here are the valid keywords and their meanings. (A logical block is 1024 bytes long.)

loader

Describes the loader area. The first (mandatory) parameter is the full pathname of an alout file to put in the loader area. The second (optional) parameter is the size of the loader area in logical blocks. If the second parameter is missing, the size of the alout file is used. The standard value is 128.

badblocktable Describes the Bad Block Table. The first (mandatory) parameter is the size of the Bad Block Table in logical blocks. The second (optional) parameter is only used when an existing Bad Block Table contains errors; this parameter is empty to clear the Bad Block Table, missing otherwise.

**IV**(1) **IV**(1)

dump

Describes area to contain dump after crash. The only (mandatory) parameter specifies the size of the dump area in logical blocks.

downloadarea Describes area to contain system images for downloading. The only (mandatory) parameter specifies the size of the download area in logical blocks. (The files actually put in this area are described separately. See the Download Area Description heading below.)

All lines valid for the Reserved Area Description are optional. However, the Bad Block Table is mandatory on a volume that supports bad block handling (other than SCSI); the loader area is mandatory on a volume that is to hold an operating system.

# Bad Block Description

The Bad Block Description explicitly specifies up to 889 bad blocks to be added to the Bad Block Table. The iv command merges specified bad block information with information already in the Bad Block Table (if there already is one) and bad block information discovered through the surface test.

Each bad block entry is a single line. There are three forms:

sector

where *sector* is a physical sector number;

cylinder head offset

where cylinder is a cylinder number, head is a head number, and offset is the byte offset of the bad spot;

cylinder head sector

where cylinder is a cylinder number, head is a head number, and sector is a physical sector number of the bad spot. The third form is selected by placing the keyword sector on the line preceding the first entry of this type in the bad block description. Entries using the third form must come last in the list of bad blocks. All three forms condemn a single sector; the second form condemns the sector that contains the specified byte.

The last sector on each track serves as a bad block alternate. iv chooses the alternates in a way that minimizes extra seeking for alternate blocks.

# **Partition Table Description**

The Partition Table Description specifies where the slices (partitions) on the disk are to begin and end. Each line in the description specifies the starting logical block of a slice. Start blocks must be on track boundaries, except in the IV(1)

case of SCSI drives, where start blocks need only be on a logical block boundary.

Except for overlapping partitions, slices must be listed in ascending numeric order; the beginning of a slice defines the end of the previous slice.

It is possible to specify overlapping partitions, although care must be taken in doing so. A \$ following any block number indicates that the slice extends to the end of the disk, beyond the next boundary number. Any slice with a starting block number that is larger than its successor must extend to the end of the disk (and must therefore be followed by the \$ parameter).

For example, the following description specifies five slices; the fifth slice extends from the second slice to the end of the disk:

The first logical block boundary number in the description must always be 0. The last slice in the description always extends to the end of the disk (\$ is optional).

There can be at most 16 slices on a disk.

It is a fatal error to specify a slice 1 that does not leave enough room in slice 0 for the Volume Home Block and the slice 0 files.

# Download Area Description

The Download Area Description specifies system images to be included in the Download Area. Each line in the description consists of a numeric device identification and the full pathname of the file to be copied into the download area; the two parts of the line are separated by one or more spaces or tabs.

## **EXAMPLES**

The following example shows a disk description file for a nonbootable disk (bad blocks expressed in "cylinder/head/sector" format):

| #    | MAXTOR 85 MB disk |       |  |
|------|-------------------|-------|--|
| typ  | е                 | HD    |  |
| nan  | ne                | Serno |  |
| cyli | nders             | 1024  |  |
| hea  | ds                | 8     |  |
| sec  | tors              | 17    |  |
| ste  | prate             | 14    |  |
| hite | ech .             |       |  |

12/90

| ecc    |          |   |
|--------|----------|---|
| \$     |          |   |
| badble | ocktable | 1 |
| \$     |          |   |
| secto  | r        |   |
| 15     | 5        | 4 |
| \$     |          |   |
| 0      |          |   |
| 8      |          |   |
| \$     |          |   |
| c      |          |   |

The following file describes a bootable SMD (bad blocks expressed in "cylinder/head/offset" format):

| type    |            | V3200              |     |  |
|---------|------------|--------------------|-----|--|
| name    |            | Serno              |     |  |
| cylinde | rs         | 1489               |     |  |
| heads   |            | 11                 |     |  |
| sectors | ;          | 33                 |     |  |
| ecc     |            |                    |     |  |
| gap1    |            | 16                 |     |  |
| gap2    |            | 16                 |     |  |
| unform  | attedbytes | 620                |     |  |
| \$      |            |                    |     |  |
| badblo  | cktable    | 3                  |     |  |
| dump    |            | 1024               |     |  |
| downlo  | adarea     | 300                |     |  |
| loader  |            | /usr/lib/iv/loader | 128 |  |
| \$      |            |                    |     |  |
| 12      | 3          | 405                |     |  |
| 187     | 9          | 1010               |     |  |
| 692     | 4          | 5228               |     |  |
| 66      | 2          | 657                |     |  |
| 985     | 5          | 3398               |     |  |
| \$      |            |                    |     |  |
| 0       |            |                    |     |  |
| 1456    |            |                    |     |  |
| 17360   |            |                    |     |  |
| 25360   |            |                    |     |  |

IV(1)

```
45360

85360

125360

165360 $

$

100 /usr/lib/iv/ws100.422

200 /usr/lib/iv/ws200.422

$
```

The following file describes a bootable Hitachi drive (bad blocks expressed as physical sector numbers):

| type          | HD                 |     |
|---------------|--------------------|-----|
| name          | Serno              |     |
| cylinders     | 823                |     |
| heads         | 10                 |     |
| sectors       | 17                 |     |
| steprate      | 14                 |     |
| hitech        |                    |     |
| ecc           |                    |     |
| \$            |                    |     |
| badblocktable | 1                  |     |
| dump          | 1024               |     |
| downloadarea  | 300                |     |
| loader        | /usr/lib/iv/loader | 128 |
| \$            |                    |     |
| 1048          |                    |     |
| 2441          |                    |     |
| 5064          |                    |     |
| 15119         |                    |     |
| 15678         |                    |     |
| 23533         |                    |     |
| 23534         |                    |     |
| 42091         |                    |     |
| 43918         |                    |     |
| 60466         |                    |     |
| 60467         |                    |     |
| \$            |                    |     |
| 0             |                    |     |
| 1456          |                    |     |

**IV**(1) **IV**(1)

```
17730
25922
46402
100
         /usr/lib/iv/ws100.422
200
         /usr/lib/iv/ws200.422
$
```

The following file describes a drive without a dump area (no bad blocks specified):

| type         |                       | HD                 |     |
|--------------|-----------------------|--------------------|-----|
| name         |                       | Serno              |     |
| cylinders    | 3                     | 645                |     |
| heads        |                       | 7                  |     |
| sectors      |                       | 17                 |     |
| steprate     |                       | 14                 |     |
| precomp      | )                     | 80                 |     |
| hitech       |                       |                    |     |
| ecc          |                       |                    |     |
| \$           |                       |                    |     |
| badbloc      | ktable                | 1                  |     |
| downloadarea |                       | 300                |     |
| loader       |                       | /usr/lib/lv/loader | 128 |
| \$           |                       |                    |     |
| \$           |                       |                    |     |
| 0            |                       |                    |     |
| 432          |                       |                    |     |
| 12328        |                       |                    |     |
| 18328        | \$                    |                    |     |
| \$           |                       |                    |     |
| 100          | /usr/lib/iv/ws100.422 |                    |     |
| 200          | /usr/lib/iv/ws200.422 |                    |     |
| \$           |                       |                    |     |

# **FILES**

/dev/rdsk/\* disk character special files /usr/lib/iv/desc.\* prototype description files

IV(1)

### SEE ALSO

disk(7).

S/Series CTIX Administrator's Guide.

"WD2010-05 Winchester Disk Controller" in Storage Management Products Handbook. Irvine, Calif.: Western Digital Corp., 1984.

### NOTES

Any device in physical mode (for example, while surface testing or formatting is being done) is an exclusive open device: use the maintenance tape to reformat or run surface tests on the boot device.

A typical disk has fewer bad spots than the total number of megabytes (a 40-MB drive should have fewer than 40 bad spots, and so forth).

### WARNINGS

The -i, -u, and -s operations are dangerous or fatal to existing volume data. Always precede these operations with a backup.

When a new bad block is itself an alternate block, *iv* may produce messages that appear spurious but are actually correct. If the bad block is already in use as an alternate, the message can appear twice for one block.

Do not run mkfs(1M) on an overlapping partition.

Do not use Partition Table Descriptions from pre-5.0 versions of CTIX that specify partitions by track numbers, rather than by logical block boundaries.

The system does not allow dumps of size greater than or equal to 64 MB.

MACHID(1) MACHID(1)

### NAME

machid: mc68k, miti, mini, mega, unixpc, i386, i286, pdp11, u3b, u3b2, u3b5, u3b15, u370, vax - get processor type truth value

## SYNOPSIS

mc68k

miti

mini

mega

unixpc

i386

i286

pdp11

u3b

u3b2

u3b5

u3b15

u370

vax

### DESCRIPTION

The following commands return a true value (exit code of 0) if you are on a processor that the command name indicates.

mc68k True if you are on a 68000-, 68010-, 68020-, or 68040-based computer.

miti True if you are on an S/Series computer.

mini True if you are on a MiniFrame computer.

mega True if you are on an S/1280 computer.

**unixpc** True if you are on a Unix PC computer.

True if you are on an Intel 80386-based computer.

i286 True if you are on an Intel 80286-based computer.

**pdp11** True if you are on a PDP-11/45 or PDP-11/70.

**u3b** True if you are on a 3B20 computer.

MACHID(1) MACHID(1)

| u3b2  | True if you are on a 3B2 computer.             |
|-------|------------------------------------------------|
| u3b5  | True if you are on a 3B5 computer.             |
| u3b15 | True if you are on a 3B15 computer.            |
| u370  | True if you are on an IBM 370 computer.        |
| vax   | True if you are on a VAX-11/750 or VAX-11/780. |

The commands that do not apply will return a false (nonzero) value. These commands are often used within makefiles [see make(1)] and shell procedures [see sh(1)] to increase portability.

## SEE ALSO

make(1), sh(1), test(1), true(1).

MCS(1) MCS(1)

#### NAME

mcs - manipulate the object file comment section

### SYNOPSIS

mcs [ options ] object-file ...

#### DESCRIPTION

The *mcs* command manipulates the comment section, normally the "comment" section, in an object file. It is used to add, delete, print, and compress the contents of the comment section in a CTIX system object file. *mcs* must be given one or more of the options described below. It takes each of the options given and applies them in order to the *object-files*.

If the object file is an archive, the file is treated as a set of individual object files. For example, if the -a option is specified, the string is appended to the comment section of each archive element.

The following options are available.

-a string

Appends string to the comment section of the *object-files*. If string contains embedded blanks, it must be enclosed in quotation marks.

- -c Compresses the contents of the comment section. All duplicate entries are removed. The ordering of the remaining entries is not disturbed.
- -d Deletes the contents of the comment section from the object file. The object file comment section header is removed also.
- **-n** name Specifies the name of the section to access. By default, *mcs* deals with the section named *.comment*. This option can be used to specify another section.
- -p Prints the contents of the comment section on the standard output. If more than one name is specified, each entry printed is tagged by the name of the file from which it was extracted, using the format "filename:string."

#### **EXAMPLES**

To print a file's comment section:

mcs -p file

To append string to file's comment section:

mcs -a string file

MCS(1) MCS(1)

**FILES** 

/usr/tmp/mcs\* temporary files
/usr/tmp/\* temporary files

**SEE ALSO** 

cpp(1), a.out(4).

**NOTES** 

mcs cannot insert or delete comment sections in executable objects with magic number 0413. (By default, ld creates executable objects with magic number 0413 [see a.out(4) and ld(1)].) However, the -d option to mcs can make the comment section of a 0413 file zero-length. This allows use of mcs with the -a and -c options on such files. All libraries provided with CTIX have comment sections in each library member as well as in the C start-up routines; thus, there would normally be a comment section in every a.out file.

MKFS(1M) MKFS(1M)

### NAME

mkfs - construct a file system

#### SYNOPSIS

```
/etc/mkfs special [ -O ] [ -M ] [ -E ] blocks[:i-nodes ] [ gap blocks/cyl ]
[ -b blocksize ]
/etc/mkfs special [ -O ] [ -M ] [ -E ] proto [ gap blocks/cyl ] -b blocksize ]
/etc/mkfs special [ -O ] [ -M ] [ -E ]
```

### DESCRIPTION

The *mkfs* command constructs a file system by writing on the *special* file using the values found in the remaining arguments of the command line (except in the case of the third form of the command, discussed below). The command waits 10 seconds before starting to construct the file system. During this 10-second pause, the command can be aborted with a delete character.

The **-b** blocksize option specifies the logical block size for the file system: the number of bytes read or written by the operating system in a single I/O operation. Valid values for blocksize are 1024 and 4096. If the **-b** option is omitted, the default block size is 1024.

Note that if you make a 4K file system, you must add the **buffers\_4k** parameter in the **dfile** to specify the number of 4K file system buffers to use.

If the second argument is a string of digits, the size of the file system is the value of *blocks* interpreted as a decimal number. This is the number of *physical* (512-byte) disk blocks the file system occupies. If the number of i-nodes is not given, the default is the number of *logical* (1024- or 4096-byte) blocks divided by 4 (rounded down); i-nodes are allocated in groups of 16. The *mkfs* command builds a file system with a single empty directory on it. The boot program block (block zero) is left uninitialized.

If the second argument is the name of a file that can be opened, *mkfs* assumes it to be a prototype file *proto*, and takes its directions from that file. The prototype file contains tokens separated by spaces or new-lines. A sample prototype specification follows (line numbers are added for clarity):

```
/stand/diskboot
2
          4872 110
3
          d--777 3 1
4
          1187
                    d--777 3 1
5
                    sh.
                              ---755 3 1 /bin/sh
6
                              d--755 6 1
                    ken
7
                              $
```

MKFS(1M) MKFS(1M)

| 8  | ь0 | b- <i>-</i> 644 3 1 0 0 |
|----|----|-------------------------|
| 9  | c0 | c644 3 1 0 0            |
| 10 | \$ |                         |
| 11 | \$ |                         |

Line 1 in the example is the name of a file to be copied onto block zero as the bootstrap program.

Line 2 specifies the number of *physical* (512-byte) blocks the file system is to occupy and the number of i-nodes in the file system.

Lines 3 through 9 tell *mkfs* about files and directories to be included in this file system.

Line 3 specifies the **root** directory.

Lines 4 through 6, 8, and 9 specify other directories and files.

The dollar sign (\$) on line 7 instructs *mkfs* to end the branch of the file system it is on and continue from the next higher directory. The dollar signs on lines 10 and 11 end the process, since no additional specifications follow.

File specifications give the mode, the user ID, the group ID, and the initial contents of the file. Valid syntax for the contents field depends on the first character of the mode.

The mode for a file is specified by a six-character string. The first character specifies the type of the file. The character range is **-bcd** to specify regular, block special, character special, and directory files, respectively. The second character of the mode is either  $\mathbf{u}$  or -, to specify set-user-ID mode or not. The third character is  $\mathbf{g}$  or -, for the set-group-ID mode. The rest of the mode is a three-digit octal number specifying the owner, group, and other read, write, and execute permissions [see *chmod*(1)].

Two decimal number tokens come after the mode; they specify the user and group IDs of the owner of the file.

If the file is a regular file, the next token of the specification can be a pathname to where the contents and size are copied. If the file is a block or character special file, two decimal numbers follow, which give the major and minor device numbers. If the file is a directory, *mkfs* makes the entries . and .. and then reads a list of names and (recursively) file specifications for the entries in the directory. As noted above, the scan is terminated with the token dollar sign (\$).

MKFS(1M) MKFS(1M)

The first two forms of the command allow the rotational *gap* and the number of *blocks/cyl* to be specified. The default gap size is 7. The default blocks/cylinder is 400. The default is used if the supplied *gap* and *blocks/cyl* are considered illegal values, or if a short argument count occurs.

The -O option makes a file system with a free list instead of a bit map. This is the default for removeable disks.

The -M option makes a file system with a bit map in addition to a free list. This is the default for fixed disks.

The -E option makes a file system with a bit map only one file system.

Special must be a disk slice. The third form of the *mkfs* command extracts the slice size from the Volume Home Block and creates a file system the same size; this third option cannot be used where there are overlapping partitions. The number of i-nodes is the number of logical blocks divided by 4. Optimal values for gap size and blocks/cylinder are calculated; these may not be 7 and 400.

### SEE ALSO

chmod(1), dir(4), fs(4).

S/Series CTIX Administrator's Guide.

#### BUGS

With a prototype file, there is no way to specify links. The maximum number of i-nodes configurable is 65500.

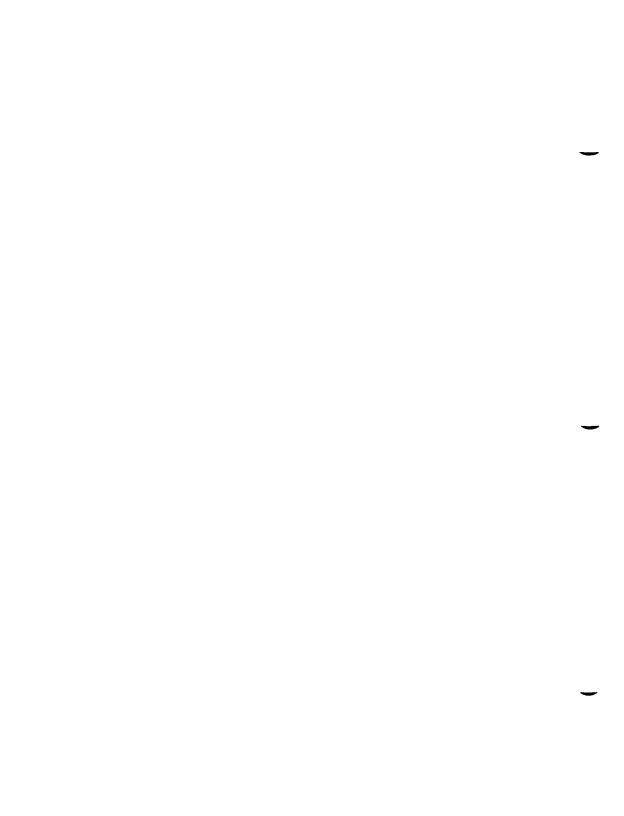

MOUNT(1M) MOUNT(1M)

### NAME

mount, umount - mount and unmount file systems and remote resources

#### SYNOPSIS

```
/etc/mount
```

/etc/mount directory

/etc/mount [ -r ] [ -f fstyp ] special directory

/etc/mount [ -r ] -f NFS [,options ] special directory

/etc/mount [ -r ] [ -c ] -d resource directory

/etc/umount special

/etc/umount directory

/etc/umount [ -d ] resource

### DESCRIPTION

File systems other than **root** (/) are considered *removable* in the sense that they can be either available to users or unavailable. The *mount* command announces to the system that *special* (a block special device) or *resource* (a remote resource) is available to users from the mount point *directory*. Note that *directory* must already exist; it becomes the name of the root of the newly mounted *special* or *resource*. A unique resource can be mounted only once (no multiple mounts).

When invoked with no arguments, mount displays the entire mount table. When entered with arguments, mount adds an entry to the table of mounted devices, /etc/mnttab. The umount command removes the entry. If invoked with any of the following partial argument lists, mount searches /etc/fstab for the missing arguments: special, -d resource, directory, or -d directory. No special syntax is required to mount a 4K file system.

The following options are available:

- -v With no other arguments, prints a more verbose mount table containing file system type identifier (S51K, DUFST, NFS); with other arguments, prints the fully expanded *mount* command before mounting.
- -r Indicates that *special* or *resource* is to be mounted read-only. If *special* or *resource* is write-protected or read-only advertised, this flag must be used.
- -c Indicates that remote reads and writes should not be cached in the local buffer pool. -c is used in conjunction with -d.

MOUNT(1M) MOUNT(1M)

Indicates that *resource* is a remote resource to be mounted on *directory* or unmounted. To mount a remote resource, Remote File Sharing (RFS) or the Network File System (NFS) must be up and running, and the resource must be advertised by a remote computer [see *rfstart*(1M) and *adv*(1M)]. If **-d** is not used, and this is not an NFS mount, *special* must be a local block special device.

**-f** fstyp Indicates that fstyp is the file system type to be mounted. If this argument is omitted, it defaults to the **root** fstyp.

If fstyp is NFS, NFS comma-separated options can be added after the fstyp. The available NFS options follow:

**soft** Returns error if the server does not respond.

rsize=n Sets the read-buffer size to n bytes. wsize=n Sets the write-buffer size to n bytes.

time0=n Sets the initial NFS timeout to n tenths of a second.

**retrans**=n Sets the number of NFS retransmissions to n.

**port**=n Sets the server IP port number to n.

special Indicates the block special device to be mounted on directory. If

fstyp is NFS, special should be of the form hostname:/pathname.

resource Indicates the remote resource name to be mounted on directory.

directory Indicates the directory mount point for special or resource. (The

directory must already exist.)

The *umount* command announces to the system that the file system previously mounted *special* or *resource* is to be made unavailable. If invoked with an incomplete argument list, *umount* searches /etc/fstab for the missing arguments.

Note that *mount* can be used by any user to list mounted file systems and resources. Only the superuser can mount and unmount file systems.

## **FILES**

/etc/mnttab mount table /etc/fstab file system table

### SEE ALSO

adv(1M), fuser(1M), mountd(1M), nfsd(1M), nsquery(1M), rfstart(1M), rmntstat(1M), setmnt(1M), showmount(1M), unadv(1M), mount(2), umount(2), fstab(4), mnttab(4).

S/Series CTIX Administrator's Guide.

MOUNT(1M) MOUNT(1M)

#### DIAGNOSTICS

If the *mount*(2) system call fails, *mount* prints an appropriate diagnostic. The *mount* command issues a warning if the file system to be mounted is currently mounted under another name. A remote resource mount fails if the resource is not available, or if it is advertised read-only and not mounted with -r, or if Remote File Sharing is not running.

The *umount* command fails if *special* or *resource* is not mounted or if it is busy. *special* or *resource* is busy if it contains an open file or some user's working directory. In such a case, use *fuser*(1M) to list and kill processes using *special* or *resource*.

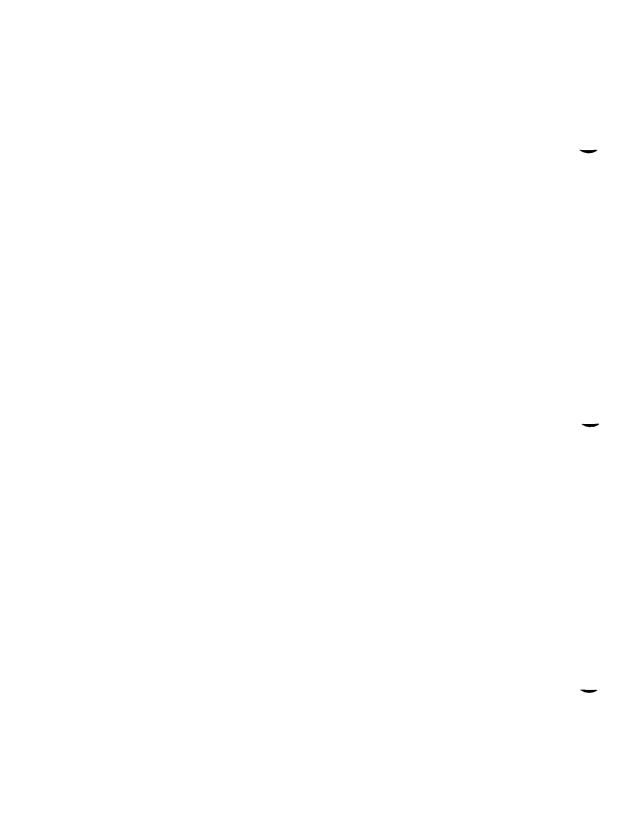

NAME

occ - old C compiler

### **SYNOPSIS**

occ [ options ] files

#### DESCRIPTION

The *occ* command is the interface to the pre-6.3 CTIX C Compilation System. The compilation tools consist of a preprocessor, compiler, optimizer, assembler, and link editor. The *occ* command processes the supplied options and then executes the various tools with the proper arguments. The *occ* command accepts several types of files as arguments.

Files whose names end with .c are taken to be C source programs and may be preprocessed, compiled, optimized, assembled, and link edited. The compilation process may be stopped after the completion of any pass if the appropriate options are supplied. If the compilation process runs through the assembler, then an object program is produced and is left in the file whose name is that of the source with .o substituted for .c. However, the .o file is normally deleted if a single C program is compiled and then immediately link edited. In the same way, files whose names end in .s are taken to be assembly source programs, and may be assembled and link edited; files whose names end in .i are taken to be preprocessed C source programs and may be compiled, optimized, assembled, and link edited. Files whose names do not end in .c, .s, or .i are handed to the link editor.

Since the *occ* command usually creates files in the current directory during the compilation process, it is necessary to run the *occ* command in a directory in which a file can be created. The following options are interpreted by *occ*.

-#

-##

-###

These options cause *occ* to display each command that it would generate if it were to execute, but to fully execute only in the case of -#. Thus, -# specifies execution in verbose mode; -## specifies verbose mode (what *occ* would do if it were to execute) and checks permissions on all necessary files, but does not compile; and -### specifies verbose mode (what *occ* would do if it were to execute), but does nothing.

- -c Suppresses the link editing phase of the compilation, and does not remove any produced object files.
- -g Causes the compiler to generate additional information needed for the sdb (1).

# -o outfile

Produces an output object file by the name *outfile*. The name of the default file is **a.out**. This is a link editor option.

- -p Arranges for the compiler to produce code that counts the number of times each routine is called; also, if link editing takes place, profiled versions of libc.a and libm.a (with -lm option) are linked and monitor(3C) is automatically called. A mon.out file will then be produced at normal termination of execution of the object program. An execution profile can then be generated by prof(1).
- -w Tells the linker (*ld*) not to print warnings about symbols that are partially matched. This option is meaningful only when the -T option is also specified.

# -Bstring

## -t/p02al/

These options will be removed in the next release. Use the -Y option.

- -E Runs only *ocpp* on the named C programs, and sends the result to the standard output.
- **-H** Prints out on *stderr* the pathname of each file included during the current compilation.
- Compiles with optimization. This option will not have any effect on .s files.
- -P Runs only *ocpp* on the named C programs and leaves the result in corresponding files suffixed i. This option is passed to *ocpp*.
- -S Compiles and does not assemble the named C programs; leaves the assembler-language output in corresponding files suffixed .s.
- -T Truncates variable names to eight characters. Tells the loader to match eight character names (same as -G in the loader).

# -Wc, arg1[, arg2...]

Hands off the argument[s] argi to pass c where c is one of [p02al] indicating the preprocessor, compiler, optimizer, assembler, or link editor, respectively. For example: -Wa,-m passes -m to the assembler.

# -Y [p02alSILUc], dirname | processor

Specifies a new pathname, dirname, for the locations of the tools and directories designated in the first argument; or selects a processor type, processor, for which to generate code. [p02alSILUc] represents:

- **p** preprocessor
- 0 compiler
- 2 optimizer
- a assembler
- l link editor
- S directory containing the start-up routines
- I default include directory searched by ocpp
- L first default library directory searched by old
- U second default library directory searched by old
- c selects the processor type, specified by the second argument, for which to generate code: 68020, 68010, and 68881. For example, -Y c,68020 selects the 68020 processor with software floating-point instructions. Note that 68881 implies 68020.

If the location of a tool is being specified, then the new pathname for the tool will be *dirname/tool*. If more than one -Y option is applied to any one tool or directory, then the last occurrence holds.

The occ command also recognizes -C, -D, -H, -I, and -U and passes these options and their arguments directly to the preprocessor without using the -W option. Similarly, the occ command recognizes -I, -m, -o, -r, -s, -t, -u, -w, -x, -z, -F, -G, -L, -M, -N, -V, and -Z and passes these options and their arguments directly to the loader. See the cpp(1) and ld(1) man pages for descriptions.

Other arguments are taken to be C-compatible object programs, typically produced by an earlier occ run, or perhaps libraries of C-compatible routines, and are passed directly to the link editor. These programs, together with the results of any compilations specified, are link edited (in the order given) to produce an executable program with name a.out unless the -o option of the link editor is used.

The *occ* command uses a filename *prefixec*, so the prefix is parsed off the command and used to call the tools, that is, *prefix*tool. For example, OLDcc will call OLDcpp, OLDcomp, OLDoptim, OLDas, and OLDld and will link OLDcrt1.o. Therefore, you MUST be careful when moving the *occ* command around. The prefix will apply to the preprocessor, compiler, optimizer, assembler, link editor, and the start-up routines.

The C compiler uses one of three code generators for the 68010, 68020, and 68020/68881. There are several ways to select a particular code generator, but the selection is normally done using one of two basic mechanisms.

The first is to specify the processor on the occ command line, for example, by using the -Y option. (An equivalent mechanism is provided by the gencc(1) command, and also by the cclsw(1), cc2sw, or cc2fp commands.) The -Y option has additional arguments that allow you to specify pathnames of default libraries, include files, and tools as described earlier.

The second mechanism is to use the CENVIRON shell variable. Note that the first mechanism, specifying the processor and/or search path of libraries and include files, overrides the CENVIRON and any other shell variable settings.

The CENVIRON variable has the following syntax:

# CPU=xxxxx,FPU=yyyyy

where CPU indicates the central processor to generate for and FPU indicates the style of floating-point math to use. xxxx may be 68010 or 68020, and yyyyy may be 68881 or SOFTWARE. The FPU parameter may be omitted; the default is SOFTWARE. The CENVIRON variable should always be set to the appropriate values in the .profile or .cshrc files or in the makefile. [See hinv(1M).]

The C compiler interprets two shell variables that, along with the CENVIRON variable, allow cross-compilation for any CTIX machine:

LIBROOT This variable is a path that is prepended to normal library

names when searching for a library. See also ld(1).

INCROOT This variable is a path that is prepended to the /usr/include

and /usr/include/sys directories during include file searches.

See also cpp(1).

The C language standard was extended to allow arbitrary length variable names. The option pair "-Wp,-T -W0,-XT" will cause *occ* to truncate arbitrary length variable names to eight characters.

### FILES

file.c C source file

file.i preprocessed C source file

file.o object file

file.s assembly language file a.out link edited output start-up routine LIBDIR/ocrtn.o start-up routine

OCC(1) OCC(1)

TMPDIR/\* temporary files LIBDIR/ocpp preprocessor, cpp(1)LIBDIn/occom 68010 compiler LIBDIR/occom20 68020 compiler 68020/68881 compiler LIBDIR/occom20.81

LIBDIR/ooptim optimizer

BINDIR/oas assembler, as(1)BINDIR/old link editor, ld(1)standard C library LIBDIR/libc.a

LIBDIR/libc s.a standard C shared library

LIBDIR is usually /lib BINDIR is usually /bin

TMPDIR is usually /tmp but can be redefined by setting the environment variable TMPDIR [see tempnam() in tmpnam(3S)].

# SEE ALSO

as(1), Id(1), cc1sw(1), cpp(1), gencc(1), Iint(1), prof(1), sdb(1), tmpnam(3S). Programmer's Guide: CTIX Supplement.

Kernighan, B.W., and Ritchie, D.M., The C Programming Language, Prentice-Hall, 1978.

# **CAVEATS**

occ will complain if it encounters inconsistencies between the processor selected and default libraries or include files.

Sometimes the range for a branch does not fit inside a word; in this case, an error message is printed. For suggested workarounds, see the section called "Span-Dependent Optimization" in Chapter 14 of the Programmer's Guide: CTIX Supplement.

# DIAGNOSTICS

The diagnostics produced by the C compiler are sometimes cryptic. Occasional messages may be produced by the assembler or link editor.

#### NOTES

By default, the return value from a compiled C program is completely random. The only two guaranteed ways to return a specific value is to explicitly call exit(2) or to leave the function main() with a "return expression;" construct.

**UPDATE** - 5 -12/90

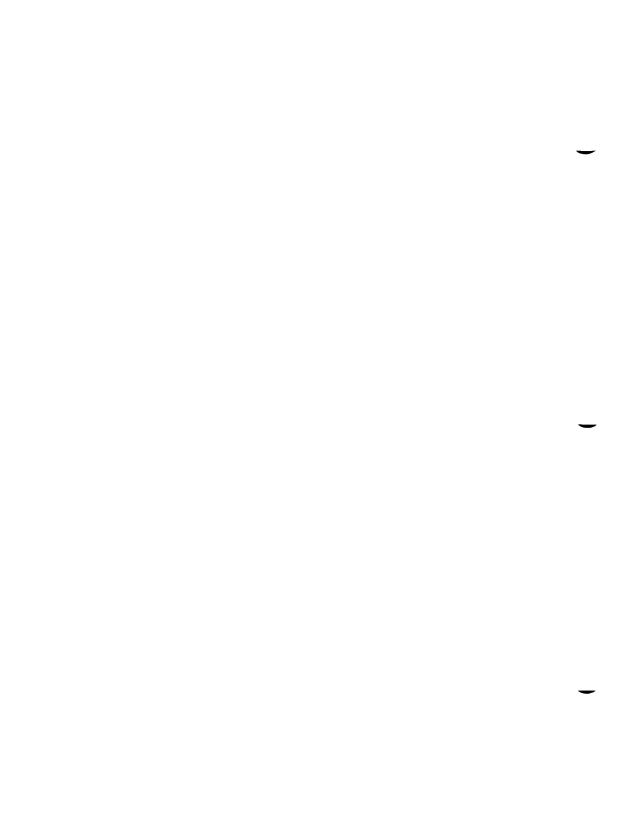

# NAME

passmgmt - password files management

# SYNOPSIS

passmgmt -a options name
passmgmt -m options name
passmgmt -d name

# DESCRIPTION

The *passmgmt* command updates information in the password files. This command works with both /etc/passwd and /etc/shadow. If there is no shadow password file, the changes done by *passmgmt* will go in /etc/passwd.

The passmgmt -a form of the command adds an entry for user name to the login password files. This command does not create any directory for the new user and the new login remains locked (with the string \*LK\* in the password field) until the passwd(1) command is executed to set the password.

The passmgmt -m form of the command modifies the entry for user name in the login password files. The name field in the /etc/shadow entry and all the fields (except the password field) in the /etc/password entry can be modified by this command. Only fields entered on the command line are modified. If there is no /etc/shadow file, all modifications are made in /etc/passwd.

The passmgmt -d command deletes the entry for user name from the login password files. It does not remove any files the user owns on the system; they must be removed manually.

The login name of the user, name, must be unique.

The following options are available:

-c comment A short description of the login. It is limited to a maximum of 128 characters and defaults to an empty field. If the comment is

more than one word, it must be enclosed in single or double

quotation marks.

-h homedir Home directory of name. It is limited to a maximum of 256

characters and defaults to /u/name.

-u uid UID of the name. This number must range from 0 to the

maximum value for the system. It defaults to the next available UID greater than 100. Without the -o option, it enforces the

uniqueness of a UID.

-o This option allows a UID to be nonunique. It is used only with

the -u option.

**-g** gid GID of the name. This number must range from 0 to the maximum value for the system. The default is 1.

-s shell Login shell for name. It should be the full pathname of the program to be executed when the user logs in. The maximum length of shell is 256 characters. The default is for this field to be empty and to be interpreted as /bin/sh.

-1 logname This option changes the name to logname for the -m option only.

The total size of each login entry, whether existing or new, is limited to a maximum of 511 bytes in the password files.

#### FILES

/etc/passwd /etc/shadow /etc/opasswd /etc/oshadow

# SEE ALSO

passwd(1), passwd(4).

#### DIAGNOSTICS

The passmgmt command exits with one of the following values:

- Success.
- Permission denied.
- 2 Invalid command syntax. Usage message of the *passmgmt* command is displayed.
- 3 Invalid argument provided to option.
- 4 UID in use.
- Inconsistent password files (for example, *name* is in the /etc/passwd file and not in the /etc/shadow file, or vice versa).
- 6 Unexpected failure. Password files unchanged.
- 7 Unexpected failure. Password file(s) missing.
- 8 Password file(s) busy. Try again later.
- 9 name does not exist (if -m or -d is specified), already exists (if -a is specified), or *logname* already exists (if -m -l is specified).

#### NOTE

Do not use a colon or carriage return; these characters are interpreted as field separators.

PASSWD(1) PASSWD(1)

# NAME

passwd - change login password

# **SYNOPSIS**

```
passwd [ name ]
passwd -s [ name ]
passwd -l [ -f ] [ -x max ] [ -n min ] name
passwd -d [ -f ] [ -x max ] [ -n min ] name
passwd -s [ -a ]
```

# DESCRIPTION

The *passwd* command changes, sets, or lists attributes of a password associated with the login *name*. Ordinary users can change only the password that corresponds to their login *name*; the superuser can additionally set or change passwords and attributes associated with any login *name*.

When used to change a password, passwd prompts ordinary users for their old password, if any; it then prompts for the new password twice. When the old password is entered, passwd checks to see if the old password has "aged" sufficiently. Password "aging" is the amount of time (usually a number of days) that must elapse between password changes. If aging is insufficient, passwd terminates; see passwd(4).

Assuming aging is sufficient, a check is made to ensure that the new password meets construction requirements. When the new password is entered a second time, the two copies of the new password are compared. If the two copies are not identical, the cycle of prompting for the new password is repeated (at most, two more times).

Passwords must be constructed to meet the following requirements:

- Each password must have at least six characters. Only the first eight characters are significant.
- Each password must contain at least two alphabetic (upper- and lowercase) characters and at least one numeric or special character.
- Each password must differ from the user's login name and any reverse
  or circular shift of that login name. For comparison purposes, an
  uppercase letter and its corresponding lowercase letter are equivalent.
- New passwords must differ from the old by at least three characters.
   For comparison purposes, an uppercase letter and its corresponding lowercase letter are equivalent.

PASSWD(1) PASSWD(1)

One whose effective user ID is zero is called a superuser; see id(1) and su(1). Superusers can change any password; therefore, passwd does not prompt superusers for the old password. Superusers are not forced to comply with password aging and password construction requirements. A superuser can create a null password by entering a carriage return in response to the prompt for a new password.

Any user can use the -s option to show password attributes for the login name.

The format of the display is as follows:

name status mm/dd/yy min max

or, if password aging information is not present,

name status

where:

name Is the login ID of the user.

status Is the password status of name: PS stands for passworded or

locked, LK stands for locked, and NP stands for no password.

mm/dd/yy Is the date the password was last changed for name. Note that all

password aging dates are determined by using Greenwich Mean Time and, therefore, may differ by as much as a day in other

time zones.

min Is the minimum number of days required between password

changes for *name*.

max Is the maximum number of days the password is valid for name.

Only a superuser can use the following options:

-I Locks the password entry for *name*.

-d Deletes the password for *name*. The login *name* is not prompted

for a password.

-n Sets the minimum field for *name*. The *min* field contains the minimum number of days between password changes for *name*. If *min* is greater than *max*, the user cannot change the password. Always use this option with the -x option, unless *max* is set to -1

(aging disabled), in which case, min need not be set.

(aging disabled), in which case, wan need not be set.

-x Sets the maximum field for *name*. The *max* field contains the number of days the password is valid for *name*. The aging for

PASSWD(1) PASSWD(1)

name is disabled immediately if max is set to -1. If max is set to 0, the user must change the password at the next login session, and aging is disabled.

- -a Shows password attributes for all entries. Use only with the -s option; *name* must not be provided.
- -f Forces the user to change the password at the next login by expiring the password for *name*.

#### **FILES**

/etc/passwd /etc/shadow /etc/opasswd /etc/oshadow

#### SEE ALSO

id(1M), login(1), passmgmt(1M), pwconv(1M), su(1M), crypt(3C), passwd(4).

#### DIAGNOSTICS

The passwd command exits with one of the following values:

- 0 Success.
- Permission denied.
- 2 Invalid combination of options (incorrect syntax).
- 3 Unexpected failure. Password file unchanged.
- 4 Unexpected failure. Password file(s) missing.
- 5 Password file(s) busy. Try again later.
- 6 Invalid argument to option.

#### WARNINGS

If the optional /etc/shadow file exists, passwd uses that file instead of /etc/passwd to obtain password information. Because the two files store password aging information in different ways, the output from the passwd options can differ.

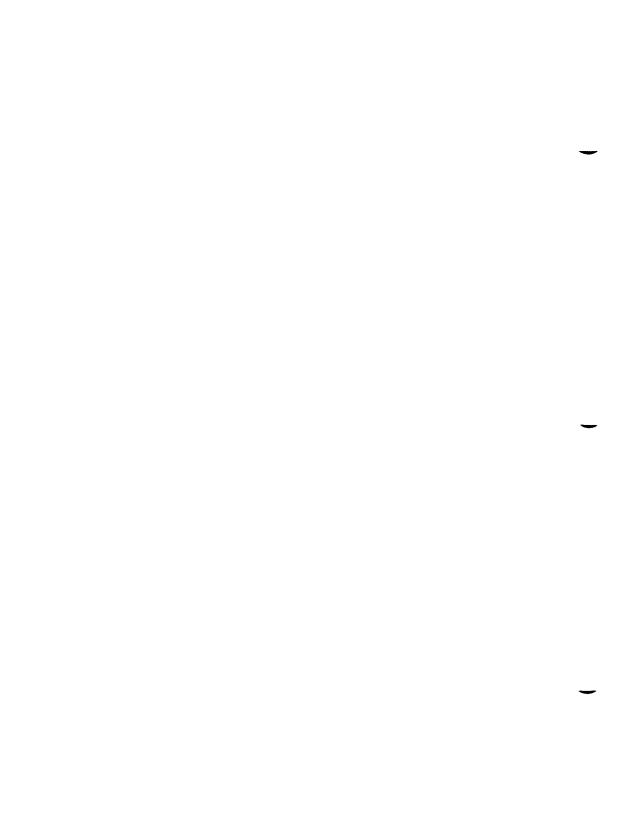

# NAME

profiler: prfld, prfstat, prfdc, prfsnap, prfpr - operating system profiler

# SYNOPSIS

```
/etc/prfld [ namelist ]
/etc/prfstat on
/etc/prfstat off
/etc/prfdc file [ period [ off_hour ] ]
/etc/prfsnap file
/etc/prfpr file [ cutoff [ namelist ] ]
S/4040, S/640, S/480, S/280, and S/80 only:
/etc/prfstat time
```

# DESCRIPTION

The prfld, prfstat, prfdc, prfsnap, and prfpr programs form a system of programs to facilitate an activity study of the CTIX operating system. A kernel configured with kernel profiling must be used: the pfr driver may be loaded with lddrv(1M).

The *prfld* program is used to initialize the recording mechanism in the system. It generates a table containing the starting address of each system subroutine as extracted from *namelist*.

The *prfstat* program is used to enable or disable the sampling mechanism. Profiler overhead is less than one percent as calculated for 500 text addresses. Note that *prfstat* also reveals the number of text addresses being measured.

Addresses are sampled every clock tick (definition for Hz is given in param.h). S/4040, S/640, S/480, S/280, and S/80 systems allow sampling every *time* microsecond: the lower limit is 100 microsecond intervals.

The *prfdc* and *prfsnap* programs perform the data collection function of the profiler by copying the current value of all the text address counters to a file where the data can be analyzed. The *prfdc* program stores the counters into *file* every *period* minutes and turns off at *off\_hour* (valid values for *off\_hour* are 0-24). The *prfsnap* program collects data at the time of invocation only, appending the counter values to *file*.

The *prfpr* program formats the data collected by *prfdc* or *prfsnap*. Each text address is converted to the nearest text symbol (as found in *namelist*) and is printed if the percent activity for that range is greater than *cutoff*.

PROFILER(1M) PROFILER(1M)

**FILES** 

/dev/prf interface to profile data and text addresses

/etc/Iddrv/unix.exec default for namelist file

SEE ALSO

prf(7).

PWCONV(1M) PWCONV(1M)

#### NAME

pwconv - install and update /etc/shadow with information from /etc/passwd

#### SYNOPSIS

pwconv

# DESCRIPTION

The pwconv command creates and updates /etc/shadow with information from /etc/passwd. If the /etc/shadow file does not exist, pwconv creates it with information from /etc/passwd. The command populates /etc/shadow with the user's login name, password, and password aging information. If password aging information does not exist in /etc/passwd for a given user, none is added to /etc/shadow; however, the "last changed" information is always updated.

If the /etc/shadow file does exist, the following tasks are performed:

- Entries in the /etc/passwd file but not in the /etc/shadow file are added to the /etc/shadow file.
- Entries in the /etc/shadow file but not in the /etc/passwd file are removed from /etc/shadow.
- Password attributes (such as password and aging information) that
  exist in an /etc/passwd entry are moved to the corresponding entry in
  /etc/shadow.

The *pwconv* program is a privileged system command that can be executed only by the superuser. The *passwd* command should be used to add or change password aging information or passwords.

#### FILES

/etc/passwd /etc/shadow /etc/opasswd /etc/oshadow

#### WARNING

If malformed lines are encountered in /etc/passwd or /etc/shadow, these files may be truncated to the last good entry.

#### SEE ALSO

passwd(1M), passmgmt(1M), pwunconv(1M).

PWCONV(1M) PWCONV(1M)

# **DIAGNOSTICS**

The pwconv command exits with one of the following values:

- Success.
   Permission denied.
   Invalid command syntax.
- 3 Unexpected failure. Conversion not done.
- 4 Unexpected failure. Password file(s) missing.
- 5 Password file(s) busy. Try again later.

SAR(1) SAR(1)

# NAME

sar - system activity reporter

# SYNOPSIS

sar [-ubdycwaqvmprDSAC] [-o file] t [ n ]

sar [-ubdycwaqvmprDSAC] [-s time] [-e time] [-i sec] [-f file]

# DESCRIPTION

In the first instance, sar samples cumulative activity counters in the operating system at n intervals of t seconds, where t should be 5 or greater. If the -o option is specified, it saves the samples in file in binary format. The default value of n is 1. In the second instance, with no sampling interval specified, sar extracts data from a previously recorded file, either the one specified by the -f option, or by default, the standard system activity daily data file /usr/adm/sa/sadd for the current day dd. The starting and ending times of the report can be bounded by use of the -s and -e time arguments of the form hh[:mm[:ss]]. The -i option selects records at sec second intervals. Otherwise, all intervals found in the data file are reported.

In either case, subsets of data to be printed are specified by the following options:

-u Reports CPU utilization (the default):

%usr, %sys, %wio, %idle

Portion of time running in user mode, running in system mode, idle with some process waiting for block I/O, and otherwise idle. When used with -D, %sys is split into percentage of time servicing requests from remote machines (%sys remote) and all other system time (%sys local).

-b Reports buffer activity:

bread/s, bwrit/s Transfers per second of data between system buffers and disk or other block devices.

lread/s, lwrit/s Accesses of system buffers.

%rcache, %wcache

Cache-hit ratios: that is, (1-bread/lread) as a percentage.

pread/s, pwrit/s Transfers through raw (physical) device mechanism.

When used with -D, buffer caching is reported for locally-mounted remote resources.

SAR(1) SAR(1)

**-d** Reports activity for each block device; for example, disk or tape drive. When data is displayed, the device specification *dsk*- is generally used to represent a disk drive. The following activity data is reported:

%busy, avque Portion of time device was busy servicing a transfer request, and average number of requests outstanding

during that time.

r+w/s, blks/s Number of data transfers from or to device, and

number of bytes transferred in 512-byte units.

avwait, avserv Average time in milliseconds that transfer requests

wait idly on queue, and average time to be serviced (which for disks includes seek, rotational latency, and data transfer times). RS-422 activity is also reported in

this section.

-y Reports TTY device activity:

# rawch/s, canch/s, outch/s

Input character rate, input character rate processed by canon, and output character rate.

# rcvin/s, xmtin/s, mdmin/s

Receive, transmit, and modem interrupt rates.

-c Reports system calls:

scall/s System calls of all types.

sread/s, swrit/s, fork/s, exec/s

Specific system calls.

rchar/s, wchar/s Characters transferred by read and write system calls.

When used with -D, the system calls are split into strictly local calls, remote outgoing (client) calls, and

remote incoming (server) calls.

-w Reports system swapping and switching activity:

# swpin/s, swpot/s, bswin/s, bswot/s

Number of transfers and number of 512-byte units transferred for swapins and swapouts (including initial loading of some programs).

pswch/s Process switches.

-a Reports use of file access system routines: iget/s, namei/s,. and dirblk/s.

SAR(1)

-q Reports average queue length while occupied, and percentage of time occupied:

rung-sz, %runocc

Run queue of processes in memory and runnable.

swpq-sz, %swpocc

Swap queue of processes swapped out but ready to run.

-v Reports status of process, i-node, and file tables:

proc-sz, inod-sz, file-sz, lock-sz, fhdr-sz

Entries/size for each table, evaluated once at sampling point.

point.

ov Overflows that occur between sampling points for

each table.

-m Reports message and semaphore activities:

msg/s, sema/s Primitives per second.

-p Reports paging activities:

vflt/s Address translation page faults (valid page not in

memory).

pflt/s Page faults from protection errors (illegal access to

page) or copy-on-writes.

pgfil/s vflt/s satisfied by page-in from file system.

rclm/s Valid pages reclaimed for free list.

-r Reports unused memory pages and disk blocks:

freemem Average pages available to user processes.

freeswap Disk blocks available for process swapping.

- -D Reports Remote File Sharing (RFS) activity. When used in combination with -u, -b or -c, it causes sar to produce the remote file sharing version of the corresponding report. -Du is assumed when only -D is specified.
- -S Reports server and request queue status:

serv/lo-hi Average number of Remote File Sharing servers on the

system.

request %busy Percentage of time receive descriptors are on the

request queue.

SAR(1) SAR(1)

request avg lgth Average number of receive descriptors waiting for service when queue is occupied.

server %avail Percentage of time there are idle servers.

server avg avail Average number of idle servers when idle ones exist.

-A Reports all data. Equivalent to -udqbwcayvmprSDC.

-C Reports Remote File Sharing (RFS) buffer caching overhead:

snd-inv/s Number of invalidation messages per second sent by

your machine as a server.

snd-msg/s Total outgoing RFS messages sent per second.

rcv-inv/s Number of invalidation messages received from the

remote server.

rcv-msg/s Total number of incoming RFS messages received per

second.

dis-bread/s Number of buffer reads that would be eligible for

caching if caching is not disabled. (Indicates the

penalty of running uncached.)

blk-inv/s Number of buffers removed from the client cache.

#### **EXAMPLES**

The following command reports today's CPU activity so far:

sar

The following command reports CPU activity over a period of 10 minutes and saves the data:

# sar -o temp 60 10

The following command reports disk and tape activity saved from a previous sar (like that shown above) in which data was saved:

# sar -d -f temp

#### **FILES**

/usr/adm/sa/sadd daily data file, where dd are digits representing the day

of the month.

# SEE ALSO

sag(1G), sar(1M).

S/Series CTIX Administrator's Guide.

# NAME

sdb - symbolic debugger

# SYNOPSIS

sdb [ -w ] [ -W ] [ objfil [ corfil [ directory-list ] ] ]

#### DESCRIPTION

The *sdb* command calls a symbolic debugger that can be used with C programs. It can be used to examine their object files and core files and to provide a controlled environment for their execution.

objfil is an executable program file that has been compiled with the -g (debug) option. If objfil has not been compiled with the -g option, the symbolic capabilities of sdb are limited, but the file can still be examined and the program debugged. The default for objfil is a.out. corfil is assumed to be a core image file produced after executing objfil; the default for corfil is core. The core file need not be present. A - in place of corfil forces sdb to ignore any core image file. The colon-separated list of directories (directory-list) is used to locate the source files used to build objfil.

It is useful to know that at any time there is a *current line* and *current file*. If *corfil* exists, they are initially set to the line and file containing the source statement at which the process terminated. Otherwise, they are set to the first line in *main()*. The current line and file can be changed by using the source file examination commands.

Initially, *sdb* has an asterisk character (\*) prompt, which indicates that *sdb* is ready for the user to enter the first command. If the S, s, I, or i command is used, the prompt corresponds to the command letter (for example, S when the S command is used).

By default, warnings are provided if the source files used in producing *objfil* cannot be found, or are newer than *objfil*. This checking feature and the accompanying warnings may be disabled by the **-W** flag.

Names of variables are written just as they are in C. sdb does not truncate names. Variables local to a procedure may be accessed using the form procedure:variable. If no procedure name is given, the procedure containing the current line is used by default.

It is also possible to refer to structure members as variable .member, pointers to structure members as variable—>member, and array elements as variable [number]. Pointers may be dereferenced by using the form pointer[0]. Combinations of these forms may also be used. A number may be used in place of a structure variable name. In this case, the number is viewed as the address of the structure, and the template used for the structure is that of the last

structure referenced by sdb. An unqualified structure variable may also be used with various commands. Generally, sdb will interpret a structure as a set of variables. Thus, sdb will display the values of all the elements of a structure when it is requested to display a structure. An exception to this interpretation occurs when displaying variable addresses. An entire structure does have an address, and it is this value sdb displays, not the addresses of individual elements.

Elements of a multidimensional array may be referenced as variable [number][number]..., or as variable [number,number,...]. In place of number, the form number; number may be used to indicate a range of values, \* may be used to indicate all legitimate values for that subscript, or subscripts may be omitted entirely if they are the last subscripts and the full range of values is desired. As with structures, sdb displays all the values of an array or of the section of an array if trailing subscripts are omitted. It displays only the address of the array itself or of the section specified by the user if subscripts are omitted.

A particular instance of a variable on the stack may be referenced by using the form *procedure:variable,number*. All the variations mentioned in naming variables may be used. *Number* is the occurrence of the specified procedure on the stack, counting the top, or most current, as the first. If no procedure is specified, the procedure currently executing is used by default.

It is also possible to specify a variable by its address. All forms of integer constants that are valid in C may be used, so that addresses may be input in decimal, octal, or hexadecimal.

Line numbers in the source program are referred to as *file-name:number* or *procedure:number*. In either case, the number is relative to the beginning of the file. If no procedure or filename is given, the current file is used by default. If no number is given, the first line of the named procedure or file is used.

While a process is running under *sdb*, all addresses refer to the executing program; otherwise, they refer to *objfil* or *corfil*. An initial argument of -w permits overwriting locations in *objfil*.

# Addresses

The address in a file associated with a written address is determined by a mapping associated with that file. Each mapping is represented by two triples

(b1, e1, f1) and (b2, e2, f2) and the file address corresponding to a written address is calculated as follows:

b1 <= address < e1

*file address=address+f1-b1* otherwise,

 $b2 \le address \le e2$ 

 $file\ address = address + f2 - b2$ .

Otherwise, the requested *address* is not legal. In some cases (for example, for programs with separated I and D space), the two segments for a file may overlap.

The initial setting of both mappings is suitable for normal a.out and core files. If either file is not of the kind expected, then for that file, b1 is set to 0, e1 is set to the maximum file size, and f1 is set to 0; in this way, the whole file can be examined with no address translation

In order for *sdb* to be used on large files, all appropriate values are kept as signed 32-bit integers.

#### Commands

The commands for examining data in the program are as follows:

- t Prints a stack trace of the terminated or halted program.
- T Prints the top line of the stack trace.

variable/clm

Prints the value of variable according to length l and format m. A numeric count c indicates that a region of memory, beginning at the address implied by variable, is to be displayed. The length specifiers are as follows:

**b** one byte

h two bytes (half word)

four bytes (long word)

Legal values for m are as follows:

c character

d decimal

u decimal, unsigned

- octal 0 hexadecimal X f 32-bit single precision floating point 64-bit double precision floating point g assume variable is a string pointer and print characters S starting at the address pointed to by the variable print characters starting at the variable's address; this a format may not be used with register variables pointer to procedure p i disassemble machine-language instruction with
- addresses printed numerically and symbolically

  I disassemble machine-language instruction with addresses just printed numerically

Length specifiers are only effective with the c, d, u, o, and x formats. Any of the specifiers, c, l, and m, may be omitted. If all are omitted, sdb chooses a length and a format suitable for the variable's type as declared in the program. If m is specified, then this format is used for displaying the variable. A length specifier determines the output length of the value to be displayed, sometimes resulting in truncation. A count specifier c tells sdb to display that many units of memory, beginning at the address of variable. The number of bytes in one such unit of memory is determined by the length specifier l, or if no length is given, by the size associated with the variable. If a count specifier is used for the s or a command, then that many characters are printed. Otherwise, successive characters are printed until either a null byte is reached, or 128 characters are printed. The last variable may be redisplayed with the command J.

The sh(1) metacharacters \* and ? may be used within procedure and variable names, providing a limited form of pattern matching. If no procedure name is given, variables local to the current procedure and global variables are matched; if a procedure name is specified, then only variables local to that procedure are matched. To match only global variables, the form :pattern is used.

linenumber?lm variable:?lm

Prints the value at the address from **a.out** or I space given by *linenumber* or *variable* (procedure name), according to the format *lm*. The default format is 'i'.

variable =lm linenumber =lm number =lm

Prints the address of *variable* or *linenumber*, or the value of *number*, in the format specified by *lm*. If no format is given, then lx is used. The last variant of this command provides a convenient way to convert between decimal, octal, and hexadecimal.

# variable!value

Sets variable to the given value. The value may be a number, a character constant, or a variable. The value must be well defined; expressions that produce more than one value, such as structures, are not allowed. Character constants are denoted 'character. Numbers are viewed as integers unless a decimal point or exponent is used. In this case, they are treated as having the type double. Registers are viewed as integers. The variable may be an expression that indicates more than one variable, such as an array or structure name. If the address of a variable is given, it is regarded as the address of a variable of type int. C conventions are used in any type conversions necessary to perform the indicated assignment.

- f Prints the 68881/68040 floating-point registers.
- x Prints the machine registers and the current machine-language instruction.
- X Prints the current machine-language instruction.

The commands for examining source files are as follows:

- e procedure
- e file-name
- e directory/
- e directory file-name

The first two forms set the current file to the file containing *procedure* or to *file-name*. The current line is set to the first line in the named procedure or file. Source files are assumed to be in *directory*. The default is the current working directory. The latter two forms change the value of *directory*. If no procedure, filename, or directory is given, the current procedure name and filename are reported.

# /regular expression/

Searches forward from the current line for a line containing a string matching regular expression as in ed(1). The trailing / may be deleted.

# ?regular expression?

Searches backward from the current line for a line containing a string matching regular expression as in ed(1). The trailing? may be deleted.

- p Prints the current line.
- **z** Prints the current line followed by the next nine lines. Sets the current line to the last line printed.
- w Window. Prints the 10 lines around the current line.

# number

Sets the current line to the given line number. Prints the new current line.

#### count+

Advances the current line by *count* lines. Prints the new current line.

#### count-

Retreats the current line by *count* lines. Prints the new current line.

The commands for controlling the execution of the source program are as follows:

# count r args

#### count R

Runs the program with the given arguments. The r command with no arguments reuses the previous arguments to the program while the R command runs the program with no arguments. An argument beginning with < or > causes redirection for the standard input or output, respectively. If *count* is given, it specifies the number of breakpoints to be ignored.

# linenumber c count

# linenumber C count

Continues after a breakpoint or interrupt. If *count* is given, the program will stop when *count* breakpoints have been encountered. The signal that caused the program to stop is reactivated with the C command and ignored with the c command. If a line number is specified, a temporary breakpoint is placed at the line and execution is continued. This temporary breakpoint is deleted when the command finishes.

# linenumber g count

Continues after a breakpoint with execution resumed at the given line. If *count* is given, it specifies the number of breakpoints to be ignored.

s count

S count

Single-steps the program through *count* lines. If no count is given, then the program is run for one line. S is equivalent to s except it steps through procedure calls.

i

I Single-steps by one machine-language instruction. The signal that caused the program to stop is reactivated with the I command and ignored with the i command.

variable\$m count

address:m count

Single-steps (as with s) until the specified location is modified with a new value. If *count* is omitted, it is effectively infinity. *variable* must be accessible from the current procedure. Since this command is done by software, it can be very slow.

level v

Toggles verbose mode, for use when single-stepping with S, s, or m. If *level* is omitted, then just the current source file and/or subroutine name is printed when either changes. If *level* is 1 or greater, each C source line is printed before it is executed; if *level* is 2 or greater, each assembler statement is also printed. A v turns verbose mode off if it is on for any level.

k Kills the program being debugged.

```
procedure(arg1,arg2,...)
procedure(arg1,arg2,...)/m
```

Executes the named procedure with the given arguments. Arguments can be integer, character, or string constants or names of variables accessible from the current procedure. The second form causes the value returned by the procedure to be printed according to format m. If no format is given, it defaults to d. This facility is only available if the program was loaded with the -g option.

# linenumber b commands

Sets a breakpoint at the given line. If a procedure name without a line number is given (for example, "proc:"), a breakpoint is placed at the first line in the procedure even if it was not compiled with the -g option. If no linenumber is given, a breakpoint is placed at the current line. If no commands are given, execution stops just before the breakpoint and control is returned to sdb. Otherwise, the commands are executed when the breakpoint is encountered and execution continues. Multiple

commands are specified by separating them with semicolons. If  $\mathbf{k}$  is used as a command to execute at a breakpoint, control returns to sdb, instead of continuing execution.

**B** Prints a list of the currently active breakpoints.

# linenumber d

Deletes a breakpoint at the given line. If no *linenumber* is given, then the breakpoints are deleted interactively. Each breakpoint location is printed and a line is read from the standard input. If the line begins with a y or d, then the breakpoint is deleted.

- D Delete all breakpoints.
- Print the last executed line.

#### linenumber a

Announces. If *linenumber* is of the form *proc:number*, the command effectively does a *linenumber* b l. If *linenumber* is of the form *proc:*, the command effectively does a *proc:* b T.

# Miscellaneous commands:

#### !command

The command is interpreted by sh(1).

# new-line

Performs the previous command again.

# end-of-file character

Scrolls and prints the next 10 lines of instructions, source, or data depending on which was printed last. The end-of-file character is usually CONTROL-D.

# < filename

Reads commands from *filename* until the end of file is reached, and then continues to accept commands from standard input. When *sdb* is told to display a variable by a command in such a file, the variable name is displayed along with the value. This command may not be nested; < may not appear as a command in a file.

M Prints the address maps.

M[?/][\*]bef

Records new values for the address map. The arguments ? and / specify the text and data maps, respectively. The first segment (b1, e1, f1) is changed unless \* is specified; in which case, the second segment (b2, e2, f2) of the mapping is changed. If fewer than three values are given, the remaining map parameters are left unchanged.

" string

Prints the given string. The C escape sequences of the form \character are recognized, where character is a nonnumeric character.

q Exits the debugger.

The following commands also exist and are intended only for debugging the debugger:

V Prints the version number.

Q Prints a list of procedures and files being debugged.

Y Toggles debug output.

sdb may be instructed to monitor a given memory location and stop the program when the value at that location changes in any given way. For example:

$$> if x <= 123$$

The above example instructs sdb to monitor the value at location x. When the user gives the command to continue (c), sdb checks the value of x at every source line executed and stops the program if the given condition becomes true. Note that this construct slows the real-time execution of a program.

The syntax of the if command is as follows:

if Shows a list of the current data breakpoints; assigns a number to each.

if var Monitors the value of var and stops the program if the value changes. A variable name may be used for var, as well as a constant address. Comparisons are done as either 4-byte signed or 4-byte unsigned, depending on the data type. To perform a 1-byte or 2-byte comparison, an optional length value may accompany var. An example of a 2-byte comparison is

if 
$$x,2 = 0xff$$

if var rel value

Compares the value of *var* to the constant given and stops the program if the condition is true. The values of *rel* may be =, ==, <, <=, >, >=, or !=.

off n Disables or turns off a data breakpoint without removing it from the list.

on n Enables a breakpoint that was turned off.

out n Removes a breakpoint from the list.

Conditional breakpoints are used in a manner similar to data breakpoints, except that the user specifies a place in the program at which *sdb* should stop to check the data values. For example,

mysub:99 b if 
$$xyz = 123$$

The above example instructs *sdb* to check the value of xyz every time the program arrives at line 99 of subroutine *mysub*. If the condition is true, then execution stops there, as with a normal breakpoint. This type of breakpoint does not monitor the value xyz at every line of code, as the data breakpoint does.

#### **FILES**

a.out

core

#### SEE ALSO

cc(1), sh(1), a.out(4), core(4), syms(4).

#### WARNINGS

When *sdb* prints the value of an external variable for which there is no debugging information, a warning is printed before the value. The size is assumed to be **int** (integer).

Data stored in text sections are indistinguishable from functions.

Line number information in optimized functions is unreliable, and some information may be missing.

#### BUGS

If a procedure is called when the program is *not* stopped at a breakpoint (such as when a core image is being debugged), all variables are initialized before the procedure is started. This makes it impossible to use a procedure that formats data from a core image.

When setting a breakpoint at a procedure, *sdb* will inconsistently produce the incorrect line number. Recompiling the source program will correct this problem.

SERSTAT(1M) SERSTAT(1M)

#### NAME

serstat - display serial port error statistics

#### SYOPNSIS

serstat

#### DESCRIPTION

The *serstat* command reports error status information about groups of serial tty ports. The command supports IOP16 ports. The command does not currently support IOP and RIOP ports. When first invoked, *serstat* finds the four ports with the largest number of total errors logged and displays the logged errors.

The command then runs in "automatic" mode, in which it scans all serial ports for any change of status. As port status changes, *serstat* updates the display to ensure that the four ports with the largest number of errors logged are displayed at all times. Ports with fewer errors logged are replaced as other ports with more errors logged are displayed. A message at the bottom of the screen indicates which port has most recently changed.

The *serstat* program can also be run in "scan" mode and "continuous" mode. In scan mode, *serstat* scans sequential groups of ports every 3 seconds and displays the errors. In continuous mode, *serstat* continues to scan and update the currently-displayed ports only.

To exit serstat, generate a keyboard interrupt.

Once serstat is running, use any of the following one-character commands:

- r Redraws the screen. No mode change.
- a Redraws the screen. Starts automatic mode.
- m Redraws the screen with ports having the most errors. Starts automatic mode.
- s Redraws the screen. Starts scan mode.
- c Redraws the screen. Starts continuous mode.

The program displays data from the following status structure maintained by the serial driver in the kernel:

# struct sererrstat {

```
uint
          se ttyhog;
                             /* tty input hog status achieved (ttin) */
uint
                             /* hogs input queues discarded (ttin) */
          se iflushed;
uint
          se_idropped;
                             /* input char(s) dropped (ttin, serrint) */
uint
          se norbuf;
                             /* no receive buffer available (serrint) */
uint
          se othrottle;
                             /* output throttled, low clists (T HIWATER) */
          se oflushed;
                             /* hogs output queue discarded (ttxput) */
uint
```

SERSTAT(1M) SERSTAT(1M)

```
/* output char(s) dropped (serxsend, sersend) */
          se odropped;
uint
                              /* no transmit buffer available (ttout) */
uint
          se notbuf;
                              /* receiver overrun (serrint) */
uint
          se rxorun;
                              /* external status change (sertint) */
uint
          se exstat;
          se pe:
                              /* parity errors (serrint) */
uint
                              /* CRC/framing error (serrint) */
uint
          se frame;
```

**}**;

All fields are incremented once per event occurrence except se\_idropped and se\_odropped. These two fields try to keep track of the number of characters dropped for that particular error event instead of the number of times that error event occurred. Note that 256 characters or more can be lost when the input queue is flushed, but the only record of this event is a single increment to the se iflushed field.

The field se\_exstat counts the number of external status changes occurring on a port. A break condition or change in the Carrier Detect or Clear To Send lines increments this number. These are not normally error conditions, but may be of interest.

# **SEE ALSO**

termio(7).

# NOTE

This utility is intended for diagnostic use by qualified system administrators; it is not a basic user command.

#### BUGS

Scan mode displays ports that might not be present in the system.

If run on a system without an IOP or IOP16, serstat reports a read error and terminates.

TIO(1)

# NAME

tio - tape io filter

#### SYNOPSIS

```
tio -r tape_device [ -b blocksize ]
tio -w tape_device [ -b blocksize ]
```

# DESCRIPTION

tio reads from or writes to a tape device asynchronously, which results in high throughput tape streaming. If the -r option is used, tio reads from tape\_device and writes to standard output; if the -w option is used, tio reads from standard input and writes to tape\_device. The block size specified with tio -r must be the same as the block size specified with tio -w when the tape is made.

When end-of-tape is reached, *tio* prompts the user to choose between continuing (by inserting a new tape) or exiting. The user may select either the same tape device or a new tape device by pressing RETURN when the drive is ready.

tio accepts block sizes only in multiples of 256, and fills with NULLS any incomplete last block. The -b flag can be used to select a particular block size. The number specifying the block size can end with **k**, **b**, or **w** to specify multiplication by 1024, 512, or 2, respectively; a pair of numbers may be separated by **x** to indicate multiplication. For example, 128 (incomplete block, filled to 256 bytes), 256w (512 bytes), 512x4 (2048 bytes), 64k (64\*1024 bytes), or 128b (128\*512 bytes). The default is 65536 bytes.

Although tio has been optimized to support tape streaming, the user may get only partial streaming, depending on the archiving software and tape drives used. For example, cpio(1) is usually too slow for tio, especially when there are a lot of small files. On the contrary, the Cipher 990 caching tape drive is too fast for tio to stream.

For the quarter-inch cartridge tape drive, the user can expect an increase in performance of about 100 percent using cpio(1) and tio. For the half-inch drives (Cipher 880), the user can expect a 50 percent performance gain if cpio(1) is used, and about a 200 percent performance gain if dd(1M) is used.

#### **EXAMPLES**

find . -print | cplo -ocQ | tio -w /dev/rmt0

tio -r /dev/rmt0 | cpio -icQt

dd if=/dev/rdsk/c0d1s1 bs=10k | tio -w /dev/rmt/c1d0h

TIO(1) TIO(1)

**FILES** 

/dev/rmt\*, /dev/rmt/\*